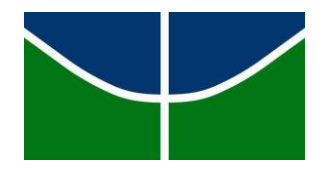

**Universidade de Brasília**

**Faculdade de Educação**

**Programa de Pós-graduação em Educação**

## **DESENVOLVIMENTO DE UM MODELO DE MINERAÇÃO DE DADOS EDUCACIONAIS PARA IDENTIFICAR A OCORRÊNCIA DE COLABORAÇÃO**

**ONLINE**

**Antonio Justiniano de Moraes Neto**

Brasília - DF

Abril de 2016

## **DESENVOLVIMENTO DE UM MODELO DE MINERAÇÃO DE DADOS EDUCACIONAIS PARA IDENTIFICAR A OCORRÊNCIA DE COLABORAÇÃO ONLINE**

Dissertação apresentada ao Programa de Pós-Graduação em Educação da Faculdade de Educação pertencente à Universidade de Brasília como requisito para obtenção do título de Mestre em Educação na área de Educação, Tecnologia e Comunicação.

Orientador: Prof. Dr. Lúcio França Teles.

Brasília - DF

Abril de 2016

# Ficha catalográfica elaborada automaticamente,<br>com os dados fornecidos pelo(a) autor(a)

Г

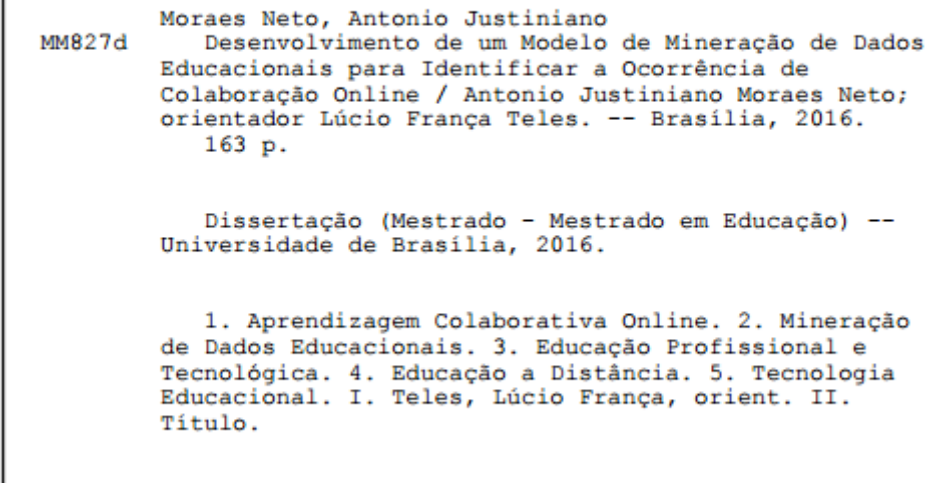

**Antonio Justiniano de Moraes Neto**

## **DESENVOLVIMENTO DE UM MODELO DE MINERAÇÃO DE DADOS EDUCACIONAIS PARA IDENTIFICAR A OCORRÊNCIA DE COLABORAÇÃO ONLINE**

**Banca Examinadora**

**Dr. Lúcio França Teles Orientador/FE/UnB**

**\_\_\_\_\_\_\_\_\_\_\_\_\_\_\_\_\_\_\_\_\_\_\_\_\_\_\_\_\_\_\_\_\_\_\_\_\_\_\_\_\_\_\_\_\_\_\_\_\_\_\_\_\_**

**Dr. Gilberto Lacerda dos Santos Examinador Interno/FE/UnB**

**\_\_\_\_\_\_\_\_\_\_\_\_\_\_\_\_\_\_\_\_\_\_\_\_\_\_\_\_\_\_\_\_\_\_\_\_\_\_\_\_\_\_\_\_\_\_\_\_\_\_\_\_\_**

**Dr. Rogério Henrique de Araújo Júnior Examinador Externo/FCI/UnB**

**\_\_\_\_\_\_\_\_\_\_\_\_\_\_\_\_\_\_\_\_\_\_\_\_\_\_\_\_\_\_\_\_\_\_\_\_\_\_\_\_\_\_\_\_\_\_\_\_\_\_\_\_\_**

**Dr. Cleyton Hércules Gontijo Examinador Suplente/FE/UnB**

**\_\_\_\_\_\_\_\_\_\_\_\_\_\_\_\_\_\_\_\_\_\_\_\_\_\_\_\_\_\_\_\_\_\_\_\_\_\_\_\_\_\_\_\_\_\_\_\_\_\_\_\_\_**

#### **AGRADECIMENTOS**

O reconhecimento do apoio recebido pelo autor para a realização desta pesquisa é injusto, considerando que pessoas foram omitidas, dentre aquelas citadas. Pede-se então a todos os envolvidos que se sintam prestigiados por aquelas reconhecidas nesta dissertação.

Aos professores da UNB que de diversas formas apoiaram esta pesquisa, desde o seu primórdio com as participações das Professoras Dr.ª Leila Chalub Martins e Dr.ª Vera M. L. Catalão até sua culminância, mediante a avaliação e direcionamento dos membros da Banca, todos citados neste trabalho.

Aos professores parceiros do CEP-Escola Técnica de Ceilândia solícitos em participar de diversos momentos desta pesquisa, dentre eles Aldemir R. Martins, Cássia O. Hiragi, Celiz Cardoso, Evandro T. L. Guimarães, Guidborgongne C. N. Silva, Helio Q. Caixeta, Joubert C. Almada, Lilia S. S. Batista, Maria Alice F. Sousa, Mariane G. B. Sant'Anna, Odelízia J. Oliveira, Renato S. Lima, Robson Castro, Ronaldo Fernandes.

Aos professores colegas do Instituto Federal de Educação, Ciência e Tecnologia de Brasília pelo incentivo e reconhecimento da importância desta pesquisa, inclusive Átila P. Santos, Diego M. Oliveira, Fabiano C. Fernandes, Juliana R. M. Pimentel, Raimundo C. S. Vasconcelos.

Aos amigos profissionais de tecnologias da informação e da comunicação no Superior Tribunal de Justiça com os quais amadureci, cujos reflexos estão nesta pesquisa, incluindo o Carlos Zottmann, Luiz Anísio V. Batitucci, Marcelo Conforto A. Moreira, e que apoiou na revisão deste documento.

À família do autor pelo apoio, incentivo e compreensão em todos os momentos, podendo contar com seu pai, Isai L. Moraes, sua mãe e revisora, Josefina R. Moraes, seus filhos, Pedro H. O. Moraes e Thainara O. S. Moraes, sua companheira e revisora, Mágda M. Oliveira.

A Jesus que conduziu tudo para o bem do autor, sabendo que foi ele quem o amou primeiro e concedeu sempre mais do que merece, inclusive a realização desta pesquisa.

#### *"Aninha e Suas Pedras*

*Não te deixes destruir... Ajuntando novas pedras e construindo novos poemas. Recria tua vida, sempre, sempre. Remove pedras e planta roseiras e faz doces. Recomeça. Faz de tua vida mesquinha um poema. E viverás no coração dos jovens e na memória das gerações que hão de vir. Esta fonte é para uso de todos os sedentos. Toma a tua parte. Vem a estas páginas e não entraves seu uso aos que têm sede."* CORA CORALINA

#### **RESUMO**

A Educação Profissional e Tecnológica (EPT) oferece a possibilidade de elevação da escolaridade para os trabalhadores, aumentando as chances de inserção e de ascensão cidadãs na sociedade contemporânea. A Educação a Distância (EAD) permite mais flexibilidade de tempo para que o trabalhador possa realizar seus estudos em momentos diferenciados da forma como são ofertados os cursos presenciais. Nesse contexto ocorre o consequente crescimento dos cursos da EPT oferecidos a distância, nos quais a aprendizagem colaborativa permite a construção do conhecimento de forma coletiva, propiciando o estreitamento das relações em Ambiente Virtual de Aprendizagem (AVA). Esta pesquisa propõe um modelo de Mineração de Dados Educacionais (EDM) para identificar a ocorrência de colaboração *online* em cursos a distância de EPT, adotando procedimentos metodológicos da EDM e de estudo de caso em pesquisa educacional. A análise dos dados coletados leva a concluir que o modelo de EDM proposto nesta pesquisa identifica ocorrências de colaboração *online* nos cursos pesquisados, contribuindo para a prática pedagógica de adoção da aprendizagem colaborativa *online* no âmbito da EAD praticada na EPT. Ao mesmo tempo esta pesquisa indica novas áreas de investigação a partir do modelo de EDM proposto a fim de permitir sua ampliação, como a análise semântica para identificar níveis de maior ou menor percentual de colaboração, o desenvolvimento de uma topologia da colaboração que identifique o número de interações entre estudantes e professor sobre um mesmo tema de discussão e outras mais.

**Palavras-chave**: Aprendizagem Colaborativa *Online*; Educação Profissional e Tecnológica; Educação a Distância; Mineração de Dados Educacionais; Tecnologia Educacional.

#### **ABSTRACT**

Technological and Professional Education (Portuguese acronym: EPT) offers the possibility for workers to raise their educational level, increasing the chances of integration and social ascension in contemporary society. Distance Education (Portuguese acronym: EAD) allows more time flexibility for the student to undertake his studies in different moments of those offered in classroom courses. EPT courses flourish in this context, allowing the collective knowledge construction through collaborative learning. This leads to the relations strengthening in the Virtual Learning Environment (Portuguese acronym: AVA). This research proposes a model of Educational Data Mining (EDM) aimed to identify the occurrence of online collaboration in distance learning EPT courses through methodological procedures of EDM and educational research case studies. The performed data analysis leads to the conclusion that the proposed model is capable of indicating online collaboration among the researched courses' students. In addition, the verified results further contribute to the pedagogical practice of online collaborative learning adoption within the EAD practiced in EPT. At the same time, this research indicates new areas for research to allow the proposed data mining model's expansion, such as the use of semantic analysis to identify levels of collaboration (greater or lesser), or the development of a collaboration topology which identifies the amount of interactions between students and teachers on the same discussion topic and others.

**Keywords**: Computer-Supported Collaborative Learning; Professional Education; Distance Learning; Educational Data Mining; Educational Technology.

#### **LISTA DE FIGURAS**

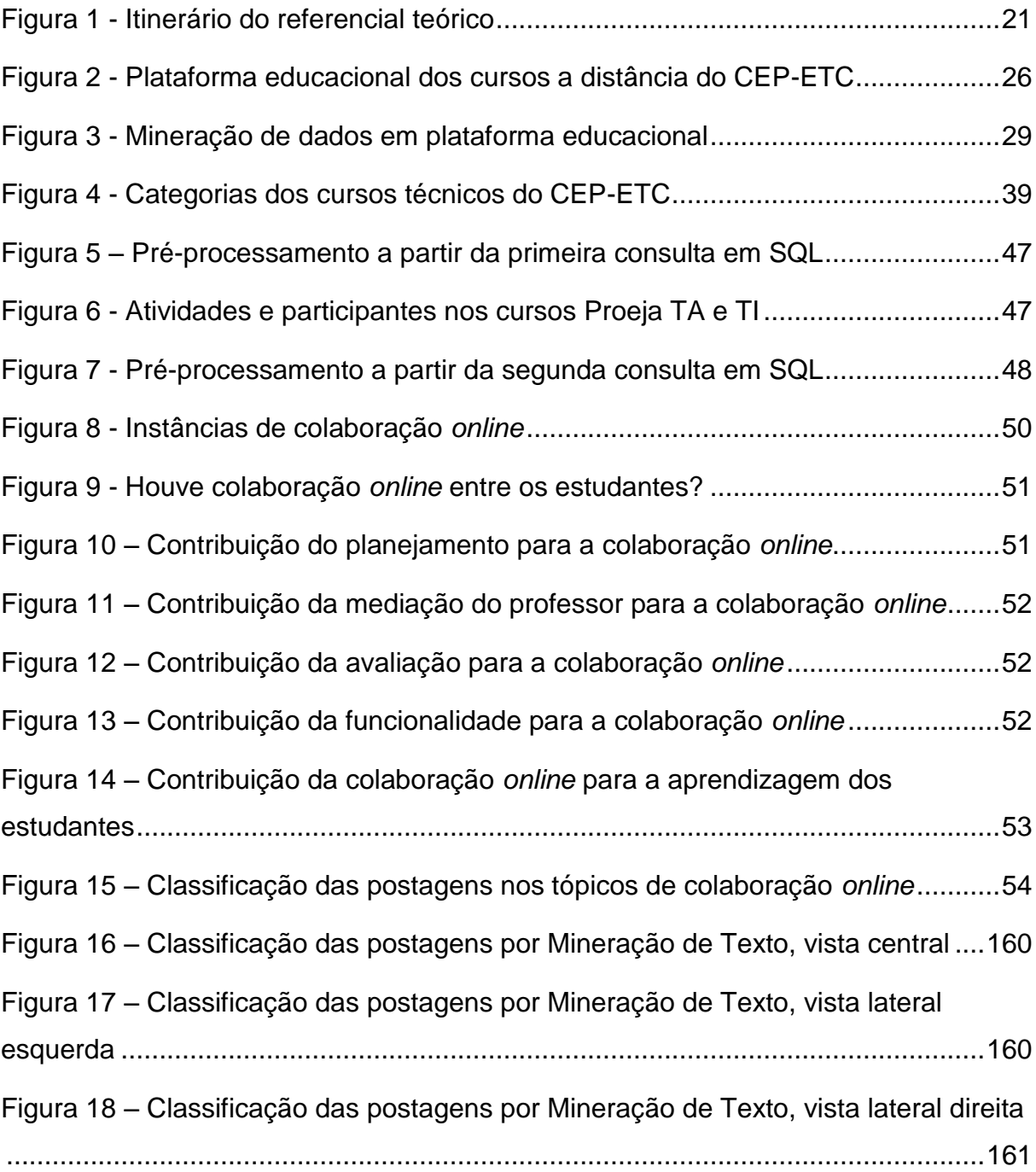

#### **LISTA DE TABELAS**

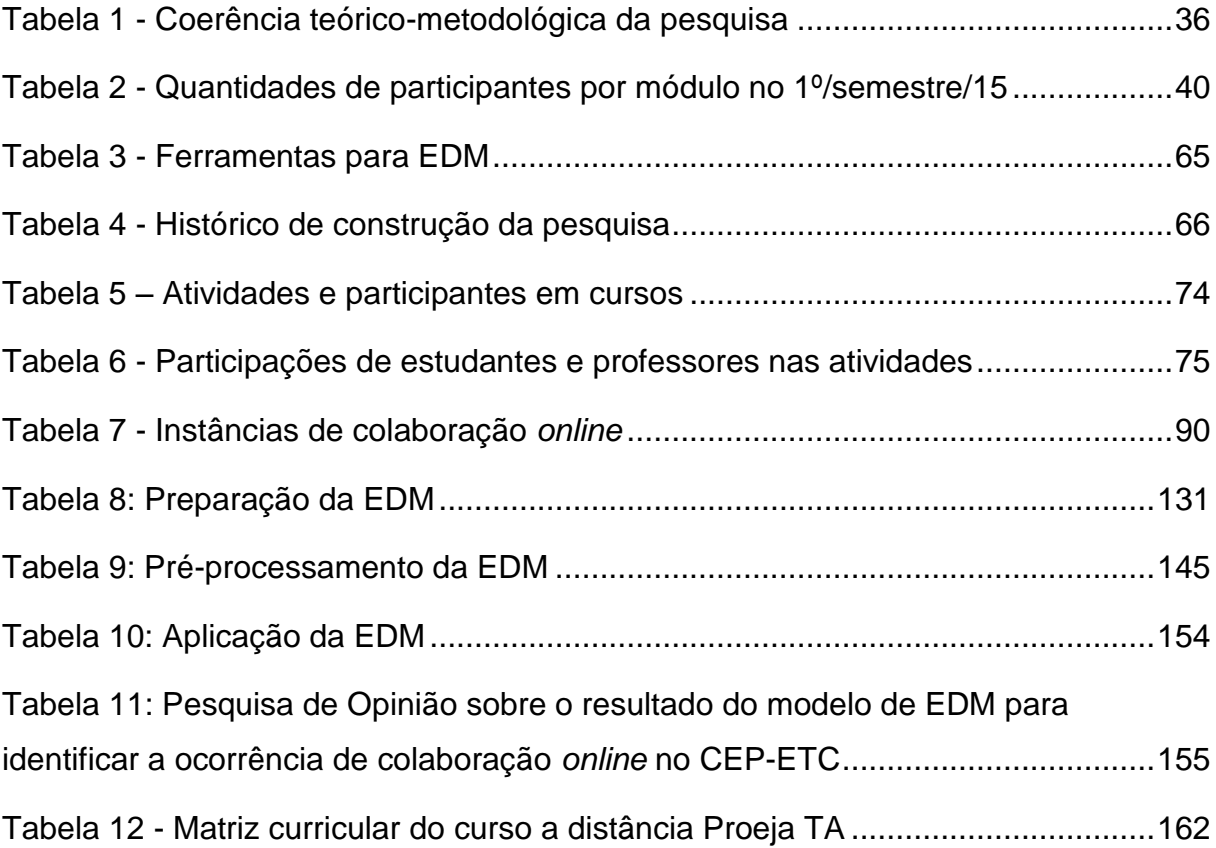

#### **LISTA DE ABREVIATURAS E SIGLAS**

- AG: Algoritmo Genético
- AVA: Ambiente Virtual de Aprendizagem
- CEP-ETC: Centro de Educação Profissional Escola Técnica de Ceilândia
- CSCL: *Computer-Supported Collaborative Learning*

DM: *Data Mining*

- EAD: Educação a Distância
- EDM: *Educational Data Mining*
- EJA: Educação de Jovens e Adultos
- Enfam: Escola Nacional de Formação e Aperfeiçoamento de Magistrados
- EPT: Educação Profissional e Tecnológica
- FE/UnB: Faculdade de Educação da Universidade de Brasília
- FIC: Formação Inicial e Continuada
- IEDMS: *International Educational Data Mining Society*
- IFB: Instituto Federal de Educação, Ciência e Tecnologia de Brasília
- JEDM: *Journal of Educational Data Mining*
- KDD: *Knowledge Discovery in Databases*
- PPGE: Programa de Pós-graduação em Educação
- Proeja: Educação Profissional integrada a Educação de Jovens e Adultos
- Proeja-Transiarte: Transiarte, Educação de Jovens e Adultos e Educação Profissional
- Proep: Programa de Reforma da Educação Profissional
- Rede e-Tec Brasil: Sistema Escola Técnica Aberta do Brasil
- SEDF: Secretaria de Estado de Educação do DF
- SQL: *Structured Query Language*
- STJ: Superior Tribunal de Justiça
- TA: Curso Proeja Técnico em Administração
- TI: Curso Proeja Técnico em Informática
- TICE: Tecnologias de Informação, de Comunicação e de Expressão
- UAB: Universidade Aberta do Brasil
- UnB: Universidade de Brasília
- ZDI: Zona de Desenvolvimento Imediato

### **SUMÁRIO**

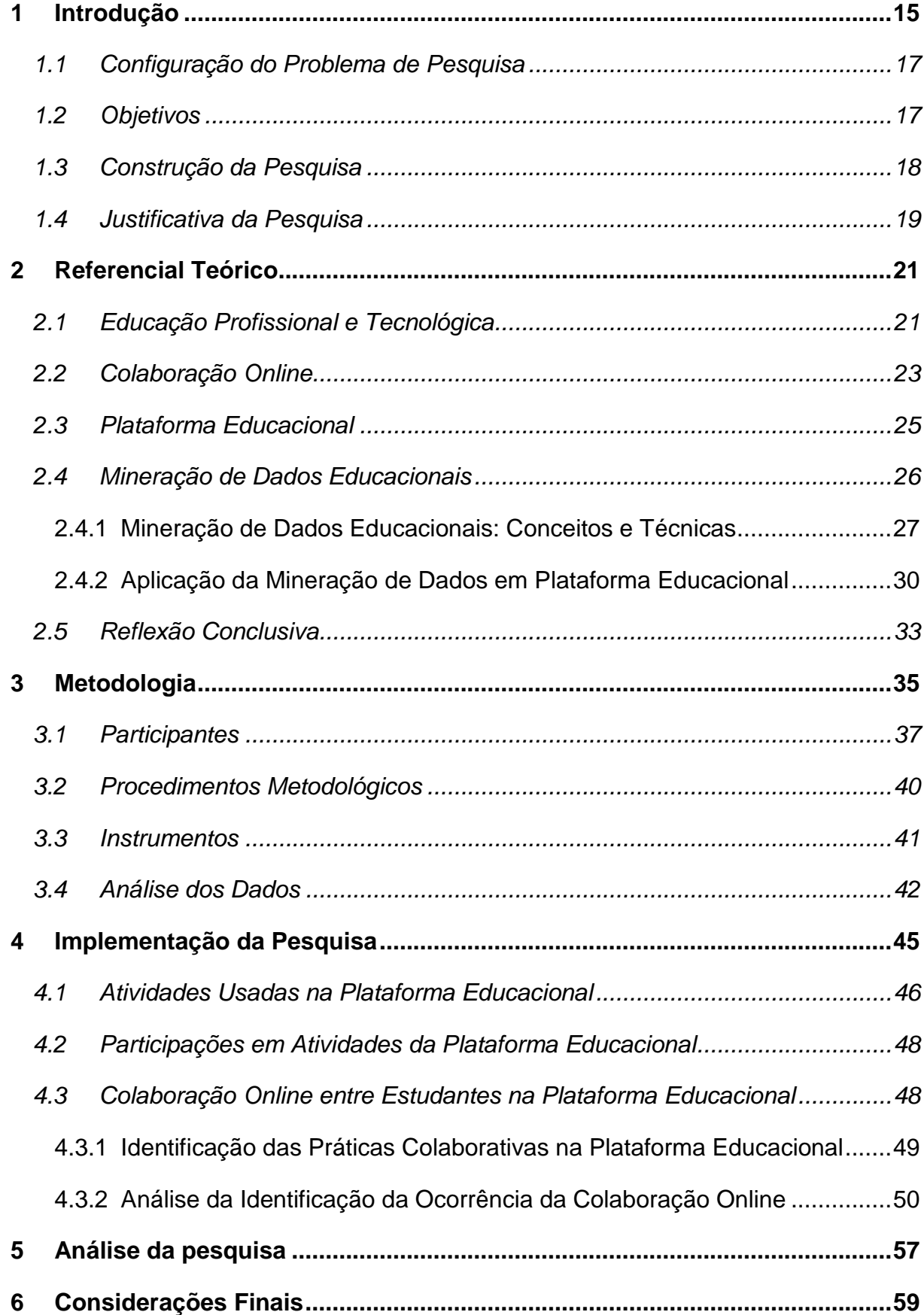

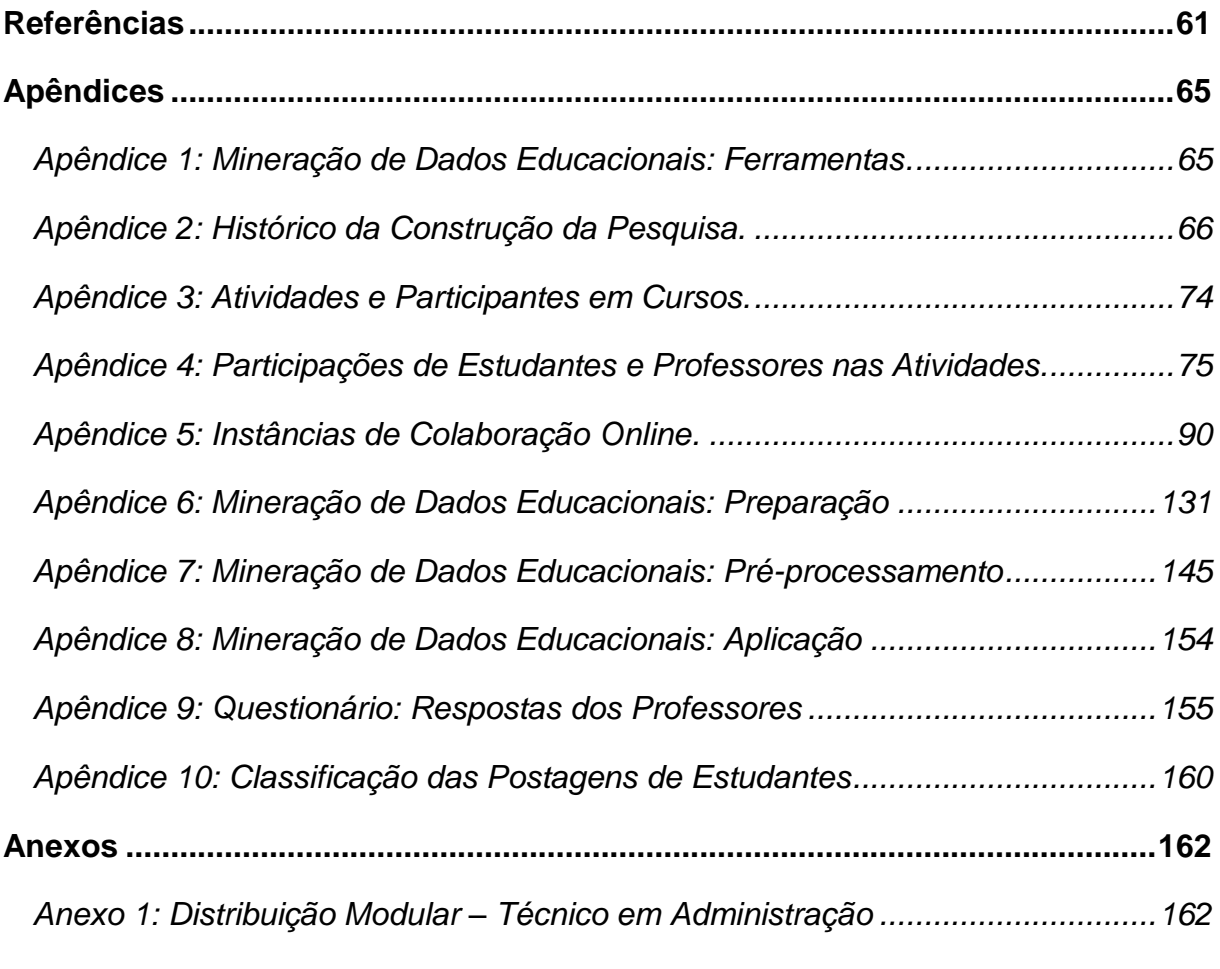

#### <span id="page-14-0"></span>**1 INTRODUÇÃO**

Esta pesquisa tem como objeto o desenvolvimento de um modelo de Mineração de Dados Educacionais para identificação de colaboração *online* entre os participantes de uma plataforma educacional.

Ao iniciar como aluno regular do PPGE, foi sugerida a participação do autor em equipe para implementação de uma plataforma educacional, onde haveria a possibilidade de abordar a EPT com enfoque em colaboração *online*, mas incluindo a EAD. O maior desafio passou a ser a elaboração de um projeto de pesquisa, envolvendo outra equipe de trabalho, em novo contexto.

Com vistas a identificar a colaboração entre os participantes de uma plataforma educacional, levantar e sugerir boas práticas pedagógicas que proporcionem a aprendizagem colaborativa em cursos da EAD foi acordada a parceria com o CEP-ETC<sup>1</sup> para dar continuidade à pesquisa proposta no contexto dessa escola pública da rede de ensino do DF, na qual o autor é docente.

O CEP-ETC, situado na cidade satélite de Ceilândia, foi inaugurado em 21 de maio de 1982, com a denominação de Centro de Educação para o Trabalho, inicialmente com a finalidade de ofertar cursos de qualificação e suprimento à população que ingressava precocemente e sem preparo profissional no mundo do trabalho, contribuindo também para minimizar a ausência de atividades produtivas e socioculturais nessa cidade.

Com o advento do Programa de Reforma da Educação Profissional (Proep), o antigo CET foi escolhido para ser um dos CEP, conforme Portaria Nº 129, de 18 de julho de 2000, da rede pública de ensino do Distrito Federal. A partir de então, passou a oferecer também cursos técnicos de nível médio.

O advento do Sistema Escola Técnica Aberta do Brasil (Rede e-Tec Brasil) permitiu ao CEP-ETC ofertar e democratizar o acesso aos cursos técnicos de nível médio por meio da EAD. Desde 2009 são oferecidos a distância os cursos Técnico em Informática (TI) e Técnico em Administração (TA), seguindo os preceitos do Programa Nacional de Integração da Educação Profissional com a Educação Básica na Modalidade de Jovens e Adultos (Proeja).

<sup>1</sup> *Sites* do CEP-ETC: http://www.etc.se.df.gov.br/ e http://etcdf.com.br/.

Dessa forma, o CEP-ETC tem proporcionado a formação profissional de pessoas com idade acima de dezoito anos, que não concluíram o ensino médio, contribuindo para suas inclusão e ascensão no mundo do trabalho.

A plataforma educacional do CEP-ETC<sup>2</sup>, implementada a partir do Moodle<sup>3</sup>, acrônimo de *Modular Object-Oriented Dynamic Learning Environment*, suporta os cursos a distância Proeja TI e TA que, com apoio da equipe gestora dessa instituição educacional, é o AVA de construção do modelo de Mineração de Dados Educacionais para identificar a ocorrência de colaboração *online* em cursos a distância de EPT, desenvolvido nesta pesquisa.

Considerando que, conforme Romero, Ventura e Garcia (2007), o Moodle não provê funcionalidade que apresente detalhes estatísticos sobre as ações e o desempenho dos estudantes e professores. Embora apresentando algumas informações estatísticas nas atividades Enquete e Pesquisa de Avaliação, a Mineração de Dados Educacionais, do inglês *Educational Data Mining* (EDM), consiste uma forma viável de suprir tais informações, conforme abordado na seção Referencial Teórico.

Romero, Ventura e Garcia (2007) e Baker et al. (2012) apresentam ferramentas para EDM, dentre as quais destacam *Keel*; *Rapidminer* e *Weka*<sup>4</sup> , que são programas de código aberto, sendo o *Weka* desenvolvido na Universidade de Waikato, na Nova Zelândia, possuindo vários algoritmos de aprendizagem de máquina. Além disso, oferece suporte ao processo de mineração, incluindo "a preparação dos dados de entrada, avaliação estatística da aprendizagem, visualização dos dados de entrada e os resultados" (BAKER et al., 2012, p. 21).

A partir dos levantamentos realizados pelo autor, resumidos na [Tabela 3,](#page-64-0) disponível no Apêndice 1, foi escolhida a ferramenta *Weka* para o desenvolvimento do modelo proposto, inclusive por ter sido citada na maioria dos trabalhos acadêmicos que abordam a EDM.

<sup>2</sup> AVA dos cursos a distância do CEP-ETC: http://www.etcvirtual.se.df.gov.br/tecnicos/.

<sup>3</sup> Site do Moodle: https://moodle.org/.

<sup>4</sup> Site do projeto Weka: http://www.cs.waikato.ac.nz/ml/weka/.

#### <span id="page-16-0"></span>**1.1 Configuração do Problema de Pesquisa**

O problema desta pesquisa é caracterizado pela seguinte pergunta: o modelo de Mineração de Dados Educacionais proposto facilita a identificação de ocorrências da colaboração *online* em plataforma educacional implementada por Moodle?

A partir da definição do problema desta pesquisa surgem as seguintes questões específicas:

- 1. Quais meios foram usados na plataforma educacional que possibilitam a colaboração *online*?
- 2. Quantas participações ocorreram nos meios em que pode ter havido a colaboração *online*?
- 3. Como ocorreu a identificação da colaboração *online* entre os participantes dos cursos?

Esta pesquisa busca confirmar este pressuposto: o modelo de Mineração de Dados Educacionais proposto identifica todas as ocorrências da colaboração *online* em plataforma educacional ou são necessárias outras investigações para ampliar o seu alcance?

#### <span id="page-16-1"></span>**1.2 Objetivos**

O objetivo geral desta pesquisa é propor um modelo de Mineração de Dados Educacionais para identificar a ocorrência da colaboração *online* entre os participantes de plataforma educacional implementada por Moodle.

São objetivos específicos desta pesquisa:

- 1. Investigar a plataforma educacional com vistas a identificar os meios pelos quais pode ter ocorrido a colaboração online;
- 2. Quantificar as participações de estudantes e professores nos meios usados, pelos quais podem ter ocorrido a colaboração online;
- 3. Identificar e analisar, a partir de padrões consistentes, a identificação das ocorrências de colaboração entre os participantes dos cursos ofertados na plataforma educacional.

É uma premissa desta pesquisa que o modelo de EDM seja desenvolvido para aplicação em plataforma educacional implementada por Moodle para identificar a colaboração entre estudantes que participam deste AVA.

Não está no escopo da pesquisa a aplicação de instrumentos aos estudantes da plataforma educacional do CEP-ETC, pois as suas participações são analisadas a partir do modelo de EDM a fim de identificar a ocorrência de colaboração entre eles, tendo como foco a prática pedagógica realizada nesse AVA.

#### <span id="page-17-0"></span>**1.3 Construção da Pesquisa**

A partir das orientações do Prof. Dr. Lúcio França Teles para a realização desta pesquisa, o autor iniciou a construção deste documento, buscando delinear a integração das áreas de conhecimento que o sustentam, abordadas na seção Referencial Teórico.

Durante a realização da disciplina Pesquisa em Educação, no 1º semestre de 2014, pelo Prof. Dr. Carlos Alberto Lopes de Sousa, foi possível delinear aspectos metodológicos desta pesquisa, considerando o prazo e as condições para o seu desenvolvimento.

No 2º semestre de 2014, a disciplina Laboratório de Pesquisa, realizada pelo Prof. Dr. Cleyton Hércules Gontijo, contribuiu para a definição da coerência teóricometodológica entre os objetivos, os procedimentos, os instrumentos e o referencial teórico resumidos na [Tabela 1,](#page-35-0) presente na seção Metodologia.

Outra importante contribuição veio com a realização concomitante da disciplina Seminários em Organização da Informação: Inteligência Competitiva e Gestão Documental, realizada pelos Profs. Dr. Rogério Henrique de Araújo Júnior e Dr. Renato Tarciso Barbosa de Sousa, na qual foi possível abordar aspectos relacionados à mineração de dados, principal recurso empregado nesta pesquisa.

Durante o período de finalização e qualificação do projeto de pesquisa, no 1º semestre de 2015, a disciplina Informática e Comunicação Pedagógica, realizada pelo Prof. Dr. Gilberto Lacerda Santos, proporcionou a concepção da aplicabilidade do modelo de EDM no contexto da EAD praticada em ambiente de EPT.

A implementação da pesquisa foi iniciada em julho de 2015, após a aprovação de seu projeto pela Banca Examinadora e adequação conforme suas orientações, tendo sua conclusão prevista para março deste ano.

O resumo da trajetória percorrida para a construção desta pesquisa está na [Tabela 4,](#page-65-0) do Apêndice 3. Durante esse processo o autor comprometeu-se com a apresentação dos resultados aos professores e gestores do CEP-ETC, quando avaliarão a possibilidade de aplicação periódica do modelo de EDM proposto.

#### <span id="page-18-0"></span>**1.4 Justificativa da Pesquisa**

A EPT, abordada no Referencial Teórico desta pesquisa, articula-se com a Educação Básica, nos Ensinos Fundamental e Médio, e com o Ensino Superior, em suas diferentes modalidades educacionais, dentre as quais estão a EAD e a EJA, além da própria EPT.

A EAD é a modalidade educacional na qual a mediação didático-pedagógica nos processos de ensino e de aprendizagem ocorre com o uso de tecnologias da informação, de comunicação e de expressão (TICE), na qual estudantes e professores podem desenvolver atividades educativas em lugares ou tempos diversos, desde que ocorram durante o período programado para a realização destas.

Neves e Gonçalves (2013) descrevem o uso dos meios de comunicação em evidência com a finalidade de promover a EAD desde século XIX, época em que correspondências foram adotadas pelo *Instituto Toussaint* e *Langenscheidt*, para o ensino de línguas estrangeiras. A EAD acompanhou o progresso dos meios de comunicação de massa, passando pelo século XX, em que havia predominância do rádio e da TV nas suas primeira e segunda metades respectivamente, destacandose, na década de 70, a oferta de cursos por meio dos correios e da televisão pela *Open University* da Grã-Bretanha.

No Brasil, a EAD começou no século XX, com o uso de emissoras de rádios como a Rádio Sociedade do Rio de Janeiro, criada por Roquete Pinto em 1922 e que esteve em atividade até 1945, e o Sistema de Rádio Educativo, criado em 1960, pelo Movimento de Educação de Base. A EAD surgiu oficialmente na Lei de Diretrizes e Bases da Educação Nacional, Nº 9394/1996, estabelecendo, no Art. 80, que o poder público deve incentivar o desenvolvimento e a veiculação de programas de ensino a distância, em todos os níveis e modalidades de ensino e de educação continuada (NEVES e GONÇALVES, 2013).

A EAD chega ao século XXI, em que a Internet está em evidência, viabilizando a construção de conhecimento com maiores interatividade e autonomia na produção de conteúdos educacionais, características que desafiam a elaboração e realização de cursos, tanto a distância, quanto presenciais, que adotem a filosofia e a cultura condizentes com essa realidade, onde a transmissão de conhecimento dá lugar à sua construção, e o papel do professor passa de mero transmissor de um conhecimento àquele que propõe ao estudante a sua aprendizagem, com possibilidade de coautoria (SILVA, 2001).

A EPT tem adotado a EAD, desde o seu surgimento, como estratégia de expansão dos seus cursos e ampliação de acesso a estes, o que tem ocorrido no Brasil por meio de parcerias entre sistemas e instituições de ensino federais, estaduais e municipais. Em 2006, foi criada a Universidade Aberta do Brasil (UAB), oferecendo educação superior a distância, e, em 2007, foi inaugurada a Escola Técnica Aberta do Brasil (Rede e-Tec Brasil), programa de cursos técnicos de nível médio também oferecidos a distância (KASSICK, BENTO e DUTRA, 2014).

A atuação na EAD exige dos profissionais da EPT perfis diferenciados para o planejamento, a avaliação, o formato das atividades, o atendimento *online* e a preparação de material hipertextual, o que tem demandado dedicação e formação continuada por parte desses atores, bem como um esforço para institucionalizar as alterações necessárias das suas práticas pedagógicas e administrativas (Ibid.).

Os cursos a distância Proeja TA e TI ofertados pelo CEP-ETC foram implementados como parte da Rede e-Tec Brasil, o que ensejou o debate e a adoção de práticas diferenciadas daquelas tradicionalmente adotadas nessa instituição educacional, sendo algumas dessas relacionadas à questão didática, contexto no qual a EDM pode ser um instrumento capaz de indicar a colaboração *online*, entre outros fenômenos relacionados aos perfis, comportamentos e procedimentos dos participantes da plataforma educacional que suporta tais cursos.

Diante do exposto, esta pesquisa situa-se como uma das formas de contribuição às práticas pedagógicas realizadas nos cursos a distância do CEP-ETC, partindo do pressuposto de que o modelo de EDM permite identificar a colaboração na plataforma educacional que suporta a realização desses cursos, incentivando assim a aprendizagem colaborativa entre seus participantes, fator de melhoria qualitativa da educação explanado na seção Colaboração *Online*, do Referencial Teórico.

#### <span id="page-20-1"></span>**2 REFERENCIAL TEÓRICO**

A fim de propor um modelo de EDM para identificar a ocorrência de colaboração *online* é necessário abordar o referencial teórico que caracteriza o ambiente desta pesquisa e ainda aquele que descreve a mineração de dados realizada nesse contexto. A [Figura 1](#page-20-0) destaca os quatro temas que compõem os seus pilares, que são abordados nesta seção.

Figura 1 - Itinerário do referencial teórico

<span id="page-20-0"></span>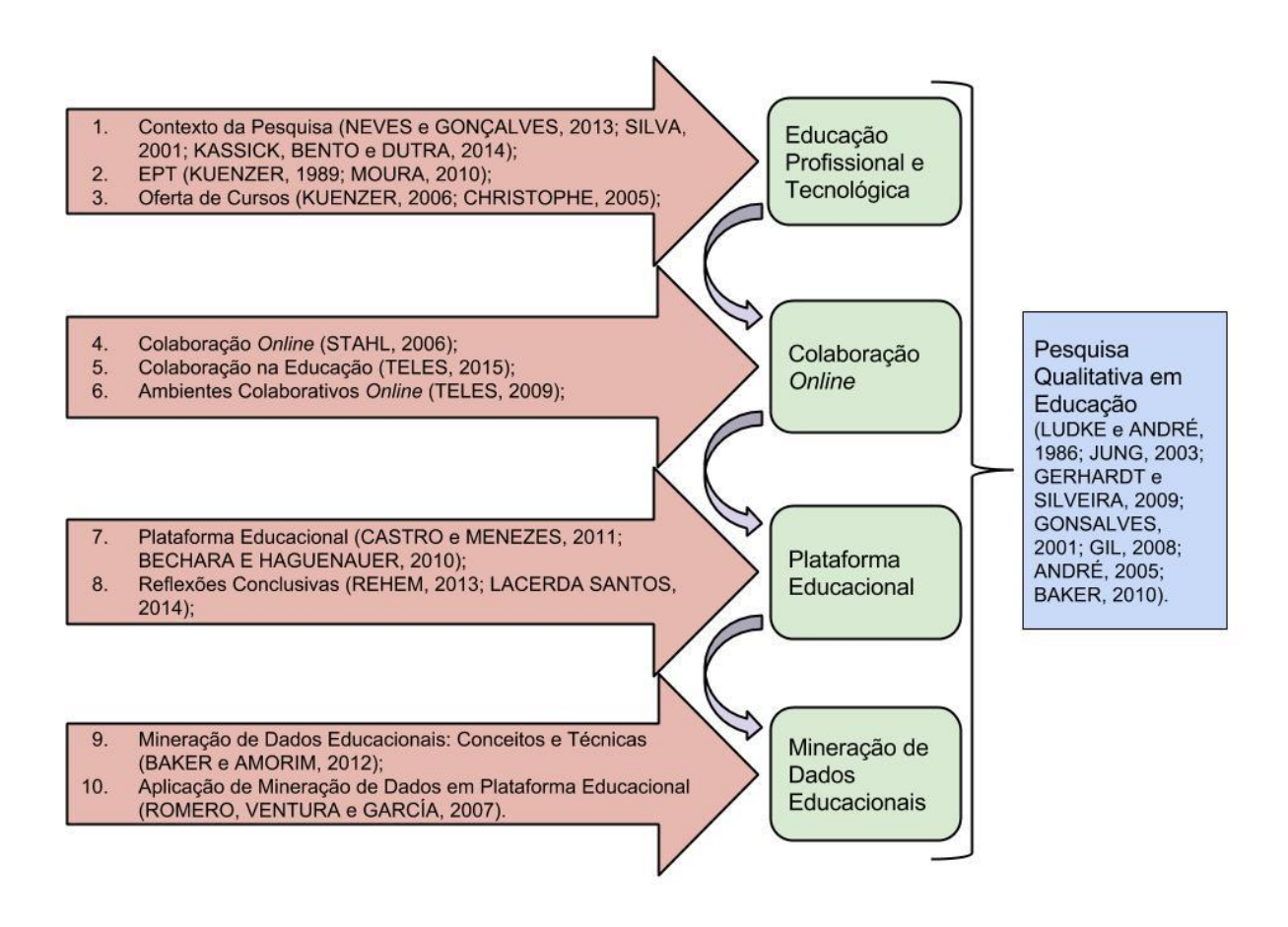

#### <span id="page-20-2"></span>**2.1 Educação Profissional e Tecnológica**

A EPT é considerada nesta pesquisa um processo desenvolvido em articulação com a Educação Básica, Ensino Médio, EJA e Ensino Superior, em suas diferentes modalidades, tendo como princípios educação, cidadania, cultura e trabalho que tecem a integração entre teoria e prática, formação e mercado e entre escola e sociedade. Esse processo desenvolve-se e localiza-se em um contexto socioeconômico e histórico-cultural que tem como atores o professor, o estudante e a comunidade, com suas demandas de empregabilidade (DISTRITO FEDERAL, 2014).

A partir de pesquisas realizadas por Kuenzer (1989, p. 22) ficou evidenciado que os trabalhadores demandam acesso a um saber que lhes permitam, ao mesmo tempo, "participar ativamente do processo político e do sistema produtivo, enquanto compreende as relações sociais que determinam seu modo de vida, sua concepção de mundo e sua consciência".

Kuenzer (1989, p. 24) afirma que, por outro lado, o desenvolvimento da sociedade contemporânea, marcado pela expansão dos meios de comunicação, pela informática, pela urbanização, cria "novos espaços de participação política e cultural que exigem do trabalhador o domínio de conhecimentos cada vez mais amplos".

Assim, a EPT almejada é constituída pela concepção de formação humana integral baseada na integração entre trabalho, ciência, tecnologia e cultura, tendo como princípios fundamentais: homens e mulheres como seres histórico-sociais; trabalho como princípio educativo; e a realidade concreta como uma totalidade (MOURA, 2010).

Tendo em vista o que afirma Kuenzer (2006), a formulação de concepções, políticas e formas de organização da EPT depende da relação entre ciência, tecnologia e a sociedade que a gerou. Dessa forma, a educação profissional no Brasil é desenvolvida por cursos e programas de:

- "Formação inicial e continuada de trabalhadores...;
- Educação profissional de nível médio;
- Educação profissional tecnológica de graduação e pós-graduação" (CHRISTOPHE, 2005, p. 9).

Conforme Brasil (2014, p. 13), para o desenvolvimento da EPT é necessário que haja ao menos um instrutor ou professor responsável pelos estudantes e pode "ser ministrada em escola, empresa ou em qualquer outra instituição".

Os cursos de FIC, também denominados como cursos de qualificação profissional, são aqueles destinados ao exercício de uma atividade profissional, tendo como características:

- Possuem tempo de duração variável;
- Podem ser oferecidos em todos os níveis de escolaridade e, dependendo do tipo, sem exigência de escolarização;

● Oferecem certificação, mas não habilitação profissional, não permitindo a elevação do nível de escolaridade (Ibid.).

A EPT abordada nesta pesquisa é desenvolvida nos cursos de nível médio integrados a EJA TI e TA ofertados na modalidade EAD pelo CEP-ETC.

#### <span id="page-22-0"></span>**2.2 Colaboração** *Online*

Para Stahl, Koshmann e Suthers (2006) a aprendizagem colaborativa com suporte computacional, do inglês *Computer-Supported Collaborative Learning* (CSCL), está relacionada com a educação, podendo ser aplicada em todos os seus níveis, sejam eles formais ou informais, para estudantes desde a infância até a fase adulta.

A CSCL propõe assim o desenvolvimento de novas "aplicações que propiciem a aprendizagem em grupo e que ofereçam atividades criativas de exploração intelectual e interação social", tendo surgido nos anos 1990 como contraponto aos programas voltados à aprendizagem isolada de estudantes (STAHL, KOSHMANN e SUTHERS, 2006, p. 2).

Na CSCL portanto os estudantes não reagem com um conteúdo isoladamente, "a aprendizagem acontece através das interações entre os alunos. Eles aprendem através das suas perguntas, perseguindo conjuntamente linhas de raciocínio, ensinando um ao outro e vendo como os outros estão aprendendo" (Ibid., p. 2).

Esse tipo de colaboração demanda um suporte computacional orientado para a interação produtiva dos estudantes de forma motivadora, em um contexto que "requer planejamento estratégico, coordenação e a implantação de currículo, pedagogia e tecnologia apropriados" (Ibid., p. 2).

Segundo Stahl, Koshmann e Suthers (2006), computadores conectados pela Internet proporcionam o principal suporte à colaboração, por meio de e-mail, chat, fórum de discussão, videoconferência, etc. Assim, ambientes CSCL oferecem uma combinação de diversos meios de comunicação, além de suportes adicionais pedagógicos e de apoio à aprendizagem colaborativa.

> "Colaboração é primordialmente conceitualizada como o processo de construção de significado compartilhado. A construção de significado não é assumida como uma expressão de representações mentais dos participantes individuais, mas sim como uma realização da interação. A

construção de significado pode ser analisada como se ocorresse durante as sequências de declarações ou mensagens dos múltiplos participantes. O significado não é atribuível às declarações individuais dos alunos porque o significado tipicamente depende das referências indexadas à situação compartilhada, das referências elípticas para declarações anteriores e das preferências que serão usadas em declarações futuras" (STAHL, KOSHMANN e SUTHERS, 2006, p. 8).

Teles (2015, p. 1) afirma que Vygotsky enfatizou o caráter social da aprendizagem ao criar o conceito de zona de desenvolvimento imediato (ZDI), na qual "o indivíduo aprende com o suporte de colegas e do professor".

Para Vygotsky "aprendizes individuais têm capacidades de desenvolvimento diferentes em situações colaborativas das que eles têm quando estão trabalhando sozinhos", sendo a ZDI, também denominada zona de desenvolvimento proximal, definida como a medida da diferença entre essas duas capacidades (STAHL, KOSHMANN e SUTHERS, 2006, p. 8).

Conforme Teles (2015, p. 3), a aprendizagem colaborativa enfatiza o grupo e as tarefas conjuntas, promovendo a "participação e interação *online*", onde o "conhecimento é construído através de um diálogo ativo que permite compartilhar ideias e informação", favorecendo "a construção do conhecimento mediada pela Internet".

Construir o conhecimento com a mediação da Internet, em que os estudantes aprendem juntos, mesmo a distância, é o fenômeno denominado por Harasim (2011) como aprendizagem colaborativa *online*.

As estratégias dessa forma de aprendizagem foram adotadas durante a realização desta pesquisa, inclusive na definição dos critérios e instrumentos usados para analisar a colaboração *online* entre os participantes de plataforma educacional, definidos no item [Instrumentos,](#page-40-0) da seção Metodologia.

Teles (2009, pg. 72) ressalta que ambientes colaborativos *online* efetivos são gerenciados por professores e têm participação ativa dos estudantes, "independente da usabilidade da tecnologia", de forma que, diferente do que acontece na sala de aula presencial, a participação dos estudantes é maior que a dos professores em tais ambientes.

Com relação a participação do professor em ambientes colaborativos *online*, Teles (2015) aponta a necessidade de interação com os estudantes para esclarecer dúvidas, tecer comentários, sugerir novas fontes de informação, buscando facilitar a colaboração entre eles.

A participação dos estudantes é analisada, para fins de identificação da colaboração *online,* a partir dos modelos pedagógicos aplicados pelos professores, os quais definem as atividades de interação usadas na plataforma educacional (TELES, 2015).

#### <span id="page-24-0"></span>**2.3 Plataforma Educacional**

A fim de oferecer suporte à troca de informações entre os envolvidos em processos de aprendizagem colaborativa *online*, uma plataforma educacional deve agregar funcionalidades que permitam diferentes estratégias e mecanismos de interação entre os professores, os estudantes e o conteúdo, conforme Castro e Menezes (2011).

A plataforma educacional Moodle é o sistema mais usado para ambientes CSCL, apesar de ser orientado à gestão de cursos e conteúdos, em estrutura disciplinar, não oferece, segundo Castro e Menezes (2011), apoio computacional apropriado a algumas atividades de colaboração.

A fim de promover a aprendizagem, o Moodle oferece uma estrutura formada por recursos e atividades, que podem ser organizados em uma concepção de semanas ou tópicos, definem Bechara e Haguenauer (2010). **Recursos** são funcionalidades da plataforma educacional que disponibilizam conteúdos para consulta dos seus participantes, como páginas web ou arquivos, sendo portanto estáticos.

**Atividades** promovem a participação dos envolvidos na plataforma educacional por meio de funcionalidades para comunicação e discussão, como Fóruns e Chats, e para avaliação e construção coletiva, como Glossário, Wiki e Laboratório de Avaliação, ou workshop, conforme documentação do Moodle<sup>5</sup>.

O CEP-ETC implementou diversas plataformas educacionais, todas a partir do Moodle, mas atualmente mantém estas duas:

- Salas Virtuais dos Cursos Técnicos Presenciais<sup>6</sup>, para suporte aos cursos técnicos ofertados presencialmente;
- ETC Proeja Cursos Técnicos em Administração e Informática, demonstrada na [Figura 2.](#page-25-0)

<sup>5</sup> A Documentação para Professores está disponível em https://docs.moodle.org/all/pt\_br/.

<sup>6</sup> AVA dos cursos presenciais do CEP-ETC: http://www.etcvirtual.se.df.gov.br/salas/.

A plataforma educacional dos cursos a distância Proeja TA e TI suporta cerca de quatrocentos e sessenta cursos, que representam, na estrutura do Moodle, as disciplinas ofertadas nesses dois cursos, durante os quatro semestres em que são realizados. Mais de mil e cem usuários estão cadastrados nesse AVA, que no total postaram uma quantidade superior a trinta e três mil e quinhentas mensagens.

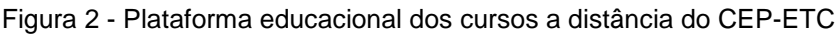

<span id="page-25-0"></span>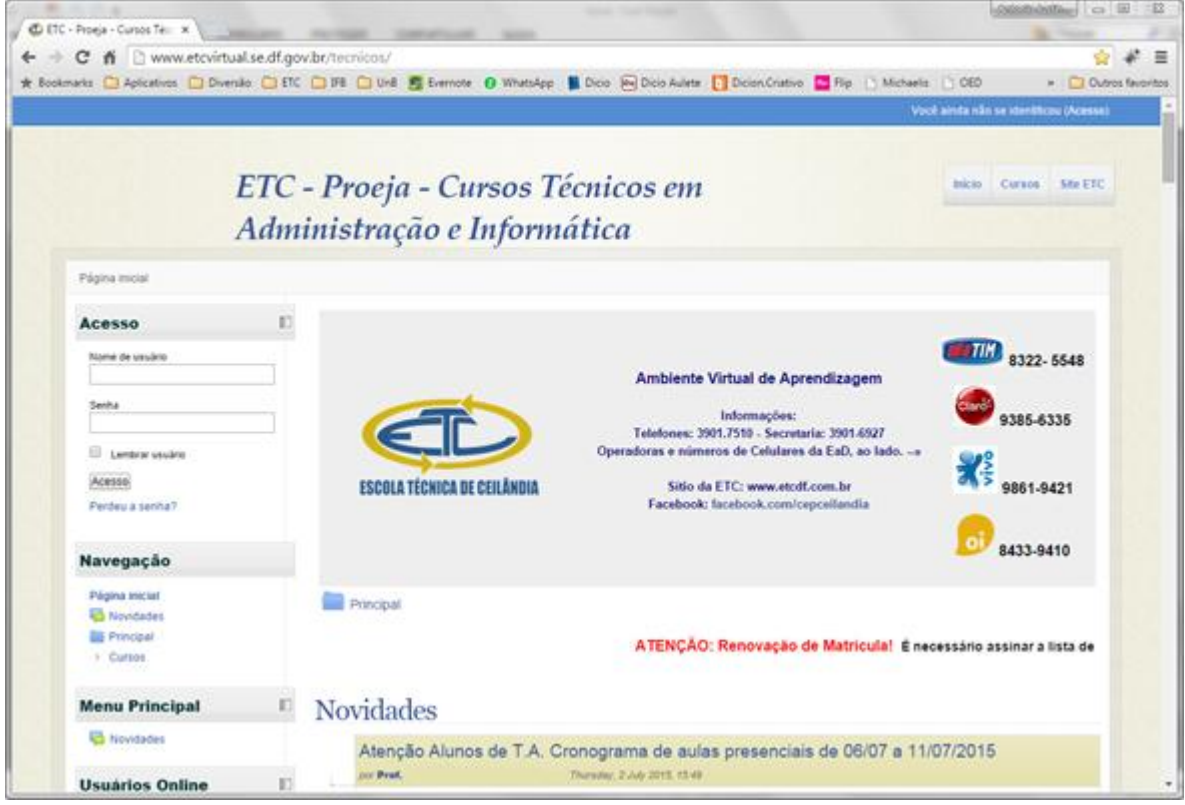

Fonte: http://www.etcvirtual.se.df.gov.br/tecnicos/.

Em plataformas educacionais como a do CEP-ETC, caracterizada pela diversidade de dados acerca dos seus participantes e suas interações, é possível aplicar a EDM em suas bases de dados a fim de identificar perfis, comportamentos e procedimentos adotados por professores e estudantes, provendo assim informações que sustentem a tomada de decisões no contexto da EAD praticada em ambiente de EPT.

#### <span id="page-25-1"></span>**2.4 Mineração de Dados Educacionais**

A Mineração de Dados, do inglês *Data Mining* (DM), é uma área interdisciplinar que consiste na etapa principal de um processo maior denominado descoberta de conhecimento em base de dados, do inglês *Knowledge Discovery in*  *Databases* (KDD), no qual, conforme Baker et al. (2012), é importante estabelecer metas para que se obtenha conhecimento relevante.

As metas a serem alcançadas com a KDD são definidas a partir do objetivo da aplicação da DM, sendo assim classificadas em dois tipos:

- 1. Quando se quer verificar hipóteses definidas pelo usuário a meta é definida como **verificação**;
- 2. Nos casos em que se vai definir padrões de forma autônoma a meta é definida como **descoberta**. Nesse tipo são realizadas as tarefas de predição e descrição, ambas aplicadas nesta pesquisa.

Tarefas preditivas têm como objetivo descobrir o valor de determinado atributo a partir de outros atributos. Segundo Baker et al. (2012), o atributo a ser predito é conhecido como a variável preditiva, dependente ou alvo, enquanto que os atributos usados para fazer a predição são conhecidos como as variáveis preditoras, independentes ou explicativas.

Tarefas descritivas procuram descobrir padrões, estabelecendo correlações, tendências, grupos, trajetórias e anomalias, que revelem os dados. Tanto nas tarefas de predição, quanto nas de descrição podem ser aplicados os seguintes métodos de DM: classificação, regressão, agrupamento, sumarização, modelagem de dependência e identificação de mudanças e desvios.

#### <span id="page-26-0"></span>*2.4.1 Mineração de Dados Educacionais: Conceitos e Técnicas*

Considerando os sistemas e ambientes virtuais usados na educação, a descoberta de conhecimento em suas bases de dados é realizada para identificar perfis, comportamentos e procedimentos adotados pela comunidade escolar. Para tanto, a EDM é a área que adapta algoritmos e métodos da DM para a melhor compreensão dos dados em um contexto educacional (BAKER et al., 2012).

A origem da EDM, destacada por Baker et al. (2012), deu-se em 2005 quando ocorreu o seu primeiro workshop dedicado a essa área, na *20th National Conference on Artificial Intelligence* (AAAI 2005)<sup>7</sup> , em Pittsburgh, EUA. Após duas outras edições anuais desse evento, foi lançada, em 2008, a Primeira Conferência de EDM, em Montreal, no Canadá, acontecendo anualmente desde então, o que deu origem a

<sup>7</sup> Vigésima Conferência Nacional sobre Inteligência Artificial.

publicações, a partir de 2009, do *Journal of Educational Data Mining* (JEDM)<sup>8</sup> . Em 2011, instituiu-se a Sociedade Científica Internacional para EDM, em inglês *International Educational Data Mining Society* (IEDMS)<sup>9</sup> .

Baker et al. (2012, p. 4) afirmam que a EDM é uma área bem consolidada porque se dedica a descobrir conhecimento mediante a falta de padronização dos dados presentes em diversos contextos educacionais e a necessidade de adequação de algoritmos típicos da DM para "lidar com especificidades inerentes aos dados educacionais".

A preparação demonstra as etapas nas quais ocorrem os processos de EDM, que, segundo por Romero, Ventura e Garcia (2007), consistem em:

- 1. Coleta de dados: é feita a partir do repositório da plataforma educacional, incluindo o seu banco de dados, que é o local de armazenamento das informações de uso e interação dos estudantes e professores;
- 2. Pré-processamento de dados: onde é feita a limpeza dos dados, ou seja a seleção daqueles que são relevantes, e a sua formatação adequada para a mineração;
- 3. Aplicação da mineração de dados: na qual algoritmos de EDM são aplicados para construir e executar o modelo que irá descobrir e sintetizar o conhecimento almejado por professores, administradores, estudantes;
- 4. Interpretação, avaliação e organização dos resultados: é a etapa em que os usuários citados poderão usar os resultados ou modelo obtido a fim de propiciar as suas tomadas de decisões.

A preparação e aquisição dos dados em EDM trata, segundo Baker et al. (2012), da forma como será realizada a fase de pré-processamento da KDD, na qual ocorre a preparação de dados de forma mais apropriada para EDM.

> "Em EDM se faz necessária uma etapa de preparação de dados, de forma a adequá-los à análise que se pretende efetuar. Um grande problema, no entanto, é que com tantas fontes de dados diferentes em EDM, existe uma falta de padronização na maneira como os dados são coletados e armazenados, que por si só, constitui um dos desafios da área" (BAKER et al., 2012, p. 18).

Algumas tarefas típicas para preparação de dados para a área de EDM são definidas a seguir e demonstradas na [Figura 3:](#page-28-0)

<sup>8</sup> Site do JEDM: http://www.educationaldatamining.org/JEDM/index.php/JEDM.

<sup>9</sup> Site da IEDMS: http://www.educationaldatamining.org/.

- Discretização de dados, onde valores numéricos são transformados em categorias, precisando-se assim definir quais categorias são necessárias e o limite de intervalo de cada uma;
- Derivação de novos atributos, em que novos atributos são criados a partir dos existentes para facilitar a extração de dados. "O novo conjunto de atributos pode substituir ou ser agregado aos atributos originais" (Ibid., p. 18);
- Seleção de atributos é a tarefa em que, por haver grande quantidade de atributos disponíveis, se escolhe um subconjunto destes de acordo com os dados que precisam ser extraídos;
- Criação de tabelas de sumarização, na qual se cria uma tabela que integra toda a informação desejada para ser minerada no nível e formato apropriados;
- Transformação do formato de dados é aplicada nos casos em que os dados devem estar no formato requerido pelos algoritmos de EDM, precisando então haver alteração do formato original desses dados.

<span id="page-28-0"></span>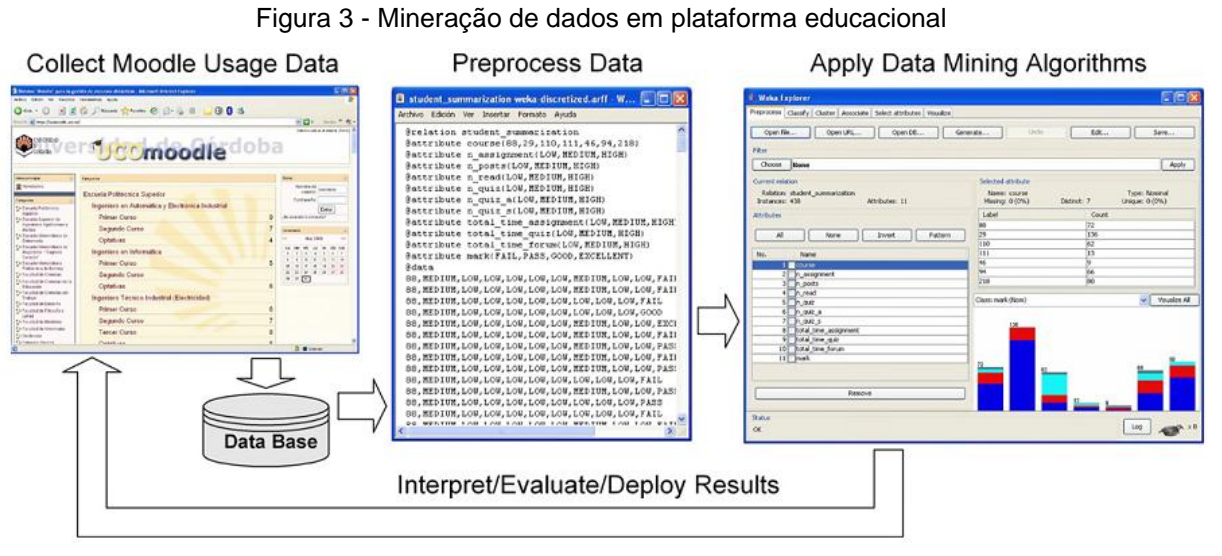

Fonte: Romero, Ventura e Garcia (p. 370, 2007).

O Moodle foi usado na pesquisa realizada por Romero, Ventura e Garcia (2007), assim como também é abordado nesta, conforme descrito na seção [Plataforma Educacional.](#page-24-0)

#### <span id="page-29-0"></span>*2.4.2 Aplicação da Mineração de Dados em Plataforma Educacional*

O modelo de aplicação da EDM em plataforma educacional foi desenvolvido nesta pesquisa conforme as etapas definidas por Romero, Ventura e Garcia (2007) e Baker et al. (2012).

Na **coleta de dados** é possível obter no repositório do Moodle, segundo Romero, Ventura e Garcia (2007):

- As informações acerca das funcionalidades utilizadas nos cursos, que incluem o material estático, o material interativo e as atividades de interação, sendo estas Chat, Fórum, Glossário, Wiki e Laboratório de Avaliação, também denominado Workshop;
- As informações relativas aos estudantes e professores quanto aos usos e interações realizados a partir dos recursos e atividades disponibilizados no AVA;
- Os registros de acessos dos usuários a tais funcionalidades, denominados *Logs*<sup>10</sup> .

Para identificar a ocorrência de colaboração *online* o modelo de EDM deve processar as informações e registros disponíveis no repositório do Moodle referentes às atividades de interação, sendo analisadas aquelas em que é possível ocorrer aprendizagem colaborativa.

O **pré-processamento** de dados realizado nesta pesquisa inclui os seguintes passos:

- 1. Seleção de dados, onde são selecionados os cursos mais adequados para a mineração de seus dados. No item [Participantes,](#page-36-0) da seção Metodologia deste documento, são definidos os cursos escolhidos para esse fim;
- 2. Criação de tabela de síntese, em que é criada ao menos uma tabela para armazenar os resultados da mineração de dados que estão difusos em várias tabelas do AVA. O modelo de EDM proposto nesta pesquisa tem como resultado os dados que constam em [Instrumentos,](#page-40-0) também descritos na seção Metodologia;
- 3. Discretização de dados, no qual os valores dão origem às categorias dos tipos de ocorrência da colaboração *online* identificados;

<sup>10</sup> Site contendo a explicação dos Logs: https://docs.moodle.org/27/en/Logs.

4. Transformação de dados, passo em que os formatos dos dados e arquivos do repositório Moodle são convertidos para aqueles requeridos pelos algoritmos de EDM.

Para a **aplicação da mineração de dados** há algoritmos desenvolvidos para cada método. Conforme Baker (2011), os métodos, e portanto os algoritmos, aplicados na EDM podem ser categorizados da seguinte forma:

- Predição;
	- Classificação;
	- Regressão;
- Agrupamento;
- Mineração de Relações;
	- Mineração de Regras de Associação;
	- Mineração de Correlações;
	- Mineração de Padrões Sequenciais;
	- Mineração de Causas;
- Destilação de dados para facilitar decisões humanas;
- Descobertas com modelos.

A partir do que Romero, Ventura e Garcia (2007) e Baker et al. (2012) definem como métodos aplicados em EDM, são usados nesta pesquisa a classificação, o agrupamento e a mineração de regras de associação por serem mais adequados aos objetivos geral e específicos descritos neste documento.

Conforme Baker et al. (2012), no método **agrupamento** o objetivo é, a partir de algoritmos de aprendizagem não-supervisionada, na qual as categorias dos dados não são previamente conhecidas, separar os dados em grupos de acordo com a semelhança entre eles.

Os algoritmos de agrupamento podem tanto começar sem uma hipótese acerca dos grupos de dados, quanto iniciar com uma hipótese, gerada a partir de pesquisa anterior em outros dados. Os grupos gerados podem ser do tipo *hard*, em que cada elemento faz parte de um grupo apenas, ou *soft*, conhecido também como *fuzzy*, onde os elementos podem pertencer a diversos grupos.

Um exemplo de aplicação relevante desse método foi implementado por Moreno et al. (2012) segundo Baker et al. (2012), no qual um algoritmo genético (AG) é usado para realizar agrupamentos "inter-homogêneo e intra-heterogêneo de estudantes para fins de atividades de aprendizagem colaborativa. Diversas características dos estudantes são consideradas, tais como uma estimativa de seu nível de conhecimento e estimativas de suas habilidades de comunicação e de liderança" (Ibid., p. 12).

O AG, inspirado na teoria da evolução das espécies de Charles Darwin, funciona de maneira a agrupar os indivíduos que pertencem a uma população inicial, em classes de acordo com suas características, ou seja, seus genes. Esse algoritmo executa a função de classificação em ciclos, sendo que a cada execução podem surgir novas gerações de indivíduos, ou seja, novas classes que formam uma nova população. A interrupção do AG ocorre quando satisfeita sua condição de parada.

> "Num problema de agrupamento, geralmente, a solução (o conjunto de grupos proposto) é representada em uma matriz, onde cada coluna é um grupo de estudante, por exemplo, e cada matriz é, portanto, uma maneira de se agrupar aqueles estudantes. Nesta maneira de representação das soluções, o AG pode ser visto como um algoritmo de agrupamento do tipo *hard*" (BAKER et al., 2012, p. 14).

A **Mineração de Relações**, ainda descrita em Baker et al. (2012), é o método que procura descobrir relações entre variáveis de um banco de dados com outras variáveis. Dentre os tipos de técnicas desse método foram usadas apenas as regras de associação.

As **regras de associação** procuram definir características e tendências a partir de relacionamentos entre objetos de um conjunto de dados. Assim, são usadas quando se procura uma relação do tipo "uma transação que contém os itens X também possui o conjunto de itens Y" (Ibid., p. 16). Nesse caso, X é denominado corpo da regra e Y, cabeça da regra.

O algoritmo desse tipo de técnica usa as medidas suporte e confiança para verificar sua validade e importância. Suporte é a medida relativa a ocorrência da regra de associação detectada no conjunto de dados, "sendo calculada pelo quociente entre o número de transações que sustentam a regra e o número total de transações". Já a confiança é a medida relacionada ao grau de verdade em que a regra ocorre mediante cada registro, "sendo calculada pelo quociente entre o número de transações sustentando a regra e o número de transações sustentando apenas o corpo da regra" (Ibid., p. 16).

Na **predição**, a partir de análise e associação de atributos das variáveis preditoras, infere-se características específicas dos dados, em variáveis preditivas. Nesse método a aprendizagem do modelo ocorre de forma supervisionada, na qual boa parte dos dados é rotulada manualmente.

> "O intuito de utilizar essa abordagem é verificar quais dados são mais importantes para o modelo, pois analisar todos os dados de um grande banco de dados para gerar um modelo é inviável, do ponto de vista financeiro e de tempo. Dessa forma, o modelo pode ser construído utilizando parte dos dados e então ser aplicado para modelar dados mais extensos. Esse tipo de técnica pode auxiliar no desenvolvimento e uso de atividades instrucionais, pois consegue-se estimar os benefícios educacionais antes mesmo da atividade ser aplicada aos alunos" (BAKER et al., 2012, p. 7).

Em EDM dois tipos de técnicas de predição são mais aplicados: classificação, em que a variável preditiva é binária, e regressão, onde essa variável é contínua. No caso da **classificação**, os algoritmos mais usados são aqueles que implementam:

- Árvore de Decisão: classifica os dados em conjuntos não rotulados a partir de um conjunto de dados já classificados, na forma de árvore de decisão, conforme a entropia da informação. A cada nó interno da árvore, não-folha, é selecionado um atributo que divide o conjunto de dados em subconjuntos, formando novas classes em formato de nó-terminal, denominado nó-folha;
- Máquina de Vetores de Suporte: estabelece a classificação de conjuntos em um plano, no qual deve haver a maior distância possível entre tais conjuntos.

No caso da **regressão**, o algoritmo Regressão Linear permite estabelecer, por exemplo, a relação entre os tempos médios de participação do professor com a mesma medida de participação dos estudantes.

#### <span id="page-32-0"></span>**2.5 Reflexão Conclusiva**

É provável que, em médio prazo, nenhum curso superior ou técnico seja totalmente presencial nos moldes tradicionais da sala de aula, havendo então o uso de TICE em todos esses cursos, mas observa-se que a combinação destes com a EAD não inibirá a oferta de cursos integralmente a distância (REHEM, 2013).

A crescente presença da EAD na EPT tem desafiado a formação profissional dos seus atores e a organização das instituições que a desenvolvem, além de intensificar o uso das TICE, tornando imprescindível a adoção de soluções baseadas na exploração pedagógica dessas tecnologias, capaz de, com a devida qualidade, responder às demandas desse contexto educacional (LACERDA SANTOS, 2014).

Por agregar diversas funcionalidades de TICE que permitem diversas estratégias e mecanismos de interação entre os professores, os estudantes e o conteúdo, a adoção de plataforma educacional tornou-se primordial para a implementação dos cursos de EPT ofertados na modalidade EAD (CASTRO e MENEZES, 2011).

Com a colaboração em plataforma educacional os estudantes da EPT não apenas reagem isoladamente aos conteúdos publicados, mas aprendem por meio das interações entre eles, que ocorrem nas suas perguntas e respostas, "perseguindo conjuntamente linhas de raciocínio, ensinando um ao outro e vendo como os outros estão aprendendo" (STAHL, 2006, p. 2).

Para a identificação da colaboração *online* a EDM pode ser usada para realizar a descoberta de conhecimento nas bases de dados de sistemas e de plataformas educacionais a fim de sustentar a tomada de decisões no contexto educacional, inclusive subsidiando as ações pedagógicas adotadas por professores que atuam com EAD na EPT (BAKER et al., 2012).

#### <span id="page-34-0"></span>**3 METODOLOGIA**

A forma de desenvolvimento desta pesquisa tem as seguintes características, segundo Jung (2003) e Gerhardt e Silveira (2009):

- Tem a abordagem qualitativa, buscando captar a colaboração *online* em toda sua extensão, de forma que haja o levantamento das variáveis possíveis para análise desse fenômeno;
- É de natureza aplicada, de maneira que visa a aplicação prática do modelo para identificação da ocorrência de colaboração *online*;
- Quanto aos objetivos, é descritiva, pois busca conhecer e interpretar a ocorrência de colaboração na plataforma educacional abordada, com a intenção de analisar esse fenômeno, mas sem interferir para modificá-la;
- Em relação aos procedimentos, é experimental, tendo a EDM como principal forma de coleta e interpretação dos dados;
- Segundo as fontes de informação, é de campo, tendo em vista que a interação entre os participantes da plataforma educacional ocorre de forma não controlada.

Os seguintes princípios da pesquisa qualitativa são norteadores desta pesquisa:

- 1. A importância de se ter o ambiente natural como fonte de dados (LUDKE e ANDRÉ, 1986);
- 2. O uso da descrição para retratar fielmente, na medida do possível, o objeto investigado, utilizando-se do registro das falas dos participantes da pesquisa, conforme Ludke e André (1986);
- 3. A busca por "uma explanação das causas, por meio de medidas objetivas, testando hipóteses, utilizando-se basicamente da estatística" (Gonsalves, 2001, p. 68).

Conforme André (2005), é importante que o pesquisador estabeleça a seguinte postura no desenvolvimento desta pesquisa:

- Ter sensibilidade no contato e nas relações de campo, pois a experiência e a sensibilidade resultarão em um trabalho mais elaborado;
- Ele é o instrumento principal, pois suas observações e análises são analisadas pelos seus pontos de vista filosóficos, políticos, ideológicos;
- Não precisa suspender os seus valores, as suas crenças, os seus princípios, mas deve estar atento a como eles afetam ou podem afetar os dados;
- Precisa identificar o que são elementos seus para revelá-los ao leitor;
- Criar um clima de confiança, para que as informações ocorram mais naturalmente.

Tais aspectos descritos por André (2005) quanto à postura do pesquisador estão ainda alinhados com aqueles que destacam a necessidade deste de saber ouvir, ou seja, ser dotado de uma escuta sensível, conforme preconizado por Barbier (2000).

Com relação à postura adotada pelo pesquisador durante o desenvolvimento de inovações tecnológicas é uma boa prática usar ambiente para homologação da solução criada antes de sua implantação junto da plataforma educacional na qual o modelo de EDM deve ser aplicado, evitando-se assim causar qualquer dano ao ambiente de produção.

Nas fases de pré-processamento e de aplicação da EDM, quanto aos testes, foi construído um ambiente de homologação da solução desenvolvida, adotando assim alguns princípios de pesquisa exploratória a fim de proporcionar maior aproximação do problema para torná-lo mais explícito e viabilizar a construção de soluções (GERHARDT e SILVEIRA, 2009).

A partir desse contexto, são desenvolvidos nos demais itens desta seção os aspectos mais relevantes da pesquisa qualitativa em educação, observada a coerência descrita na [Tabela 1.](#page-35-0)

<span id="page-35-0"></span>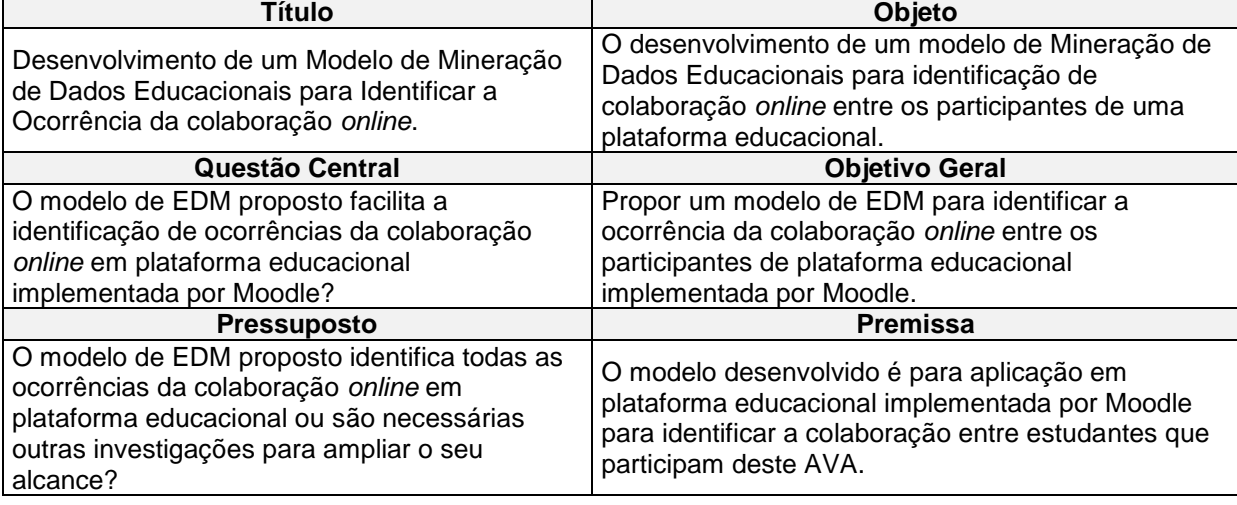

Tabela 1 - Coerência teórico-metodológica da pesquisa
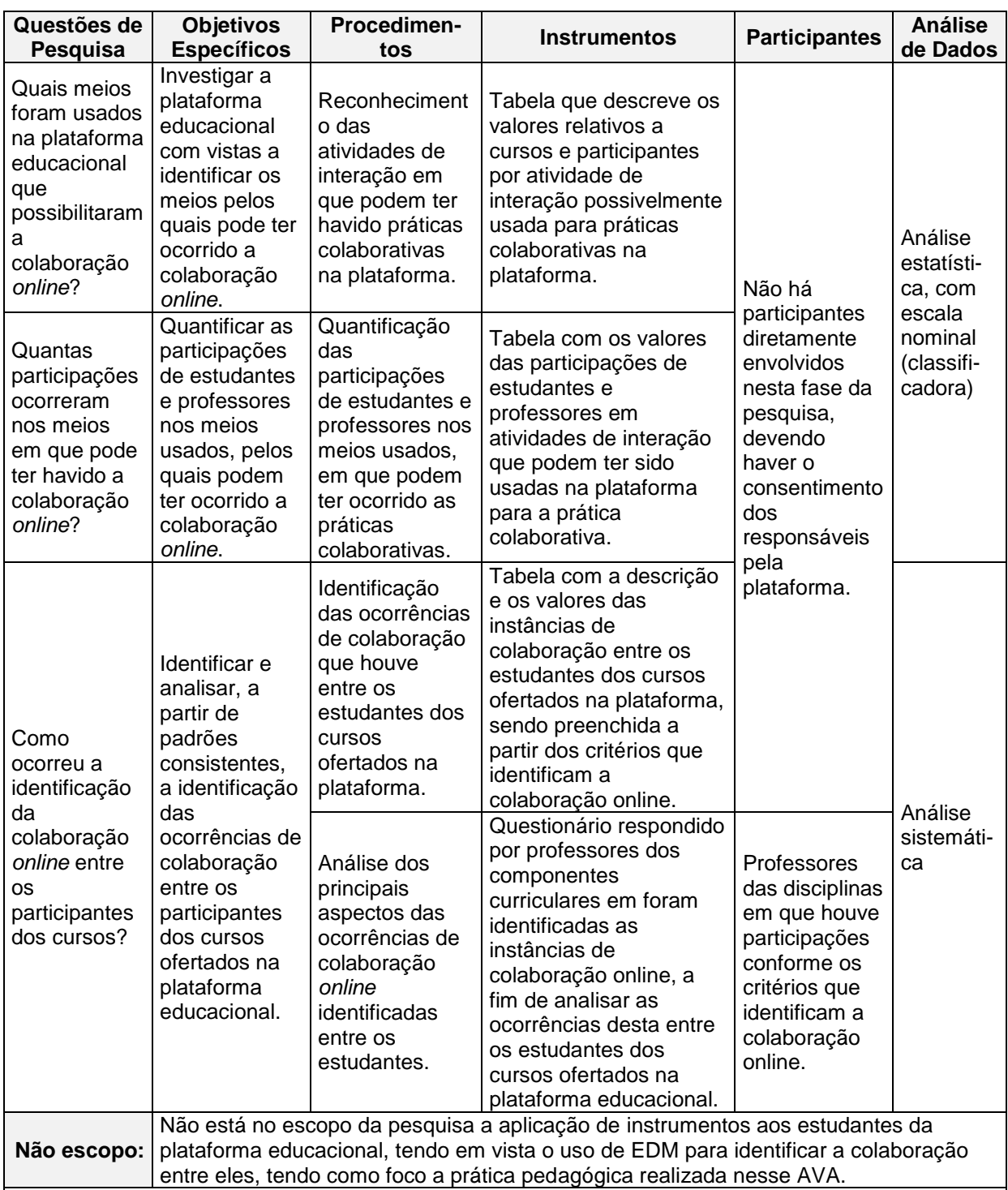

## **3.1 Participantes**

A Missão do CEP-ETC é promover a formação profissional, na dimensão do conhecimento e da humanização do processo produtivo, tendo como objetivo primordial buscar a expansão da EPT, nas diferentes modalidades da educação, desenvolvida por meio de cursos FIC, Técnicos de Nível Médio e Tecnológicos de Nível Superior, com suas respectivas especializações, compatível com as inovações

tecnológicas e as atuais expectativas do mundo do trabalho, mediante o desenvolvimento de competências e habilidades cujos eixos fundamentais sejam educação, cidadania, cultura e trabalho (DISTRITO FEDERAL, 2009).

A Direção do CEP-ETC apoia esta pesquisa, viabilizando o uso do repositório da plataforma educacional que suporta os cursos a distância Proeja TA e TI, além de incentivar a participação de professores, com a finalidade de desenvolver o modelo de EDM para identificar a ocorrência de colaboração *online*.

Os cursos Proeja TA e TI ofertados pelo CEP-ETC na modalidade EAD estão organizados em quatro módulos semestrais, nos quais os componentes curriculares da base nacional comum, ou seja, as disciplinas propedêuticas, têm carga horária de mil e duzentas horas e aqueles componentes da educação profissional têm outras mil e duzentas horas, totalizando duas mil e quatrocentas horas em cada curso (DISTRITO FEDERAL, 2013).

Para acomodar essa carga horária total em quatro semestres, os componentes curriculares são desenvolvidos predominantemente a distância, com cumprimento de vinte por cento da carga horária de forma presencial, havendo o agendamento de encontros, durante a semana, no período noturno, e nas manhãs de sábados, para orientações e avaliações de estudantes. Acontecem normalmente dois encontros semanais para cada turma.

O CEP-ETC oferece certificações parciais aos estudantes que concluírem com êxito cada módulo dos cursos a distância Proeja TA e TI, conforme as suas matrizes curriculares. A [Tabela 12,](#page-161-0) que está no Anexo 1, indica que o estudante ao concluir com êxito:

- O Módulo I fará jus à certificação de Introdução à Gestão Auxiliar de Escritório;
- O Módulo I e o Módulo II fará jus à certificação de Sistemas Organizacionais – Auxiliar de Departamento de Vendas;
- O Módulo I, o Módulo II e o Módulo III fará jus à certificação de Sistemas Organizacionais - Auxiliar de Departamento Financeiro;
- O Módulo I, Módulo II, Módulo III e o Módulo IV fará jus ao Diploma de Técnico em Administração.

A [Figura](#page-38-0) [4](#page-38-0) demonstra a estrutura de suporte a esses cursos em sua plataforma educacional, tendo, no primeiro semestre de 2015, o TA 77 salas virtuais, que no Moodle são denominadas cursos, e o TI, 51, além de uma usada pelas

38

coordenações de ambos os cursos, denominada Sala Virtual de Coordenação Pedagógica - Proeja TA & TI.

A experiência da equipe de gestão deste AVA na sua administração é evidenciada pela organização dos cursos em categorias semestrais. A [Figura](#page-38-0) 4 destaca que os nomes de algumas categorias e dos cursos iniciam com três números que identificam em quais semestre e ano foram ofertados. Assim 115 indica que a categoria e o curso aconteceram durante o **1**º semestre de 20**15**.

Figura 4 - Categorias dos cursos técnicos do CEP-ETC

<span id="page-38-0"></span>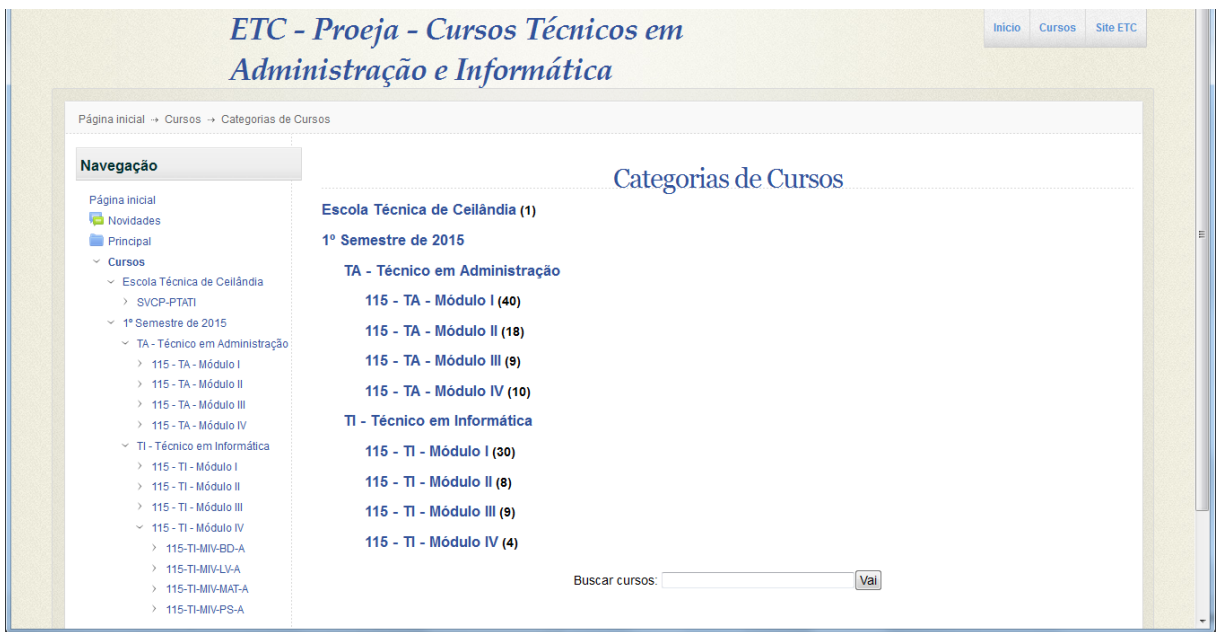

Fonte: http://www.etcvirtual.se.df.gov.br/tecnicos/course/.

A [Tabela 2](#page-39-0) demonstra como são distribuídos na plataforma educacional os participantes dos dois cursos técnicos, sendo importante destacar que o planejamento destes prevê a inscrição por componente curricular, podendo assim variar a quantidade de estudantes em cada um, mesmo quando pertencem a uma mesma turma.

Esta pesquisa é destinada a propor um modelo de EDM que identifique a ocorrência de colaboração online entre os participantes das atividades de interação realizadas durante o primeiro e o segundo semestres de 2015 na plataforma educacional do CEP-ETC, de maneira tal que possa ser aplicado em plataformas educacionais implementadas por Moodle.

<span id="page-39-0"></span>

| Curso         | Módulo         | <b>Componentes Curriculares</b> | Turmas         | Participantes |
|---------------|----------------|---------------------------------|----------------|---------------|
| <b>TA</b>     | 1              | 10                              | 4              | 188           |
|               | $\overline{2}$ | 9                               | $\overline{2}$ | 59            |
|               | 3              | 10                              | 1              | 25            |
|               | 4              | 10                              | 1              | 20            |
| ΤI            | 1              | 10                              | 3              | 151           |
|               | $\overline{2}$ | 8                               | 1              | 30            |
|               | 3              | 10                              | 1              | 23            |
|               | 4              | 4                               | 1              | 12            |
| <b>Totais</b> |                |                                 | 14             | 508           |

Tabela 2 - Quantidades de participantes por módulo no 1º/semestre/15

#### **3.2 Procedimentos Metodológicos**

Foram adotados na pesquisa os seguintes procedimentos metodológicos a fim de proporcionar a identificação das interações que caracterizam a colaboração *online*, a partir de critérios para análise desse fenômeno:

- 1. Reconhecimento das atividades de interação em que podem ter havido práticas colaborativas na plataforma educacional;
- 2. Quantificação das participações de estudantes e professores nos meios usados, em que podem ter ocorrido as práticas colaborativas;

3. Identificação das ocorrências de colaboração que houve entre os estudantes dos cursos ofertados na plataforma;

4. Análise dos principais aspectos das ocorrências de colaboração online identificadas entre os estudantes.

Uma fase exploratória ocorreu nesta pesquisa a fim de "estabelecer mais precisamente os procedimentos e instrumentos de coleta de dados", segundo André (2005, p. 48). O autor realizou então uma cópia da plataforma educacional em questão, de maneira que o desenvolvimento do modelo de EDM fosse inicialmente aplicado nesse AVA para homologação, sem risco para a plataforma educacional em ambiente de produção.

Esta pesquisa, a partir desses procedimentos, demonstra três tabelas que permitirão identificar colaboração *online* entre os participantes dos cursos a distância Proeja TA e TI.

## <span id="page-40-0"></span>**3.3 Instrumentos**

As informações que preenchem as tabelas relativas aos instrumentos desta pesquisa foram obtidas por meio da EDM, a partir dos padrões que identificam a colaboração *online* na plataforma educacional.

Os instrumentos aplicados nesta pesquisa foram:

- [Tabela 5](#page-73-0) que descreve valores relativos a cursos e participantes por atividade de interação possivelmente usada para práticas colaborativas na plataforma, elaborado em formato de planilha descrita no Apêndice 4;
- [Tabela 6,](#page-74-0) do Apêndice 5, com os valores das participações de estudantes e professores em atividades de interação que podem ter sido usadas na plataforma para a prática colaborativa;
- Na [Tabela 7,](#page-89-0) do Apêndice 6, está a descrição e os valores das ocorrências de colaboração entre os estudantes dos cursos ofertados na plataforma, sendo preenchido a partir dos critérios que identificam a colaboração *online*;
- Questionário, cujas questões e respostas estão no Apêndice 9, enviado aos professores dos componentes curriculares em que houver participações conforme critérios que identificam a colaboração *online* a fim de analisar e sugerir as ocorrências desta entre os estudantes dos cursos ofertados na plataforma.

São estes os critérios usados para analisar as interações que caracterizam a colaboração entre os estudantes dos cursos suportados pela plataforma educacional:

- 1. A quantidade de participações nas atividades de interação;
- 2. O número de interações entre estudantes e professores nas atividades em que houver participações;
- 3. As mensagens em que há interrogação e a evidência de ao menos uma pergunta e uma resposta entre estudantes;
- 4. Três ou mais mensagens entre estudantes que participaram de um

mesmo item de atividade, como um tópico de fórum;

5. Análise da colaboração pelos professores das disciplinas em que houver participações conforme os critérios anteriores, identificada a partir de questionário respondido por eles.

## **3.4 Análise dos Dados**

Os procedimentos para a análise dos dados obtidos por esta pesquisa foram:

- Análise estatística com a realização dos seguintes passos, conforme Gil (2008):
	- Estabelecimento de categorias para os tipos de atividades de interação usadas na plataforma educacional;
	- Tabulação dos valores de atividades e de interações em cada categoria;
	- Mensuração de escala nominal na realização dos cálculos de médias, percentuais e somatório a partir das quantidades fornecidas pelos algoritmos da EDM.
- Análise sistemática dos dados, segundo André (2005), para a identificação da colaboração *online* relativos à interação entre os participantes dos cursos suportados pela plataforma educacional, correspondendo a uma fase mais formal de análise que ocorre quando a coleta de dados está praticamente concluída, nas seguintes etapas:
	- Organização do material coletado, em que são selecionadas as mensagens com os critérios de identificação da colaboração *online*;
	- Identificação dos pontos relevantes para iniciar o processo de construção das categorias descritivas, onde são codificadas e quantificadas as respostas de professores em classes;
	- Tratamento dos resultados, no qual os dados obtidos são trabalhados com a finalidade de destacá-los, momento em que é usada a destilação de dados, permitindo então "recorrer aos fundamentos teóricos do estudo e às pesquisas correlacionadas, estabelecer conexões e relações que lhe permitam apontar as descobertas, os achados do estudo" (ANDRÉ, 2005, p. 56).

É relevante destacar que a **destilação de dados**, segundo, Baker et al. (2012, p. 16), tem o objetivo de apresentar os dados de forma mais legível e visual para facilitar a compreensão e assim apoiar decisões baseadas nas informações disponibilizadas, tendo na visualização da informação o principal método dessa área de EDM.

Baker (2010) afirma que a destilação dos dados tem dois propósitos:

- Identificação, onde os dados são apresentados de forma que humanos possam identificar os padrões mais facilmente;
- Classificação, em que a destilação de dados pode ser usada para apoiar a modelos de predição, no qual parte dos dados é exibida para ser rotulada por humanos.

Esta pesquisa, para fins de destilação dos dados, apresenta gráficos a partir dos resultados das análises estatística e de conteúdo, a fim de proporcionar a visualização das informações obtidas pelo modelo de EDM proposto.

A descoberta de conhecimento propiciada pelo modelo de EDM para identificar a ocorrência de colaboração *online* em plataforma educacional implementada por Moodle é assim viabilizada pela descrição dos resultados a partir da implementação desta pesquisa, que consta na próxima seção.

## **4 IMPLEMENTAÇÃO DA PESQUISA**

Com a aprovação do projeto desta pesquisa e realizadas as devidas alterações definidas pela Banca Examinadora, o desenvolvimento do modelo de EDM para identificar a colaboração *online* aconteceu nas seguintes etapas:

- Envolvimento dos professores atuantes nos cursos Proeja TA e TI e Direção do CEP-ETC, tendo sido realizadas apresentação e debate acerca desta pesquisa, em 20/10/2015, para sensibilizar os professores e registrar suas sugestões;
- Preparação do ambiente de homologação e dos programas para acessálo, onde o *Weka* e o *MySQL Workbench*<sup>11</sup> foram instalados e configurados a fim de providenciar os ambientes para respectivamente realizar a EDM e desenvolver as consultas ao banco de dados da plataforma educacional, havendo ainda vários estudos para o uso dessas ferramentas. Os procedimentos realizados nesta etapa estão resumidos na [Tabela 8,](#page-130-0) do Apêndice 6;
- Pré-processamento de dados no qual foi realiza a construção dos códigos para consultas ao banco de dados da plataforma educacional e a mineração dos dados fornecidos pelas consultas, realizando assim vários testes para desenvolvê-las. O resumo desta etapa está na [Tabela 9,](#page-144-0) do Apêndice 7;
- Aplicação da EDM em ambiente de produção, cujo resultado foi submetido às seguintes análises:
	- Do autor a partir da mineração de texto, tendo a [Tabela 10,](#page-153-0) do Apêndice 8, o resumo dos procedimentos realizados;
	- Dos professores daqueles componentes curriculares em que foi identificada a colaboração *online*, realizada por meio de pesquisa de opinião, cujas questões e respostas estão descritas na [Tabela 11,](#page-154-0) do Apêndice 9;
- Dissertação desta pesquisa, incluindo a destilação do resultado da EDM.

Para realizar a EDM a partir de banco de dados é necessária a construção de códigos em linguagem de consulta estruturada, em inglês *Structured Query* 

<sup>11</sup> Site do MySQL Workbench: https://www.mysql.com/products/workbench/.

Language (SQL), sendo a referência principal fornecida pelo Moodle<sup>12</sup>. Além dessa, as demais referências estão disponíveis, com seus links, nas tabelas dos Apêndices 1, 6, 7 e 8, que tratam da EDM desenvolvida por esta pesquisa em suas diversas etapas.

Com a criação dos códigos SQL capazes de extrair os dados necessários para realizar a EDM, é possível usar o Weka Explorer para consultar esses dados, por meio do comando Open DB, e assim aplicar os filtros e algoritmos apropriados para as tarefas de DM, conforme demonstra a [Figura 5.](#page-46-0)

Os tópicos desta seção descrevem os principais resultados de cada etapa a fim de alcançar os objetivos geral e específicos definidos por esta pesquisa.

#### **4.1 Atividades Usadas na Plataforma Educacional**

Com objetivo de investigar a plataforma educacional para identificar os meios pelos quais podem ocorrer as práticas colaborativas foi construído o primeiro código SQL, descrito na [Tabela 9,](#page-144-0) do Apêndice 7, resultando em um quadro com as atividades e suas quantidades por curso, com as respectivas quantidades de participantes.

No *Weka*, o algoritmo de agrupamento *SimpleKMeans* foi usado para calcular as médias totais de uso das atividades em cursos e seus respectivos participantes. O algoritmo *NaiveBayes* foi ainda aplicado para classificar aquelas que podem ter sido usadas para a colaboração *online* a partir da quantidade de participações que houver em cada uma dessas funcionalidades.

As informações da [Tabela 5,](#page-73-0) do Apêndice 3, foram assim definidas, permitindo revelar que duzentos e trinta e seis componentes curriculares dos cursos Proeja TA e TI adotaram atividades, sendo a maioria fóruns (260) e o restante glossários (24), sem que houvesse o uso de chat, wiki e workshop.

O resultado do pré-processamento está parcialmente demonstrado na [Figura](#page-46-0)  [5,](#page-46-0) com informações dos componentes curriculares, denominados curso pelo Moodle, em que ocorrem as atividades.

O gráfico da [Figura 5](#page-46-0) destaca as duas atividades adotadas nos cursos, o fórum e o glossário, identificados respectivamente nas cores azul e vermelha.

<sup>12</sup> Site Moodle, ad-hoc contributed reports: https://docs.moodle.org/24/en/ad-hoc\_contributed\_reports.

<span id="page-46-0"></span>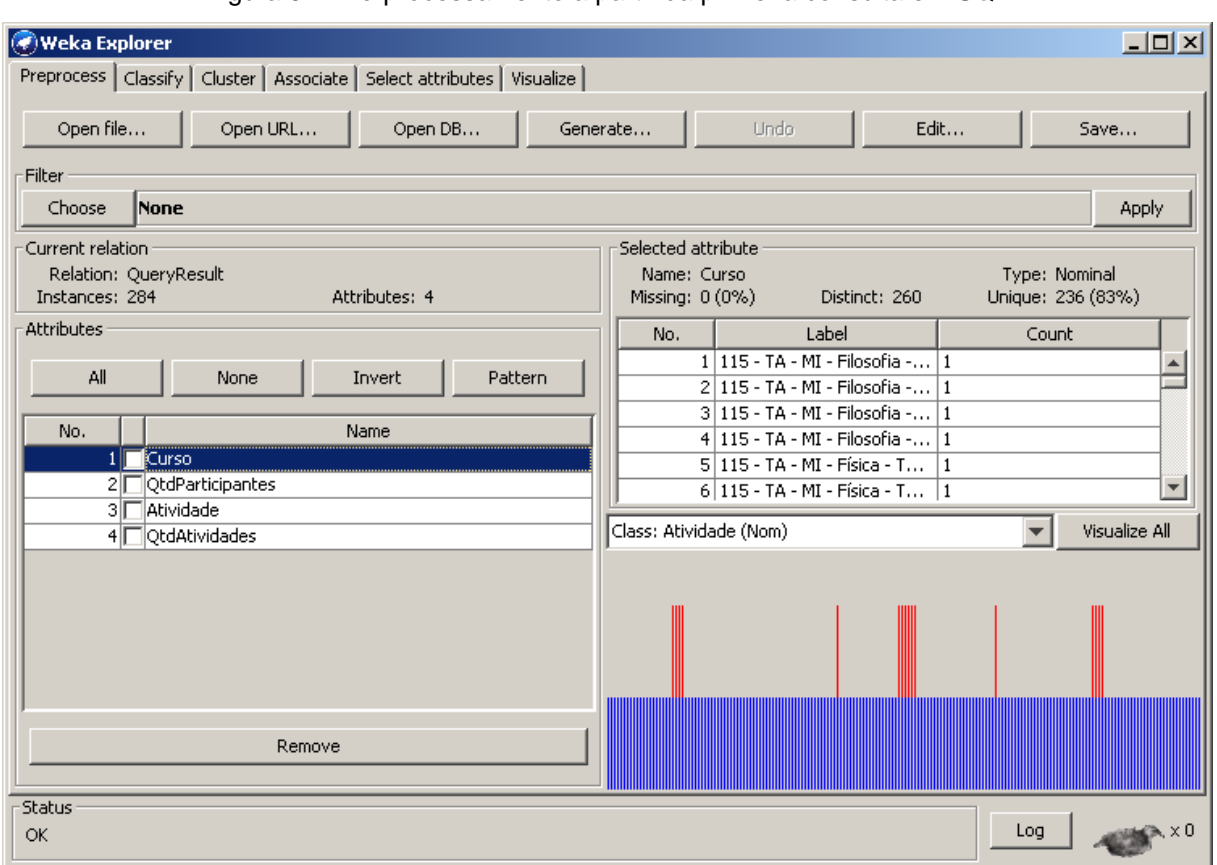

Figura 5 – Pré-processamento a partir da primeira consulta em SQL

O fórum é a principal funcionalidade que pode ser usada para a colaboração *online* entre os participantes, cujos valores médios indicam que está presente em mais de 10 atividades e com quase trinta e sete participantes, entre professores e estudantes, em cada componente curricular disponível no AVA do CEP-ETC.

O gráfico da [Figura 6](#page-46-1) confirma o uso majoritário do fórum, que está identificado na cor azul e o glossário na vermelha.

<span id="page-46-1"></span>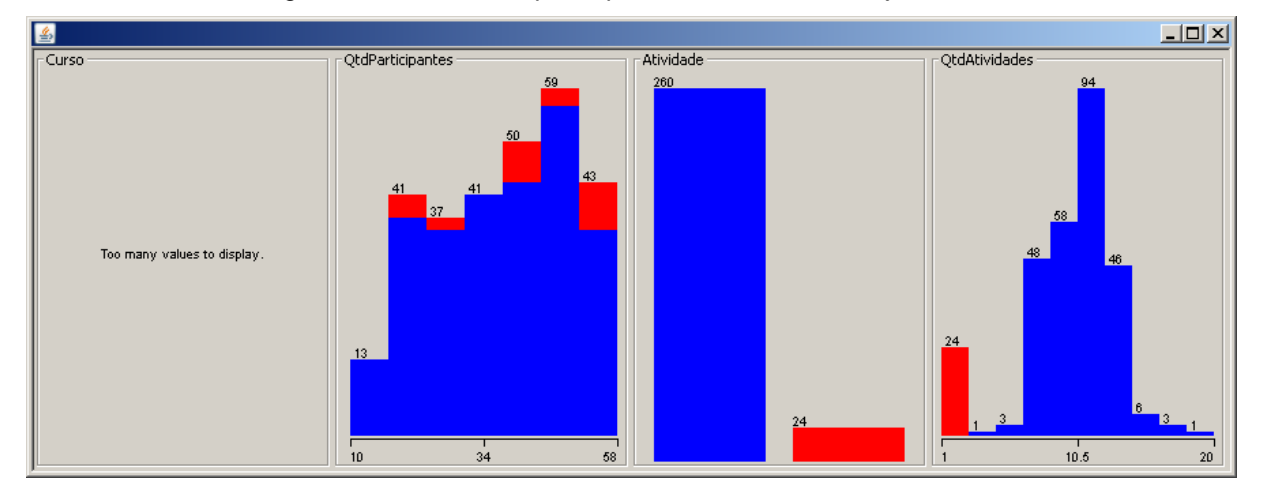

Figura 6 - Atividades e participantes nos cursos Proeja TA e TI

A adoção do modelo de EDM proposto permite o levantamento periódico das atividades usadas nos cursos, viabilizando o debate acerca uso do chat, wiki e

workshop, além do fórum e do glossário, a fim de acompanhar a evolução do uso destas.

### **4.2 Participações em Atividades da Plataforma Educacional**

O segundo código SQL, descrito na [Tabela 9,](#page-144-0) do Apêndice 7, foi construído com o objetivo de quantificar as participações de estudantes e professores nos meios possivelmente usados para práticas colaborativas na plataforma educacional que sustenta os cursos Proeja TA e TI.

Neste caso a EDM foi aplicada com o algoritmo *SimpleKMeans* para calcular os valores médios das quantidades de atividades, estudantes e professores, com suas participações.

O algoritmo de regra de associação *PredictiveApriori* foi usado para relacionar o atributo que descreve as participações de estudantes com os demais, revelando indicadores de relações como AtividadesProf='(-inf-18.7]' 116 ==> AtividadesEstdnt='(-inf-25.8]' 60 acc:(0.51167), demonstrando que a probabilidade da quantidade de atividades de professores influenciar na quantidade de atividades de estudantes é pouco maior que cinquenta e um por cento (51,167%).

<span id="page-47-0"></span>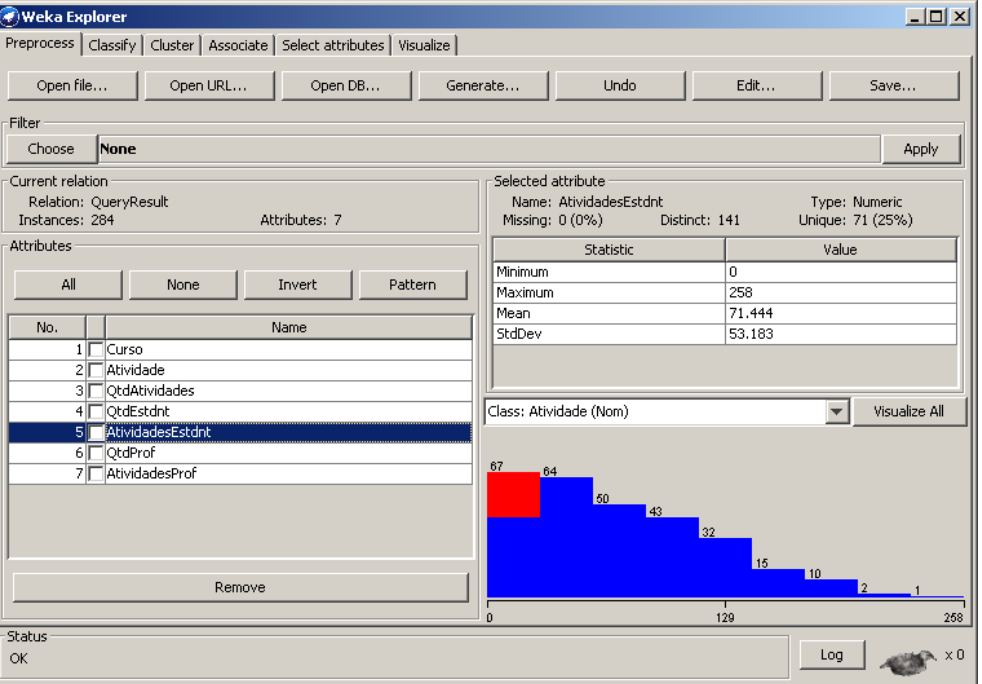

Figura 7 - Pré-processamento a partir da segunda consulta em SQL

Os resultados desses procedimentos geraram as informações que constam na [Tabela 6,](#page-74-0) do [Apêndice 4](#page-73-1). A [Figura 7](#page-47-0) demonstra parcialmente o resultado do préprocessamento, com informações das quantidades de participações de estudantes em relação às atividades adotadas nos cursos Proeja TA e TI.

O gráfico apresentado nessa [Figura 7](#page-47-0) corrobora o uso majoritário do fórum, que está identificado na cor azul e o glossário na vermelha.

### **4.3 Colaboração** *Online* **entre Estudantes na Plataforma Educacional**

Analisar e sugerir, a partir de padrões consistentes, as principais ocorrências de colaboração entre os estudantes dos cursos Proeja TA e TI motivou a criação dos demais três códigos em SQL descritos na [Tabela 9,](#page-144-0) do Apêndice 7, nos quais o autor tratou da extração de dados dos fóruns, por constatar seu uso majoritário na plataforma educacional.

As consultas em SQL para extrair dados dos fóruns estão de acordo com os critérios especificados no item [Instrumentos,](#page-40-0) da seção Metodologia, para analisar as interações que caracterizam a colaboração entre os estudantes dos cursos suportados pela plataforma educacional, as quais consideram apenas os tópicos em que haja:

- Ao menos dois estudantes no debate:
- Uma ou mais perguntas de estudante;
- Quantidade de postagens de estudantes a partir de três.

#### *4.3.1 Identificação das Práticas Colaborativas na Plataforma Educacional*

Com a terceira consulta em SQL a EDM foi aplicada com o algoritmo *SimpleKMeans*, novamente usado para definir os valores médios das quantidades de postagens e de estudantes debatedores, com os quantitativos de suas postagens e destas com pergunta.

A [Tabela 7,](#page-89-0) do [Apêndice 5](#page-88-0), foi então preenchida, revelando quinhentos e oitenta e nove tópicos de fórum, em sessenta e quatro componentes curriculares, envolvendo trinta e seis professores. Em cada um desses tópicos, que atenderam aos critérios que caracterizam a colaboração citados, os valores médios demonstram que mais de catorze estudantes participaram dos debates, com maioria das postagens, nas quais cerca de dezessete são de estudantes dentre as mais de vinte e duas, fazendo perguntas em quase quatro dessas postagens.

Na [Figura 8](#page-49-0) estão os gráficos que demonstram os valores de todos os atributos com relação aos tipos de fórum usados, sendo a maioria o Simples (549), na cor azul, e os demais são dos tipos Pergunta e Resposta (24), na cor vermelha, e Geral (16), na cor oceano.

<span id="page-49-0"></span>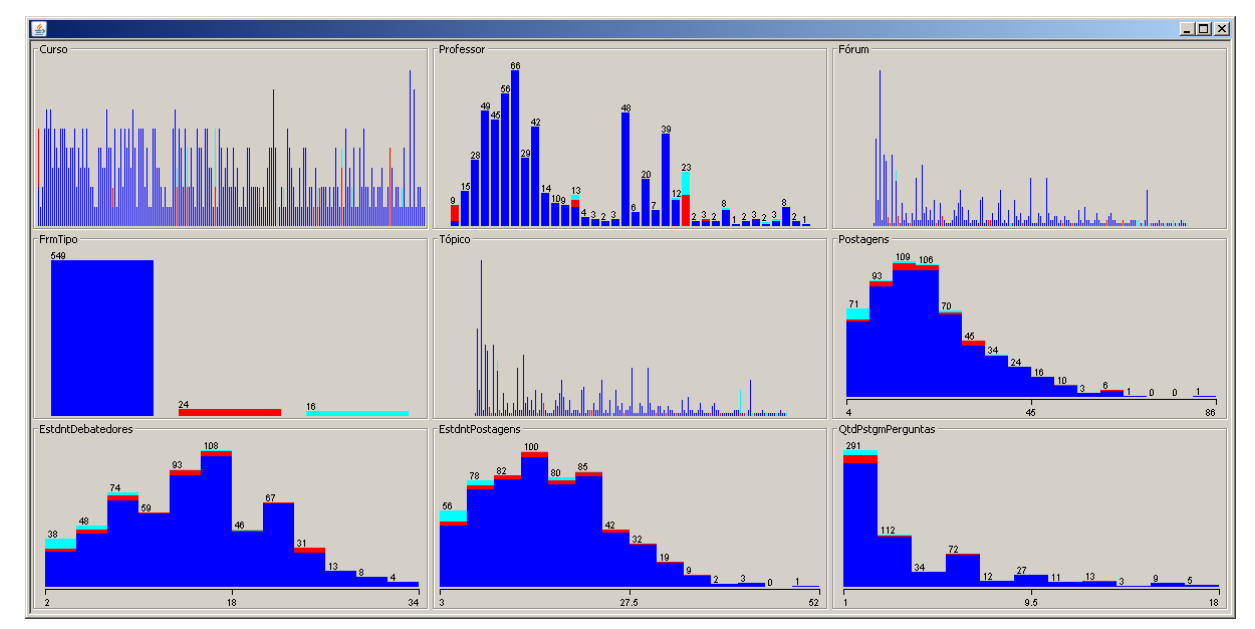

Figura 8 - Instâncias de colaboração *online*

*4.3.2 Análise da Identificação da Ocorrência da Colaboração Online*

Foi enviada uma solicitação de preenchimento do formulário elaborado pelo autor a todos os professores dos tópicos de fórum descritos na [Tabela 7,](#page-89-0) do [Apêndice 5](#page-88-0), contendo questões com o objetivo de analisarem o resultado do modelo de EDM para identificar a ocorrência de colaboração *online*, cujas respostas estão na [Tabela 11,](#page-154-0) do Apêndice 9.

Inicialmente foram enviadas mensagens de solicitação a vinte e oito professores em cujas salas virtuais foram identificadas ocorrências da colaboração *online* entre seus estudantes. Ao perceber que houve substituições de professores por aposentadoria e licença, o autor enviou outras mensagens a nove professores substitutos, com as devidas alterações na terceira consulta em SQL.

Em cada mensagem de solicitação, cujo exemplo está no Apêndice 9, foi reapresentado o conceito de colaboração online, que havia sido debatido na apresentação de envolvimento dos professores, em 20/10/2015.

A primeira questão solicitou que, entre os fóruns citados na mensagem que o professor recebeu, avaliasse se houve colaboração *online* entre os estudantes. Dentre as doze respostas enviadas, o resultado está demonstrado na [Figura 9.](#page-50-0)

Figura 9 - Houve colaboração *online* entre os estudantes?

<span id="page-50-0"></span>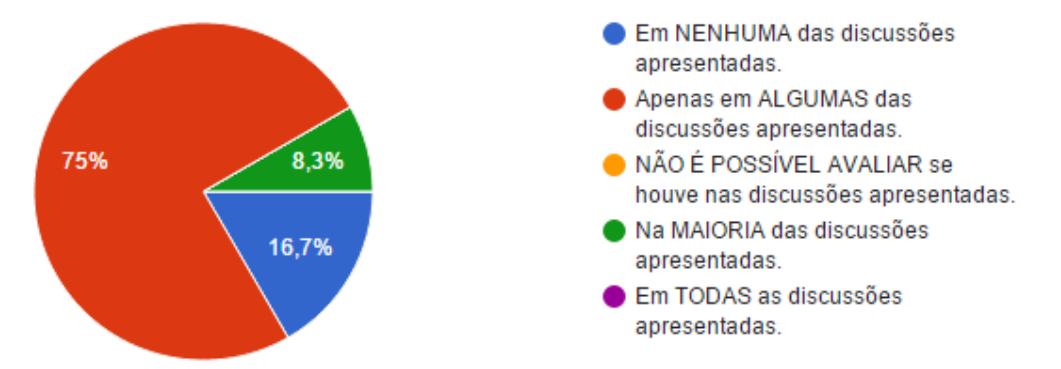

Nos casos dos fóruns em que o professor concorda que houve colaboração *online*, foi solicitado que avaliasse a contribuição dos seguintes fatores a partir da escala que vai de um até cinco, sendo 1 (um) para discordo totalmente, 2 (dois) para discordo parcialmente, 3 (três) para não concordo nem discordo, 4 (quatro) para concordo parcialmente e 5 (cinco) para concordo totalmente:

● Abordar a colaboração no planejamento – Planos de Curso, de Ensino, de Aula – contribuiu para a colaboração *online* entre os estudantes, tendo o resultado na [Figura 10;](#page-50-1)

<span id="page-50-1"></span>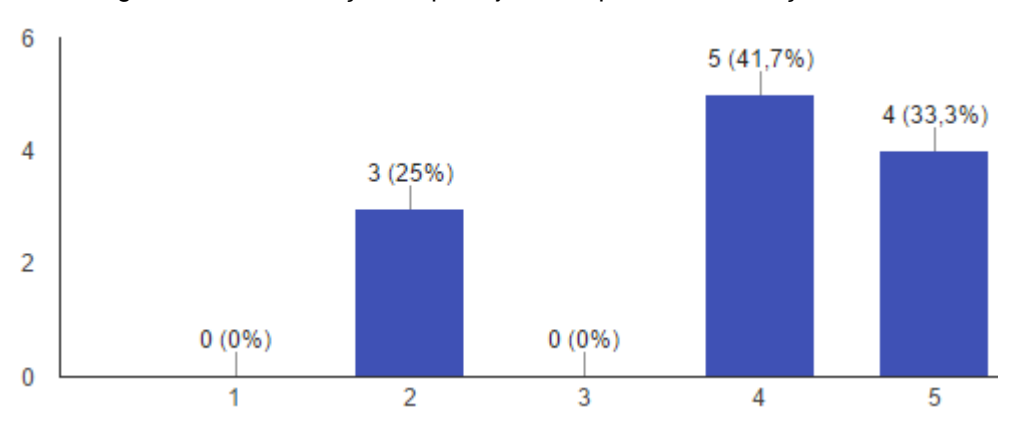

Figura 10 – Contribuição do planejamento para a colaboração *online*

A mediação do professor nos debates contribuiu para a colaboração *online* entre os estudantes, com demonstração do resultado na [Figura 11;](#page-51-0)

<span id="page-51-0"></span>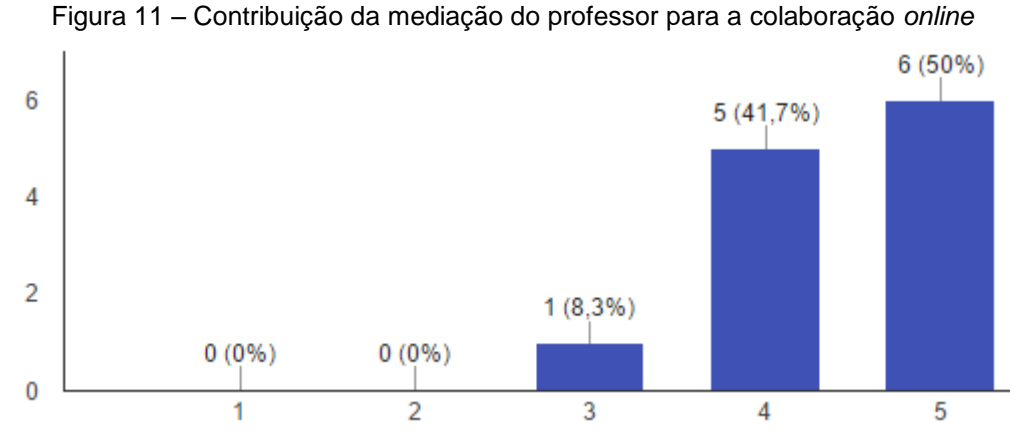

A inclusão dos fóruns como item que compõe a avaliação dos estudantes contribuiu para a colaboração online entre eles, com resultado demonstrado na [Figura 12;](#page-51-1)

<span id="page-51-1"></span>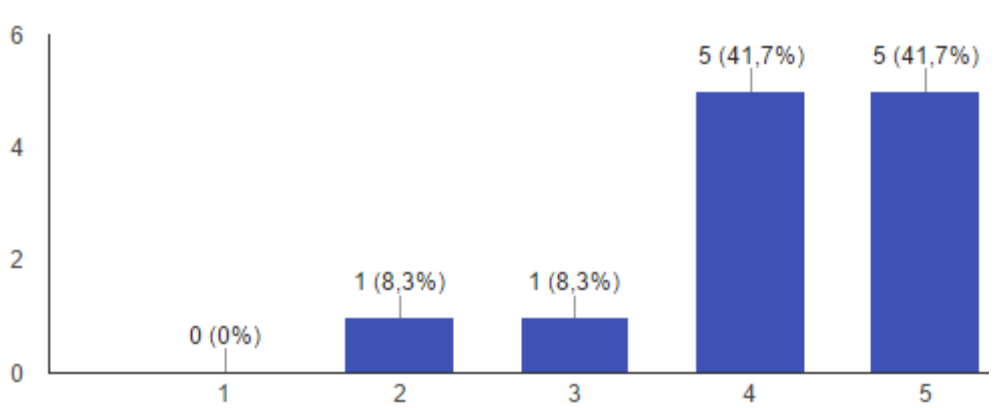

Figura 12 – Contribuição da avaliação para a colaboração *online*

● O uso de fóruns como principal recurso de comunicação a distância contribuiu para a colaboração *online* entre os estudantes, cujo resultado está na [Figura 13.](#page-51-2)

<span id="page-51-2"></span>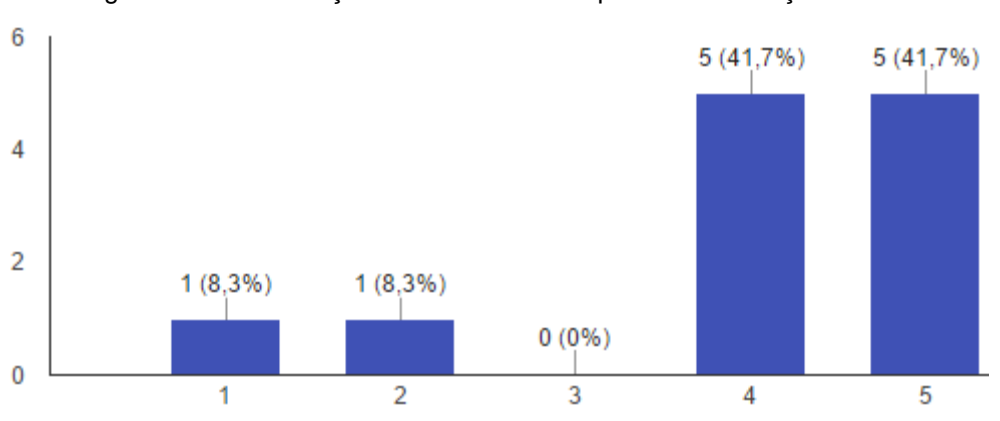

Figura 13 – Contribuição da funcionalidade para a colaboração *online*

As duas últimas questões foram elaboradas com o objetivo de conhecer a percepção dos professores quanto à relevância da colaboração *online* entre os estudantes.

Na penúltima questão foi solicitado que, nos casos em que o professor acreditasse ter havido colaboração *online*, avaliasse o quanto isso contribuiu para a aprendizagem dos estudantes, usando a mesma escala descrita anteriormente. O resultado está na [Figura 14.](#page-52-0)

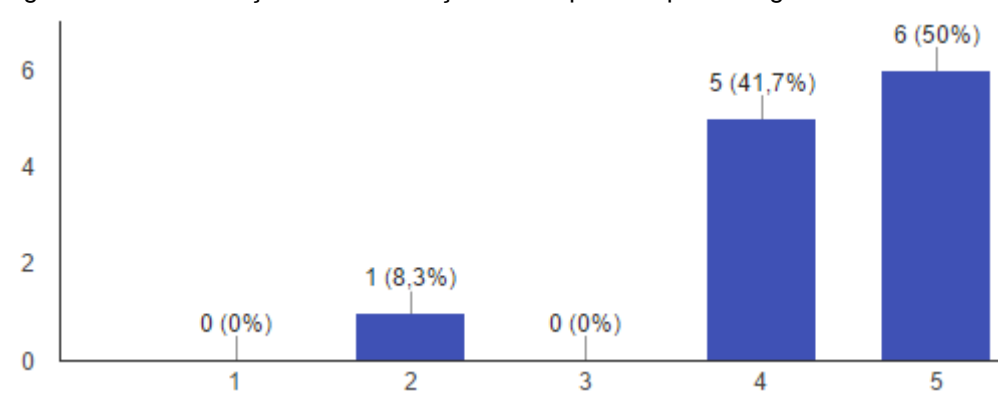

<span id="page-52-0"></span>Figura 14 – Contribuição da colaboração *online* para a aprendizagem dos estudantes

Por fim, foi solicitado que, de forma escrita, cada professor ressaltasse e sugerisse algo sobre a colaboração *online* e sua contribuição para o aprendizagem dos estudantes que frequentam os cursos a distância TA e TI. As respostas estão na [Tabela 11,](#page-154-0) do Apêndice 9, representando mais trinta e dois por cento (32,4%) dos respondentes, que voluntariamente contribuíram com esta pesquisa.

As respostas dos professores quanto ao que gostaria de ressaltar e sugerir sobre a colaboração *online* revela a necessidade de ampliar a sua abordagem entre os atores pedagógicos, tanto com relação às dimensões para adoção desta, conforme destaca Teles (2015), quanto para amadurecer a contribuição da aprendizagem colaborativa *online* no contexto da EPT.

Dentre as respostas está a constatação de que alguns professores e estudantes usam o fórum apenas como instrumento para postar perguntas e respostas, o que é evidenciado pelo maior uso de fóruns do tipo simples, demonstrado na [Figura 8.](#page-49-0) Tornou-se perceptível, a partir dessa constatação, a necessidade da formação de professores e gestores pedagógicos quanto às dimensões da aprendizagem colaborativa no design e gerenciamento de ambientes online, abordada por Teles (2015).

Na quarta consulta em SQL foram classificadas as postagens de estudantes e professores nos tópicos em que houve possíveis ocorrências de colaboração *online*, a partir dos critérios citados.

A [Figura 15](#page-53-0) demonstra que as quase vinte e uma mil postagens foram classificadas, sendo mais de quinze mil e setecentas de estudantes, dentre as quais próximo de duas mil e trezentas (14,6%) com perguntas.

Das mais de quatro mil e oitocentas postagens de professores, próximo de mil e trezentas (27,6%) contém perguntas.

<span id="page-53-0"></span>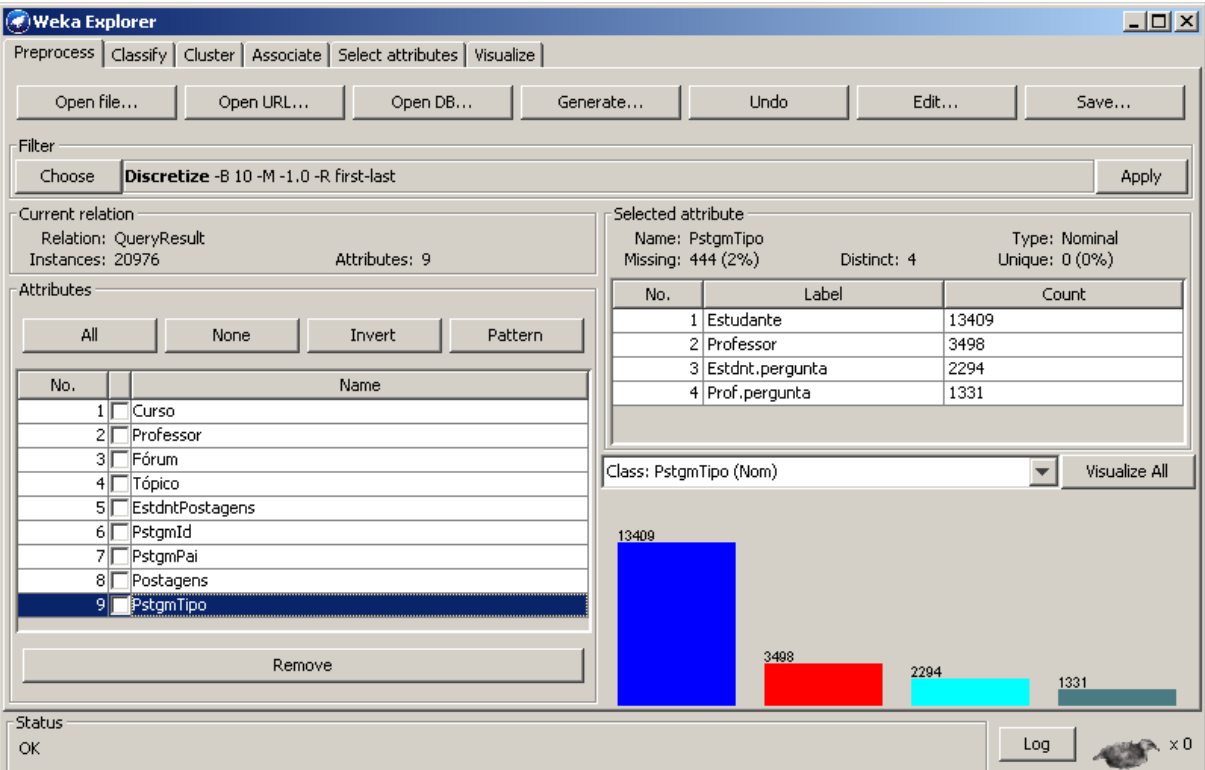

Figura 15 – Classificação das postagens nos tópicos de colaboração *online*

A última consulta em SQL extrai apenas as participações de estudantes em tópicos de fóruns, com os totais de suas postagens, por curso, fórum e tópico, desde que tenham atendido aos mesmos critérios citados.

Com o objetivo de caracterizar as perguntas mais frequentes dos estudantes foram aplicados os filtros *NominalToString*, *StringToWordVector* e *NumericToNominal* do *Weka* para mineração de texto, conforme descrito na [Tabela](#page-153-0)  [10,](#page-153-0) do Apêndice 8.

O algoritmo *Bayes Network Classifier* (*BayesNet*) foi então usado para classificar as postagens a partir dos filtros aplicados, apresentando como resultado

os seguintes atributos em relação à presença de interrogação, incluindo as quantidades em que ocorreram:

- ?(367): ?
- Administração?(152): ?
- Agora?(142): ?
- Aniversário?(55): ?
- Aqui?(81): ?
- Aspecto?(135): ?
- Autoconfiança?(71): ?
- Bem?(56): ?
- Chamado?(73): ?
- Como?(60): ?
- Comunidade? (51): ?
- Conhece? (49): ?
- Conhecimento? (53): ?
- Curso (244): ?
- DF? (41): ?
- Dia? (166): ?
- Difícil? (40): ?
- Dificuldades? (75): ?
- Distância? (153): ?
- Divertida? (46): ?
- Errado? (42): ?
- Eu? (114): ?
- Existo? (57): ?
- Fala? (44): ?
- Fazer? (44): ?
- Formado? (50): ?
- Fórum? (202): ?
- Geografia? (40): ?
- Globalização? (44): ?
- Gosta? (80): ?
- Informação? (54): ?
- Informática? (50): ?
- Inglês? (16): ?
- Interligado? (39): ?
- Mais? (86): ?
- Matemática? (165): ?
- Menos? (50): ?
- Mesmo? (39): ?
- Momento? (137): ?
- Mudanças? (68): ?
- Outros? (42): ?
- Perfeição? (50): ?
- Política? (21): ?
- Porque? (37): ?
- Professor? (38):?
- Profissional? (129): ?
- Que? (165): ?
- Quê? (168): ?
- Quem? (67): ?
- Social? (46): ?
- Sociologia? (64): ?
- Texto? (92): ?
- Tópico? (219): ?
- Vida? (227): ?
- Você? (95): ?

As recorrências indicam a frequência de termos mais presentes nas ocorrências de colaboração *online*, permitindo aos professores e gestores pedagógicos o debate acerca das perguntas mais comuns entre os estudantes.

A [Figura 16,](#page-159-0) [Figura 17](#page-159-1) e [Figura 18](#page-160-0) do Apêndice 11 demonstram o gráfico de classificação das postagens gerado como resultado da mineração de texto realizada por esta pesquisa.

#### **5 ANÁLISE DA PESQUISA**

O modelo de EDM desenvolvido contempla a questão central desta pesquisa, facilitando a identificação de ocorrências da colaboração *online* em plataforma educacional implementada por Moodle.

As análises dos professores, vários com ampla experiência em EAD no âmbito da EPT, demonstram a importância da aprendizagem colaborativa e a pertinência do modelo de EDM proposto para identificar a ocorrência da colaboração *online*.

As informações geradas pelo modelo não primam pela exatidão dos dados, pois a EDM aplicada sobre estes busca a identificação de prováveis perfis, comportamentos e procedimentos adotados pela comunidade escolar, sendo assim aceitável que não tenha havido avaliação da colaboração *online* identificada entre os estudantes em todas as discussões apresentadas aos professores participantes desta pesquisa, tendo a maioria afirmado que isso ocorreu apenas em algumas.

A adoção do modelo de EDM desenvolvido é capaz portanto de fornecer informações que subsidiem a prática e a gestão pedagógicas na identificação da ocorrência de colaboração *online*, cabendo aos professores e gestores decidirem as formas e os momentos de intervenção no contexto subjetivo de interação entre os estudantes.

A descoberta de conhecimento em bases de dados ocorre a partir da significação e apropriação dos resultados do modelo de EDM proposto nesta pesquisa por parte da equipe pedagógica, podendo assim contribuir para o debate acerca da colaboração *online*, como ensejar ações pedagógicas relativas à sua adoção nos processos educacionais.

Nesse processo de adoção, a formação dos professores e gestores será ainda incentivada com enfoque na colaboração *online*, podendo abordar as dimensões da aprendizagem colaborativa, conforme Teles (2015), e assim ampliando as possibilidades dessa forma de aprendizagem para estudantes e também para a equipe pedagógica.

Como solução tecnológica o modelo de EDM desenvolvido precisa ser aprimorado tanto para melhorar sua aplicabilidade e assim facilitar a adoção por parte de professores, gestores pedagógicos e estudantes, quanto para ampliar seu escopo na análise semântica da colaboração *online* e na identificação dos níveis de adoção desta em plataforma educacional.

#### **6 CONSIDERAÇÕES FINAIS**

Esta pesquisa buscou aderência à linha de pesquisa Educação, Tecnologias e Comunicação, no eixo de interesse Aprendizagem Colaborativa *Online* e Interfaces Estéticas Virtuais de Colaboração do PPGE. Assim, o tema, o problema, os objetivos e a metodologia estão de acordo com os projetos de pesquisa e extensão da UnB desenvolvidos conforme essa linha e eixo de interesse.

Plataformas educacionais implementadas por Moodle, sendo um sistema informatizado de avaliação e capacitação mediadas por TICE, poderão a partir do resultado apresentado, dispor de um instrumento para identificação da colaboração entre os participantes dos cursos ofertados por meio desse AVA, com a finalidade de proporcionar a melhoria qualitativa da EAD no contexto da EPT, indicando informações relevantes para subsidiar as práticas pedagógicas que proporcionem a aprendizagem colaborativa *online*, de forma a adequar continuamente as intervenções de professores e gestores.

O enfoque que o modelo de EDM proposto nesta pesquisa proporciona na identificação da colaboração *online* pode ainda incentivar a formação inicial e continuada de professores e gestores pedagógicos para a adoção apropriada das TICE em prol da aprendizagem colaborativa.

A aplicação periódica do modelo além de viabilizar o amadurecimento gradativo acerca da aprendizagem colaborativa *online*, permite que a comunidade escolar vislumbre outros usos de EDM, ajudando a desmistificar a crença de que a adoção de inteligência artificial está distante da realidade de estudantes e professores.

O modelo de EDM proposto pode ser ampliado por outras pesquisas a fim de, dentre outras possibilidades, realizar a análise semântica para identificar níveis de maior ou menor percentual de colaboração e o desenvolvimento de uma topologia da colaboração que identifique o número de interações entre estudantes e professor sobre um mesmo tema de discussão.

O resultado desta pesquisa pode ainda fundamentar o desenvolvimento de outros modelos de EDM, agregando a descoberta de informações extraídas de diversas fontes de dados, por exemplo de outros sistemas e até mesmo de documentos acadêmicos, como os Planos de Curso e de Ensino.

Outras pesquisas podem ser fundamentadas por este modelo de EDM para compor bases de conhecimento capazes de prover informações estratégicas no contexto de instituições educacionais, oferecendo suporte à tomada de decisões a fim de que atinjam seus objetivos e metas, conforme Albuquerque e Araújo Jr. (2015).

O autor vislumbra que, sendo a Educação uma área de conhecimento intrinsecamente transdisciplinar, esta pesquisa seja uma aproximação desta com as Ciências da Informação e da Computação, sonhando que quanto mais próximas estiverem será possível o uso das TICE voltado para a formação cidadã de profissionais que atuem no mundo do trabalho, com consciências pessoal, social e política cada vez maiores.

## **REFERÊNCIAS**

ALBUQUERQUE, Sérgio F.; ARAÚJO JR., Rogério H. Representação e Organização da Informação em Núcleos de Inteligência Competitiva. In: ARAÚJO JR., Rogério H.; BAPTISTA, Dulce M. (orgs.). **Organização da Informação: Abordagens e Práticas**. Brasília, Thesaurus, 2015. pp. 188-218.

ANDRÉ, Marli. **Estudo de Caso em Pesquisa e Avaliação Educacional**. Brasília: Liber Livros, 2005.

BAKER, Ryan S. J. Mineração de Dados Educacionais: Oportunidades para o Brasil. **Revista Brasileira de Informática na Educação**, v. 19, n. 2, 2011. Disponível em: < http://www.br-ie.org/pub/index.php/rbie/article/view/1301>. Acesso em: 24 set. 2014.

BAKER, Ryan S. J. Mining Data for Student Models. In: Nkmabou, R.; Mizoguchi, R.; Bourdeau, J. **Advances in Intelligent Tutoring Systems**. Secaucus, NJ: Springer, 2010. pp. 323-338.

BAKER, Ryan S. J.; COSTA, Evandro; AMORIM, Lucas; MAGALHÃES, Jonathas; MARINHO, Tarsis. Mineração de Dados Educacionais: Conceitos, Técnicas, Ferramentas e Aplicações. In: Jornada de Atualização em Informática na Educação, 2012. **Anais eletrônicos**... Disponível em: < http://www.brie.org/pub/index.php/pie/article/view/2341>. Acesso em: 13 abril 2015.

BARBIER, René. Abordagem Transversal nas Ciências Humanas e em Educação: Mudança Paradigmática e Pesquisa-Ação. In: **3º Curso de Especialização em Educação Continuada e a Distância 1999-2000**. Brasília, 2000. Disponível em: < http://forumeja.org.br/sites/forumeja.org.br/files/transcricao\_conferencia\_rene\_barbie r.pdf >. Acesso em: 24 fevereiro 2016.

BECHARA, João J.; HAGUENAUER, Cristina J. Por Uma Aprendizagem Adaptativa Baseada na Plataforma Moodle. **Revista EducaOnline**, v. 4, n. 1, 2010. Disponível em:

<http://www.latec.ufrj.br/revistas/index.php?journal=educaonline&page=article&op=vi ew&path%5B%5D=95&path%5B%5D=130>. Acesso em: 14 maio 2015.

BRASIL. Presidência da República. Secretaria de Assuntos Estratégicos. Assuntos Estratégicos: Educação Profissional - Determinantes e Motivações. **Assuntos Estratégicos / Secretaria de Assuntos Estratégicos da Presidência da República**, n. 1, 2014. Disponível em: <http://www.sae.gov.br/wpcontent/uploads/ebook-Educacao.pdf>. Acesso em: 09 maio 2015.

CASTRO, Alberto; MENEZES, Crediné. Aprendizagem Colaborativa com Suporte Computacional. In: PIMENTEL, Mariano; FUKS, Hugo (orgs.). **Sistema Colaborativos**. Rio de Janeiro, Elsevier, 2011. pp. 135-153.

CHRISTOPHE, Micheline. **A Legislação Sobre a Educação Tecnológica no Quadro da Educação Profissional Brasileira**. Rio de Janeiro, IETS, 2005. Disponível em: <http://www.iets.org.br/article.php3?id\_article=425>. Acesso em: 09 maio 2015.

DISTRITO FEDERAL. CEP-ETC. **Planos de cursos**. Brasília, 2013. Disponíveis em: <http://www.etc.se.df.gov.br/planos-de-cursos.html>. Acesso em: 17 julho 2015.

DISTRITO FEDERAL. CEP-ETC. **Proposta Pedagógica**. Brasília, 2009. Disponível em: < http://www.etc.se.df.gov.br/images/propostapedagogica.pdf>. Acesso em: 17 julho 2015.

DISTRITO FEDERAL. SEDF. **Currículo em Movimento da Educação Básica**. Brasília, 2014. Disponível em: <http://www.se.df.gov.br/materiaispedagogicos/curriculoemmovimento.html>. Acesso em: 12 maio 2014.

GERHARDT, Tatiana E.; SILVEIRA, Denise T. (org.). **Métodos de Pesquisa**. Porto Alegre, Editora UFRGS, 2009. Disponível em: <http://www.ufrgs.br/cursopgdr/downloadsSerie/derad005.pdf>. >. Acesso em: 26 maio 2015.

GIL, Antonio C. **Métodos e Técnicas de Pesquisa Social**. São Paulo, Ed. Atlas, 2008.

GONSALVES, Elisa P. **Conversas Sobre Iniciação à Pesquisa Científica**. Campinas-SP, Alínea, 2001.

HARASIM, Linda. **Learning Theory and Online Technology**. Londres, Routledge Press, 2011.

JUNG, Carlos F. 2003. **Metodologia Científica: Ênfase em Pesquisa Tecnológica**. Disponível em: <http://www.jung.pro.br/moodle/>. Acesso em: 26 maio 2015.

KASSICK, Clovis. N.; BENTO, José S.; DUTRA, Paulo R. A Gestão Institucional dos Cursos Profissionais Técnicos de Nível Médio na Modalidade a Distancia Ofertados pela Rede e-Tec Brasil: Primeiras Aproximações. In: **Inter-Ação**, Goiânia, v. 39, n. 3, 2014. pp. 611-631. Disponível em: <http://www.revistas.ufg.br/index.php/interacao/article/view/28738>. Acesso em: 19 maio 2015.

KUENZER, Acácia Z. **O Trabalho como Princípio Educativo**. São Paulo, Cad. Pesq., 1989. pp. 21-28.

KUENZER, Acácia Z.; GRABOWSKI, Gabriel. **Educação Profissional: Desafios para a Construção de um Projeto para os Que Vivem do Trabalho**. Florianópolis, Perspectiva, v. 24, n. 1, 2006. pp. 297-318.

LACERDA SANTOS, Gilberto. **A engenharia da Plataforma Educacional do Departamento Nacional de Trânsito: Uma Pesquisa de Síntese Sobre a Implantação de uma Inovação no Serviço Público**. Brasília, 2014. Disponível em: <http://www.academia.edu/6673024/A\_engenharia\_da\_Plataforma\_Educacional\_do\_ Departamento\_Nacional\_de\_Transito\_Uma\_Pesquisa\_de\_Sintese\_sobre\_a\_implant acao de uma inovacao no servico publico Revista de Administracao Publica F GV\_>. Acesso em: 26 maio 2015.

LUDKE, Menga; ANDRÉ, Marli E. D. A. **Pesquisa em Educação - Abordagens Qualitativas**. São Paulo, Editora Pedagógica e Universitária (EPU), 1986.

MORENO, J.; OVALLE, D. A.; VICARI, R. M. A Genetic Algorithm Approach for Group Formation in Collaborative Learning Considering Multiple Student Characteristics. Comput. Educ. apud BAKER at al. Mineração de Dados Educacionais: Conceitos, Técnicas, Ferramentas e Aplicações. In: Jornada de Atualização em Informática na Educação, 2012. **Anais eletrônicos**... pp. 560-569.

MOURA, Dante H. A Relação Entre a Educação Profissional e a Educação Básica na Conae 2010: possibilidades e limites para a construção do novo Plano Nacional de Educação. In: Campinas, **Educ. Soc.,** v. 31, n. 112, 2010. pp. 875-894. Disponível em: <http://www.scielo.br/pdf/es/v31n112/12.pdf>. Acesso em: 08 maio 2015.

NEVES, Sander; GONÇALVES, Carolina. Educação a Distância: Avanços Históricos e Legislação Brasileira. Belo Horizonte, **Revista Tecer**, v. 6, n. 10, 2013. Disponível em: <http://www.bibliotekevirtual.org/revistas/Metodista-IH/RT/v06n10/v06n10a02.pdf. Maio 2015>. Acesso em: 25 maio 2015.

REHEM, Cleunice M. Educação a Distância: a Quem Interessa. Rio de Janeiro, **Boletim Técnico do Senac**, v. 39, n. 1, 2013. pp. 72-83. Disponível em: <http://www.senac.br/media/30702/bts\_intra\_4b.pdf. Maio 2015>. Acesso em: 23 maio 2015.

ROMERO, Cristóbal; VENTURA, Sebastián; GARCÍA, Enrique. **Data mining in course management systems: Moodle case study and tutorial**. Elsevier, 2007. Disponível em: <http://www.sciencedirect.com/science/article/pii/S0360131507000590>. Acesso em: 04 maio 2015.

SILVA, Marco. **Sala de Aula Interativa**. Rio de Janeiro, Editora Quartet, 2001.

STAHL, Garry; KOSCHMANN, Timothy; SUTHERS, Dan. Aprendizagem Colaborativa com Suporte Computacional: Uma Perspectiva Histórica. Traduzido por: FUKS, Hugo; ESCOVEDO, Tatiana. In: **Cambridge handbook of the learning sciences**. Cambridge-UK, 2006. pp. 409-426. Disponível em: <http://gerrystahl.net/cscl/CSCL\_Portuguese.pdf>. Acesso em: 11 maio 2015.

TELES, Lúcio F. Aprendizagem por e-Learning. In: LITTO, Frederic Michael. FORMIGA, Manuel Marcos (orgs.). **Educação a distância: o estado da arte**. São Paulo, Pearson Education do Brasil, 2009.

TELES, Lúcio F. Dimensões da Aprendizagem Colaborativa no Design e Gerenciamento de Ambientes Online. Rio de Janeiro, **Artefactum – Revista de Estudos em Linguagem e Tecnologia**, ISSN 19843852, n. 02; 2015. Disponível em:

<http://artefactum.rafrom.com.br/index.php?journal=artefactum&page=article&op=vie w&path%5B%5D=780>. Acesso em: 24 fevereiro 2016.

# **APÊNDICES**

Os demais documentos elaborados pelo autor para esta pesquisa são os seguintes.

# **Apêndice 1: Mineração de Dados Educacionais: Ferramentas.**

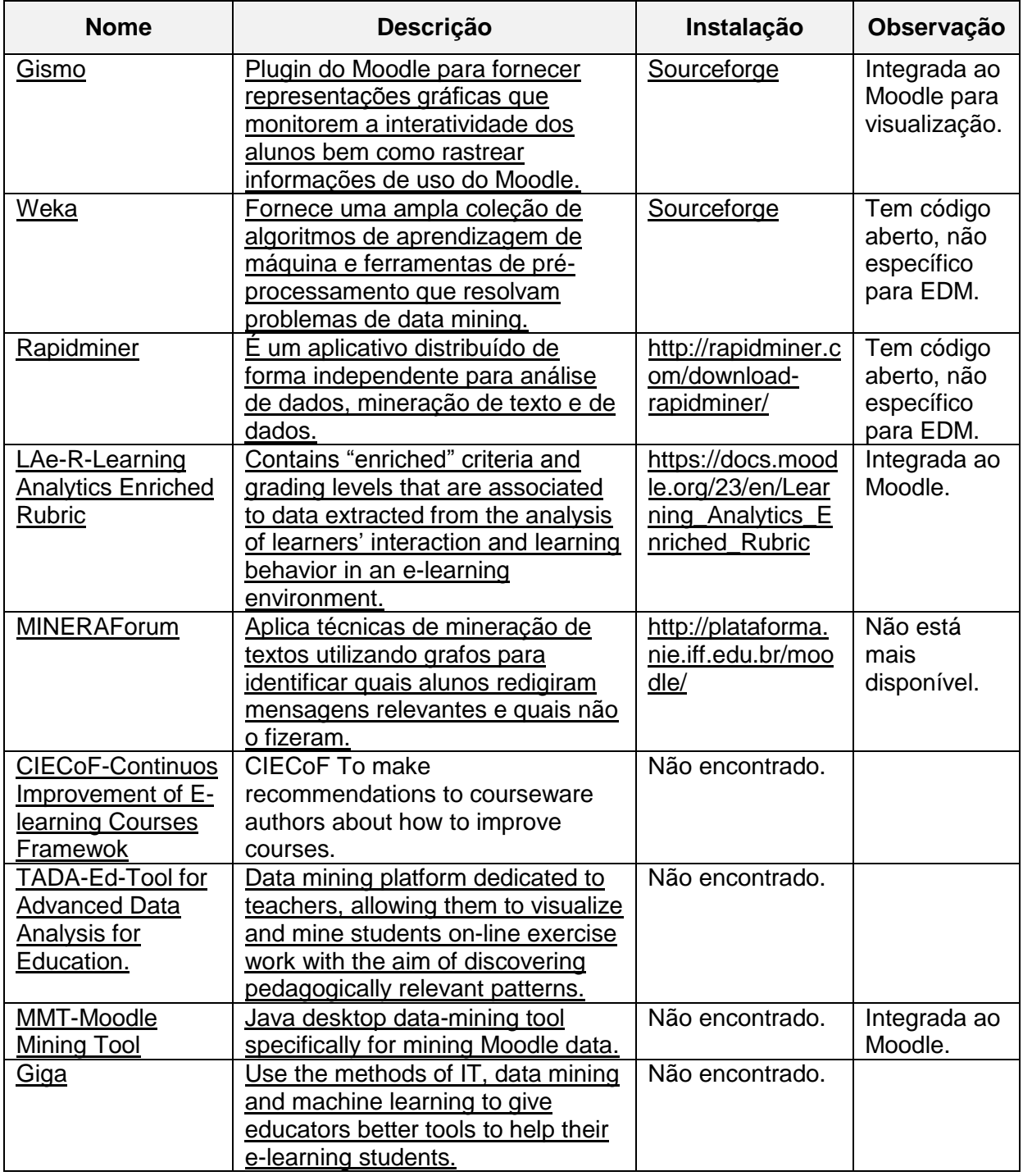

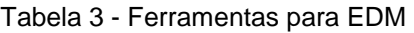

Versão de: 13/02/2016

# **Apêndice 2: Histórico da Construção da Pesquisa.**

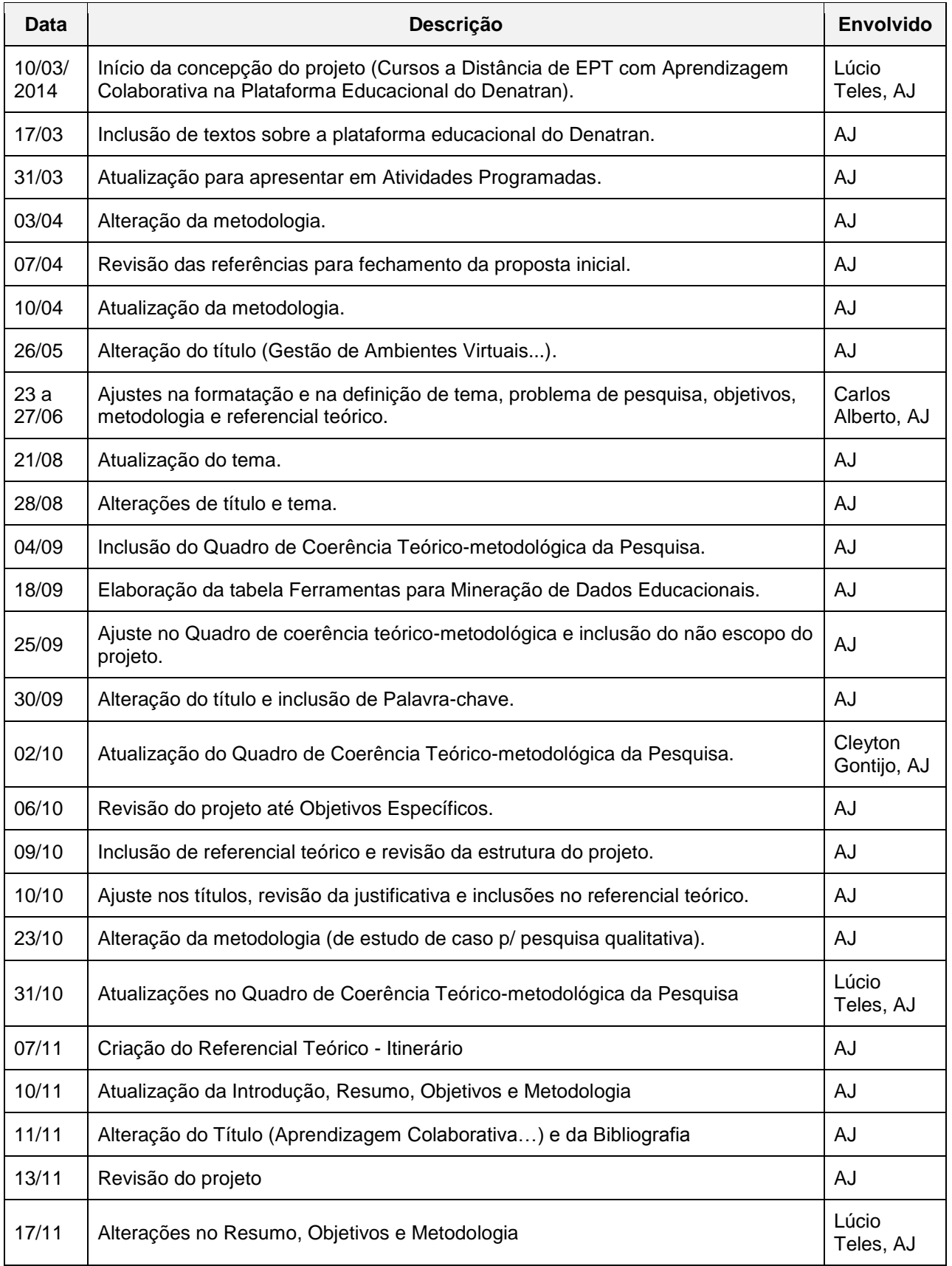

Tabela 4 - Histórico de construção da pesquisa

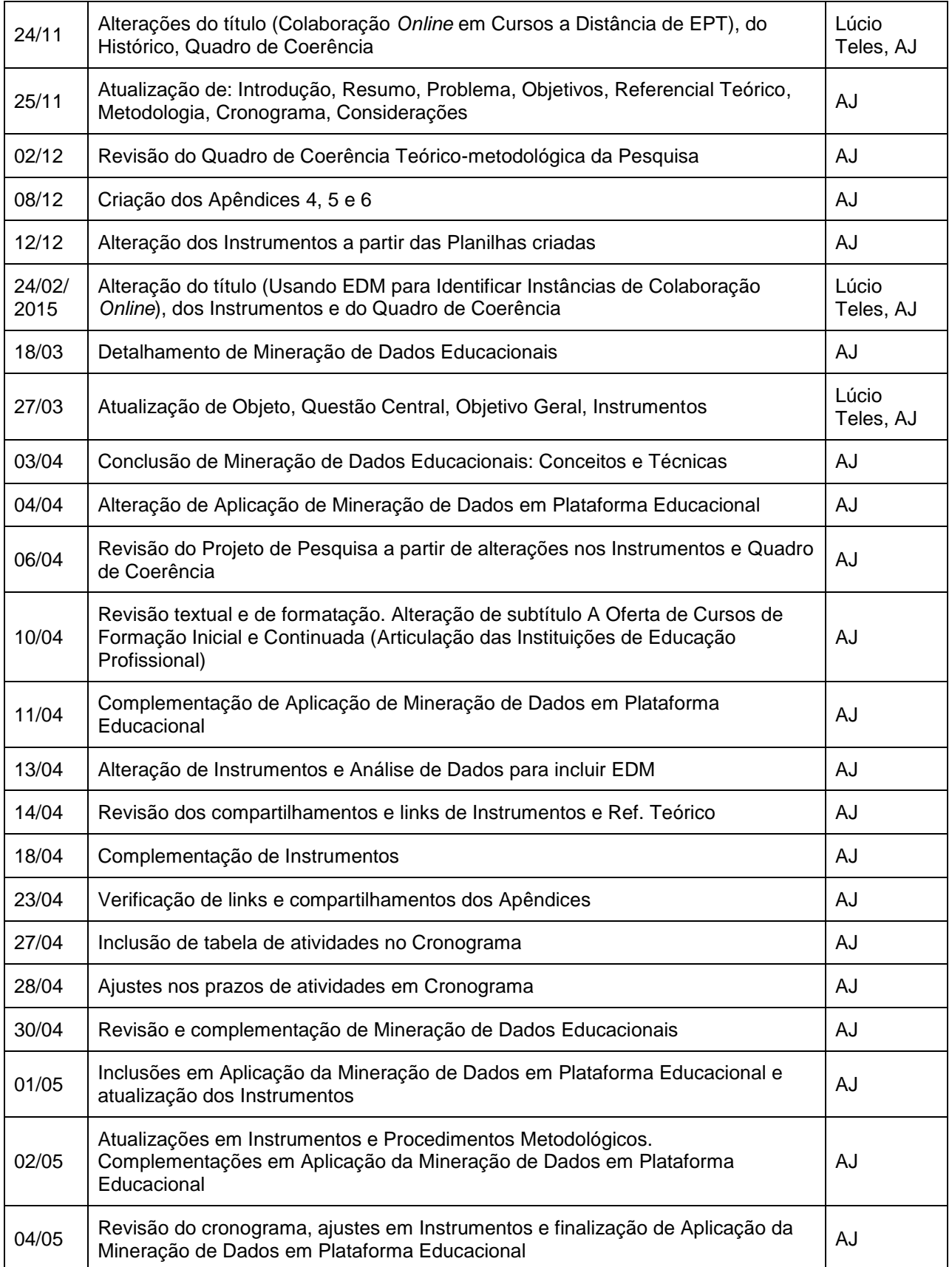

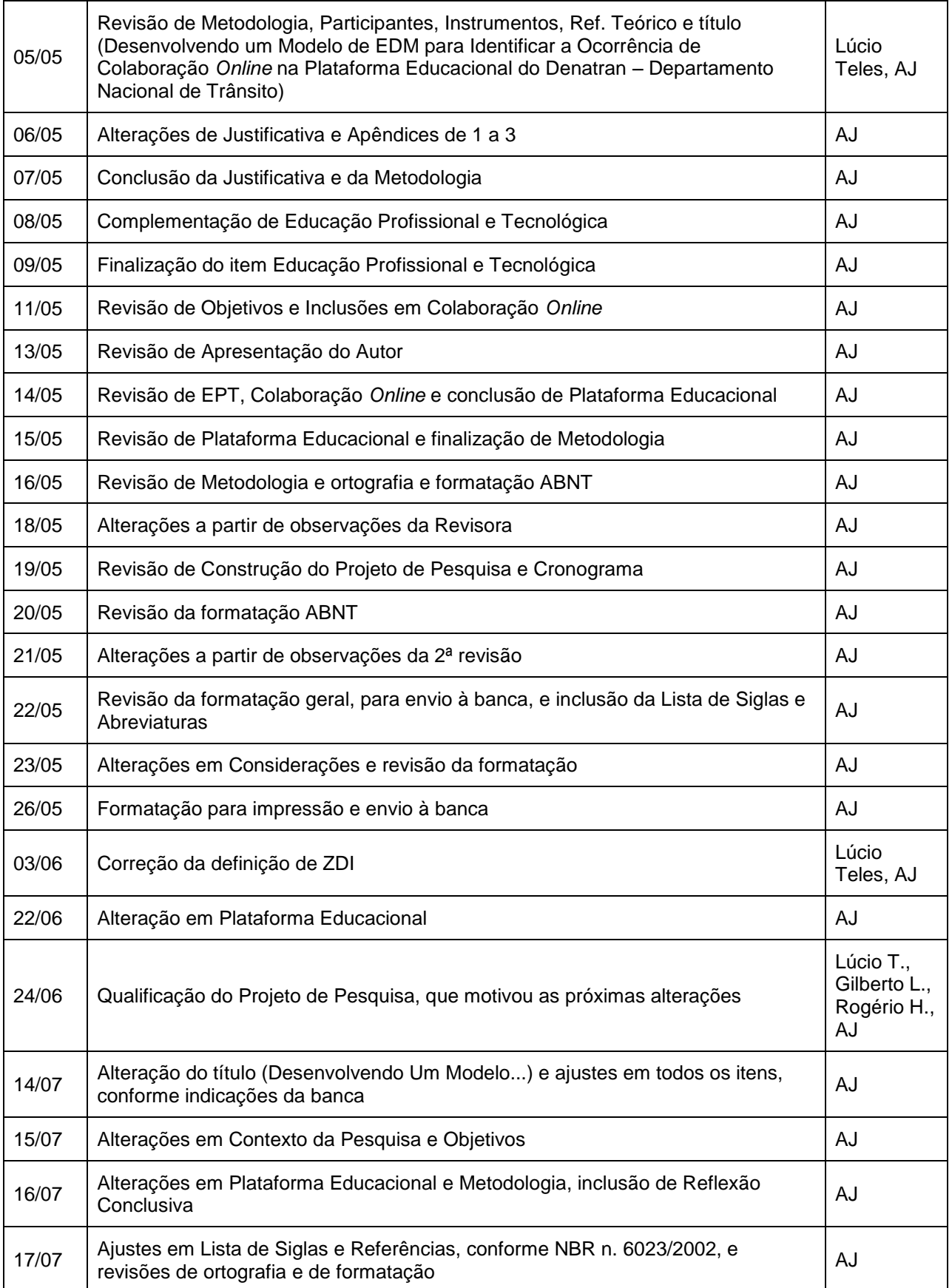

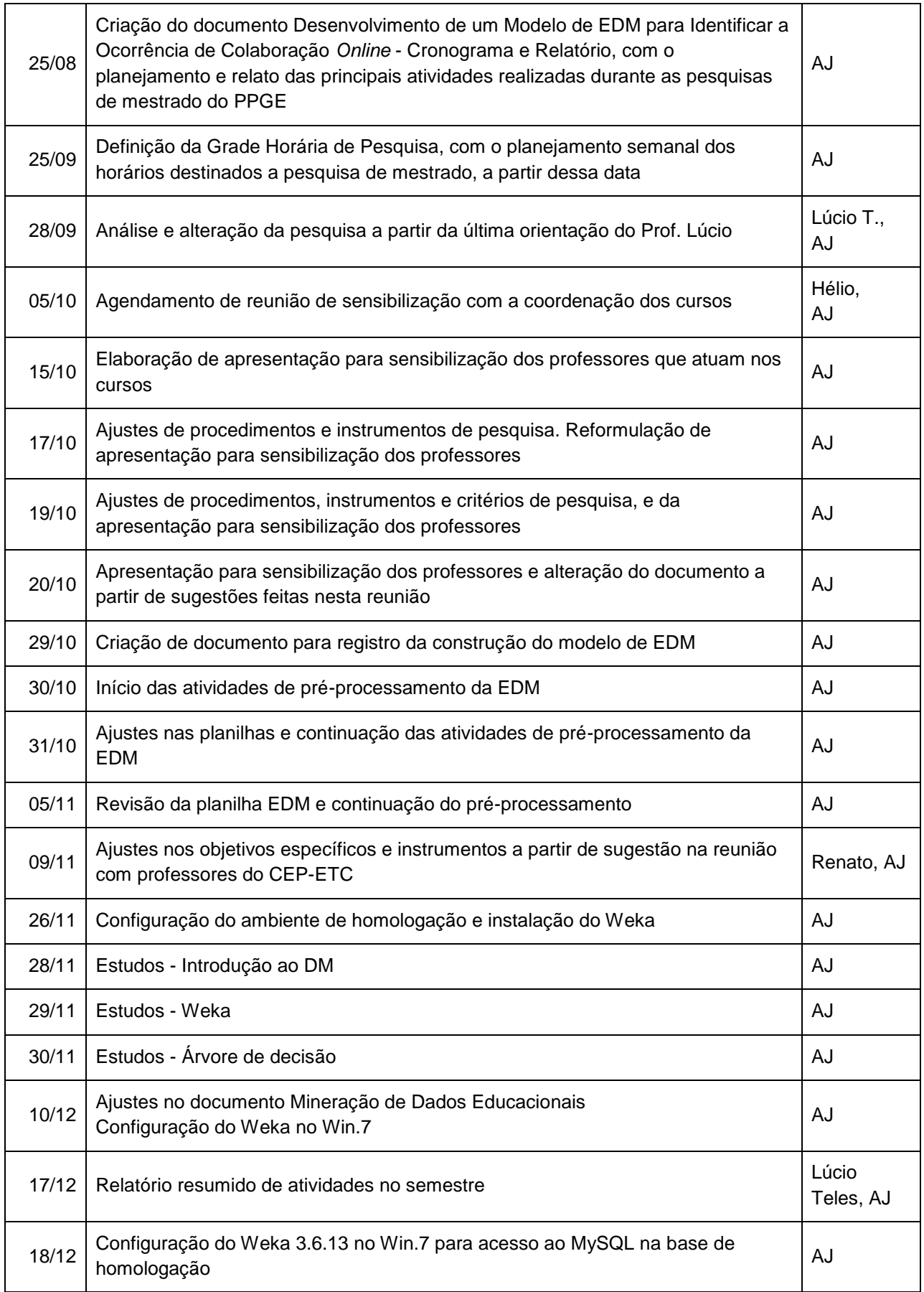

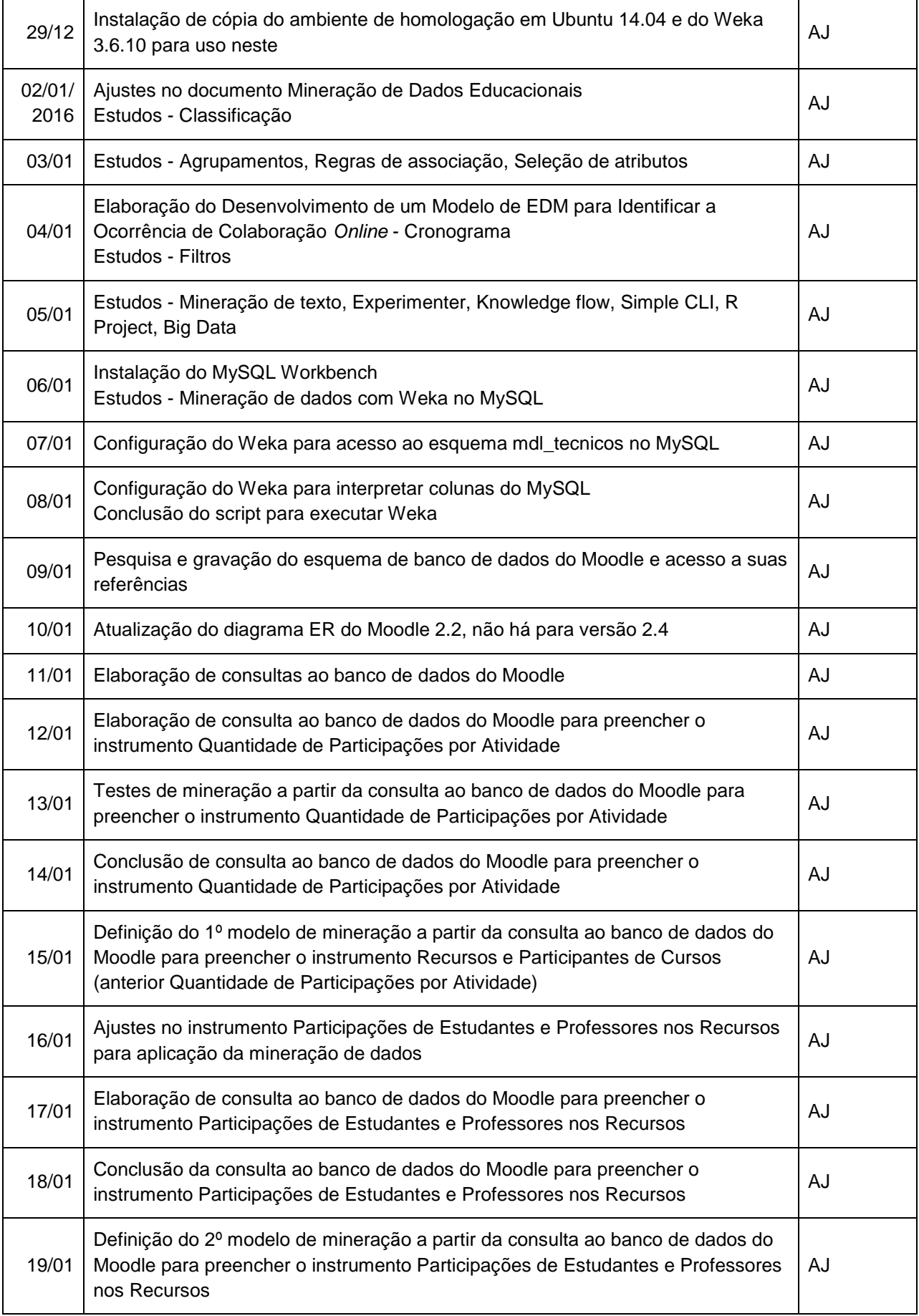

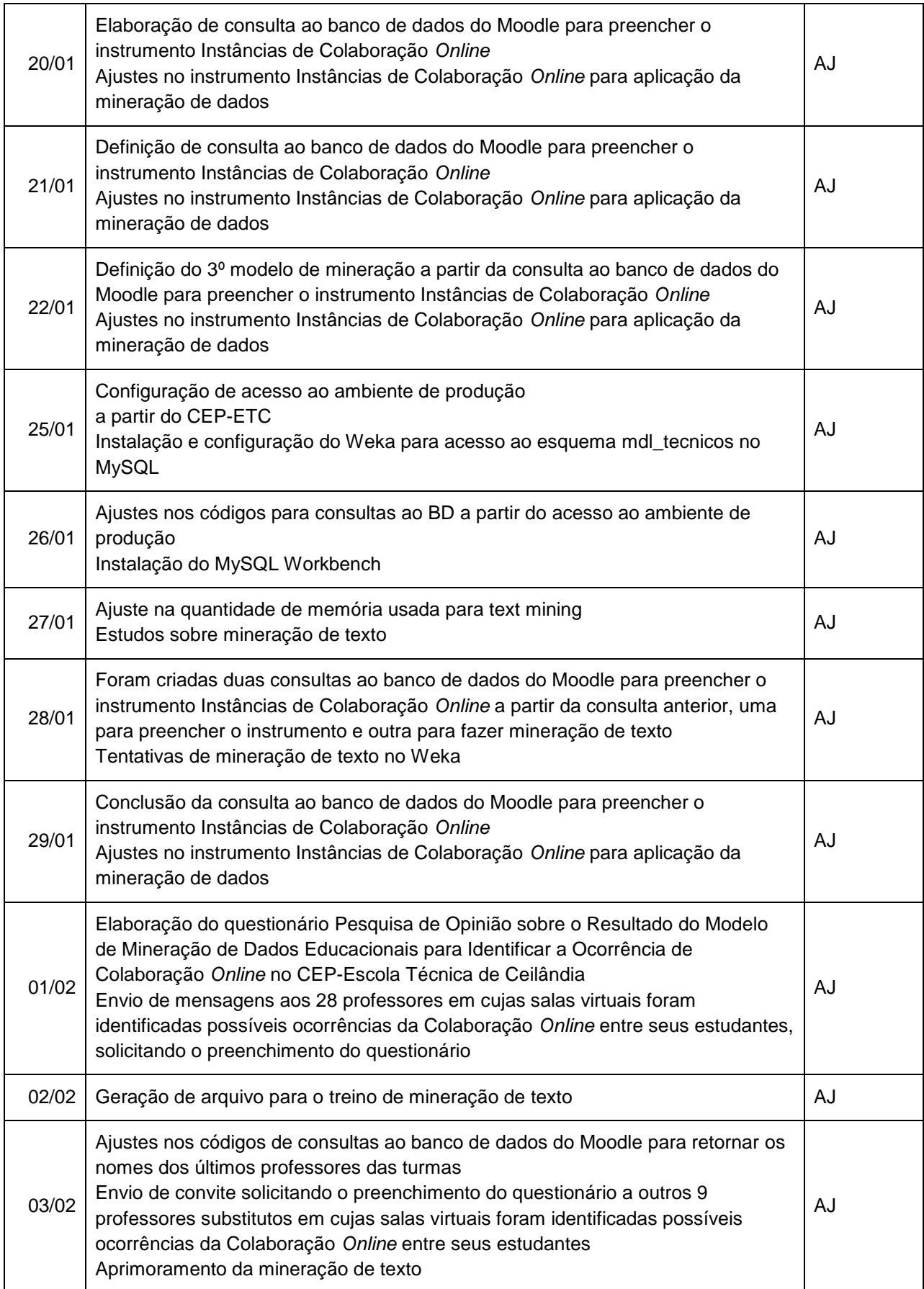

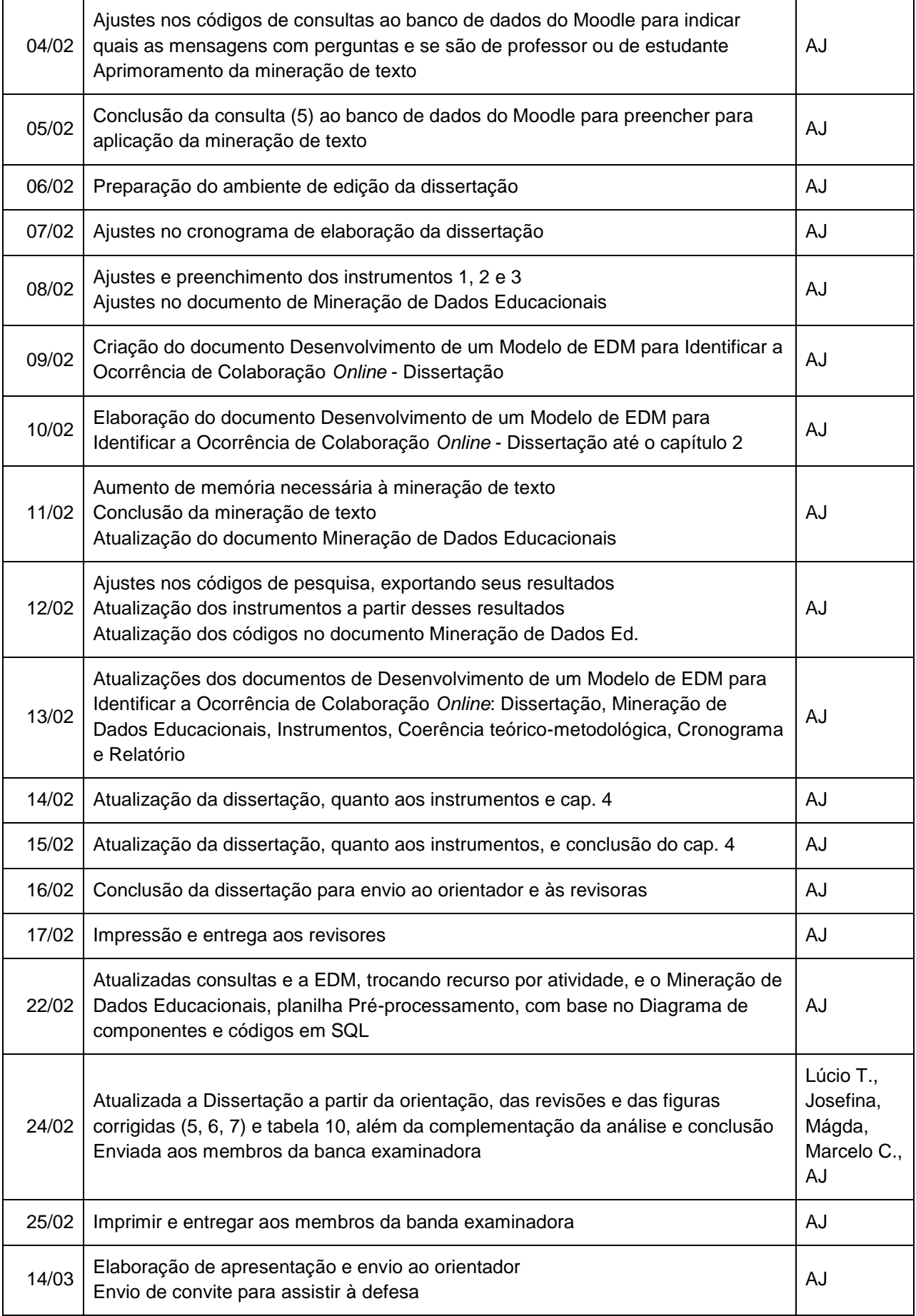
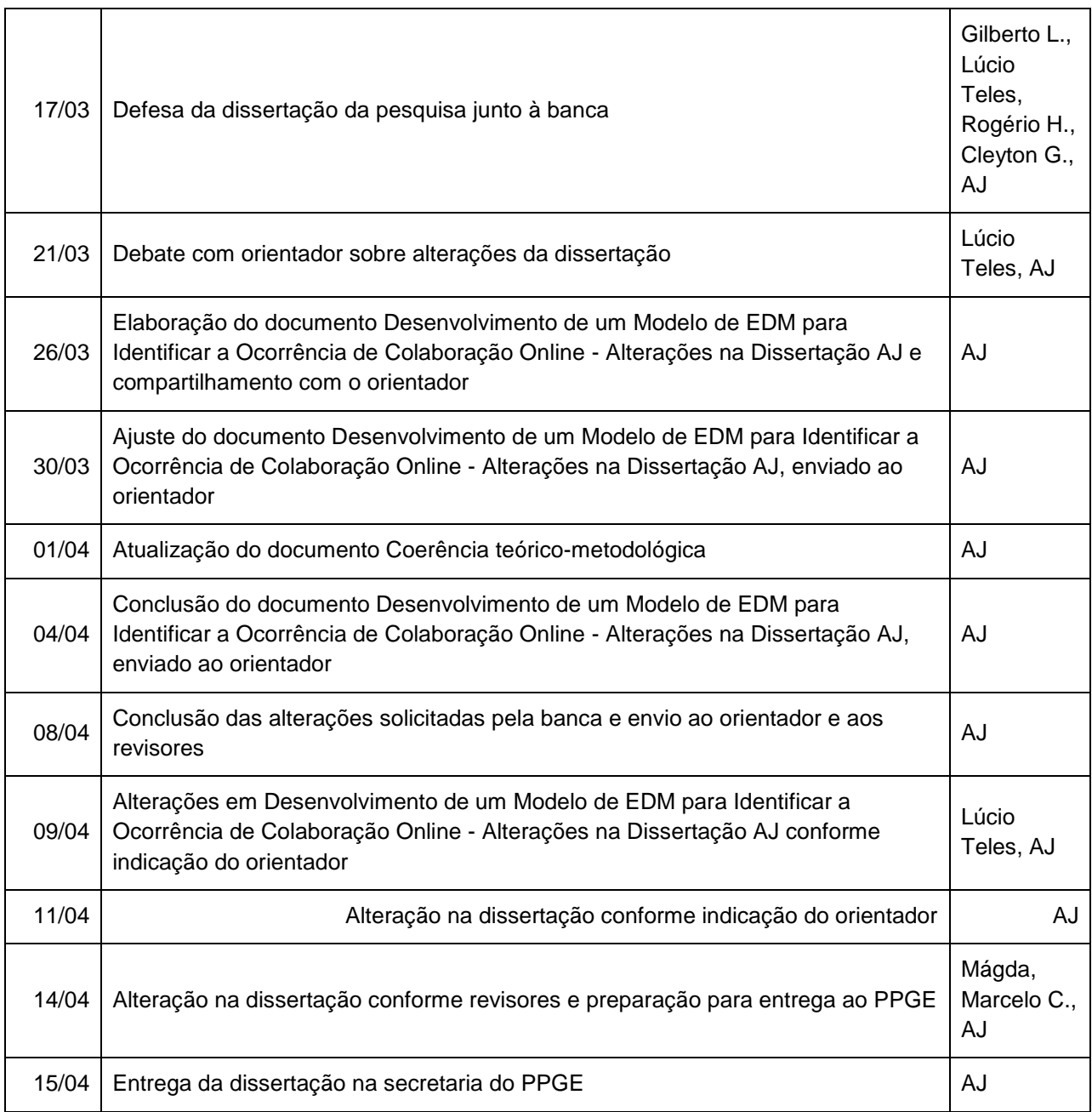

Versão de 14/04/2016

## **Apêndice 3: Atividades e Participantes em Cursos.**

|                                | <b>Valores Relativos aos Componentes Curriculares</b> |                                     |                                   |  |  |  |  |  |  |
|--------------------------------|-------------------------------------------------------|-------------------------------------|-----------------------------------|--|--|--|--|--|--|
| <b>Tipo de Atividade</b>       | <b>Quantidade com</b><br><b>Atividade</b>             | Média de Uso da<br><b>Atividade</b> | Média dos<br><b>Participantes</b> |  |  |  |  |  |  |
| Chat                           | 0                                                     | 0,00                                | 0,00                              |  |  |  |  |  |  |
| Fórum                          | 260                                                   | 10,67                               | 36,91                             |  |  |  |  |  |  |
| Glossário                      | 24                                                    | 1,27                                | 41,57                             |  |  |  |  |  |  |
| Wiki                           | 0                                                     | 0,00                                | 0,00                              |  |  |  |  |  |  |
| Workshop / Lab.de<br>Avaliação | 0                                                     | 0,00                                | 0,00                              |  |  |  |  |  |  |
| <b>Totais</b>                  | 284                                                   | 9,96                                | 37,31                             |  |  |  |  |  |  |
| <b>Quantidades Mínimas</b>     |                                                       | 1                                   | 10                                |  |  |  |  |  |  |
| <b>Quantidades Máximas</b>     |                                                       | 20                                  | 58                                |  |  |  |  |  |  |
| <b>Total de Componentes</b>    | 263                                                   |                                     |                                   |  |  |  |  |  |  |

Tabela 5 – Atividades e participantes em cursos

Versão de 13/02/2016

## **Apêndice 4: Participações de Estudantes e Professores nas Atividades.**

| Atividade com Participações                                  |                           |                                       | <b>Valores Relativos a Estudantes</b> |                                      |                                          |                                          | <b>Valores Relativos a Professores</b> |                               |                                   |                                          |                                                  |
|--------------------------------------------------------------|---------------------------|---------------------------------------|---------------------------------------|--------------------------------------|------------------------------------------|------------------------------------------|----------------------------------------|-------------------------------|-----------------------------------|------------------------------------------|--------------------------------------------------|
| <b>Curso</b>                                                 | Tipo de<br>Ativida-<br>de | Quanti-<br>dade de<br>Ativida-<br>des | Quanti-<br>dade                       | Otd. de<br><b>Partici-</b><br>pações | <b>Média</b><br>de<br>Partici-<br>pações | Percen-<br>tual de<br>Partici-<br>pações | <b>Quanti-</b><br>dade                 | Qtd. de<br>Partici-<br>pações | Média<br>de<br>Partici-<br>pações | Percen-<br>tual de<br>Partici-<br>pações | <b>Totais</b><br>de<br><b>Partici-</b><br>pações |
| 215 - TA - MIII - Química - Turma "B"                        | Fórum                     | 13                                    | 41                                    | 258                                  | 6,3                                      | 68,8%                                    | 1                                      | 117                           | 117,0                             | 31,2%                                    | 375                                              |
| 115 - TA&TI - MIV - Filosofia - Turma "A"                    | Fórum                     | 12                                    | 27                                    | 220                                  | 8,1                                      | 61,5%                                    |                                        | 138                           | 138,0                             | 38,5%                                    | 358                                              |
| 115 - TA&TI - MIV - Sociologia - Turma "A"                   | Fórum                     | 13                                    | 29                                    | 206                                  | 7,1                                      | 72,0%                                    |                                        | 80                            | 80,0                              | 28,0%                                    | 286                                              |
| 115 - TA - MII - Matemática - Turma "A"                      | Fórum                     | 11                                    | 36                                    | 200                                  | 5,6                                      | 90,1%                                    |                                        | 22                            | 22,0                              | 9,9%                                     | 222                                              |
| 115 - TA - MII - Matemática - Turma "B"                      | Fórum                     | 11                                    | 31                                    | 188                                  | 6,1                                      | 92,6%                                    |                                        | 15                            | 15.0                              | 7,4%                                     | 203                                              |
| 115 - TI - MII - Filosofia - Turma "A"                       | Fórum                     | 11                                    | 29                                    | 186                                  | 6,4                                      | 59,2%                                    | 1                                      | 128                           | 128,0                             | 40,8%                                    | 314                                              |
| 215 - TA&TI - MIV - Filosofia - Turma "B"                    | Fórum                     | 12                                    | 25                                    | 181                                  | 7,2                                      | 79,7%                                    | $\overline{2}$                         | 46                            | 23,0                              | 20,3%                                    | 227                                              |
| 215 - TA - MI - Filosofia - Turma "F"                        | Fórum                     | 11                                    | 43                                    | 180                                  | 4,2                                      | 78,9%                                    | $\overline{2}$                         | 48                            | 24,0                              | 21,1%                                    | 228                                              |
| 215 - TA - MIII - Sociologia - Turma "B"                     | Fórum                     | 12                                    | 35                                    | 180                                  | 5,1                                      | 95,2%                                    | $\mathbf 1$                            | 9                             | 9,0                               | 4,8%                                     | 189                                              |
| 115 - TA - MII - Biologia - Turma "A"                        | Fórum                     | 13                                    | 36                                    | 178                                  | 4,9                                      | 67,7%                                    | $\mathbf 1$                            | 85                            | 85,0                              | 32,3%                                    | 263                                              |
| 215 - TA - MI - Filosofia - Turma "E"                        | Fórum                     | 11                                    | 44                                    | 177                                  | 4,0                                      | 68,3%                                    | $\overline{c}$                         | 82                            | 41,0                              | 31,7%                                    | 259                                              |
| 215 - TA - MI - Física - Turma "F"                           | Fórum                     | 13                                    | 47                                    | 176                                  | 3,7                                      | 88,9%                                    |                                        | 22                            | 22,0                              | 11,1%                                    | 198                                              |
| 215 - TA - MIII - Artes - Turma "B"                          | Fórum                     | 14                                    | 38                                    | 176                                  | 4,6                                      | 48,5%                                    |                                        | 187                           | 187,0                             | 51,5%                                    | 363                                              |
| 215 - TA - MI - Gestão de Pessoas e Liderança -<br>Turma "E" | Fórum                     | 13                                    | 54                                    | 170                                  | 3,1                                      | 81,7%                                    |                                        | 38                            | 38,0                              | 18,3%                                    | 208                                              |
| 215 - TA - MII - Matemática - Turma "C"                      | Fórum                     | 11                                    | 33                                    | 170                                  | 5,2                                      | 80,2%                                    |                                        | 42                            | 42,0                              | 19,8%                                    | 212                                              |
| 215 - TA&TI - MIV - Sociologia - Turma "B"                   | Fórum                     | 13                                    | 27                                    | 170                                  | 6,3                                      | 86,3%                                    | $\mathbf{1}$                           | 27                            | 27,0                              | 13,7%                                    | 197                                              |
| 215 - TA - MI - Filosofia - Turma "H"                        | Fórum                     | 11                                    | 41                                    | 164                                  | 4,0                                      | 78,5%                                    | $\overline{2}$                         | 45                            | 22,5                              | 21,5%                                    | 209                                              |
| 215 - TA - MI - Física - Turma "E"                           | Fórum                     | 13                                    | 48                                    | 164                                  | 3,4                                      | 79,2%                                    | 1                                      | 43                            | 43,0                              | 20,8%                                    | 207                                              |
| 115 - TA - MII - Filosofia - Turma "A"                       | Fórum                     | 11                                    | 34                                    | 163                                  | 4,8                                      | 56,2%                                    |                                        | 127                           | 127,0                             | 43,8%                                    | 290                                              |

Tabela 6 - Participações de estudantes e professores nas atividades

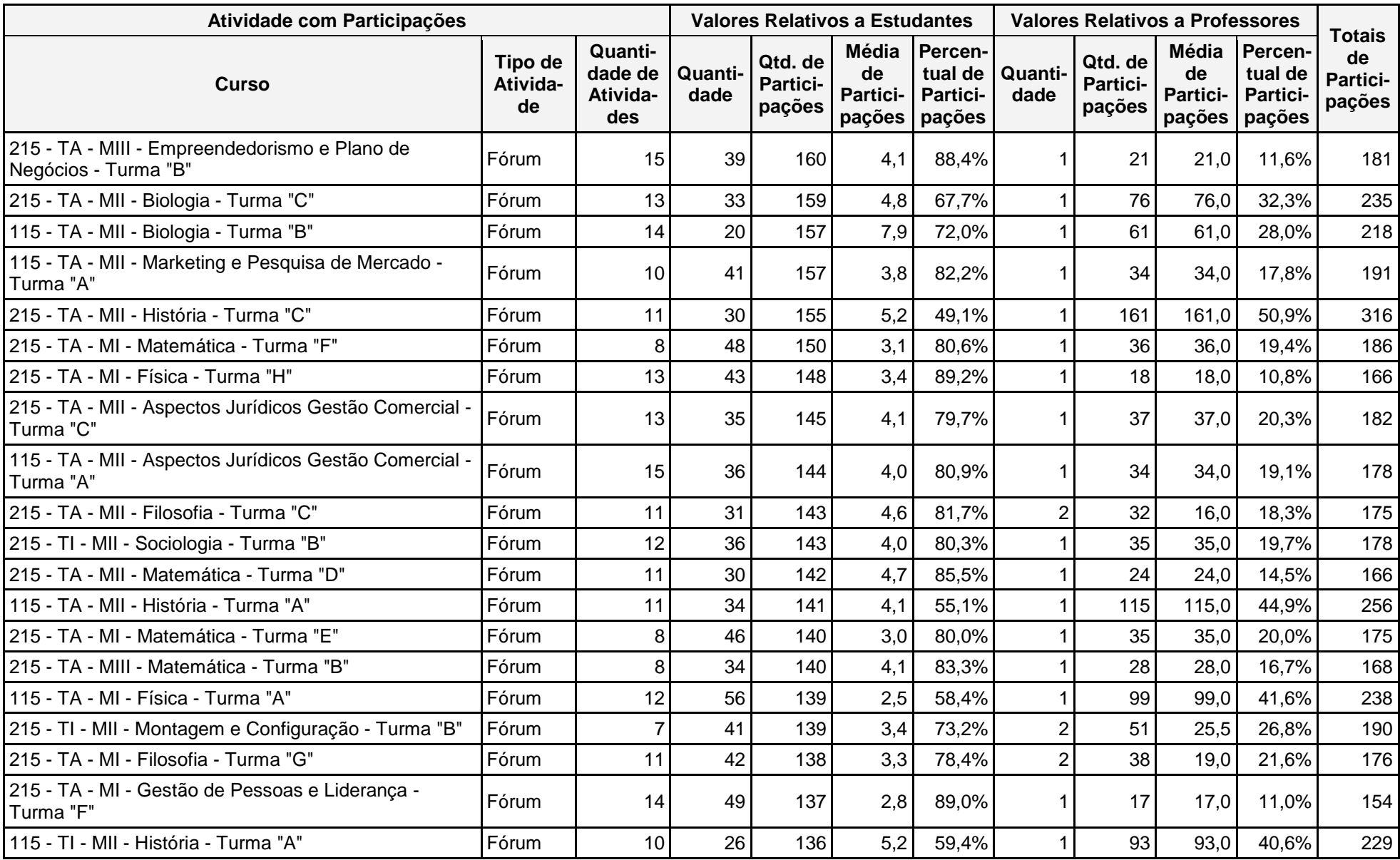

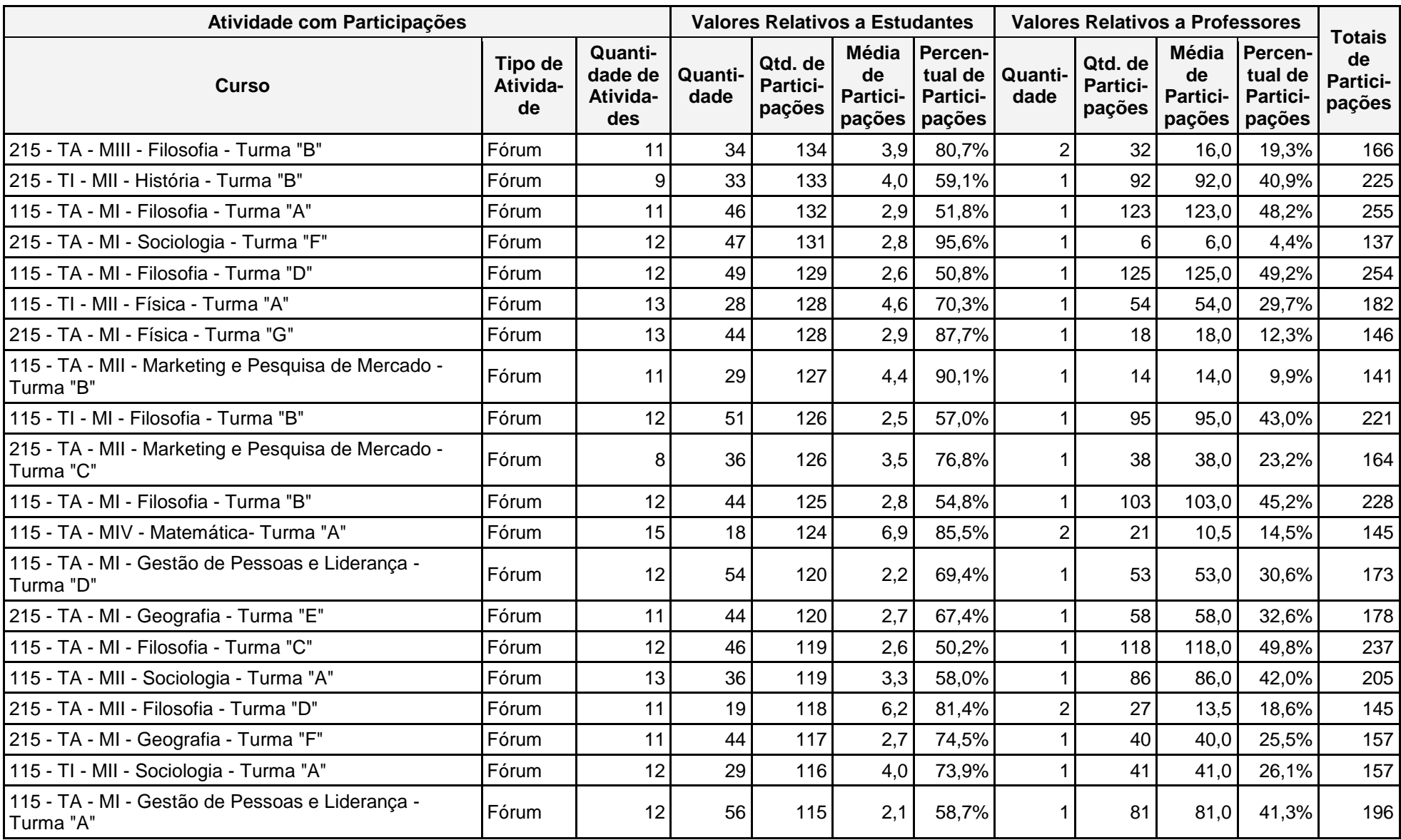

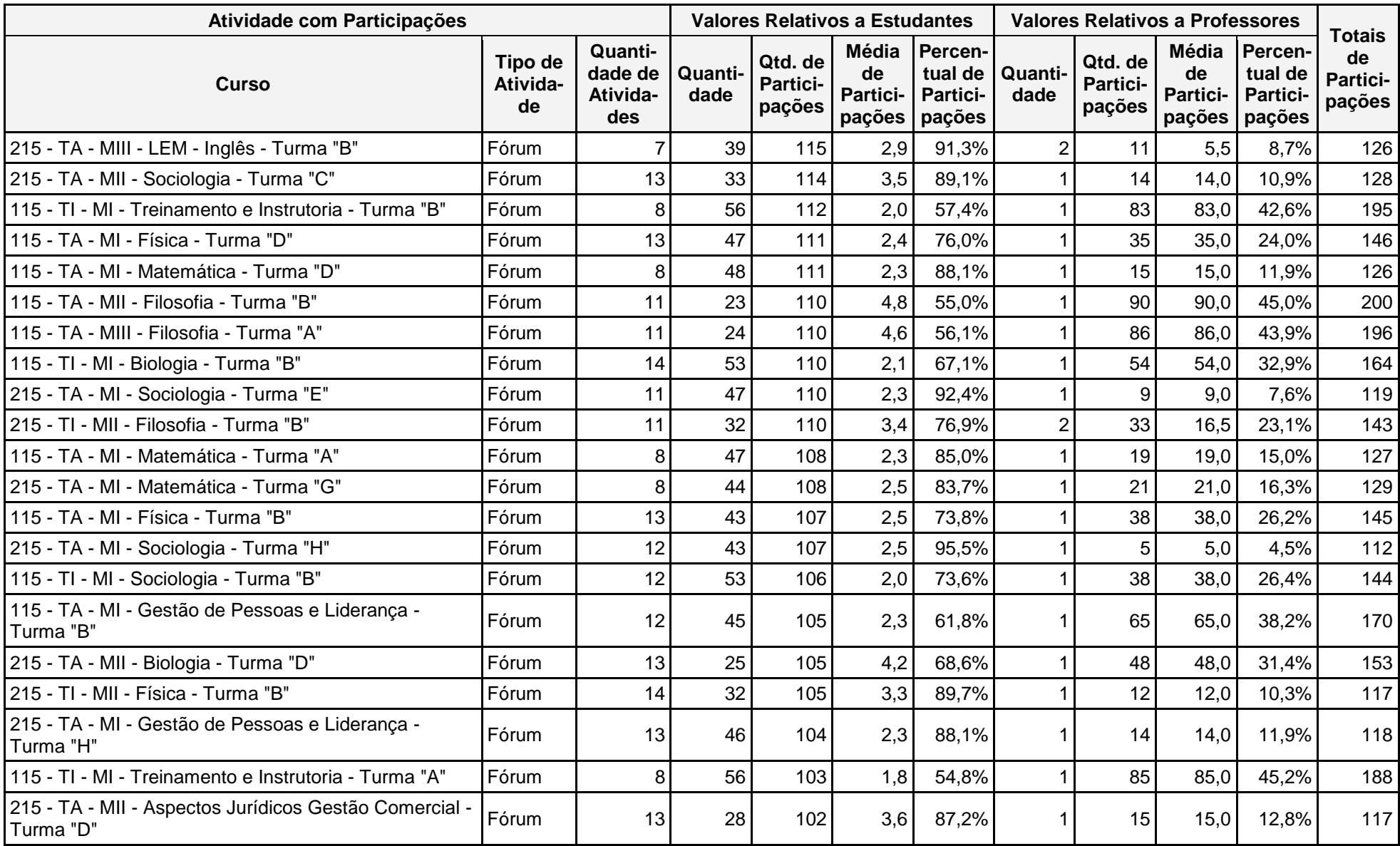

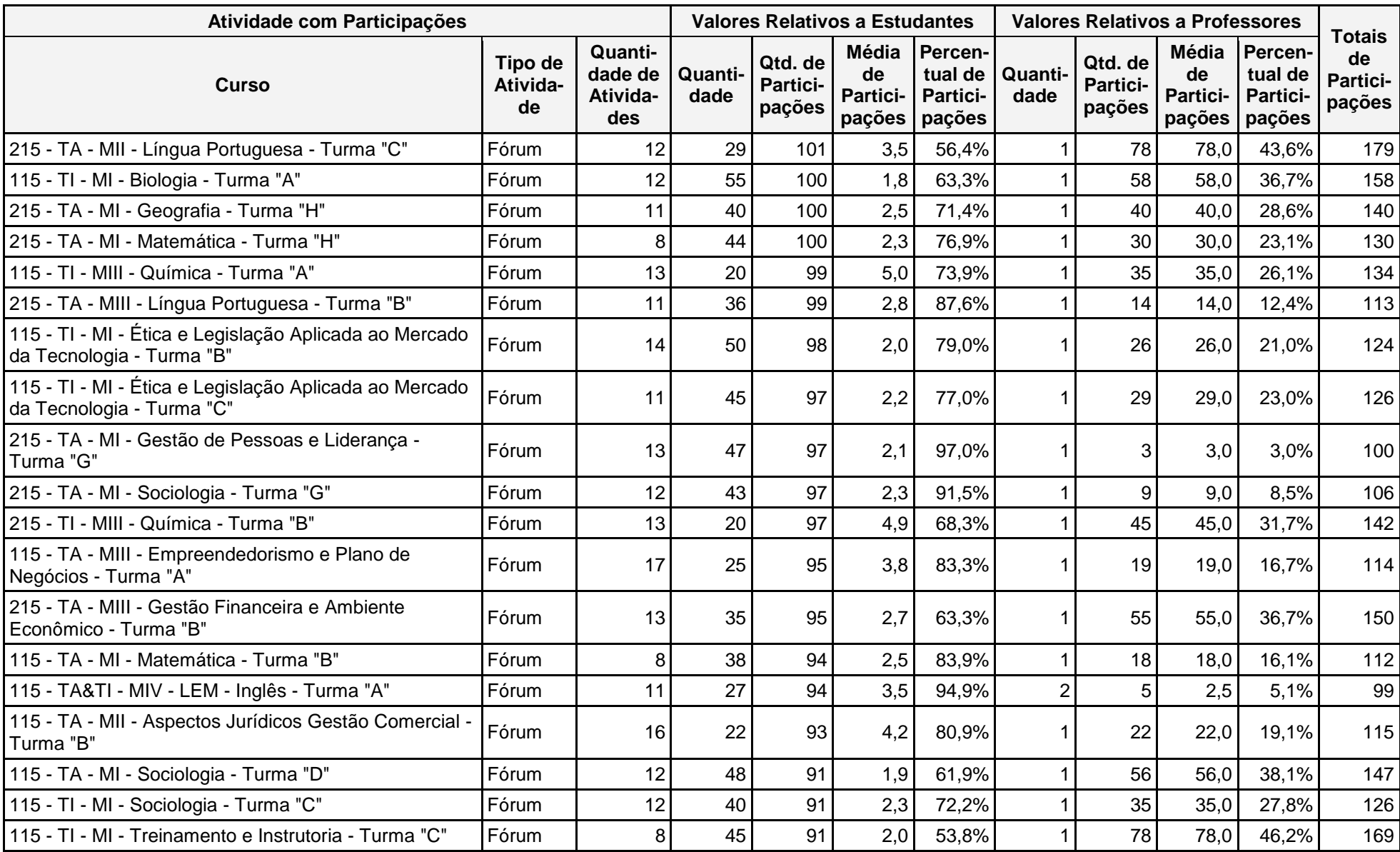

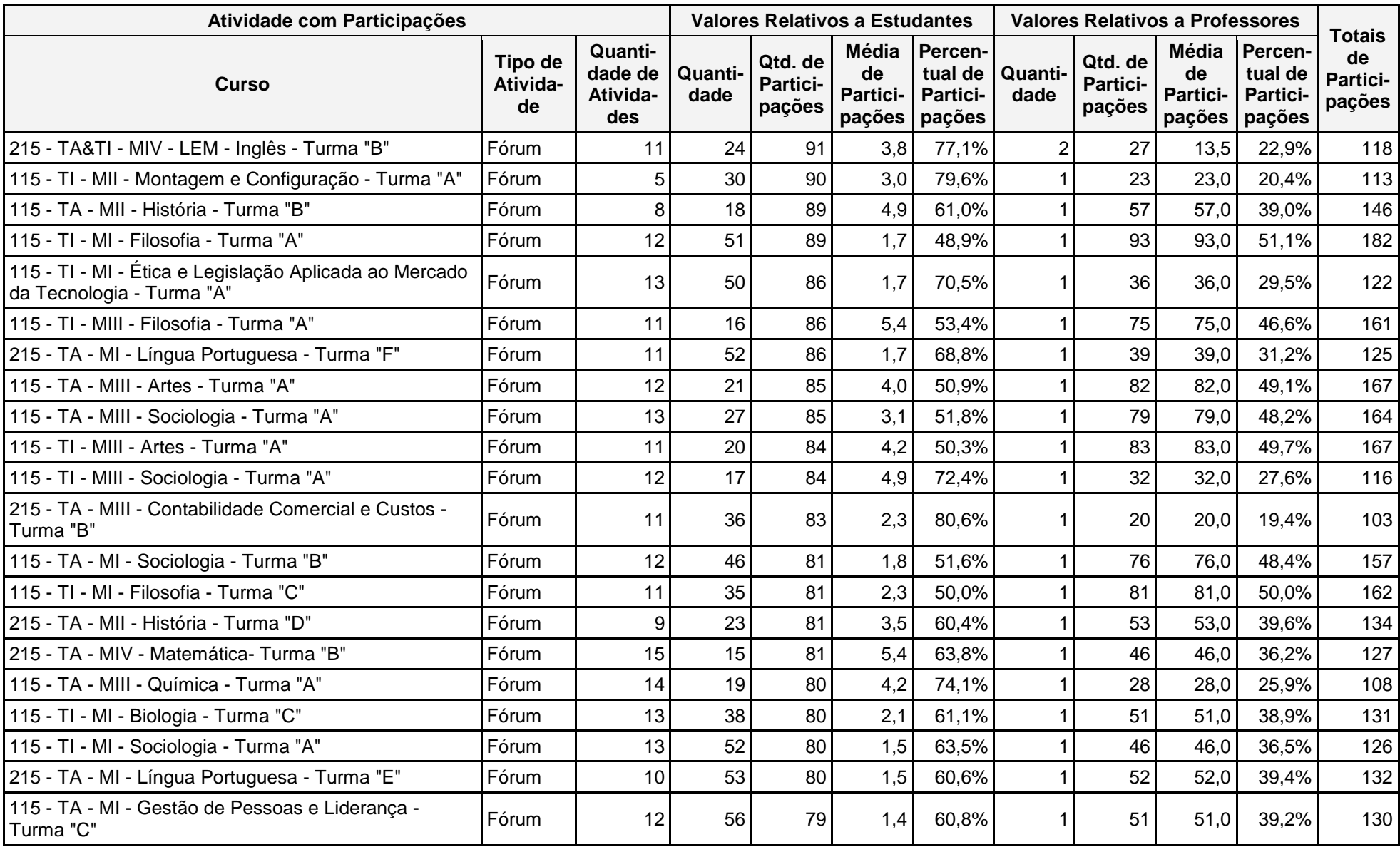

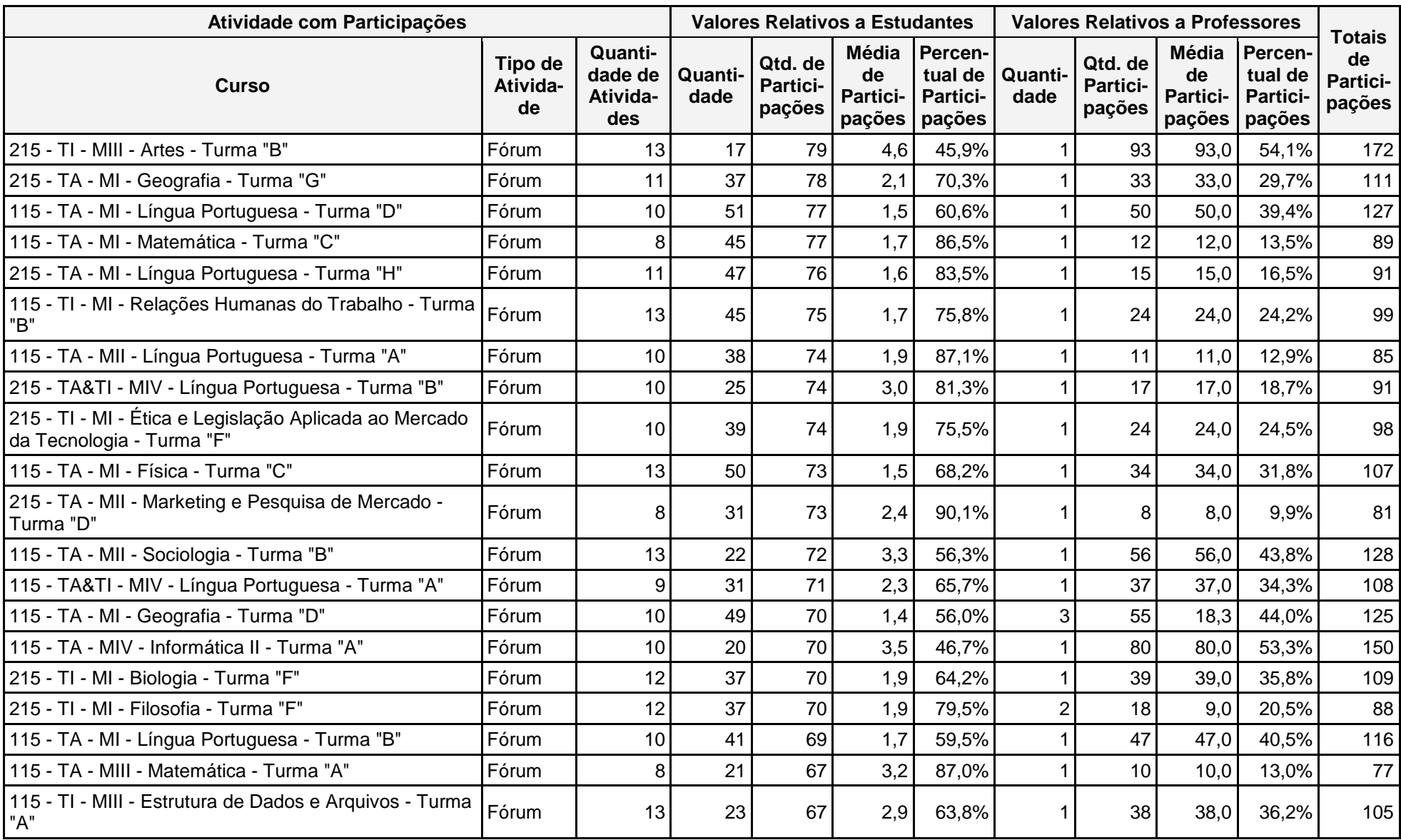

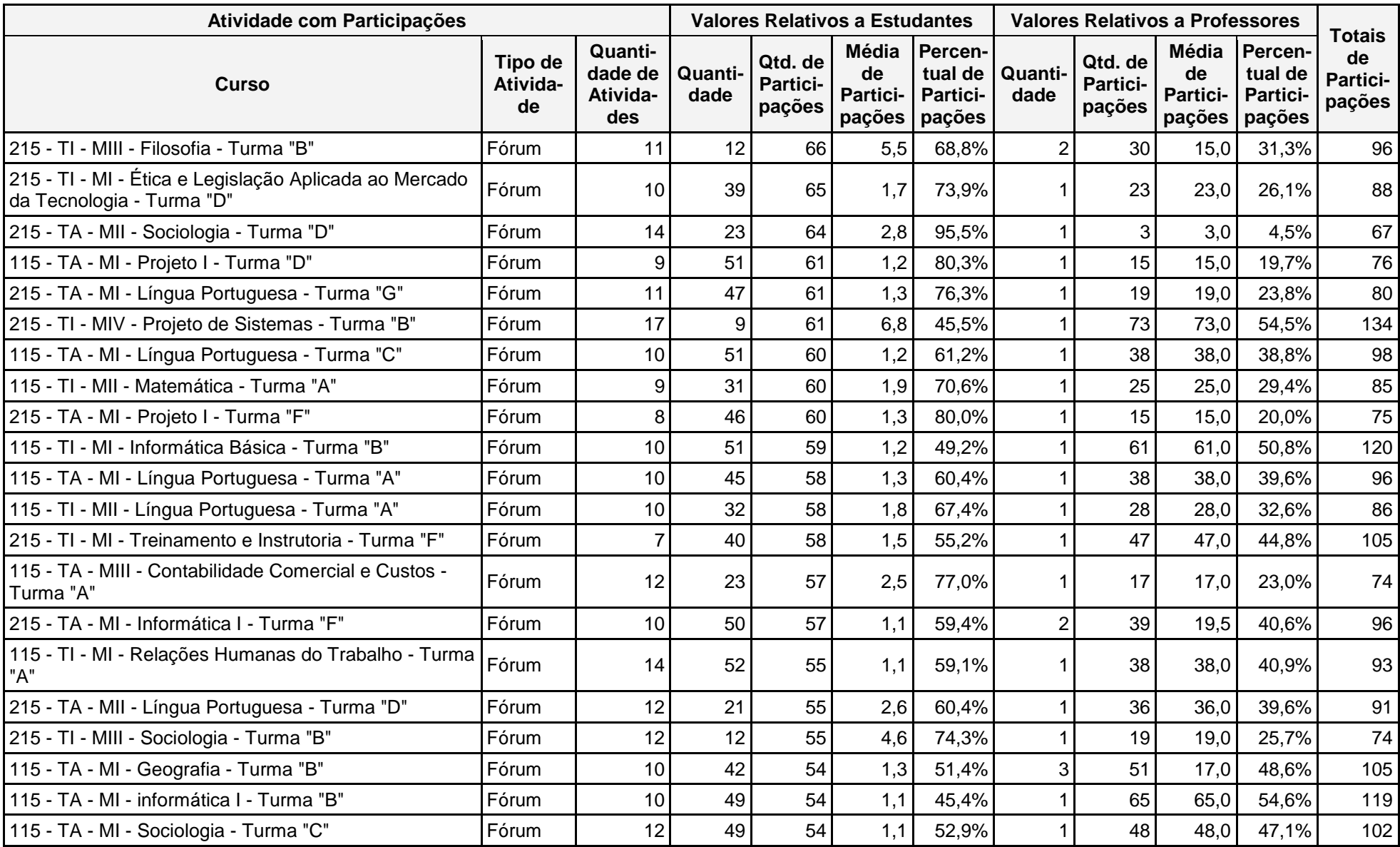

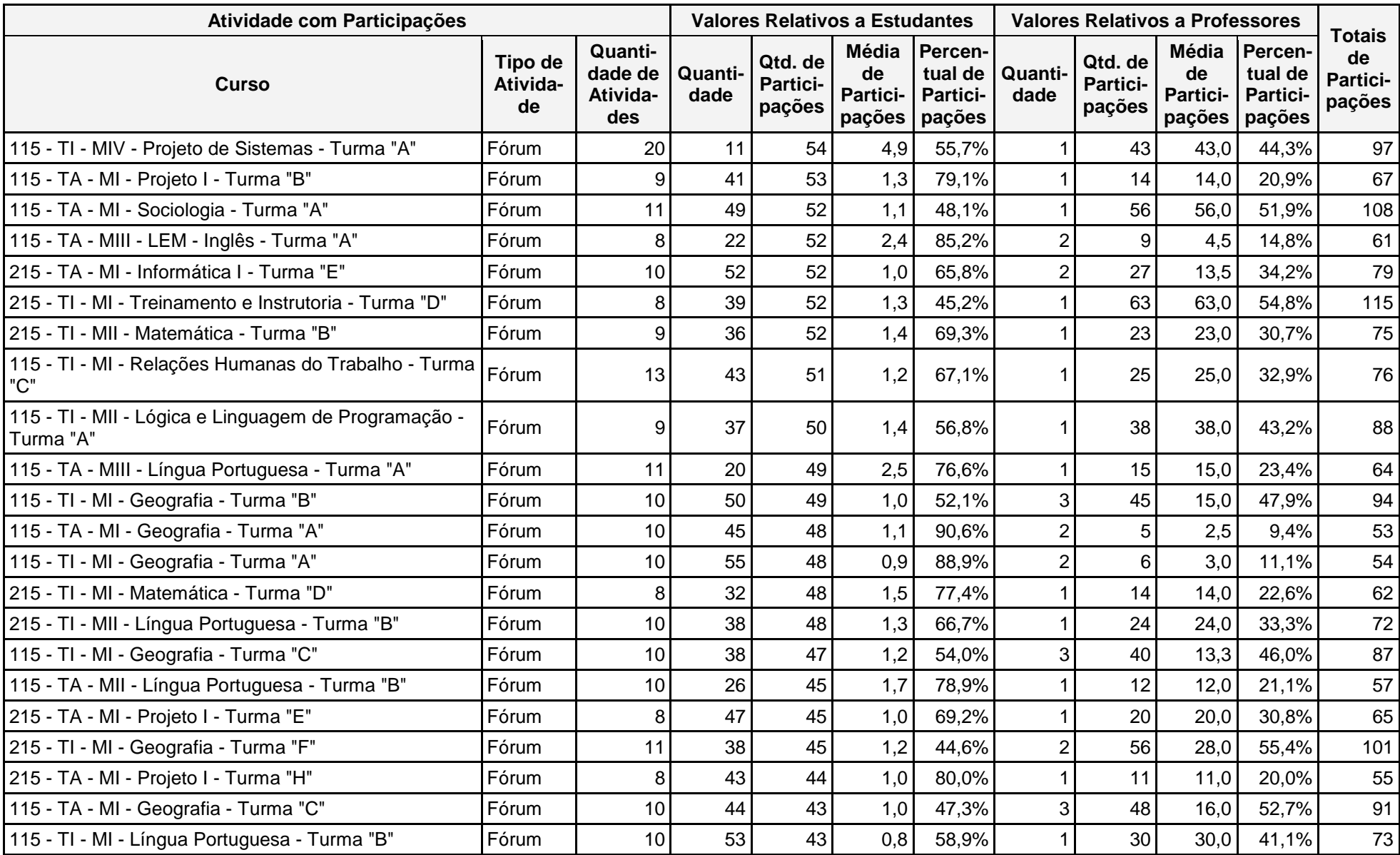

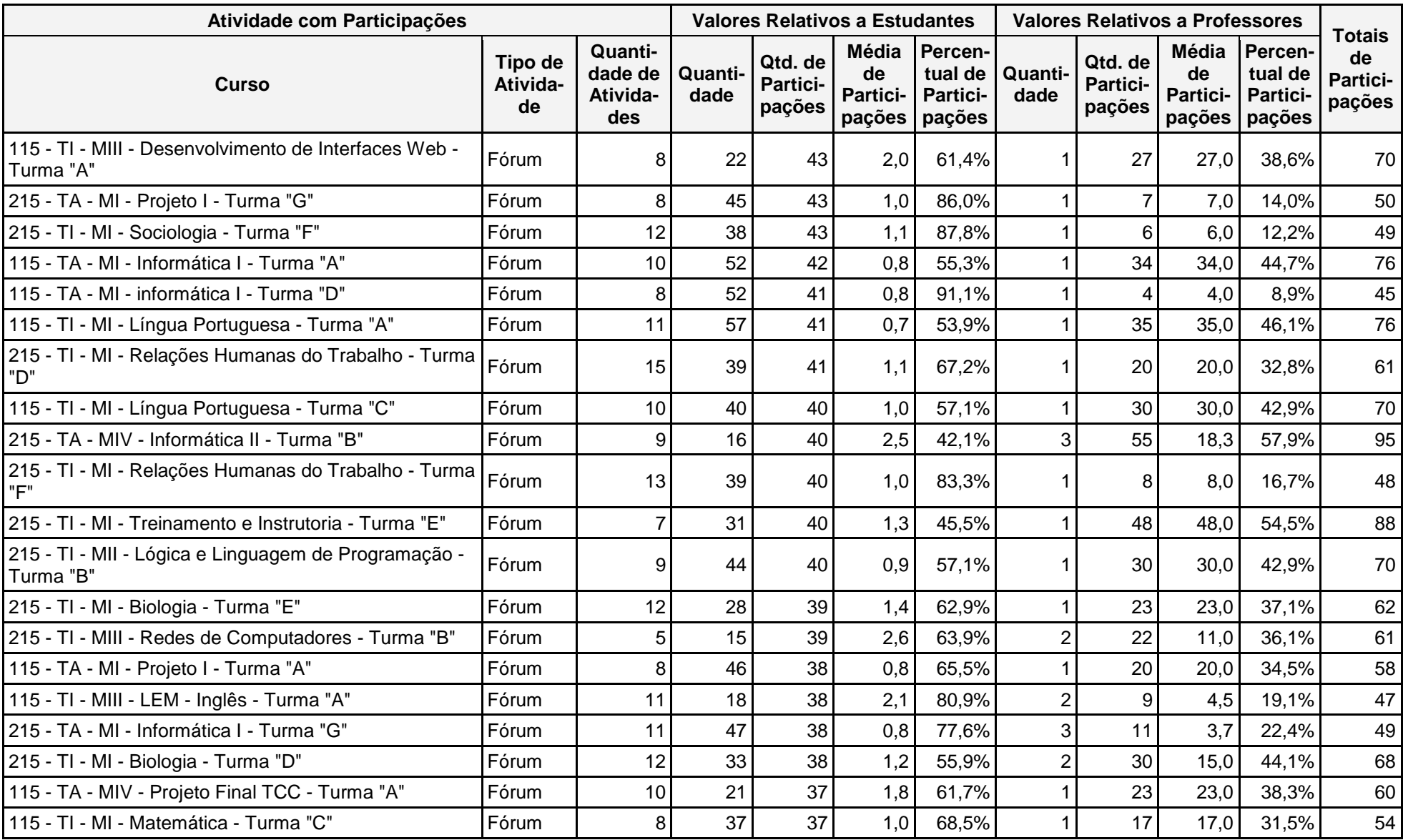

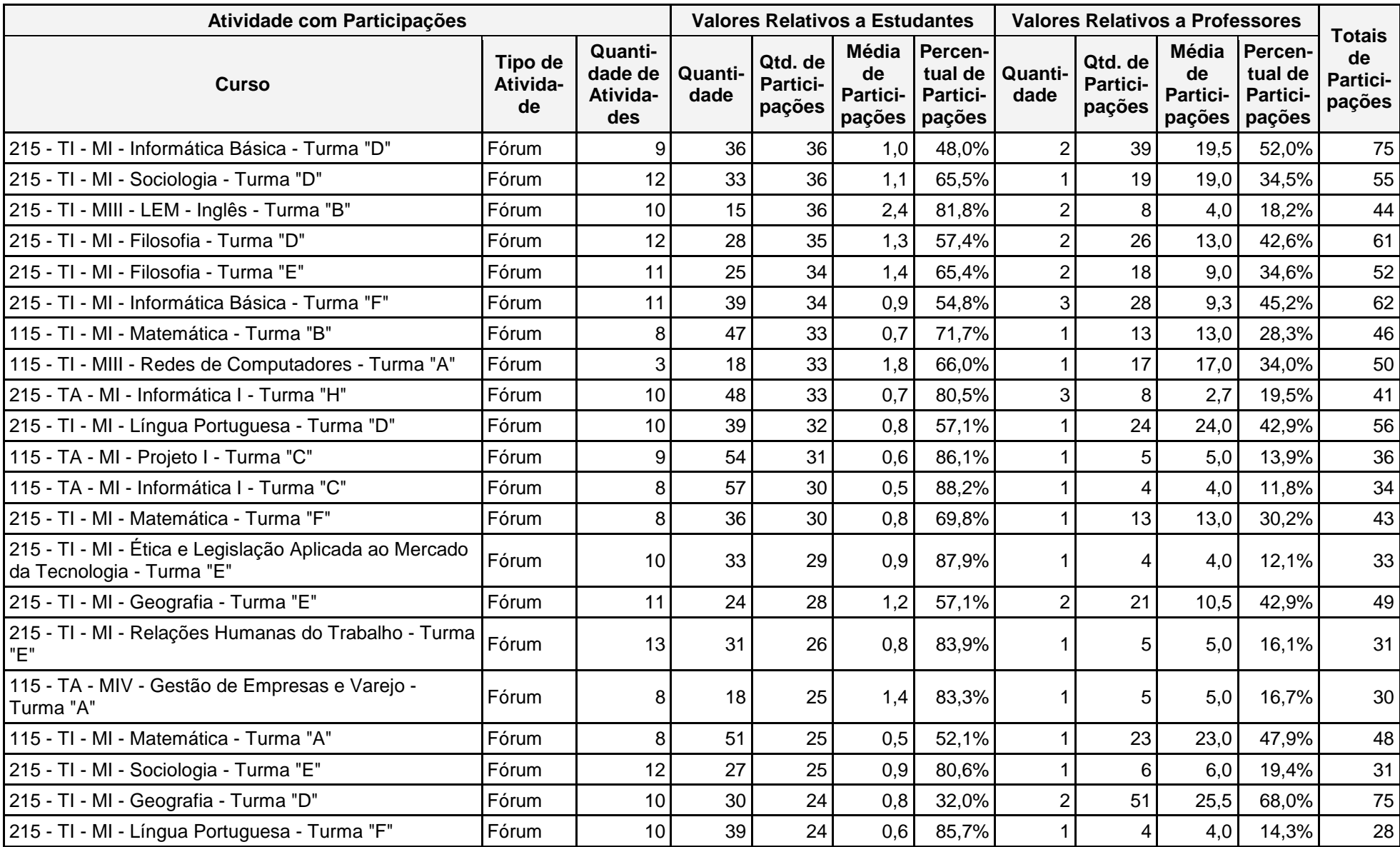

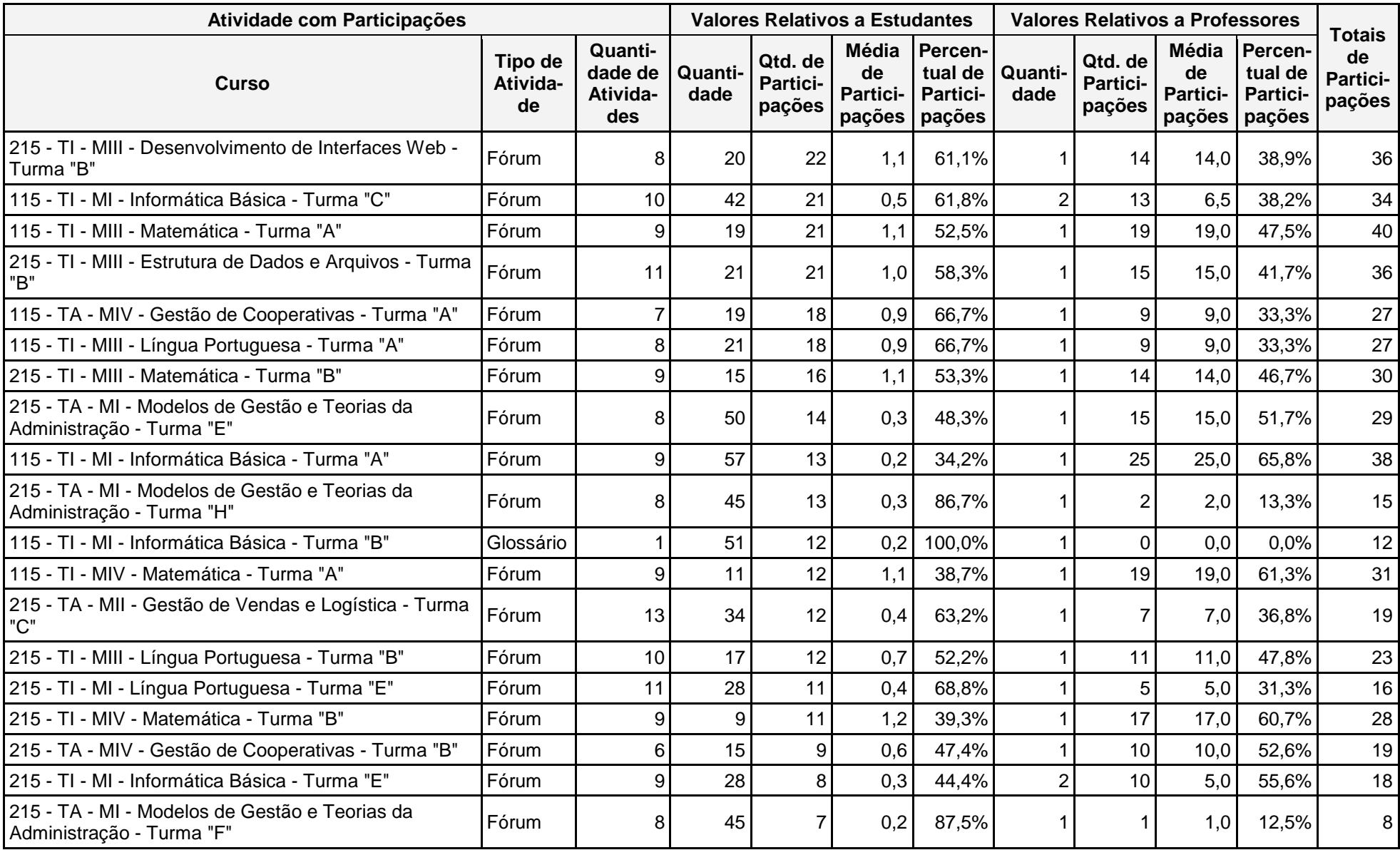

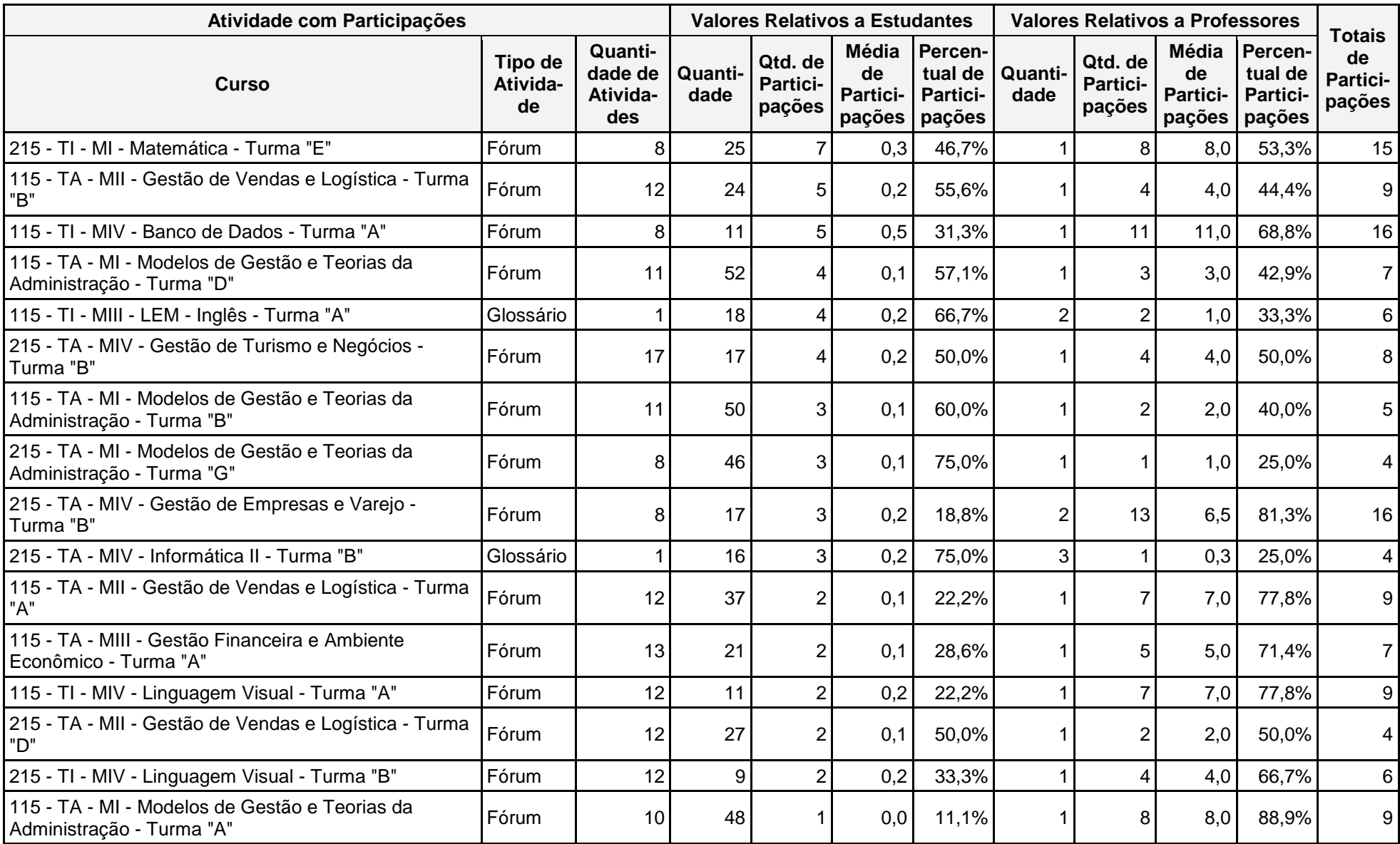

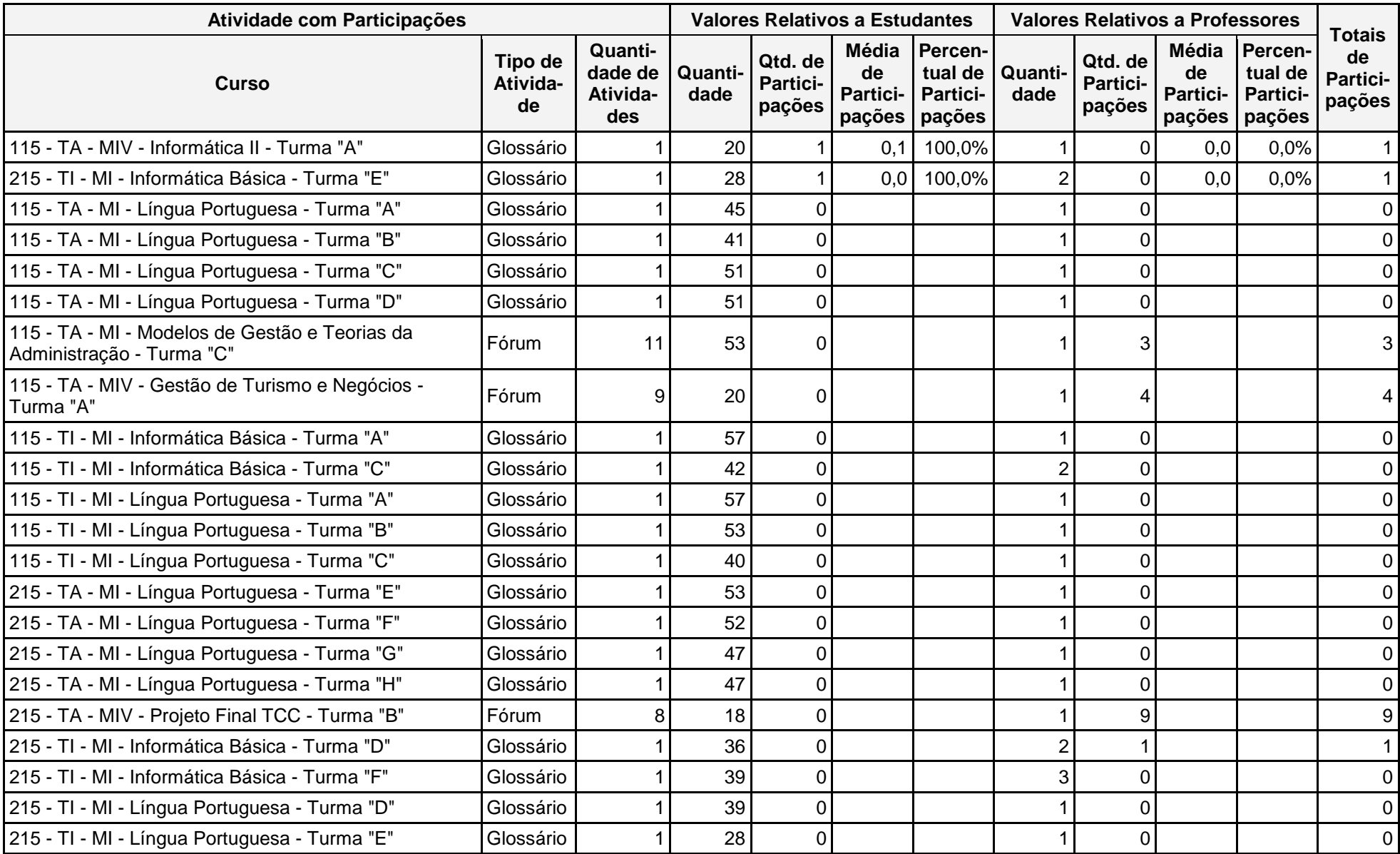

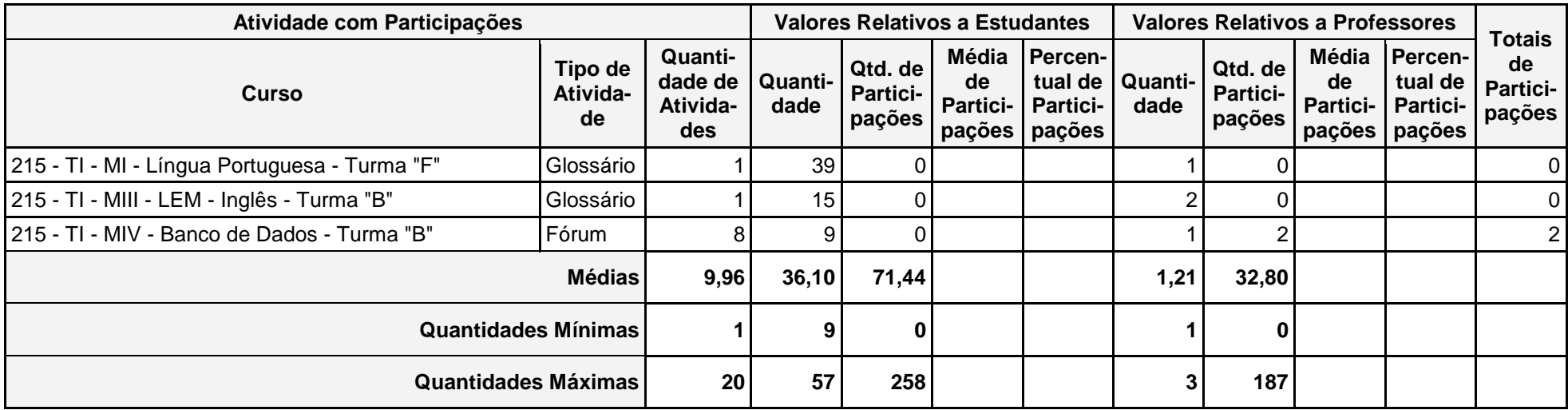

Versão de 13/02/2016

## **Apêndice 5: Instâncias de Colaboração** *[Online](https://docs.google.com/spreadsheets/d/1Jdd_O90gLWt3qzaX7F_JfupsK7p4Hzw5s1kXGVrahjE/edit#gid=579744779)***.**

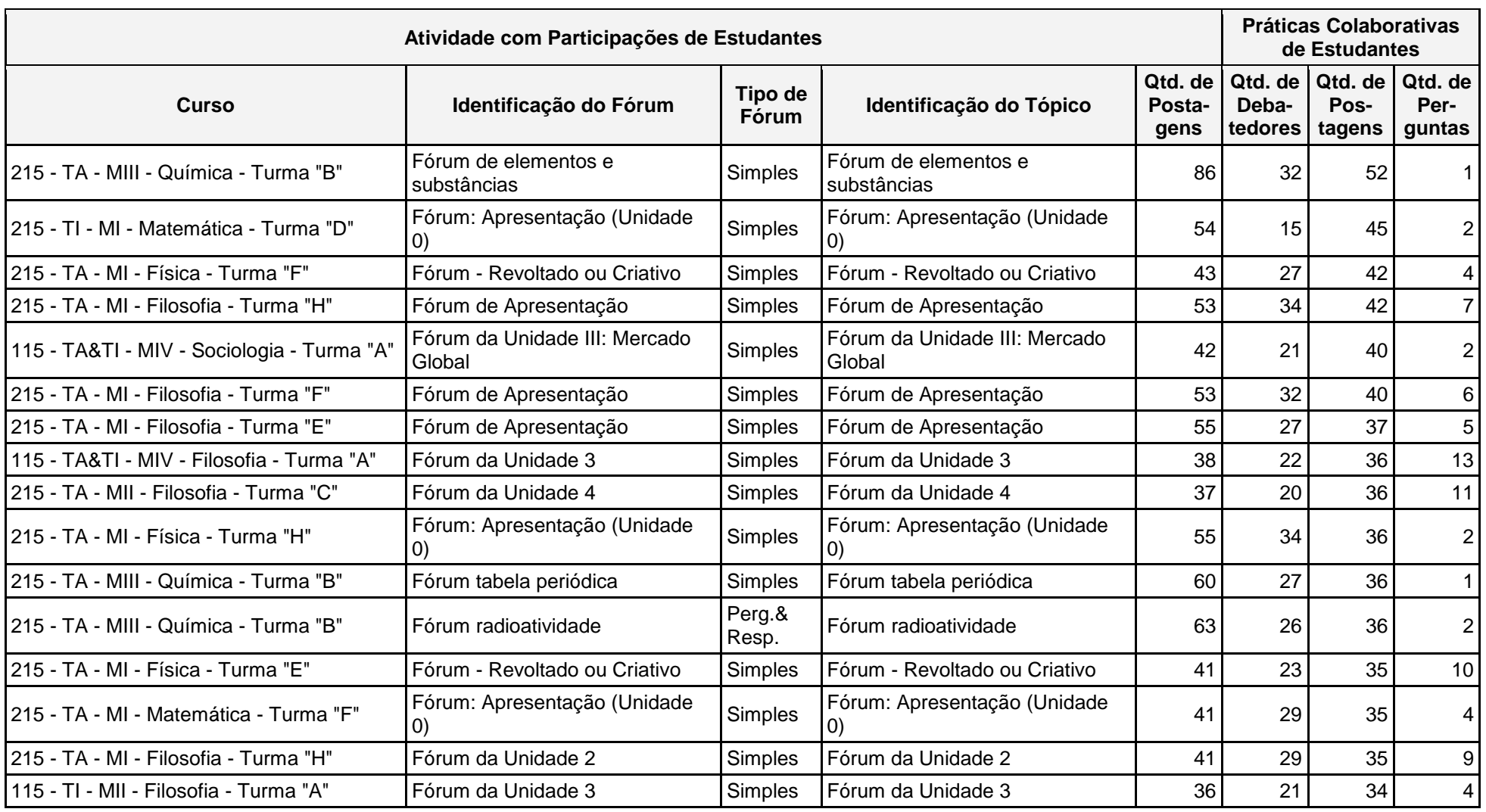

## Tabela 7 - Instâncias de colaboração *online*

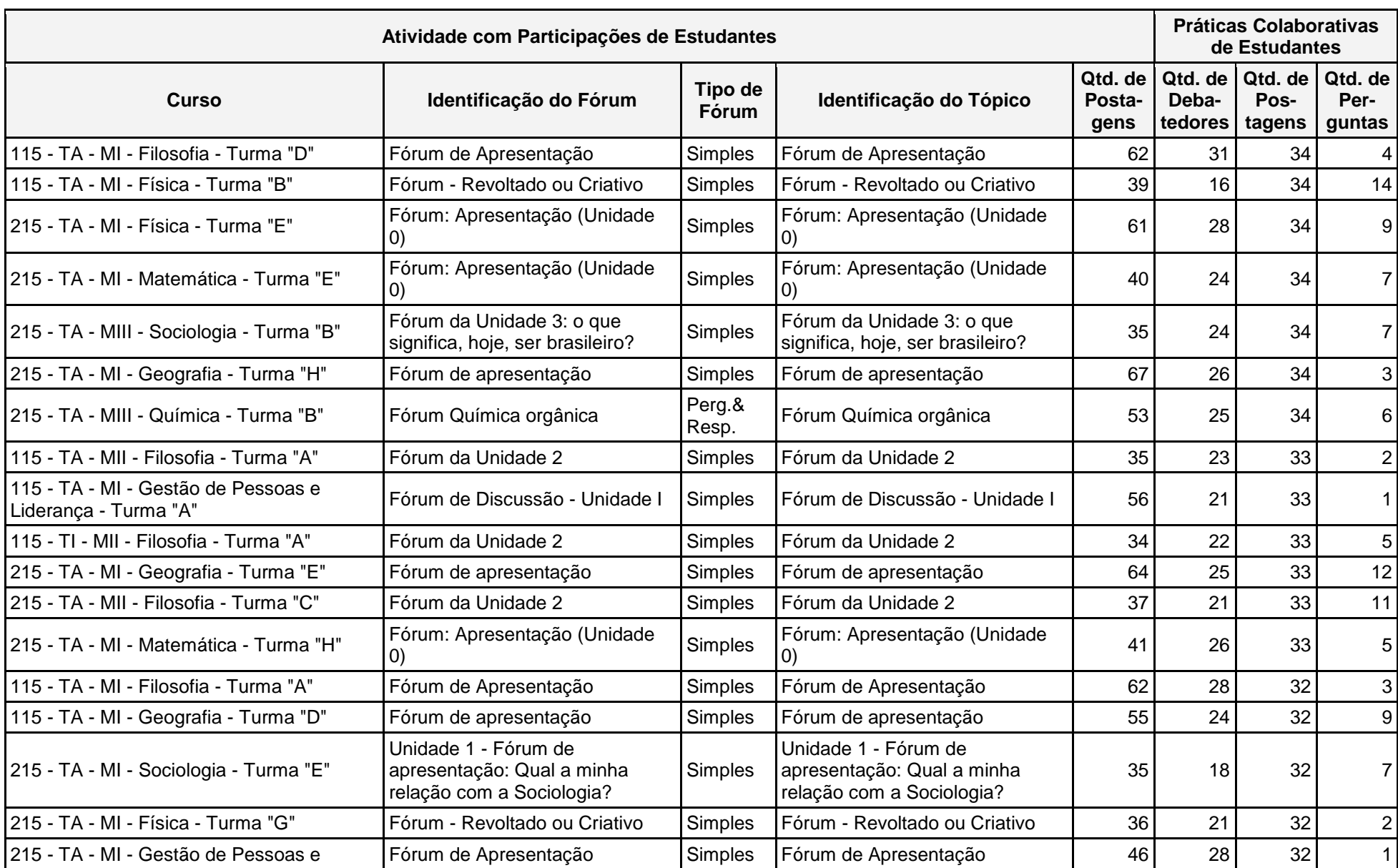

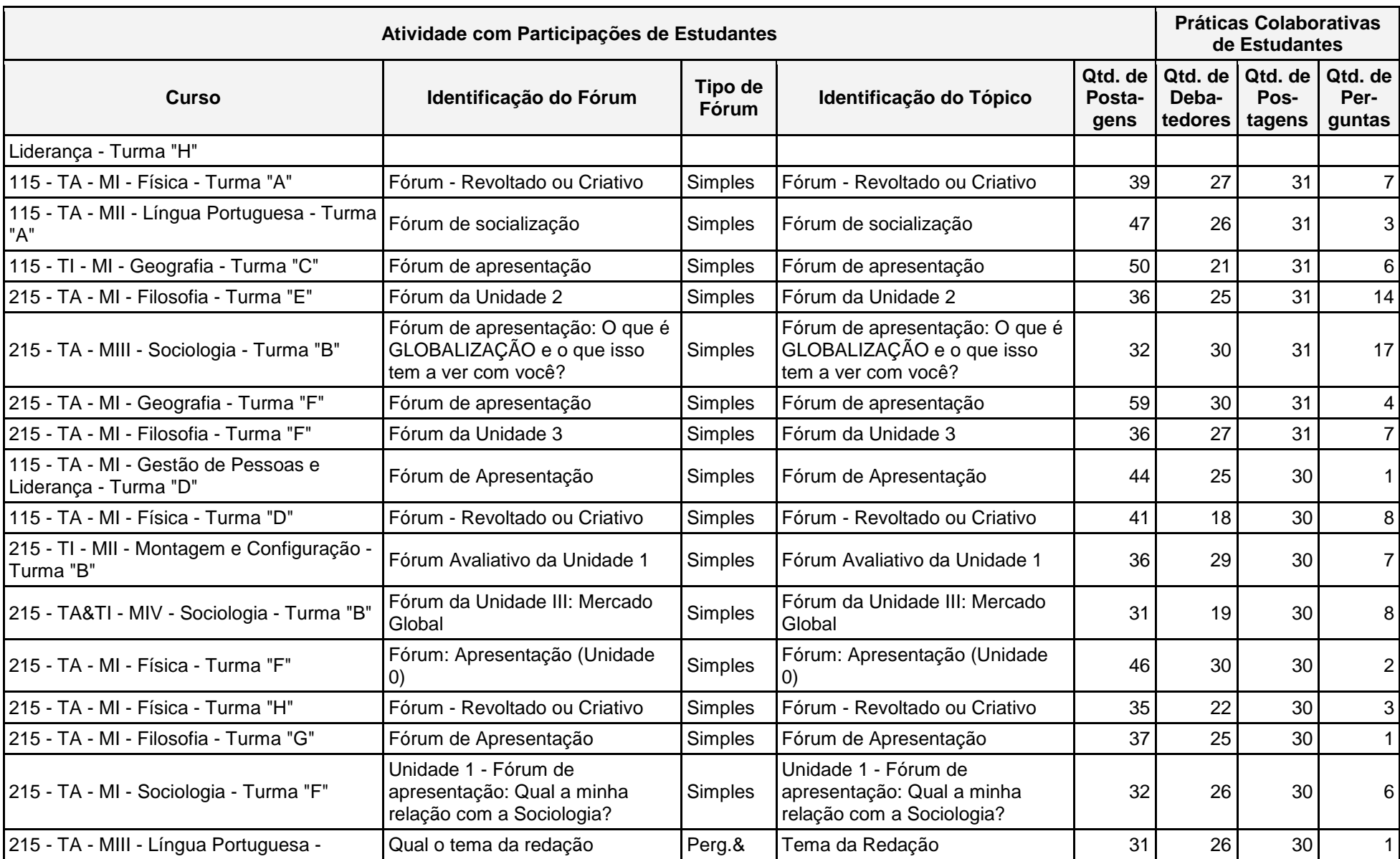

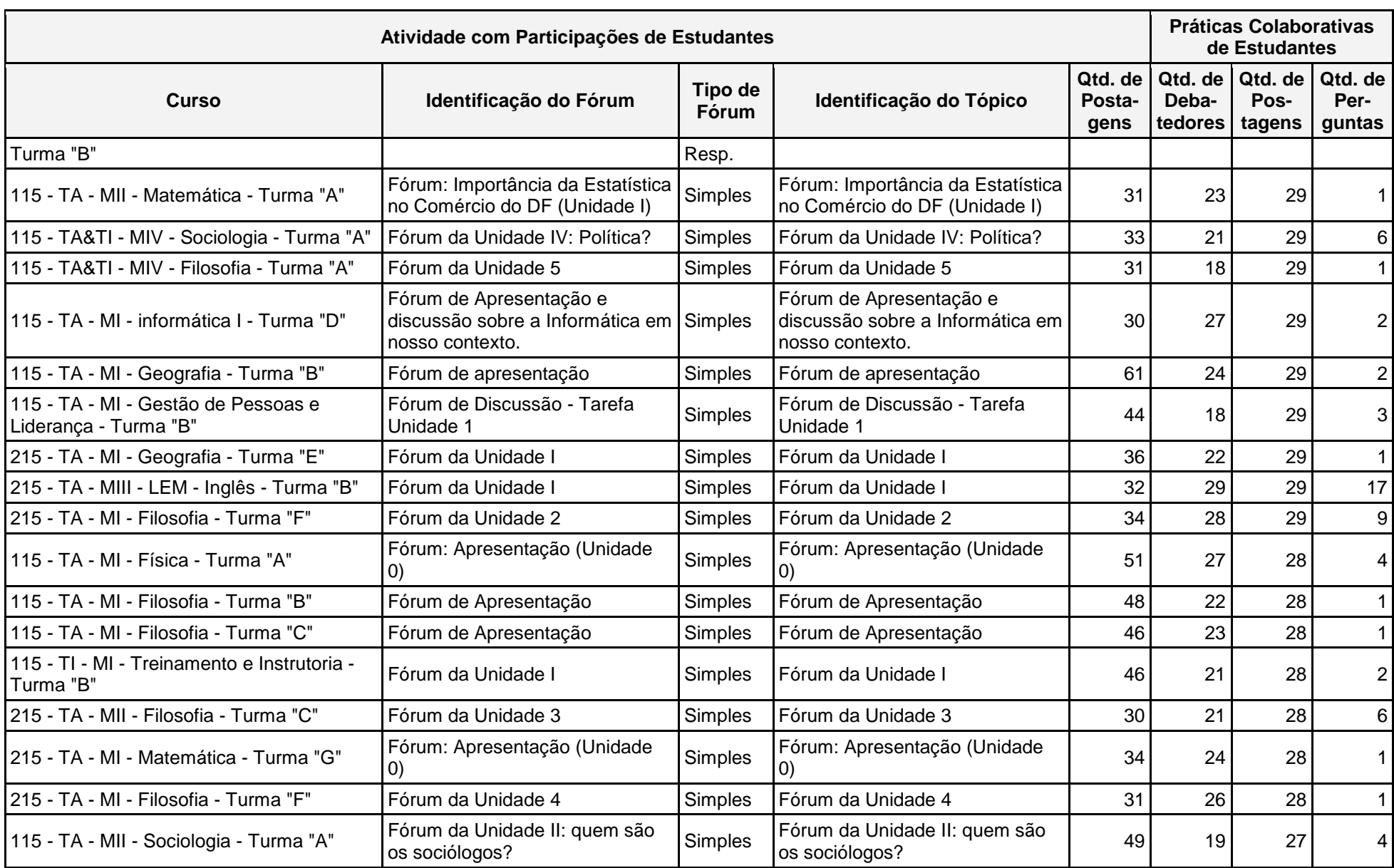

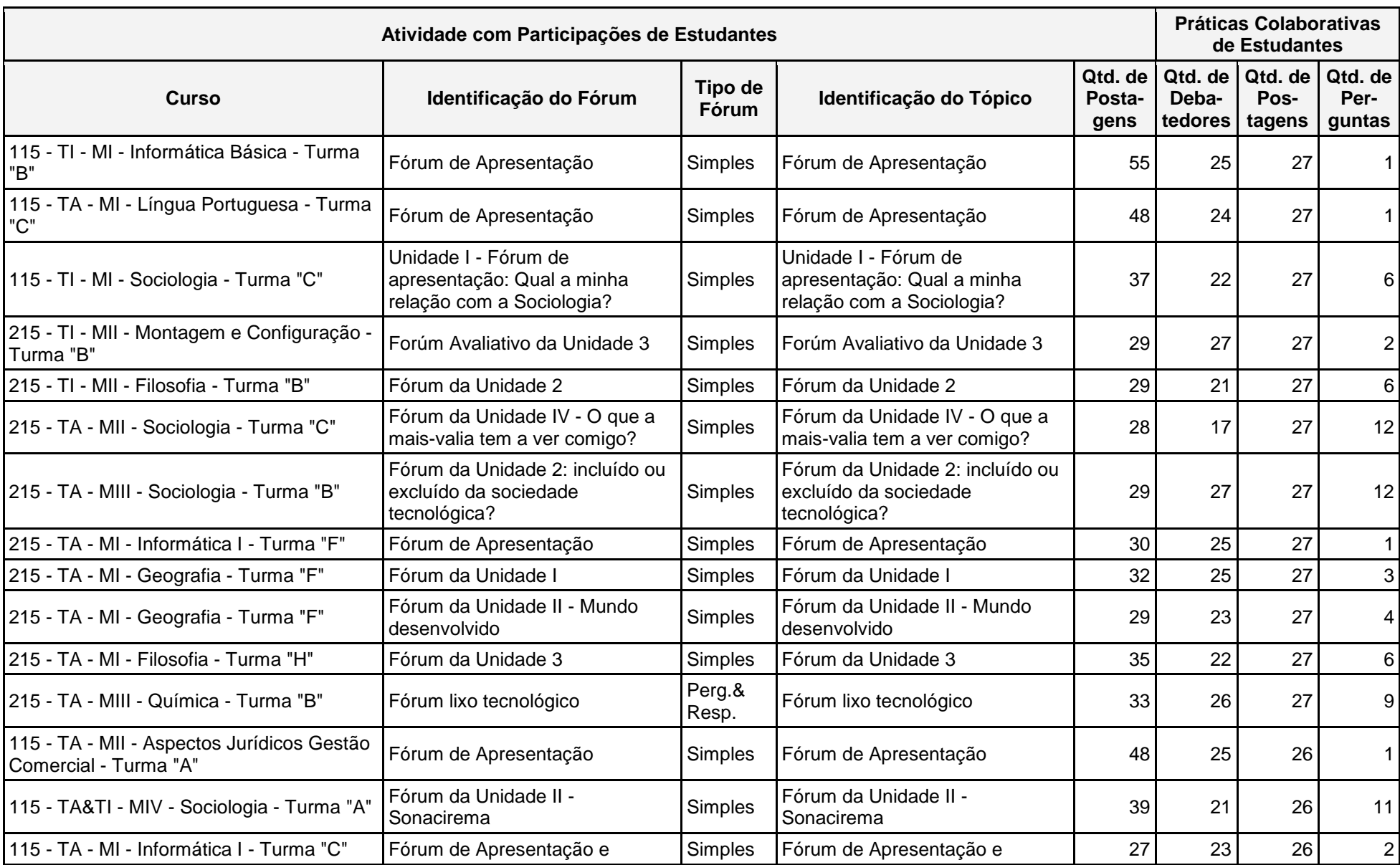

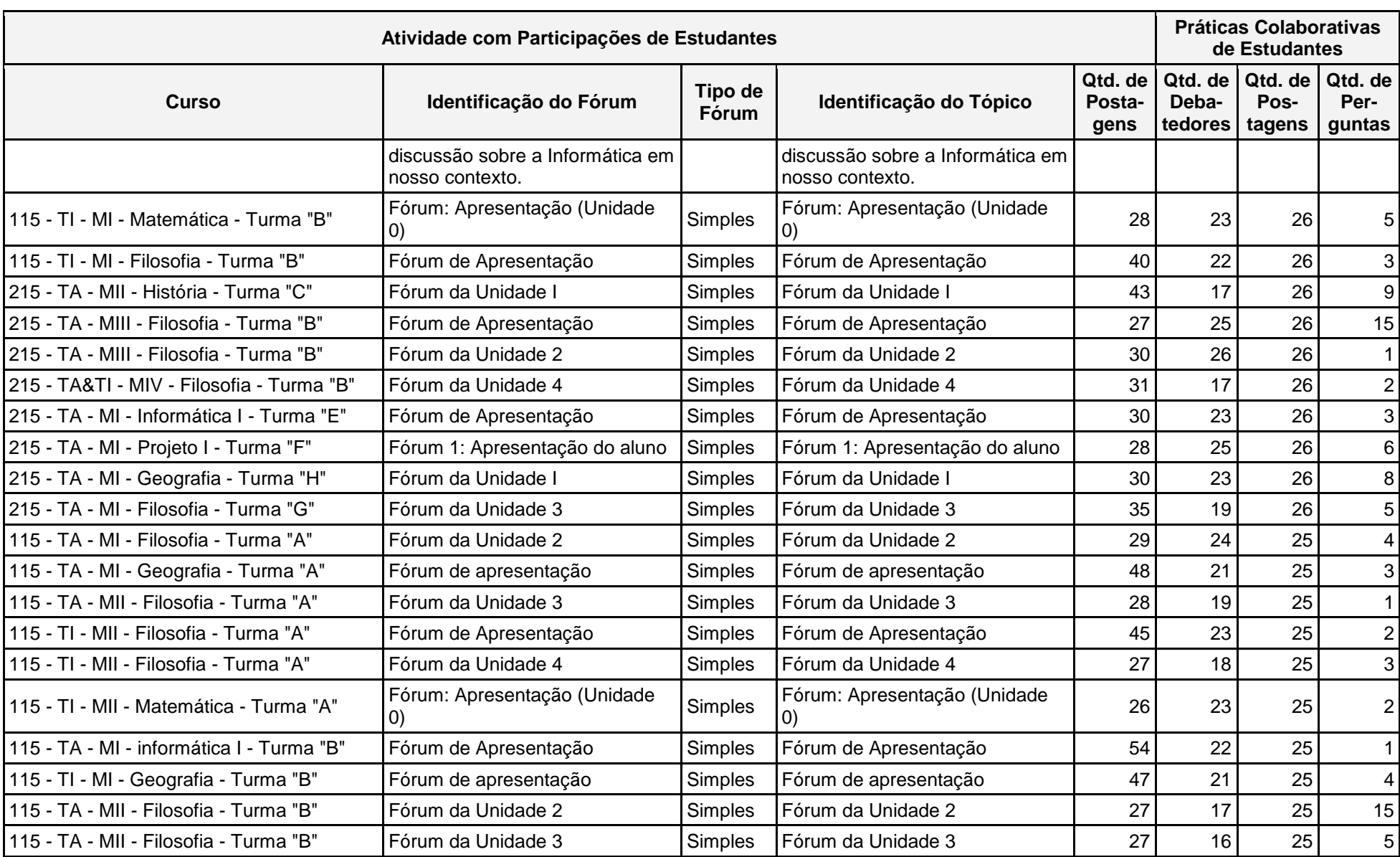

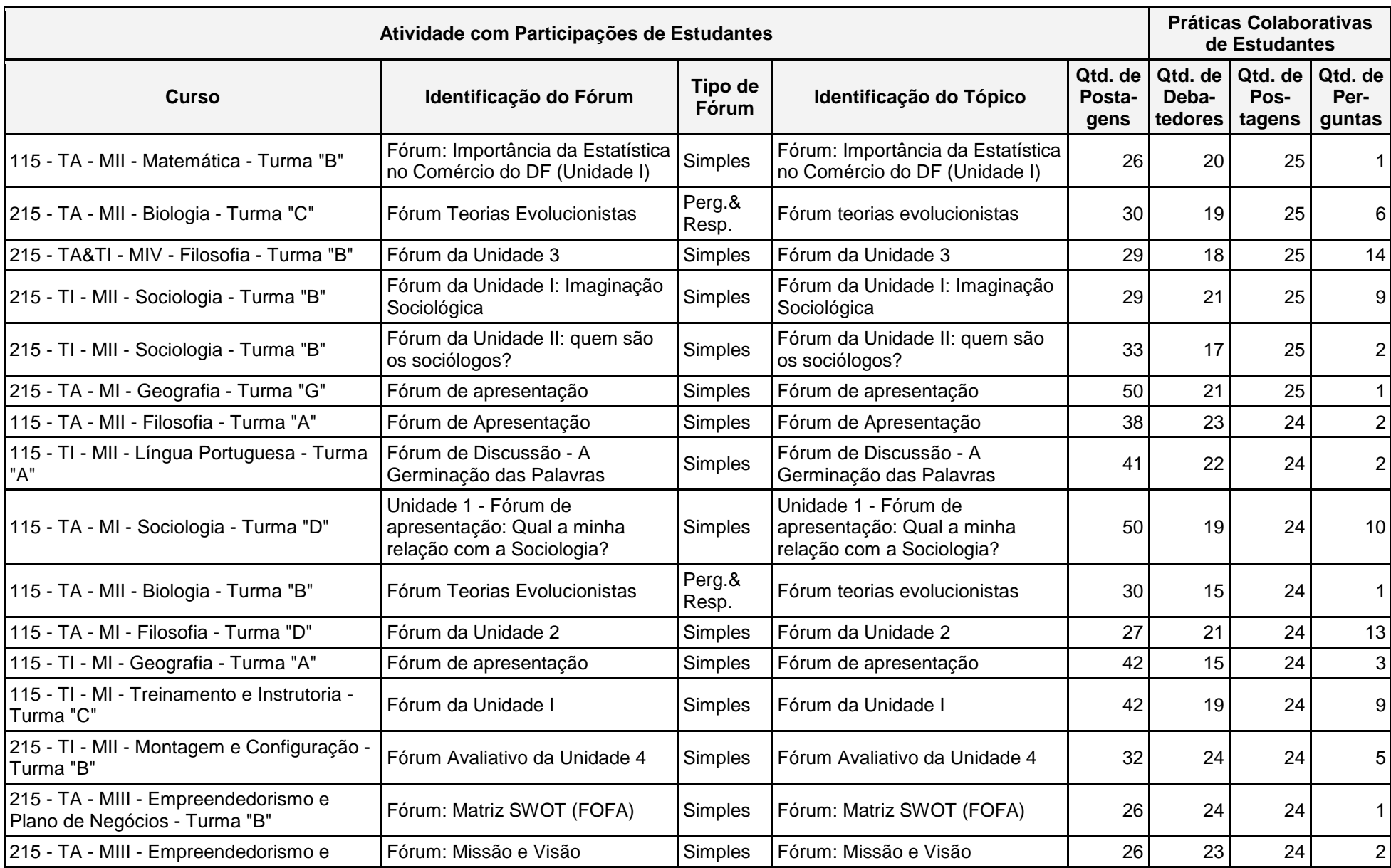

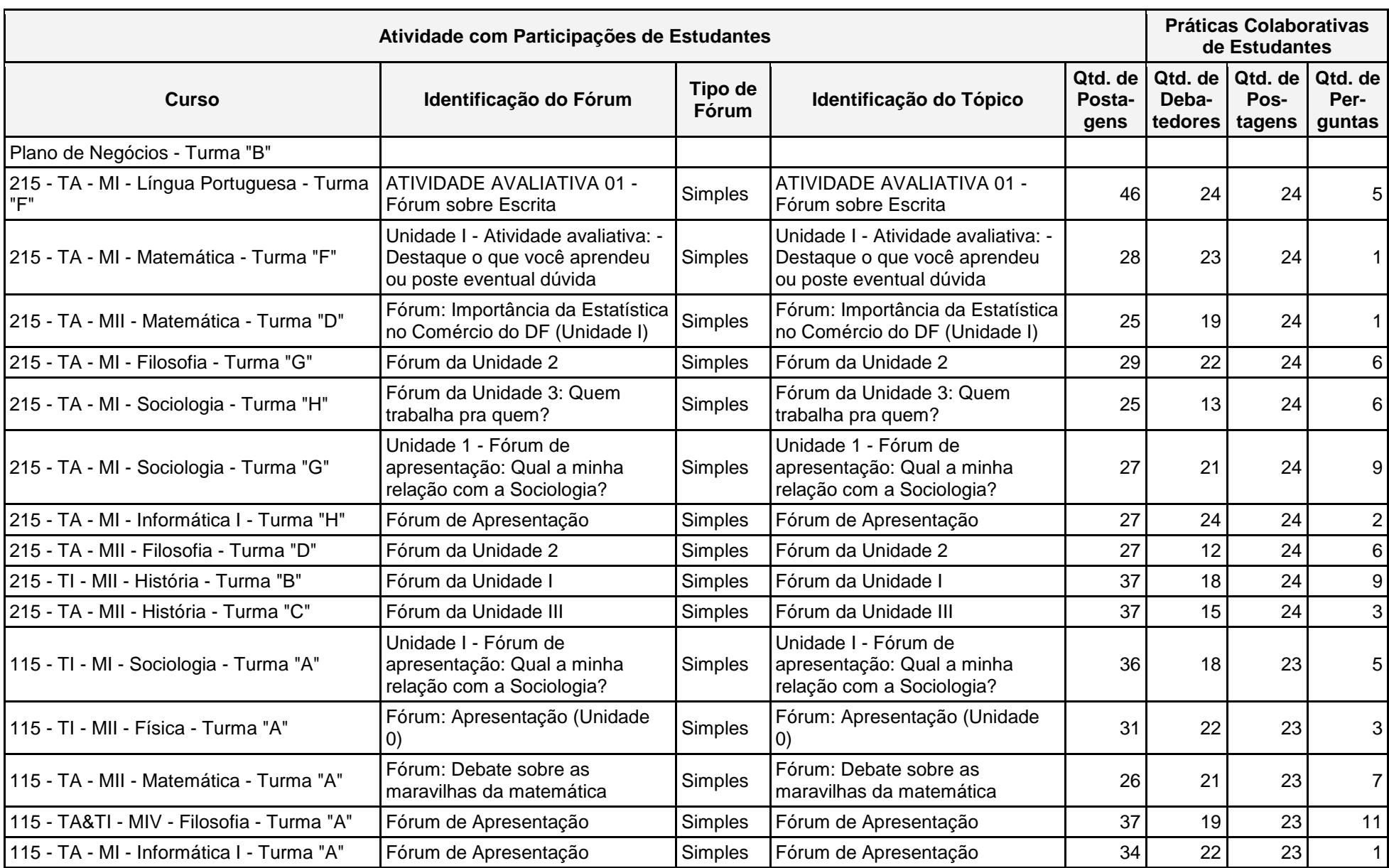

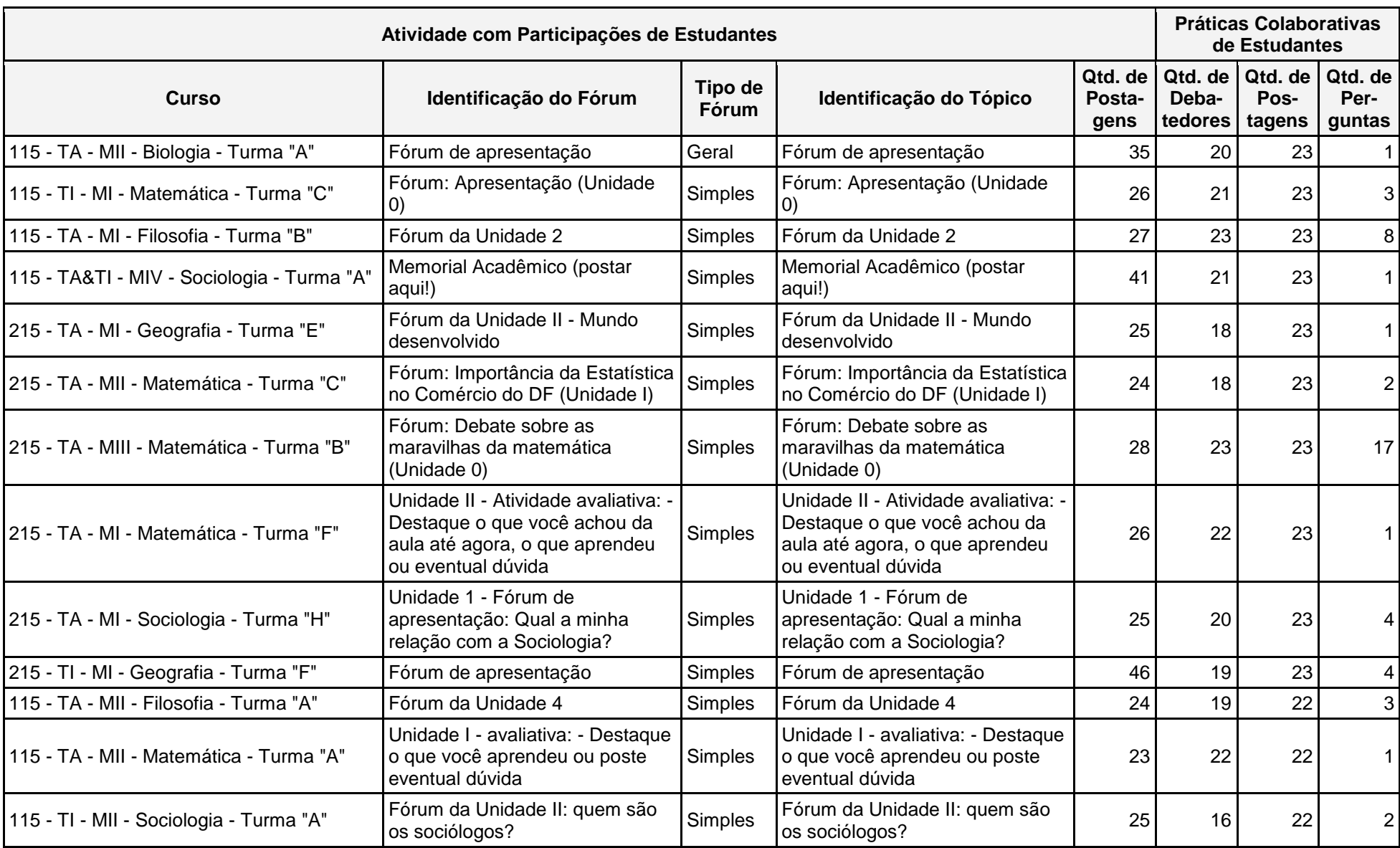

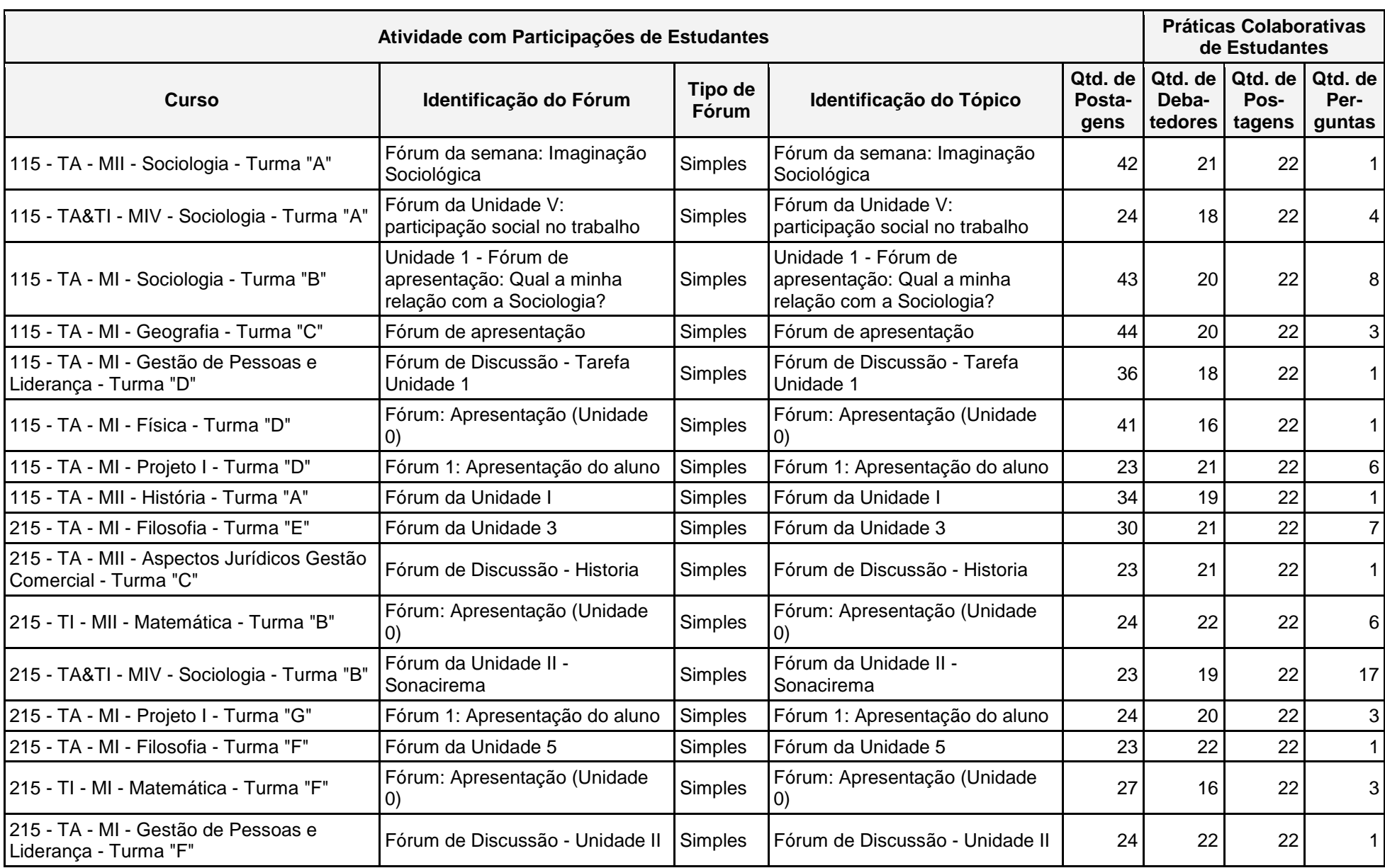

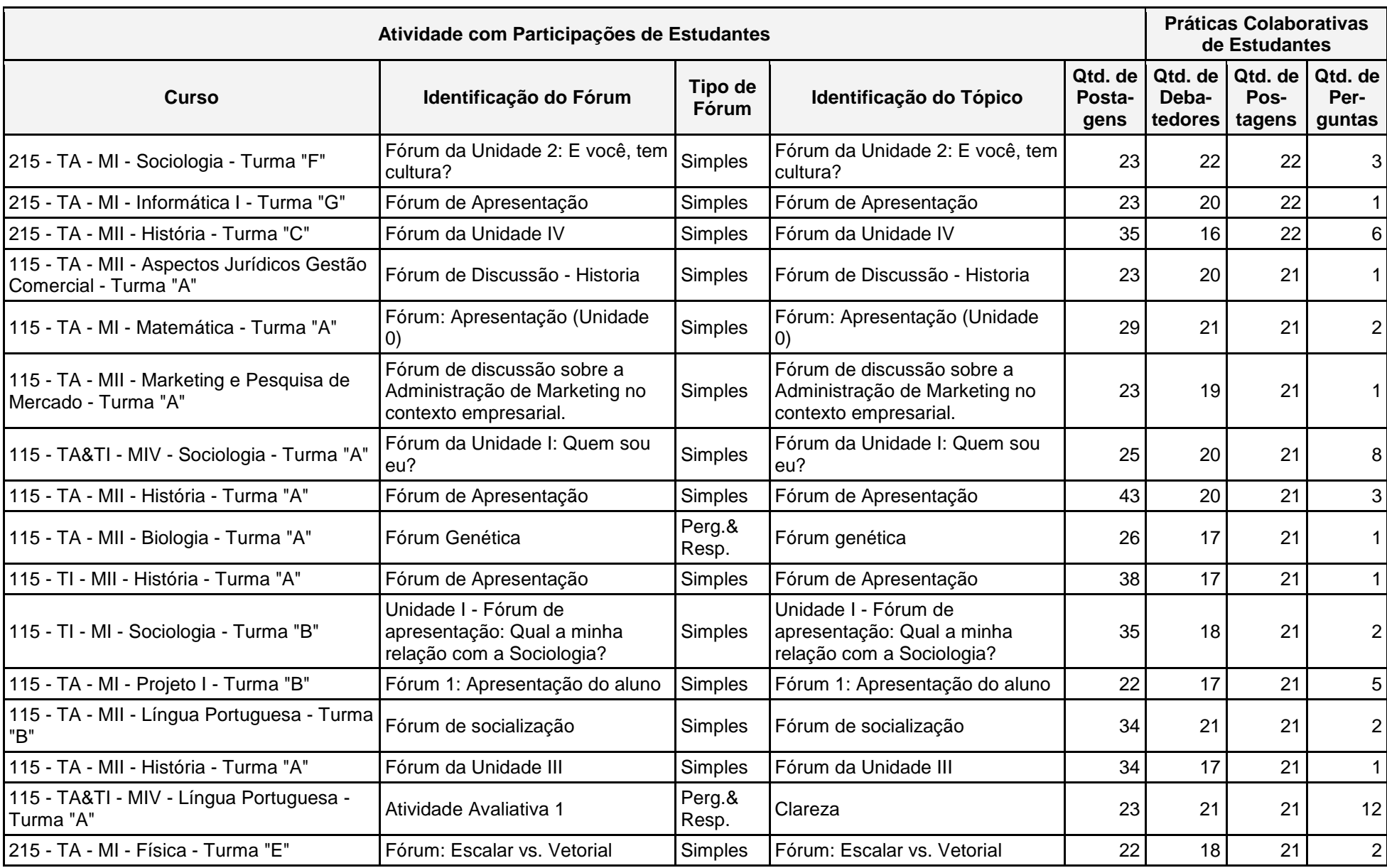

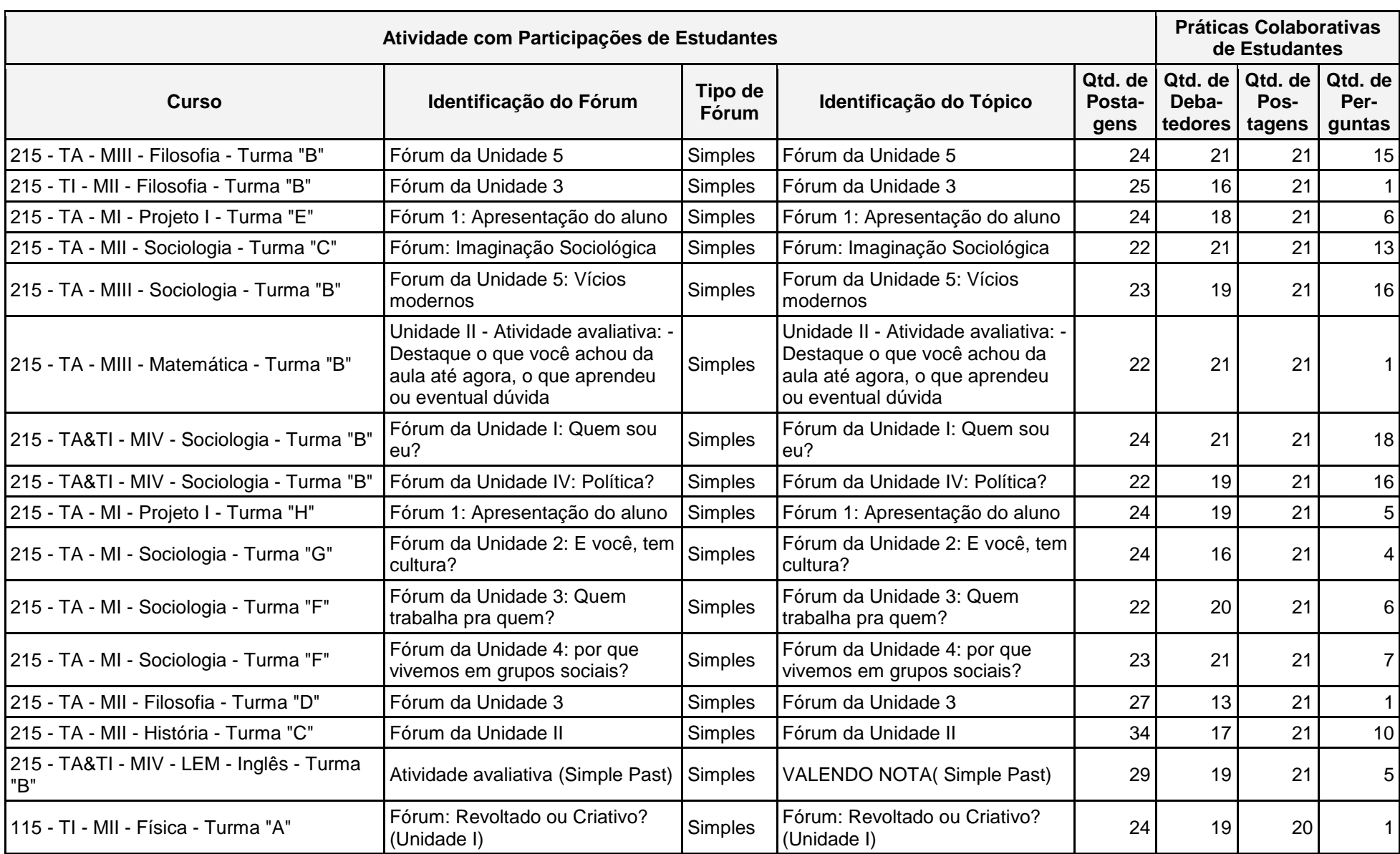

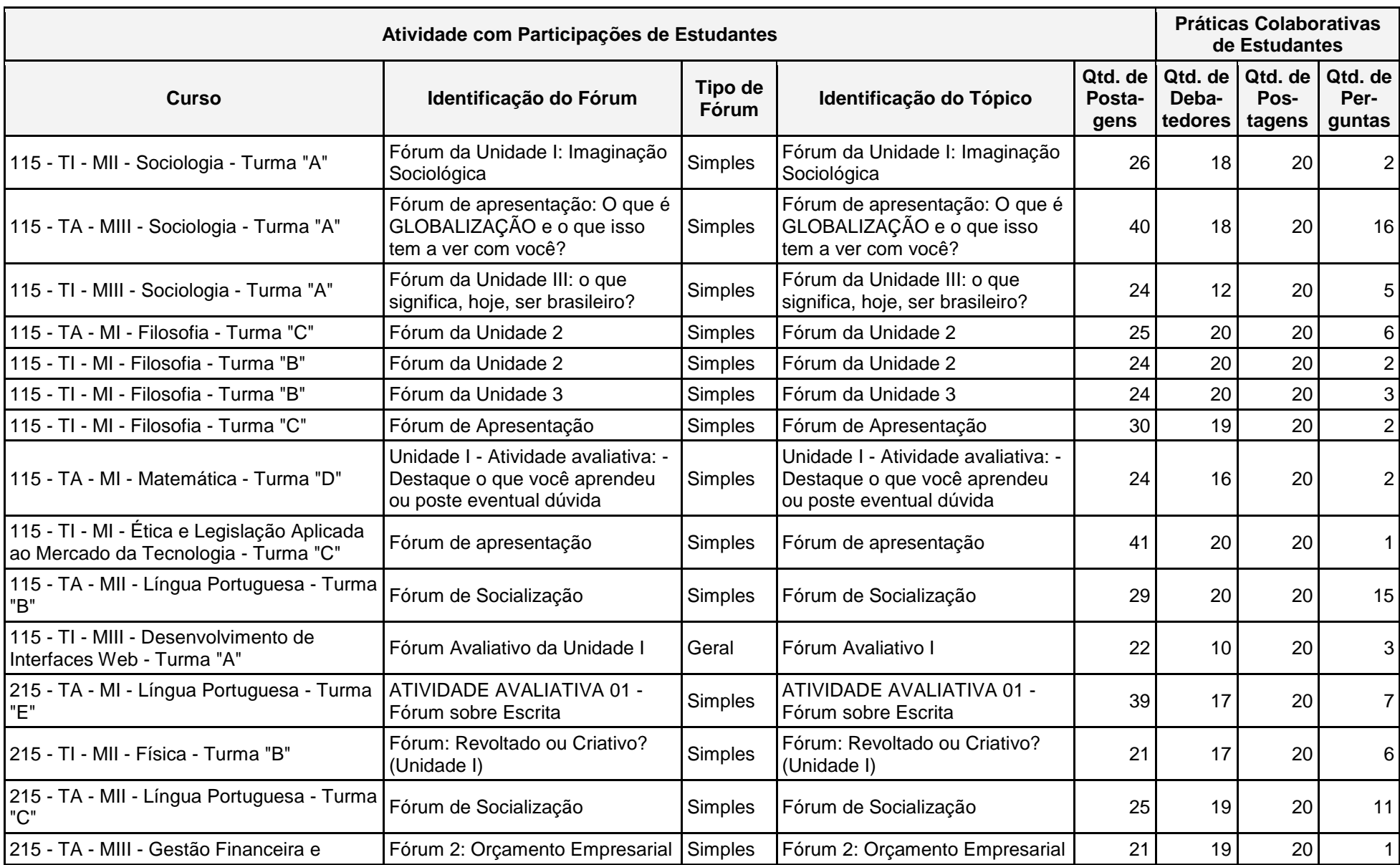

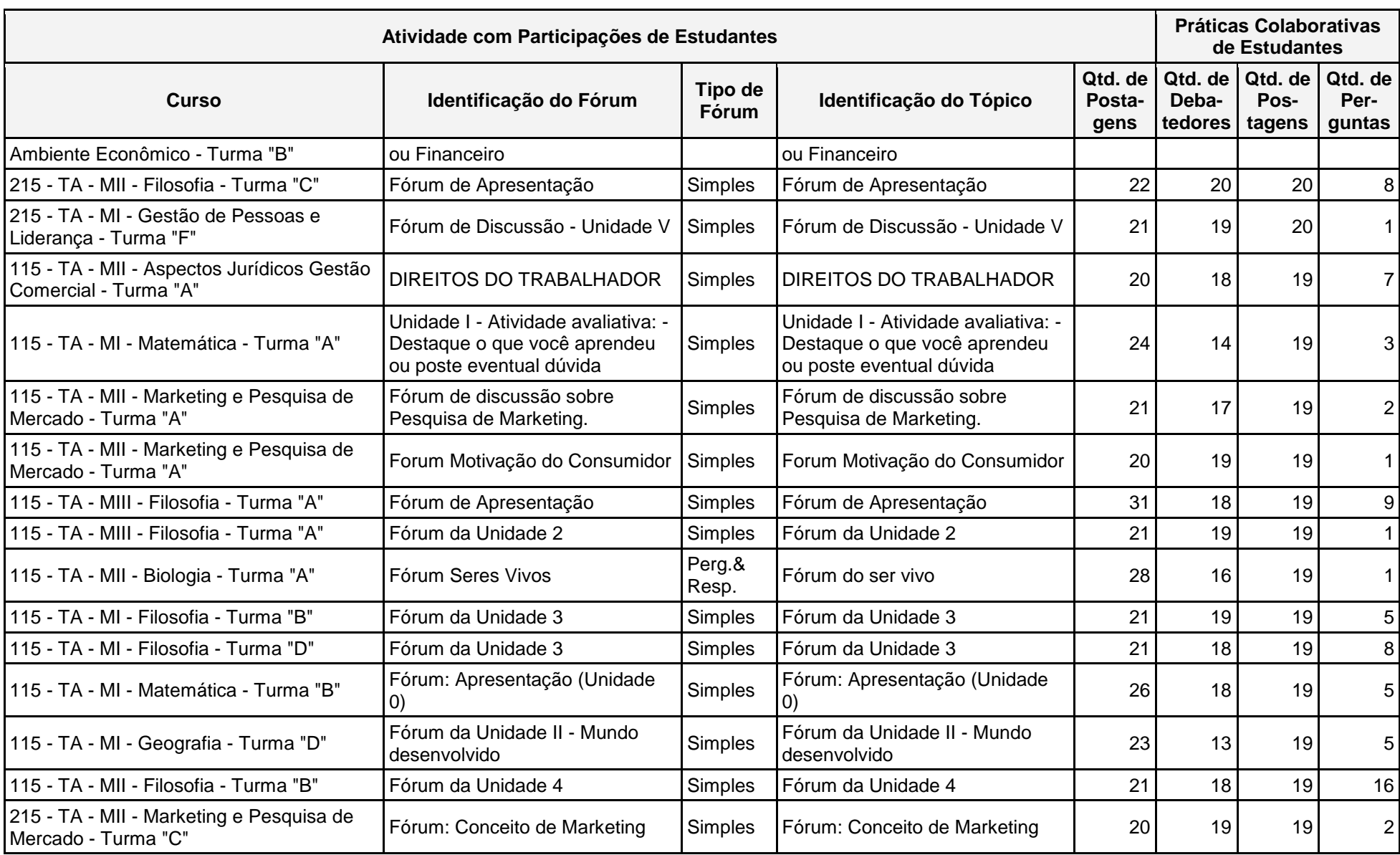

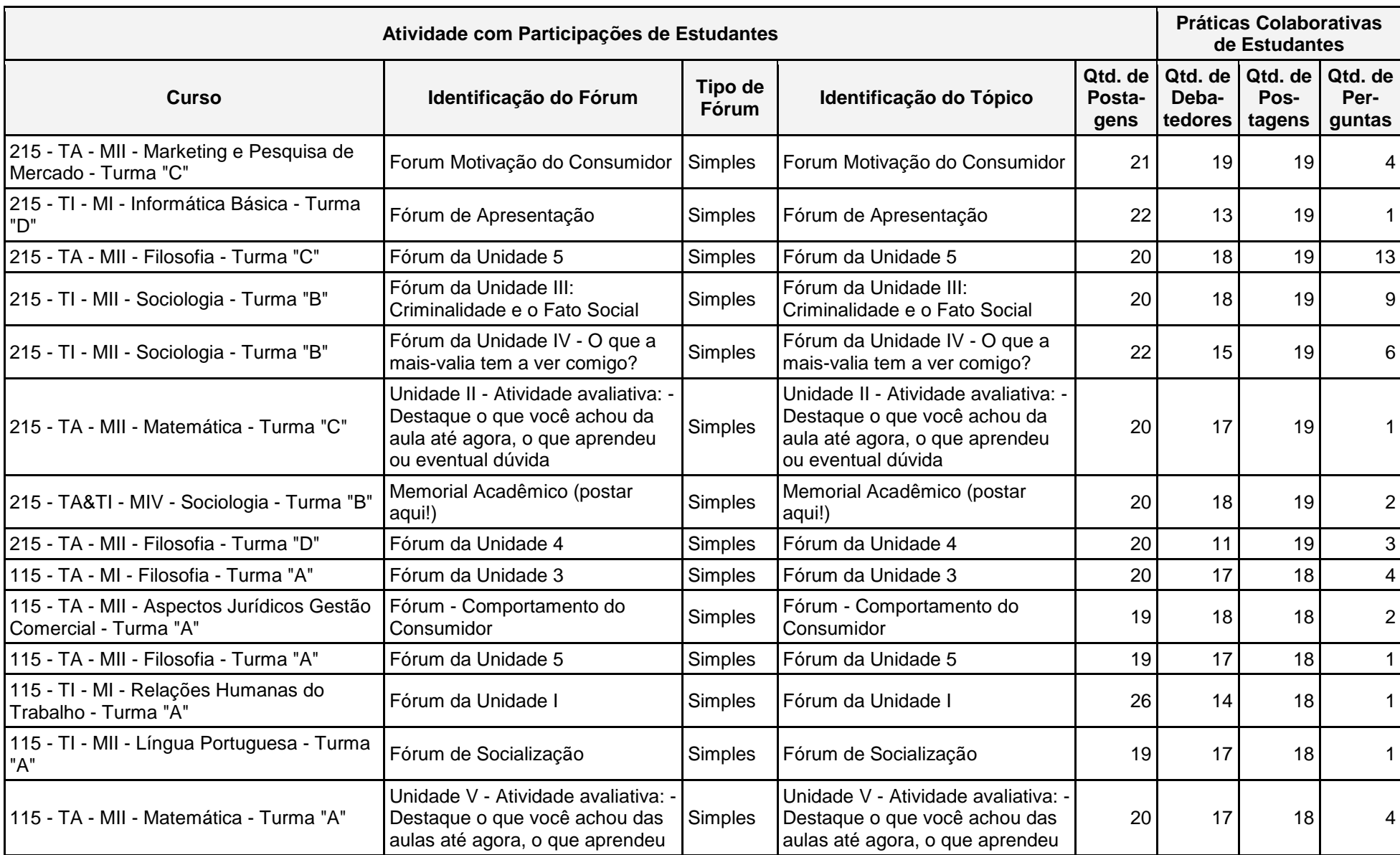

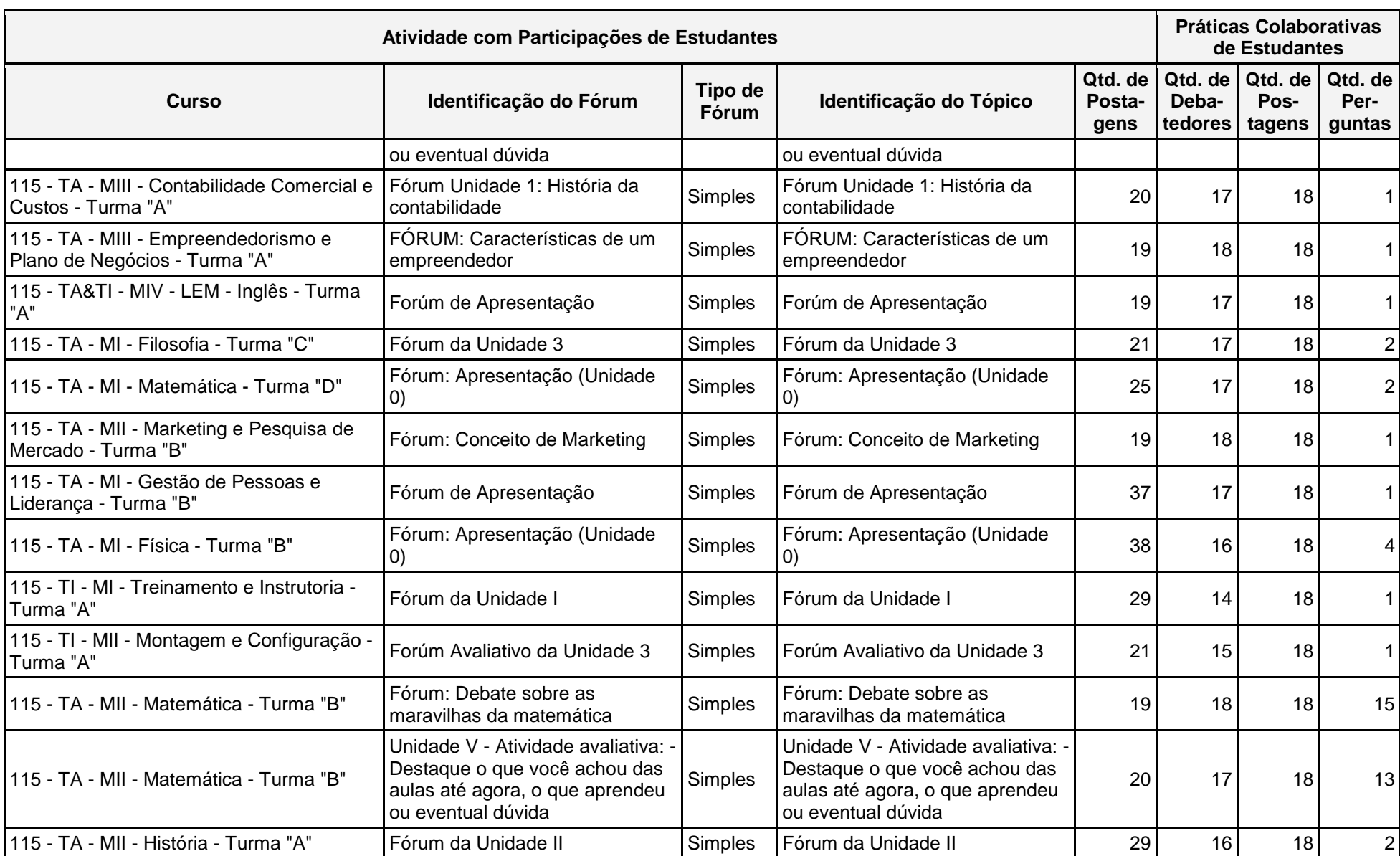

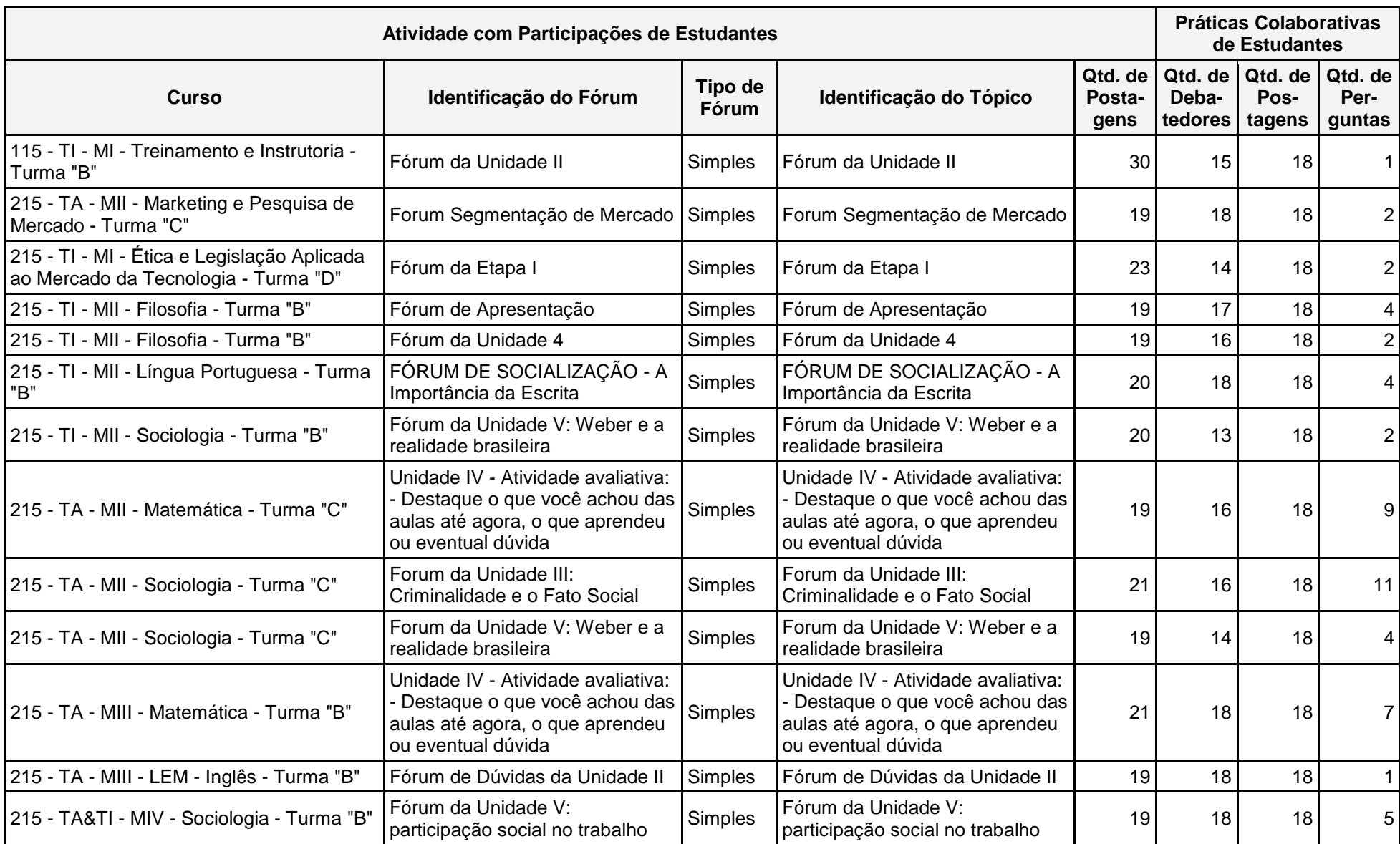

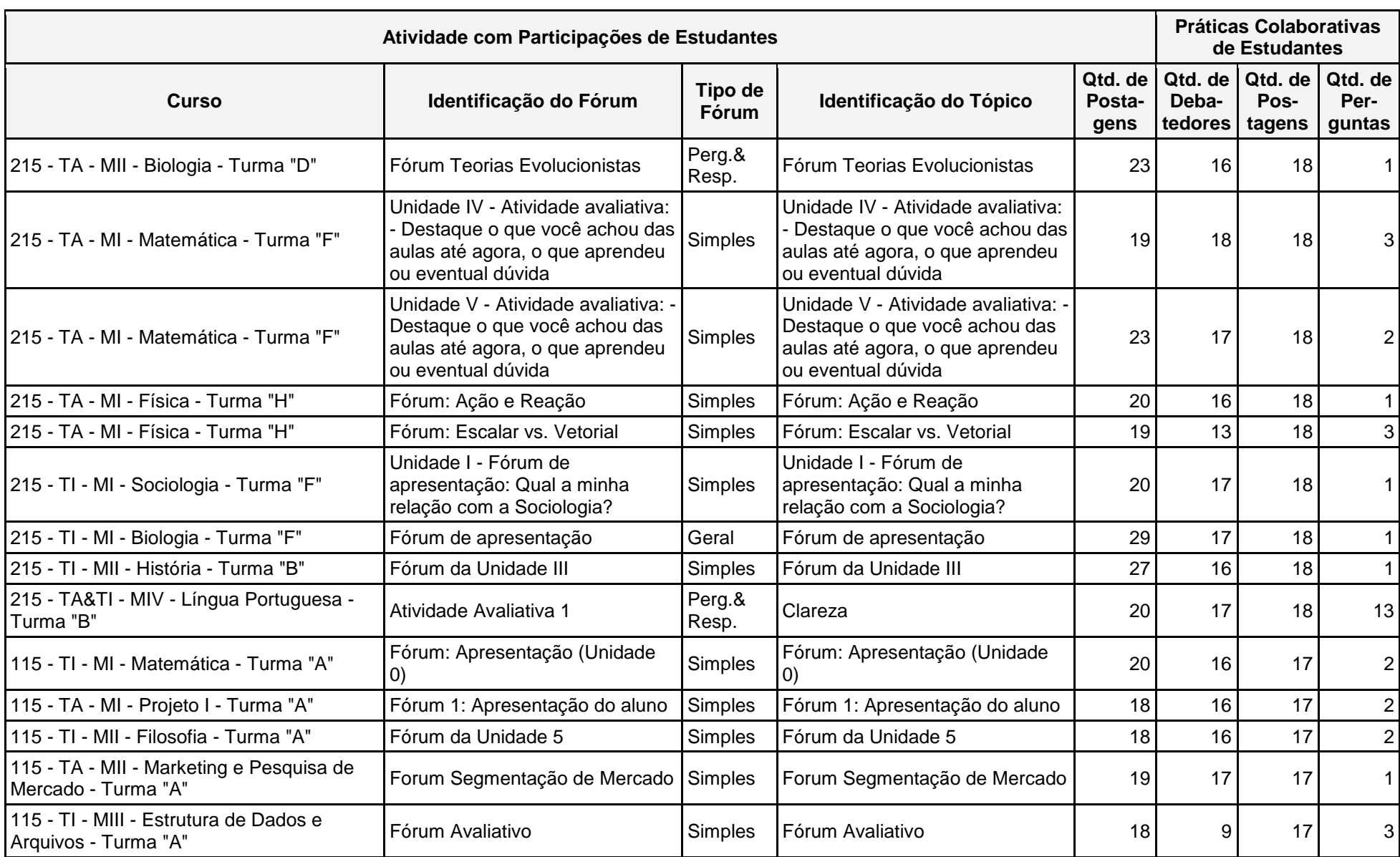

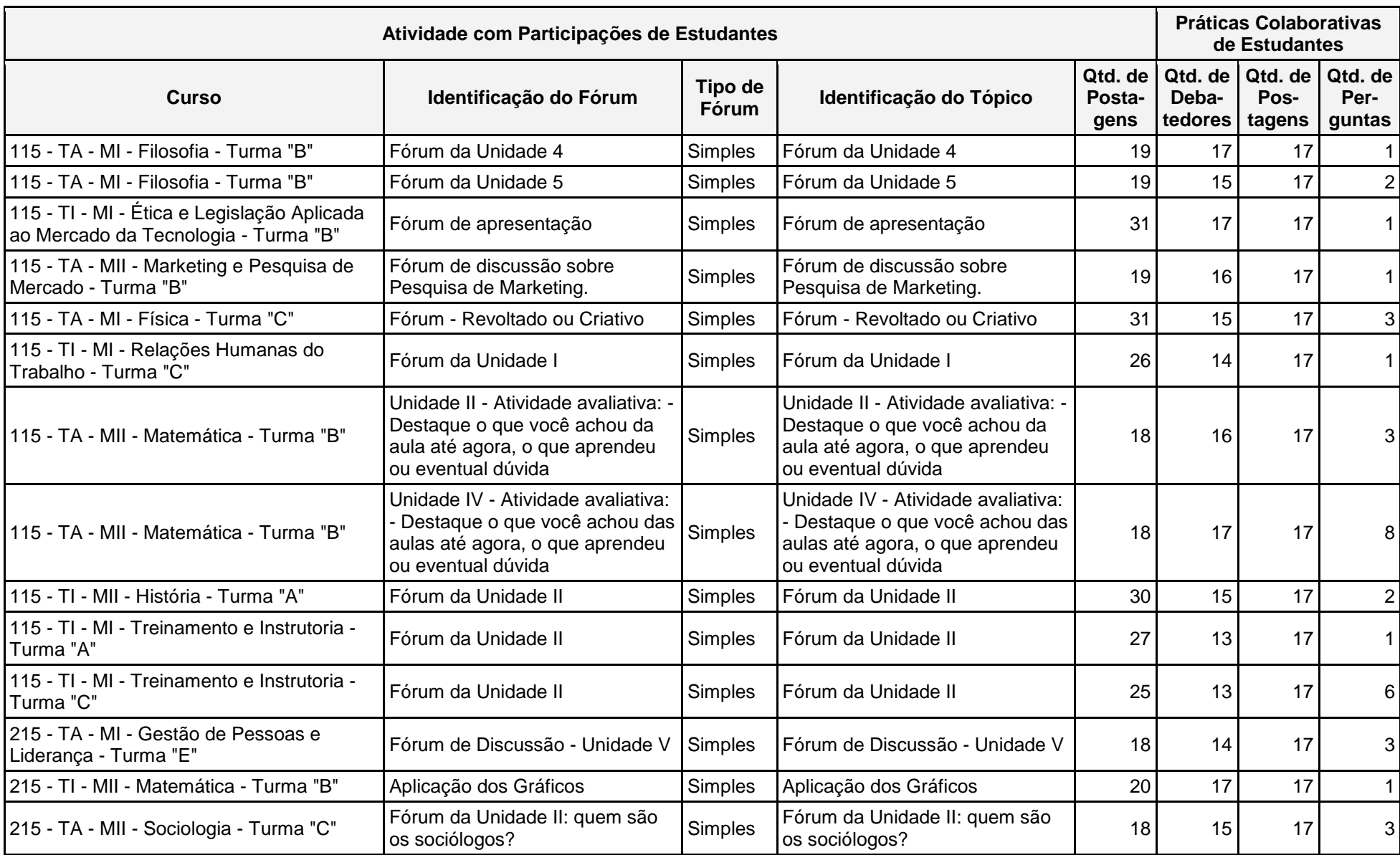
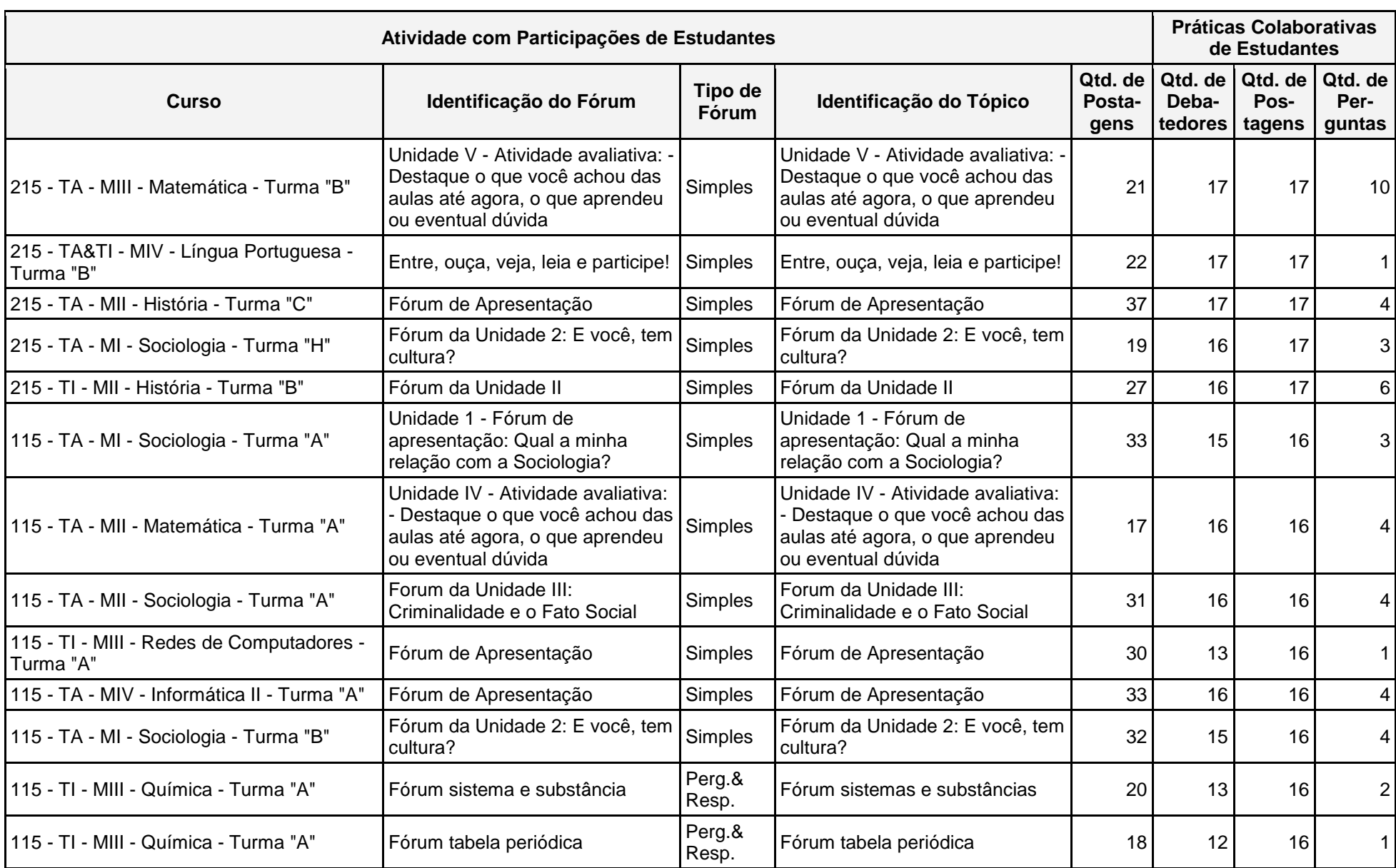

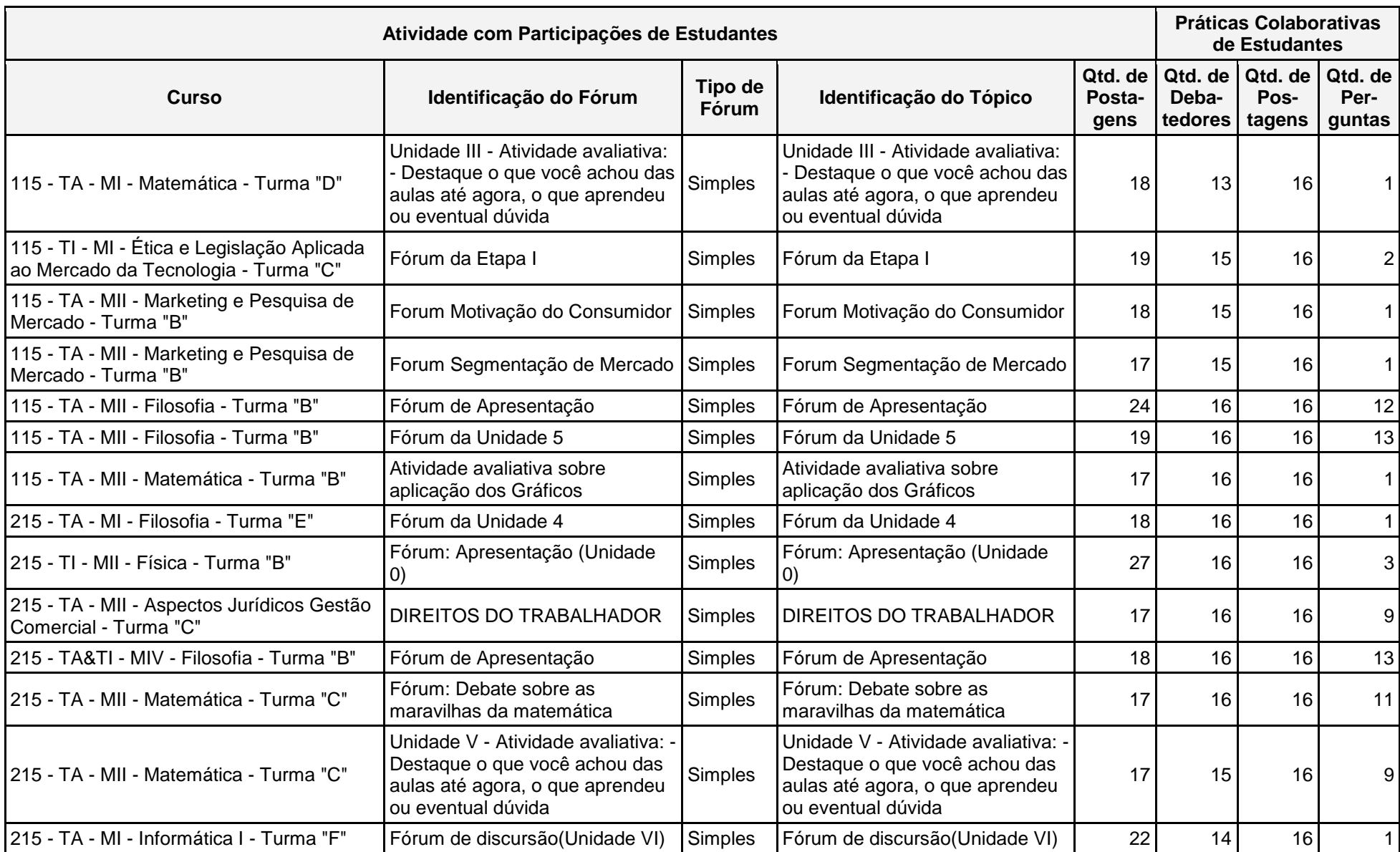

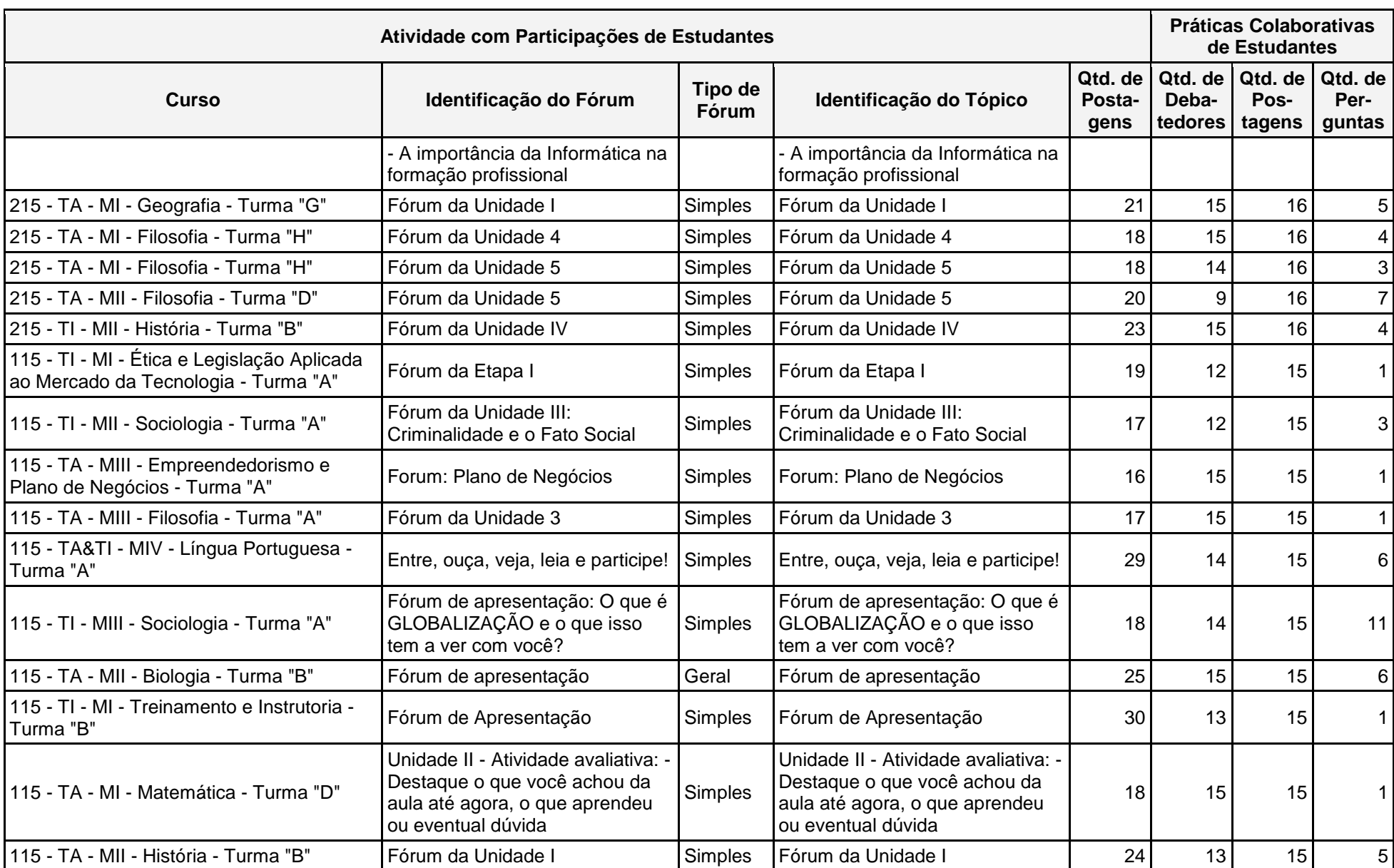

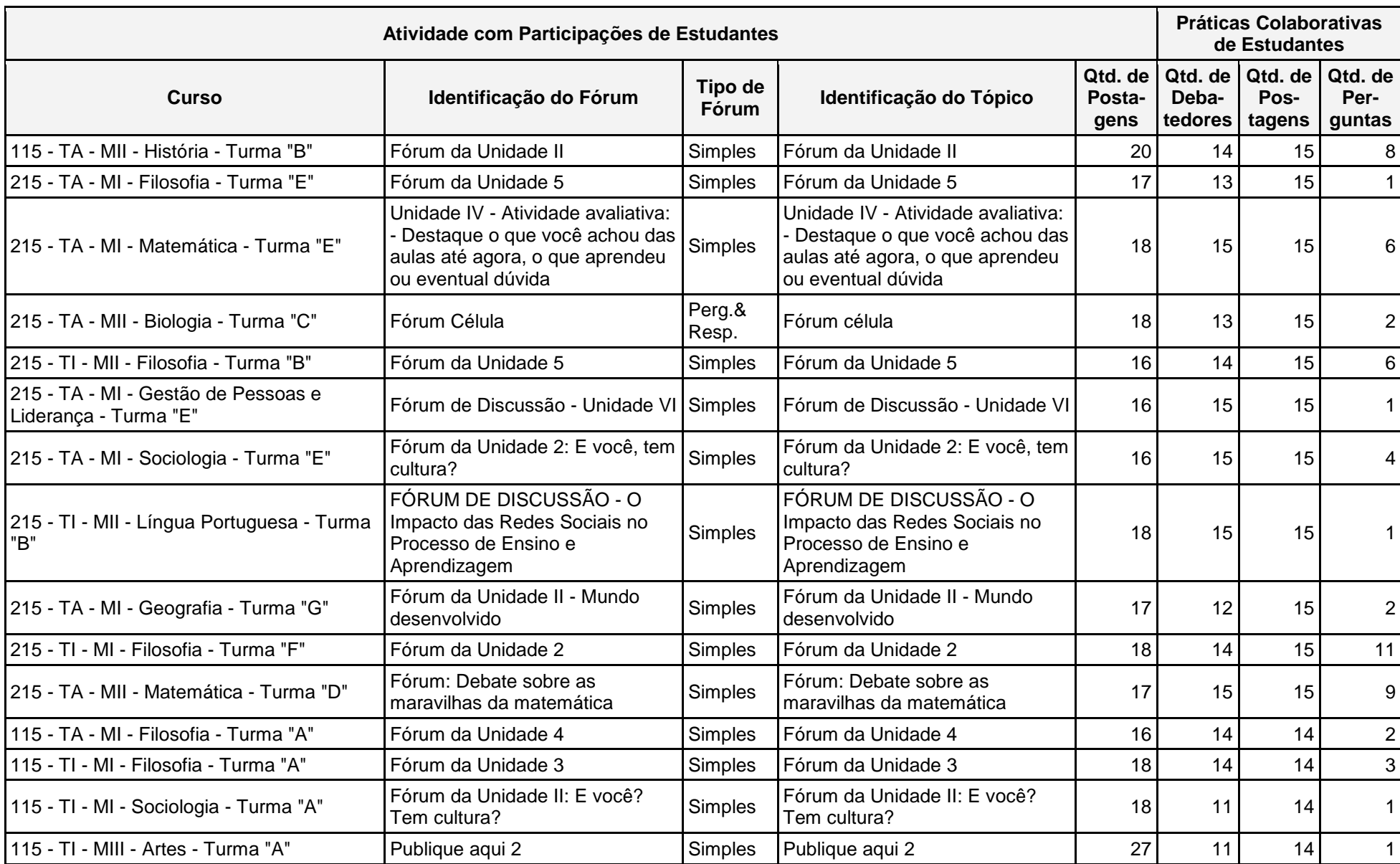

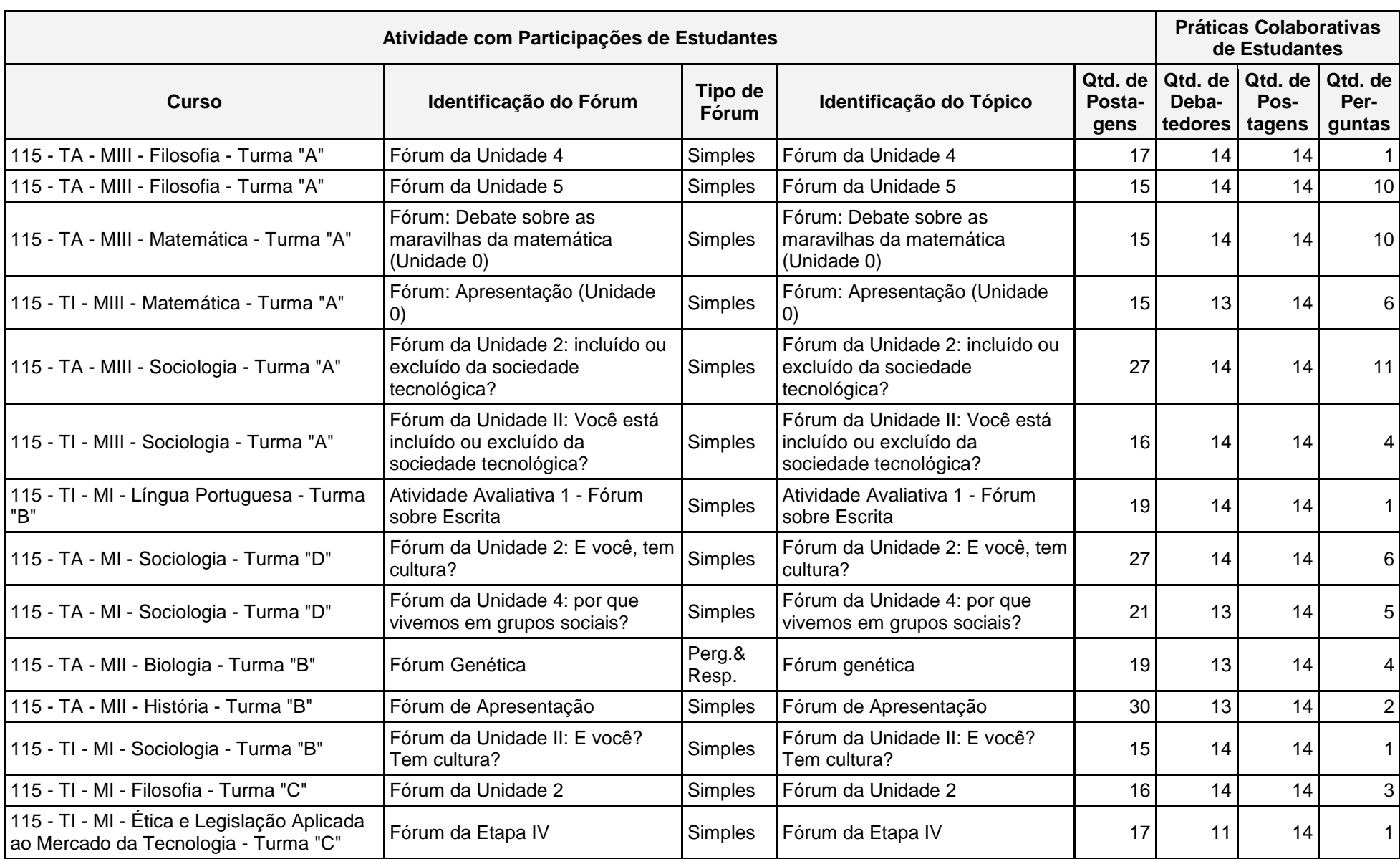

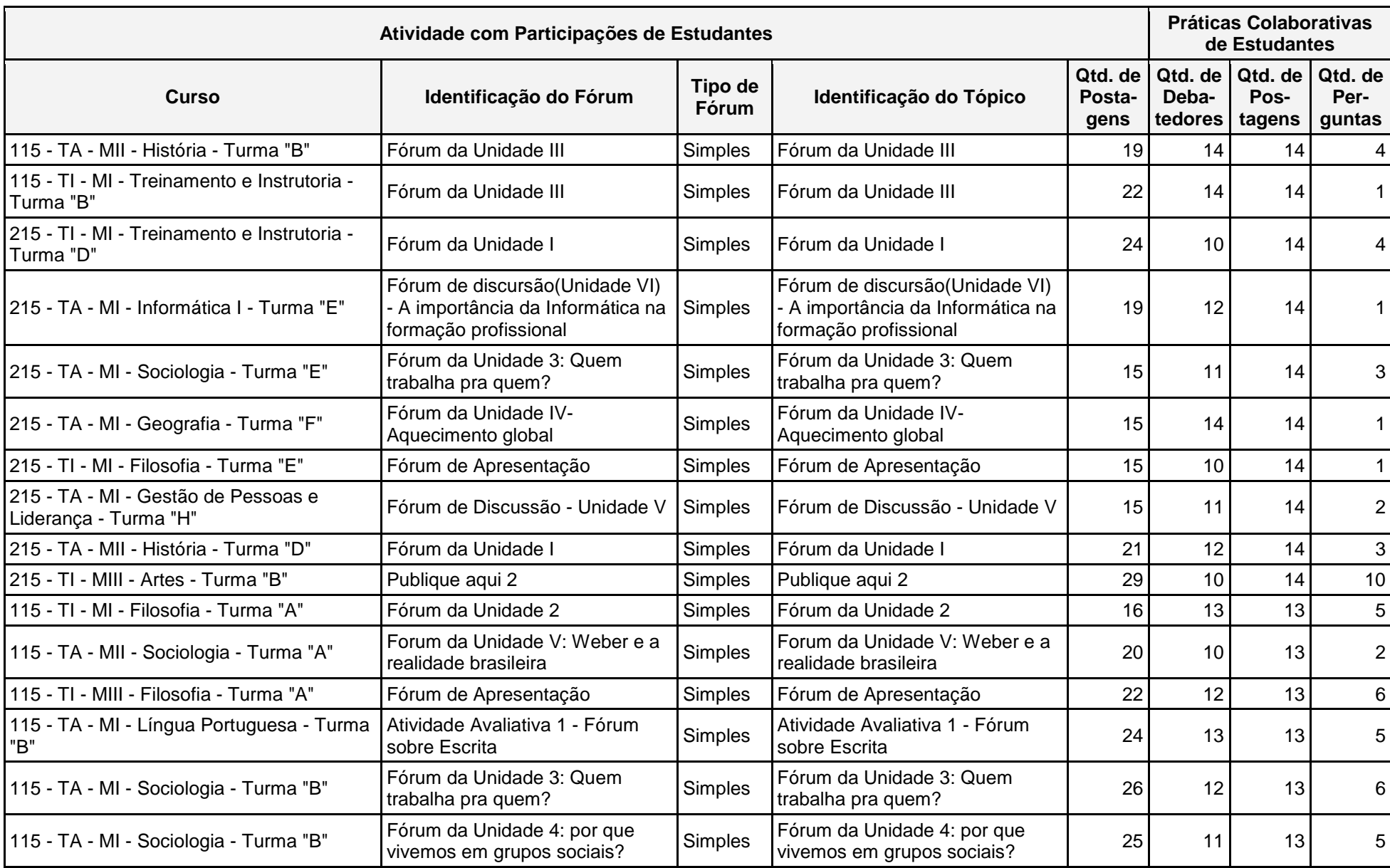

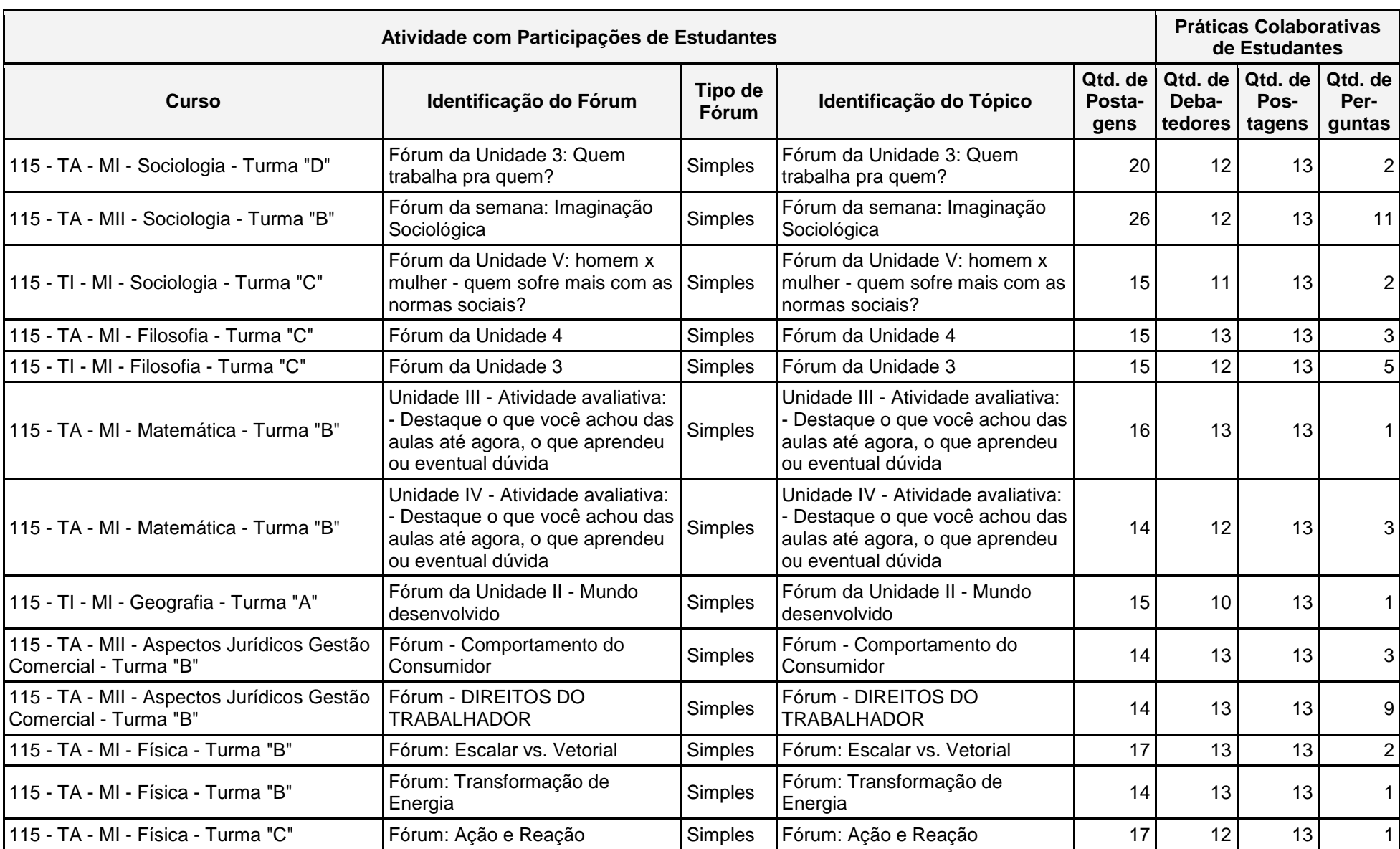

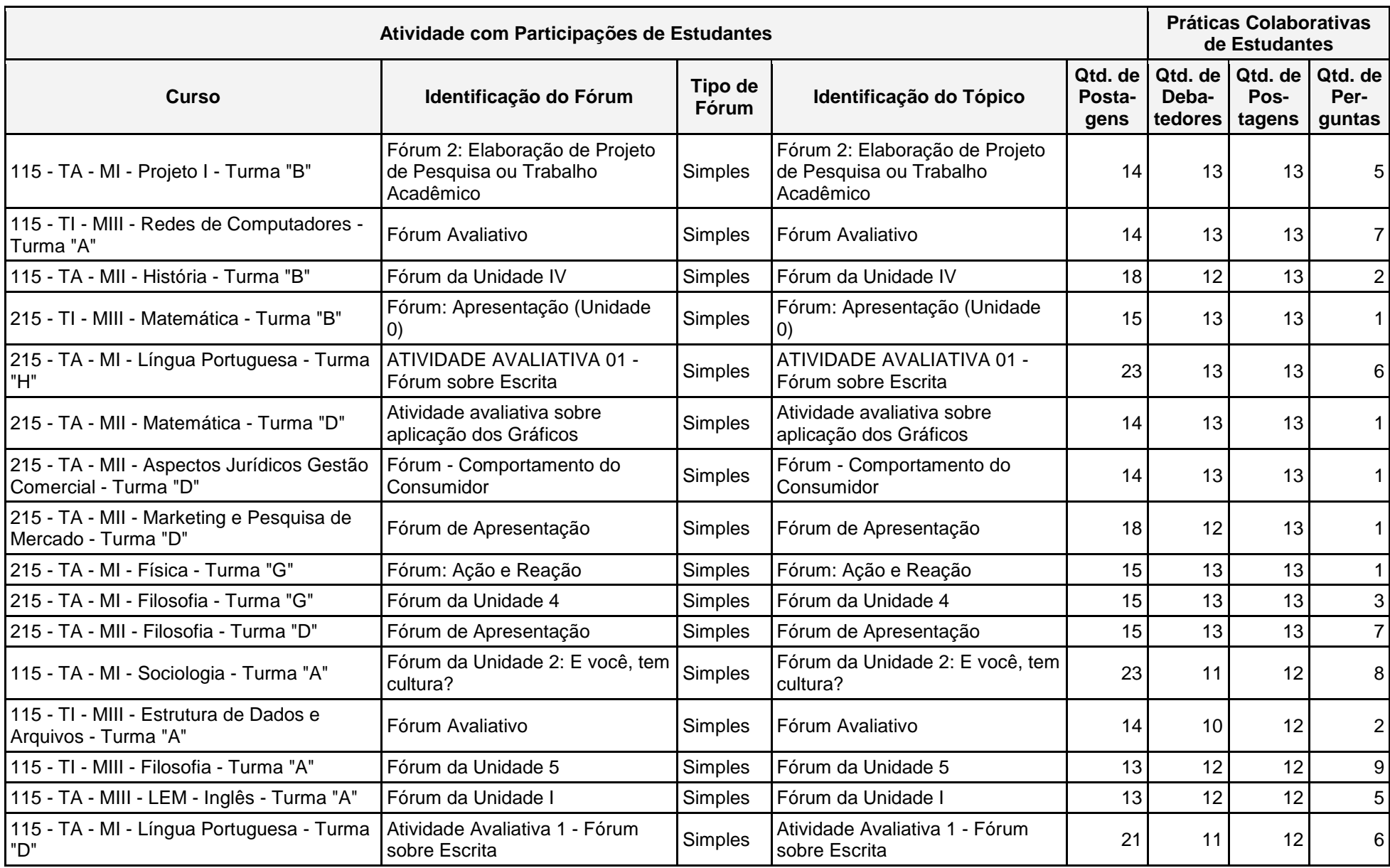

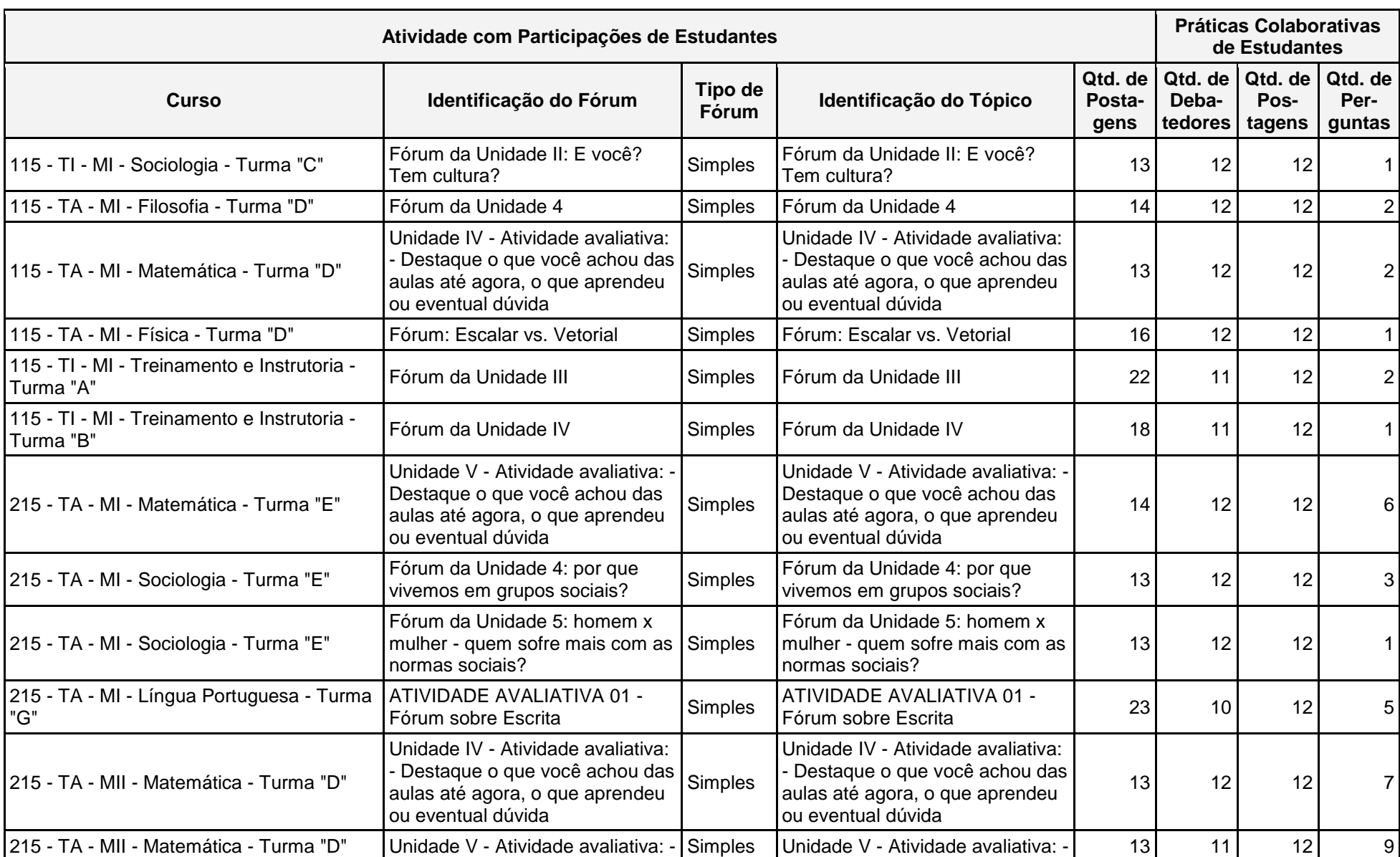

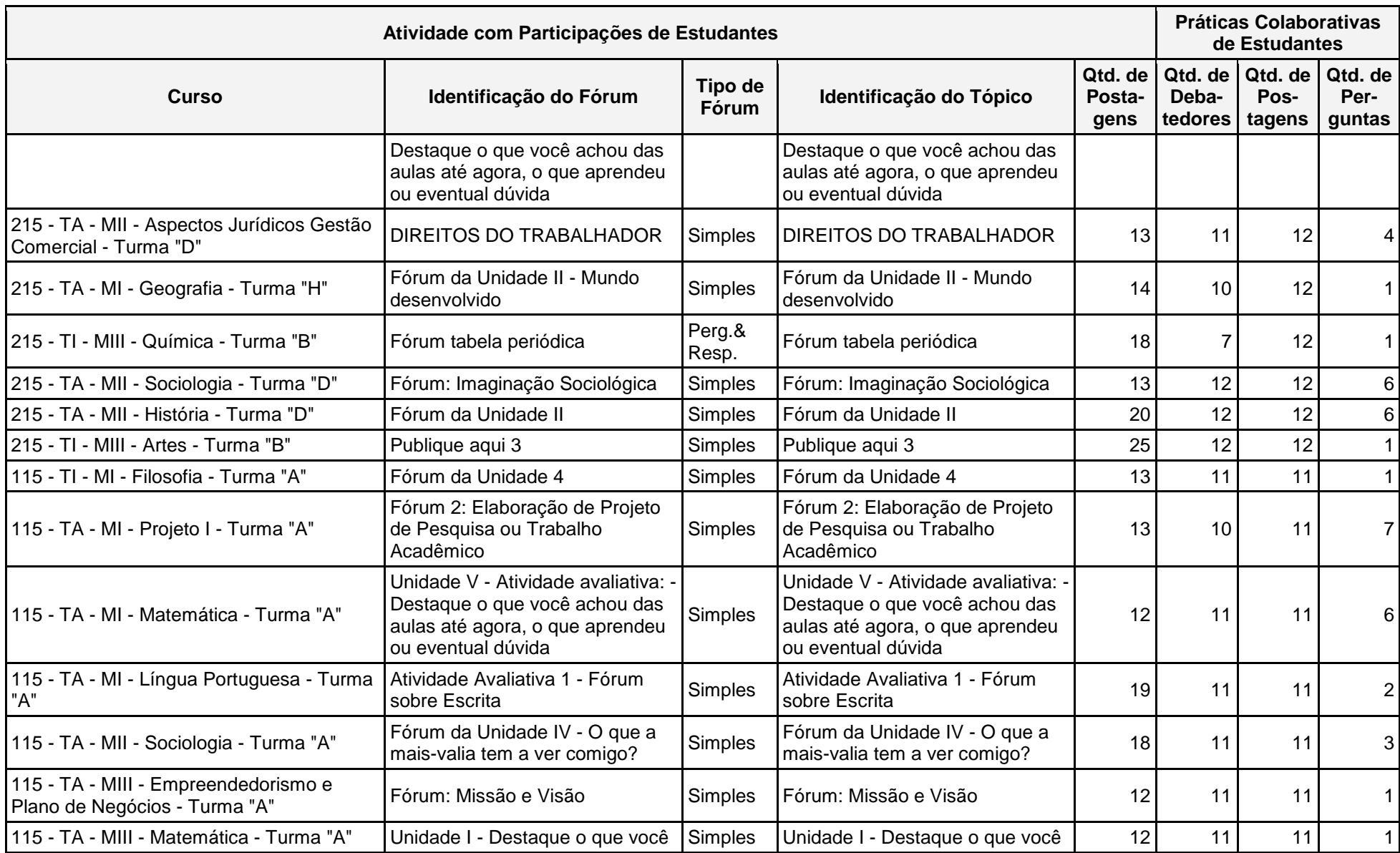

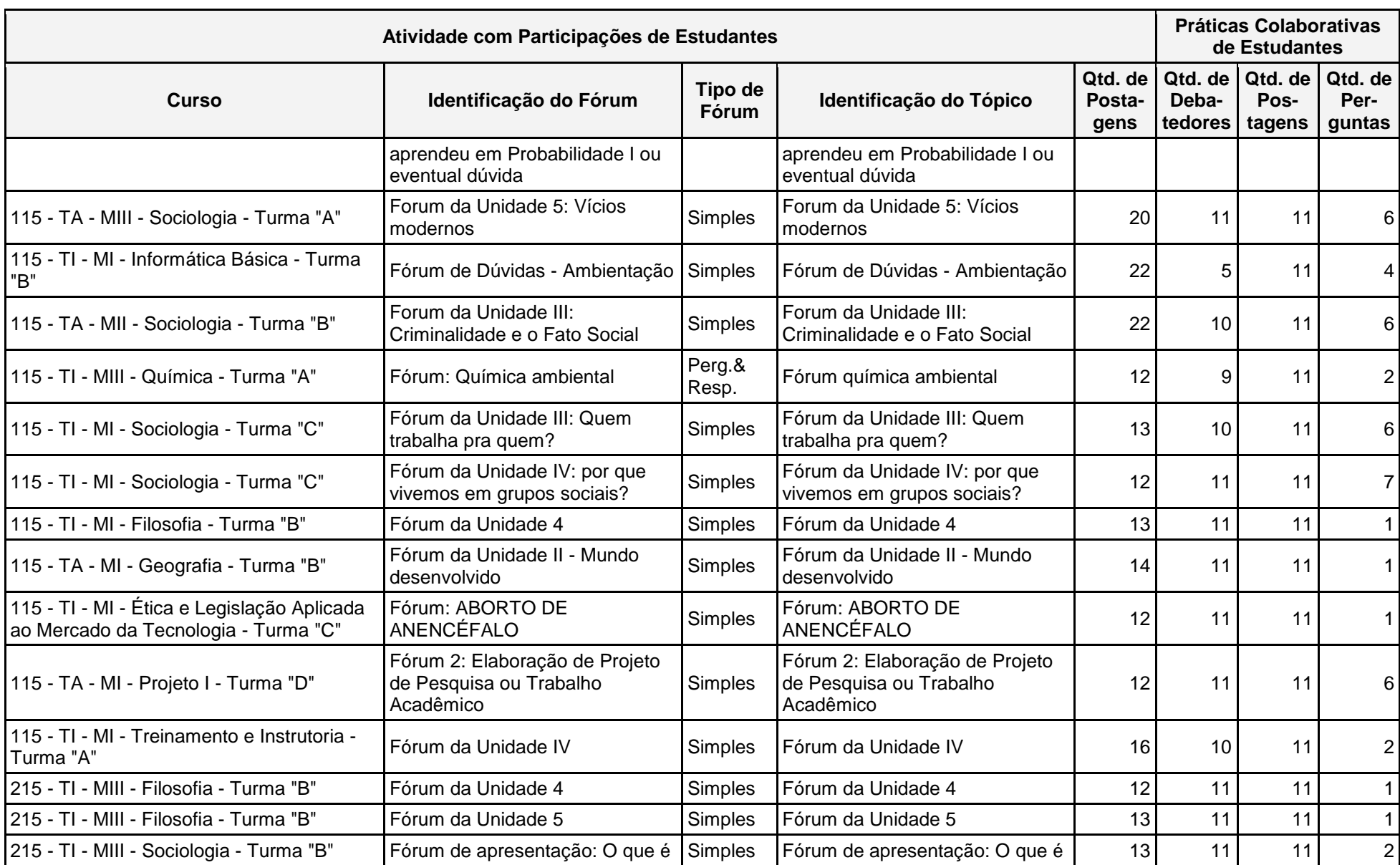

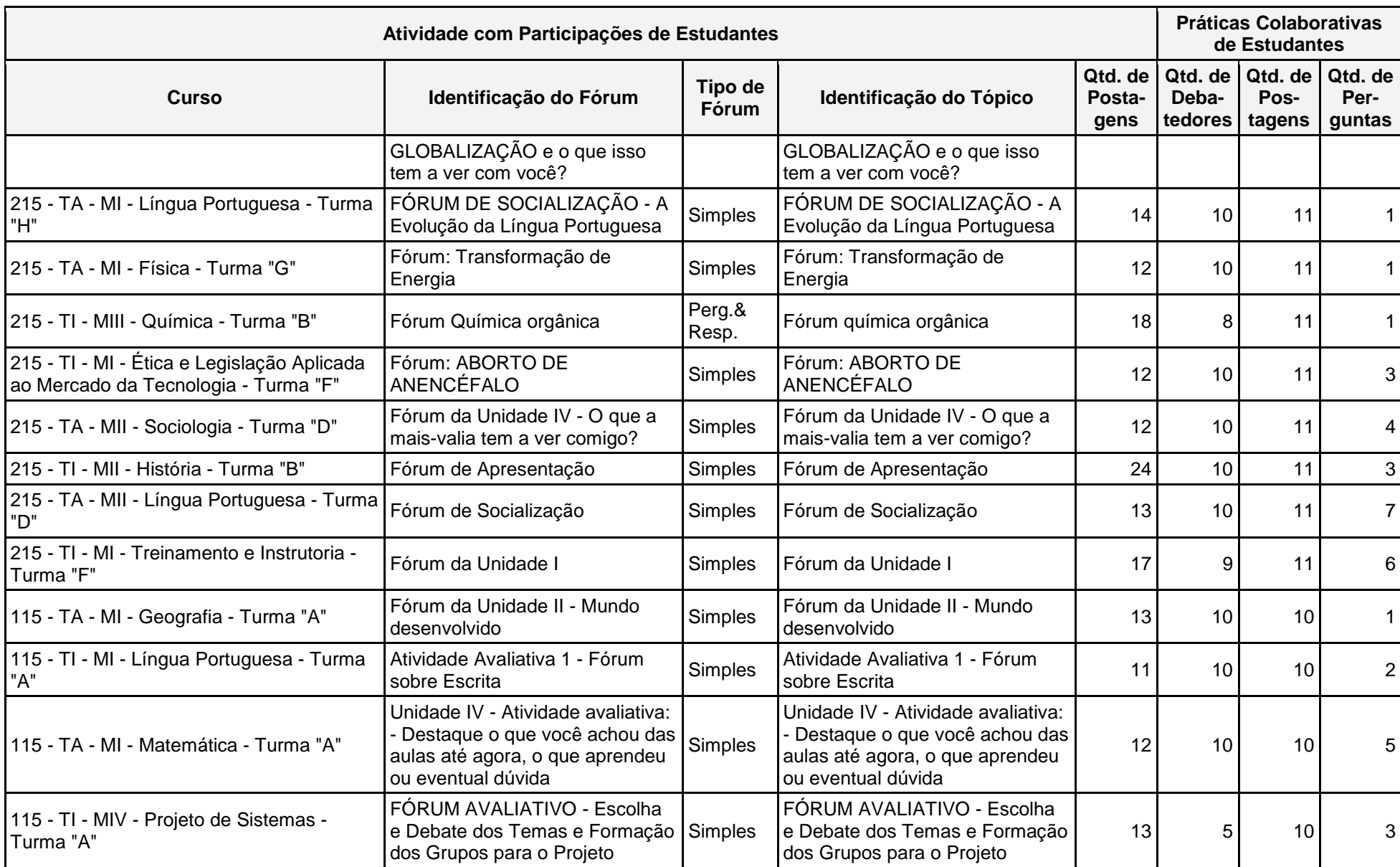

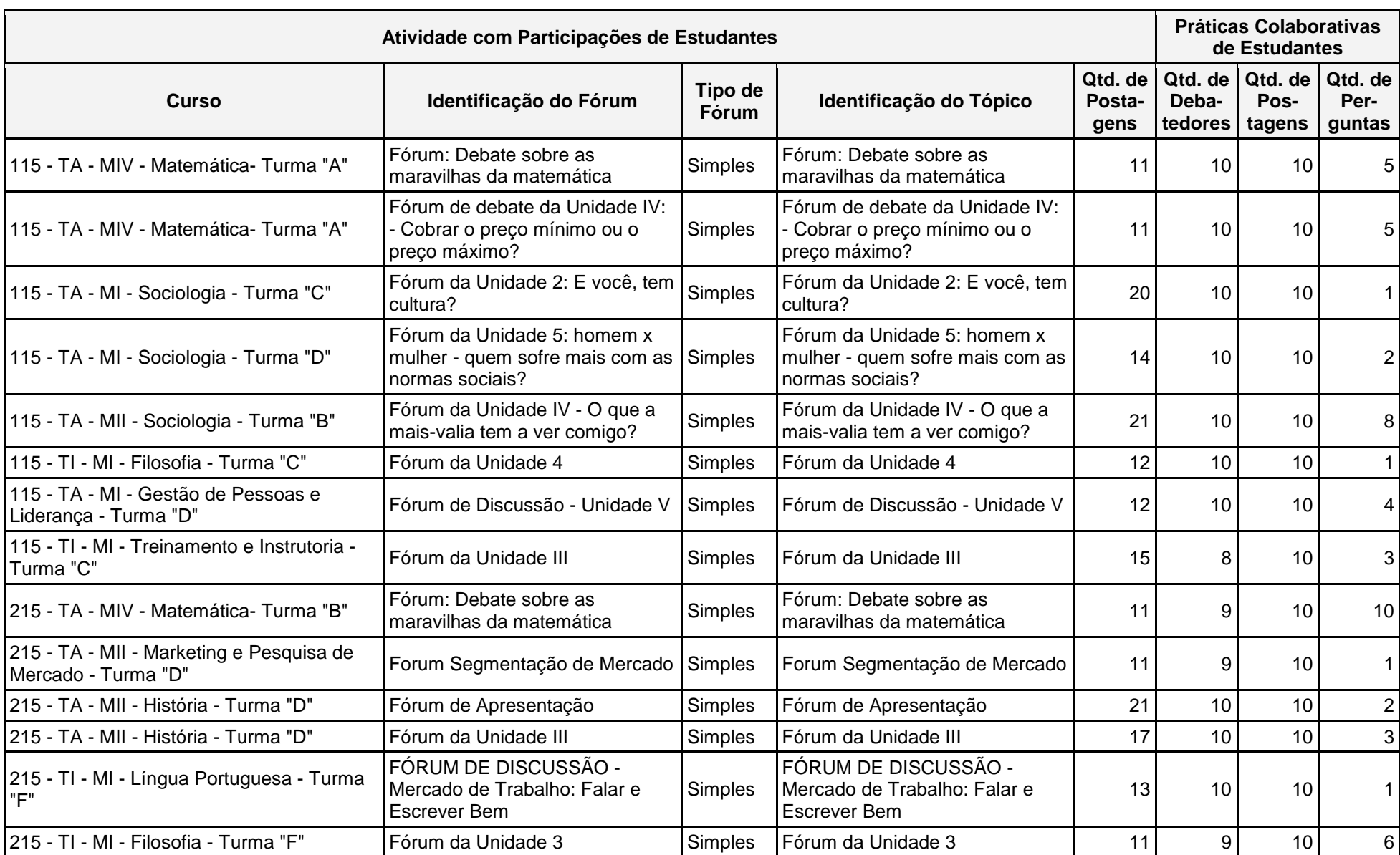

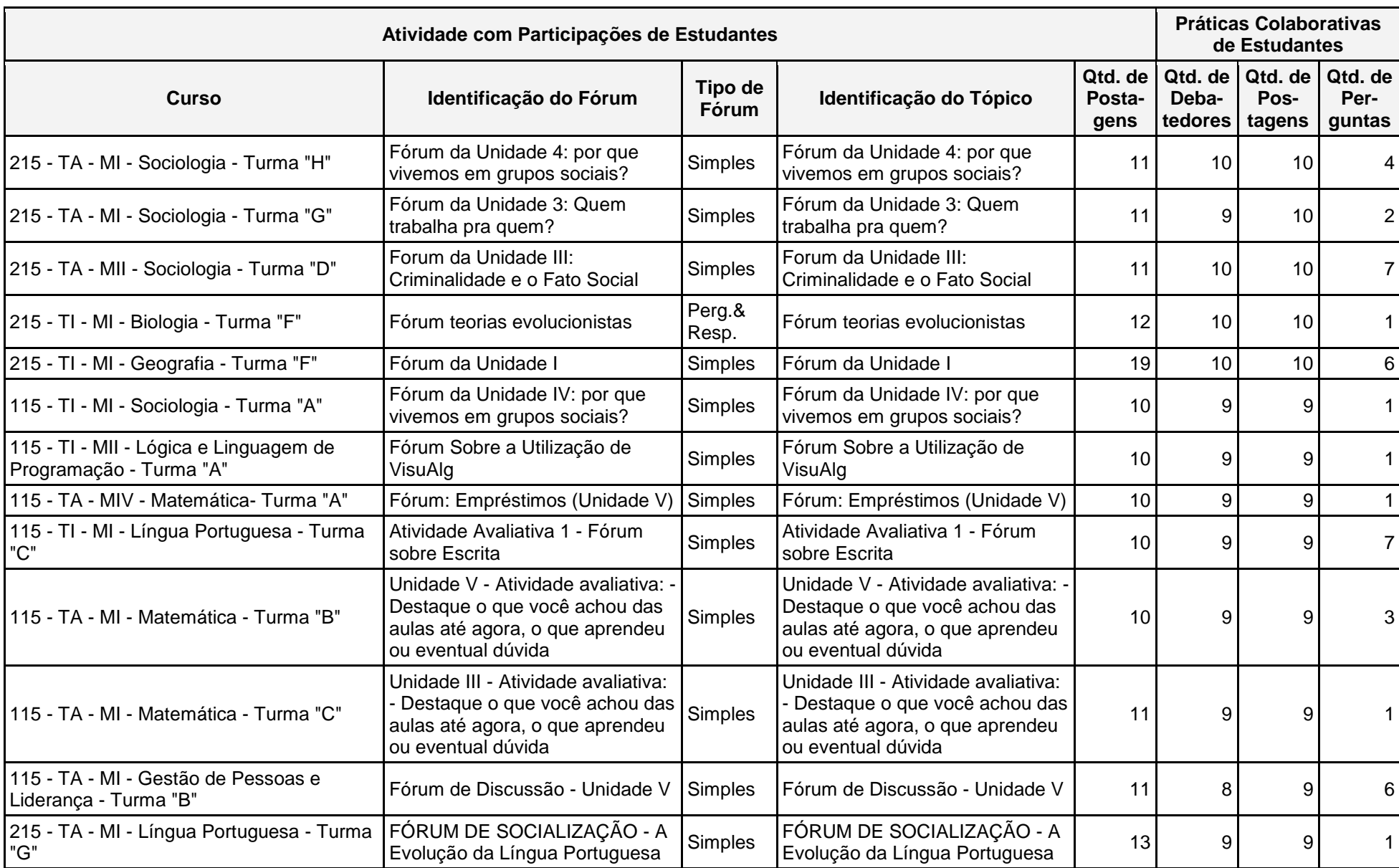

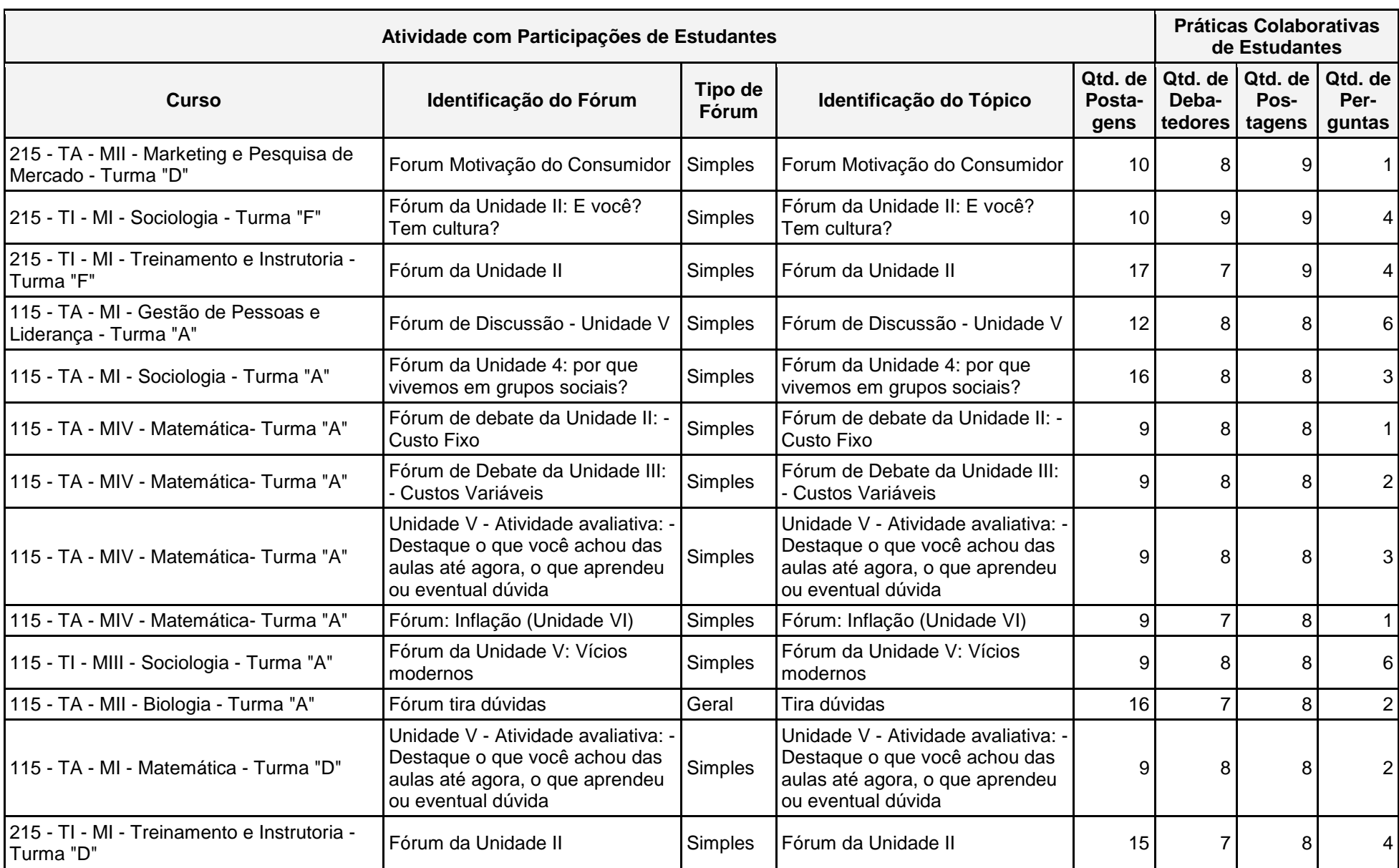

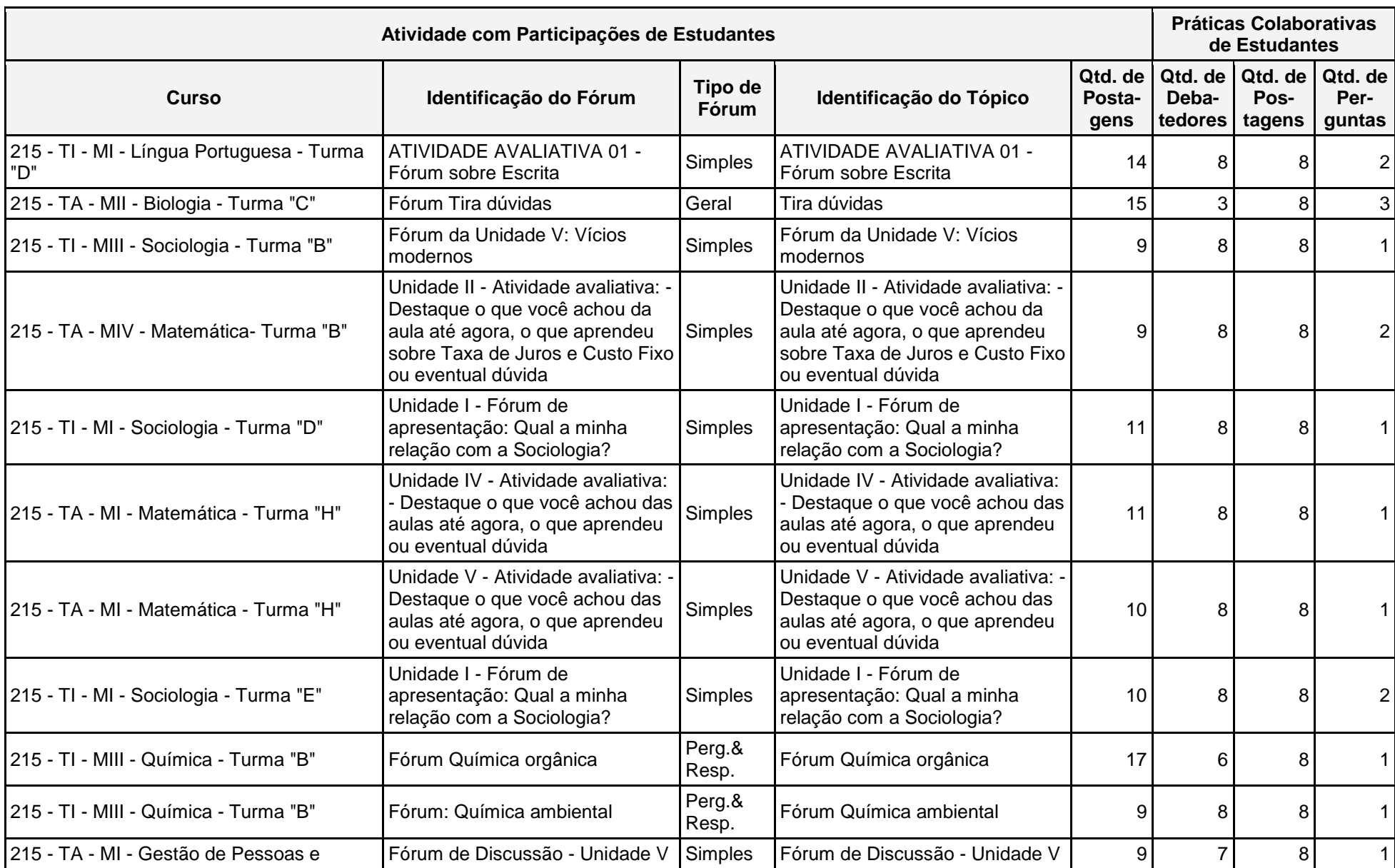

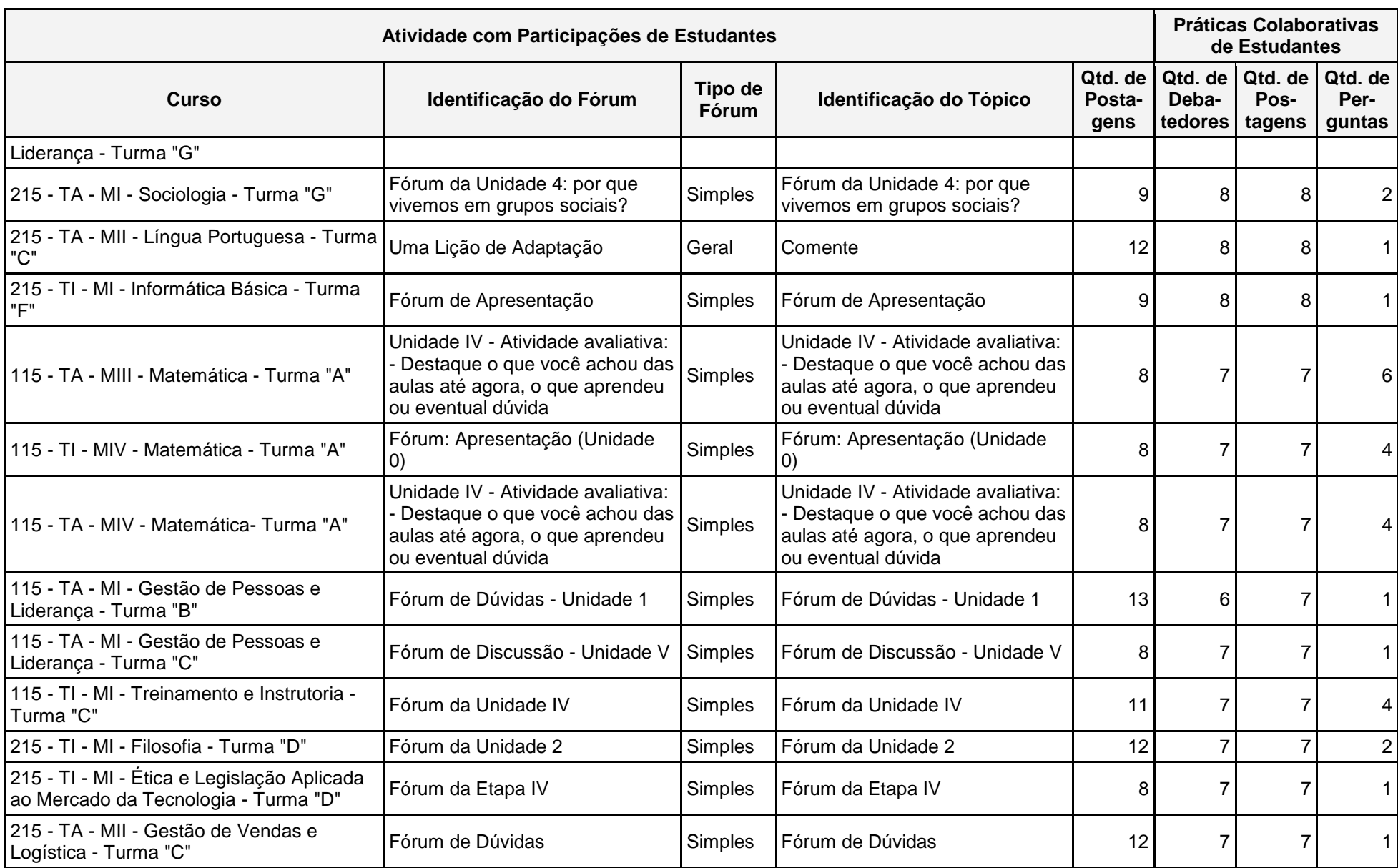

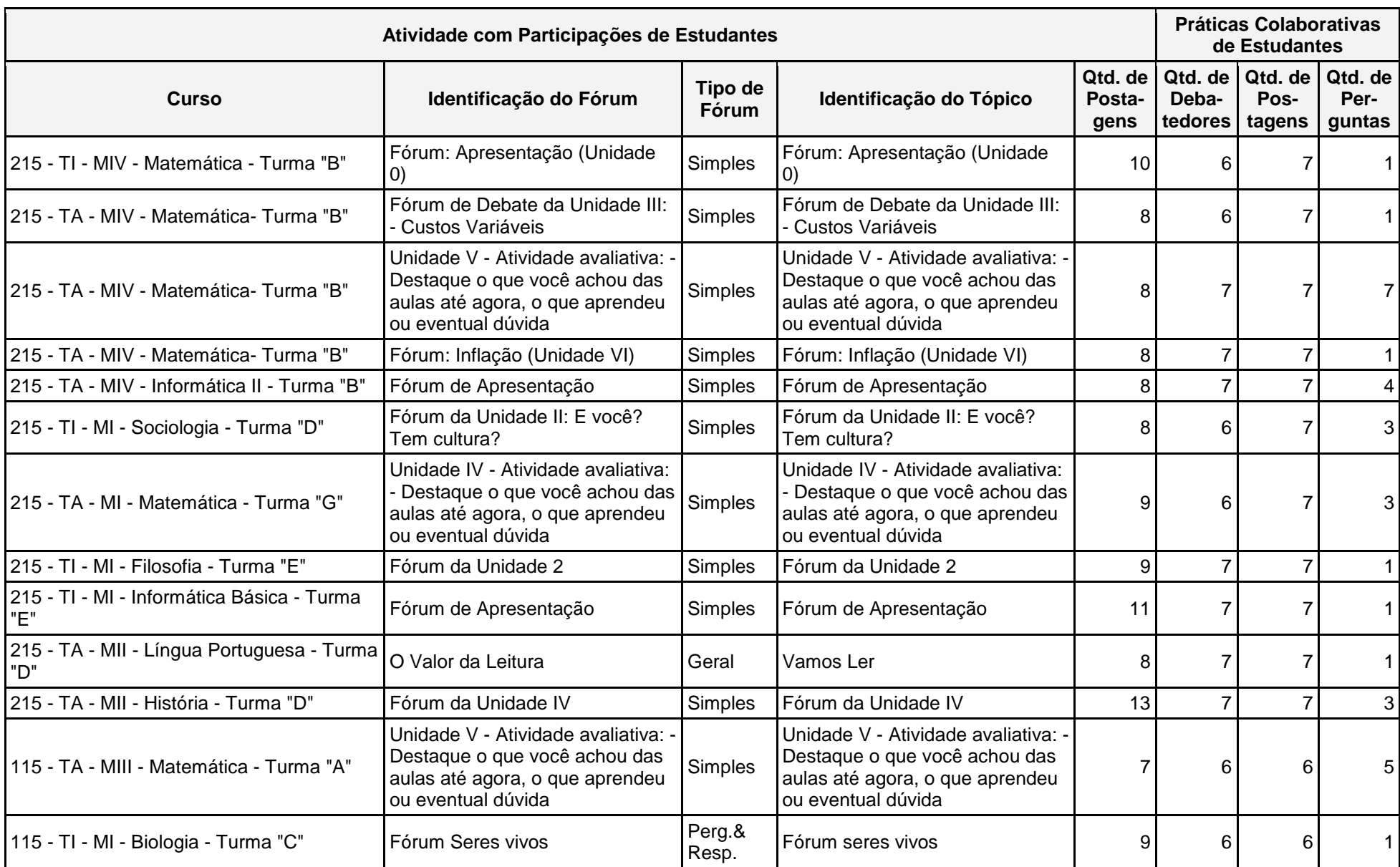

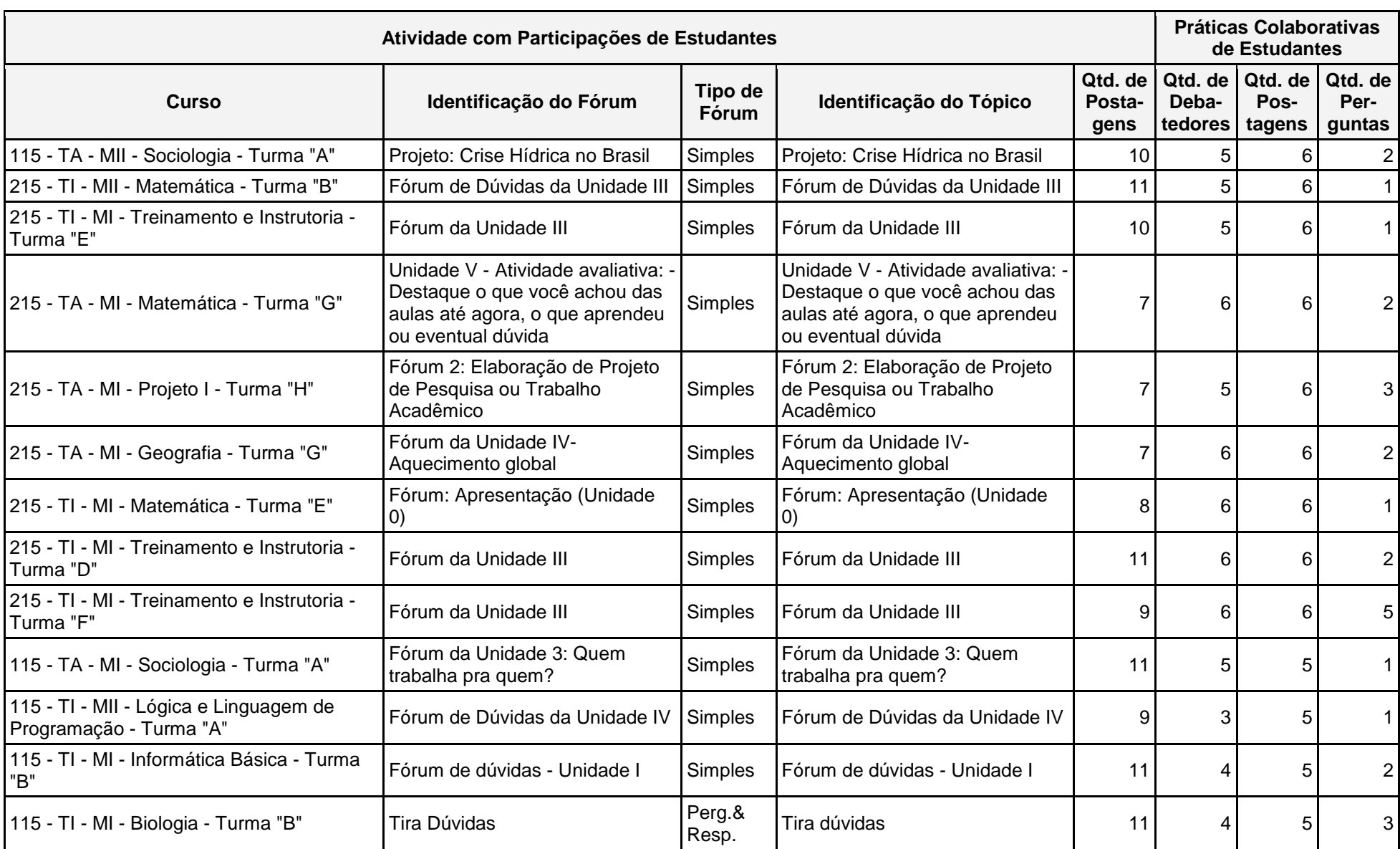

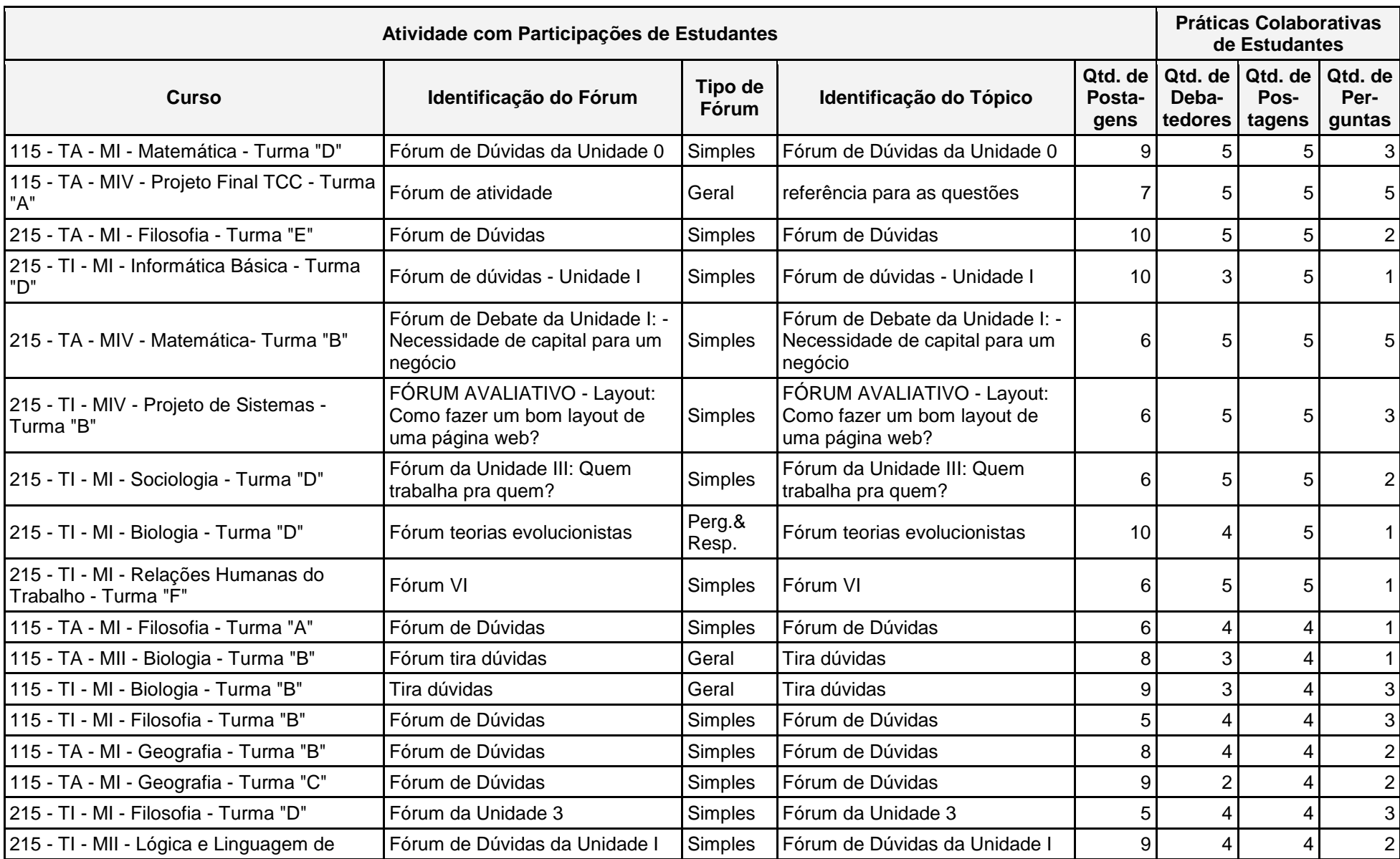

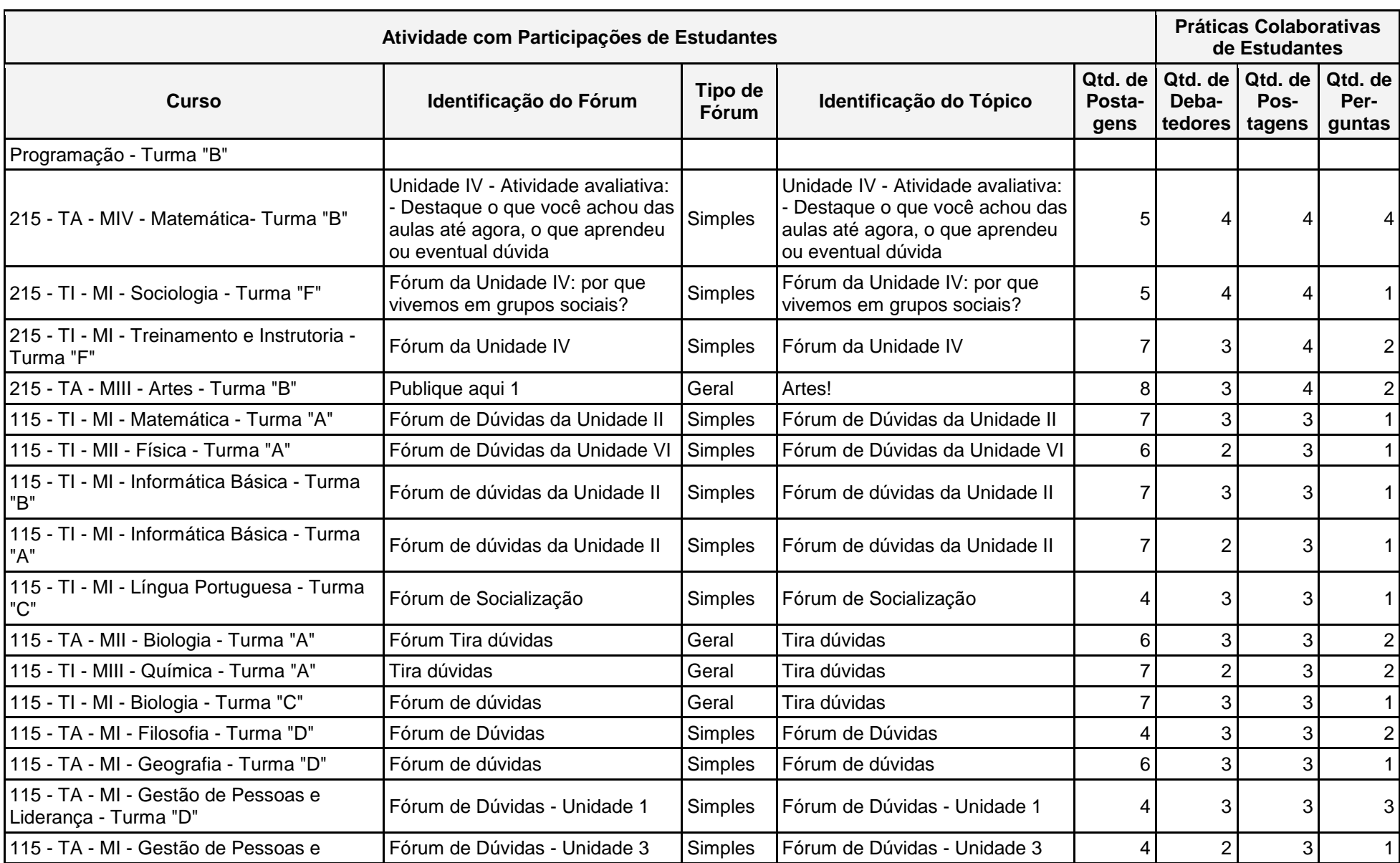

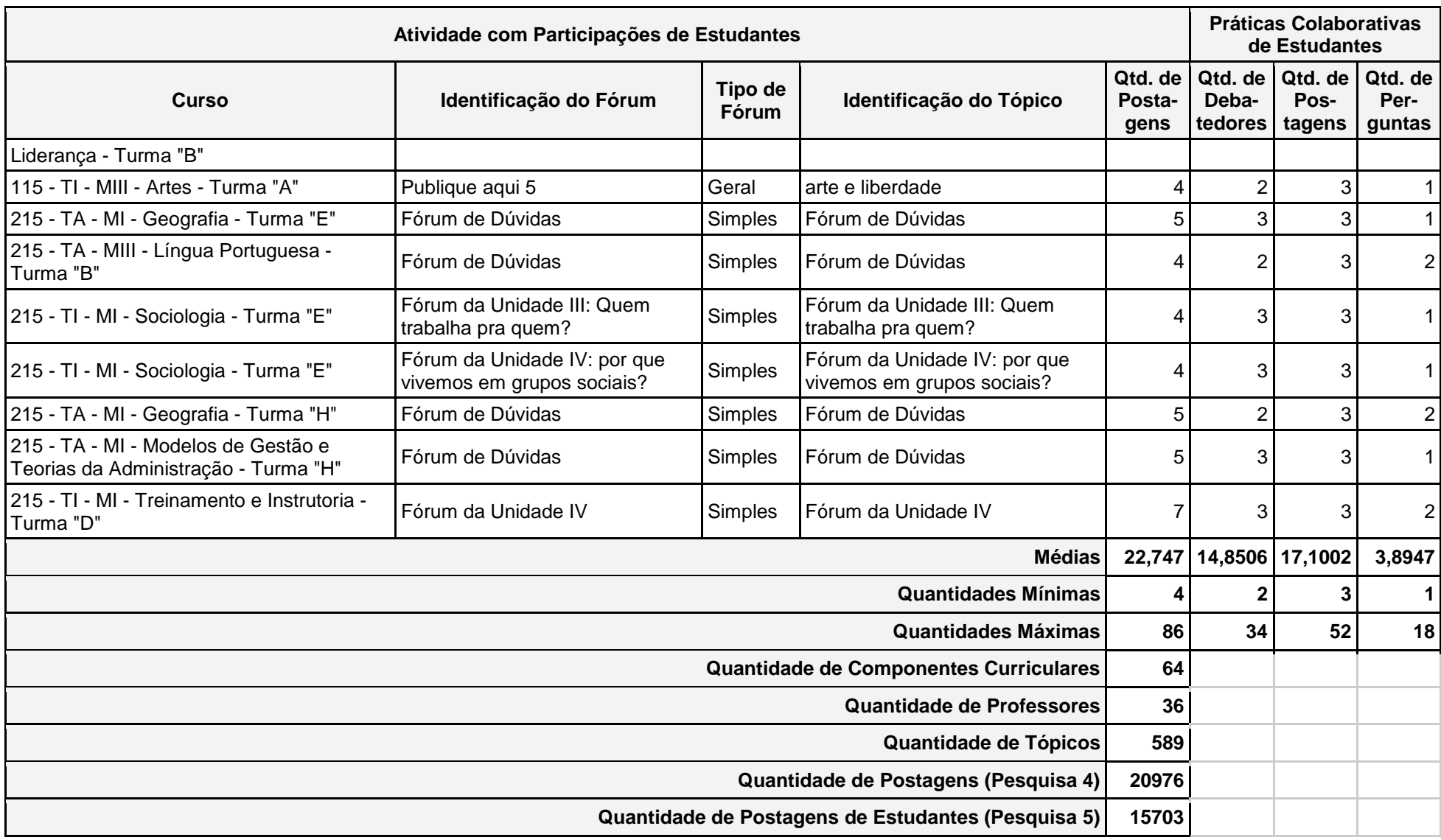

Versão de 13/02/2016

## **Apêndice 6: Mineração de Dados Educacionais: Preparação**

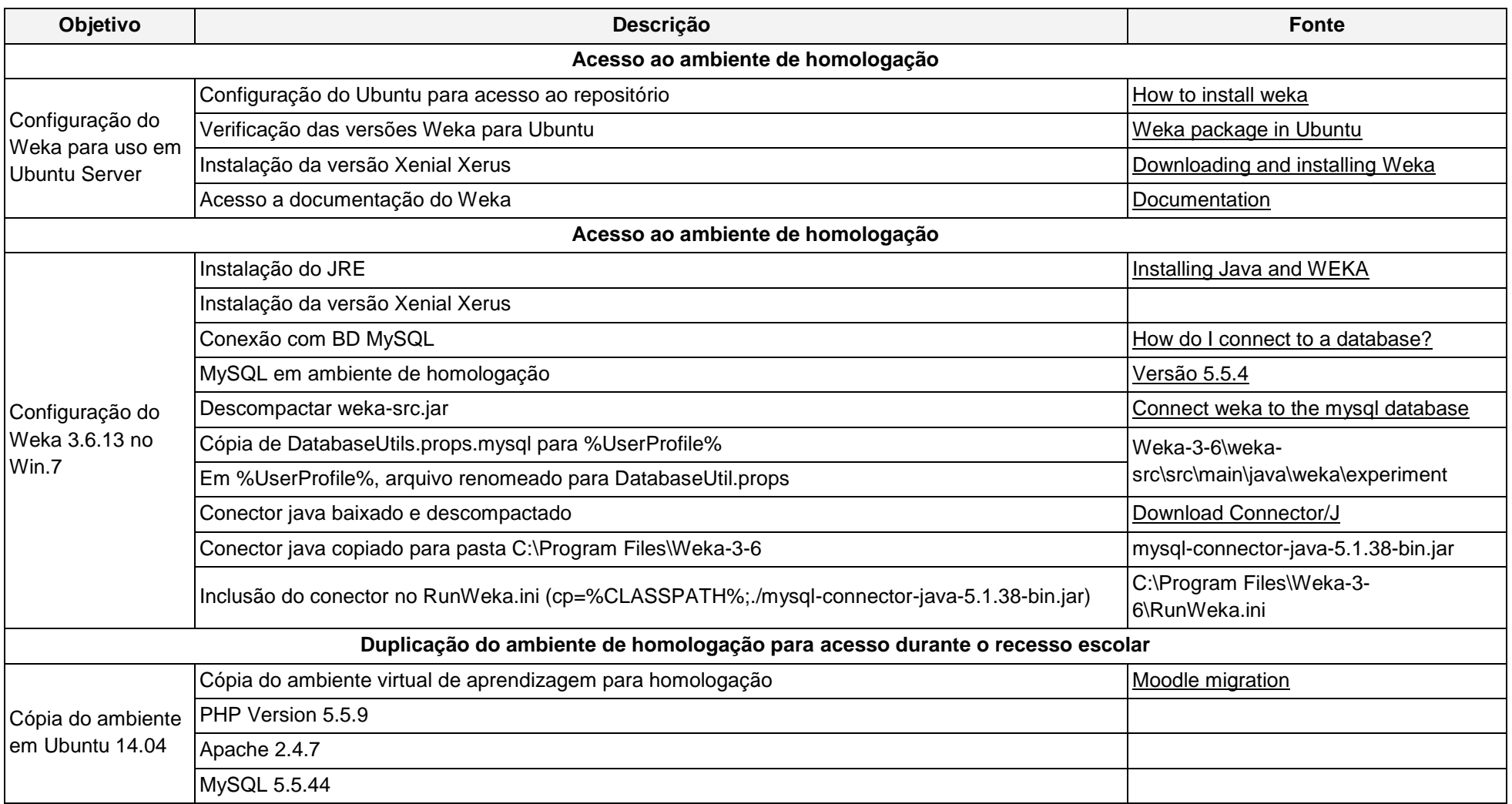

Tabela 8: Preparação da EDM

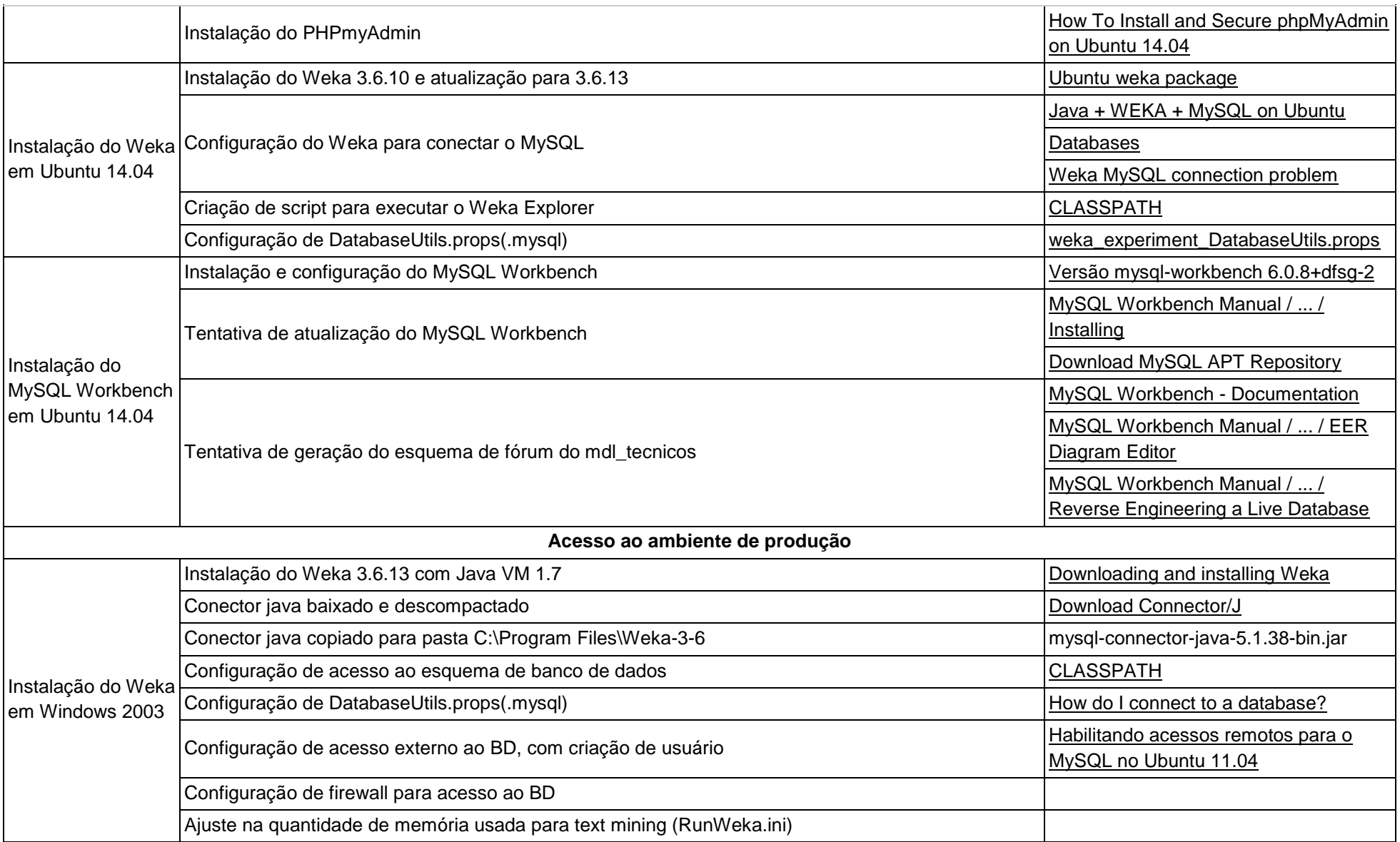

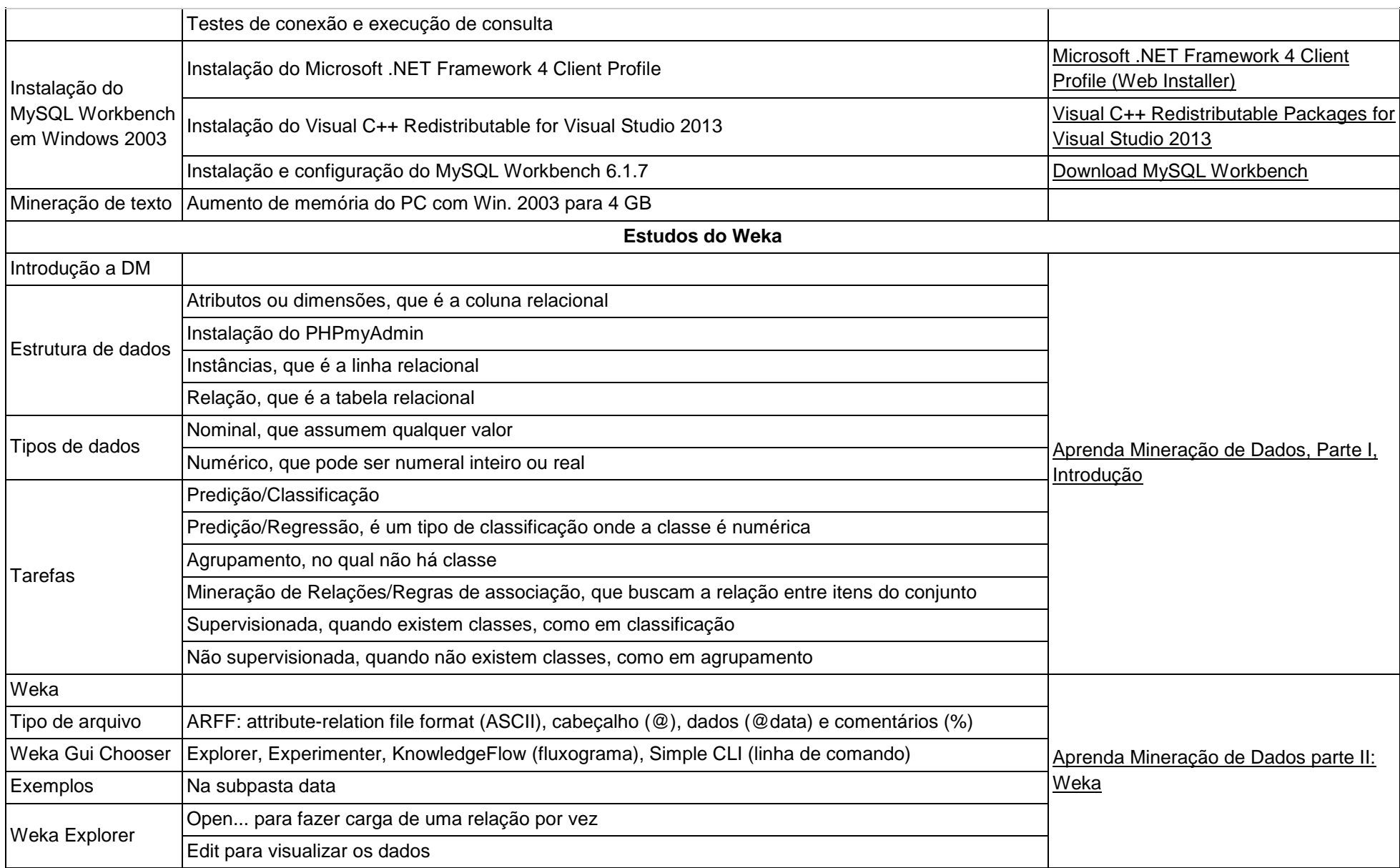

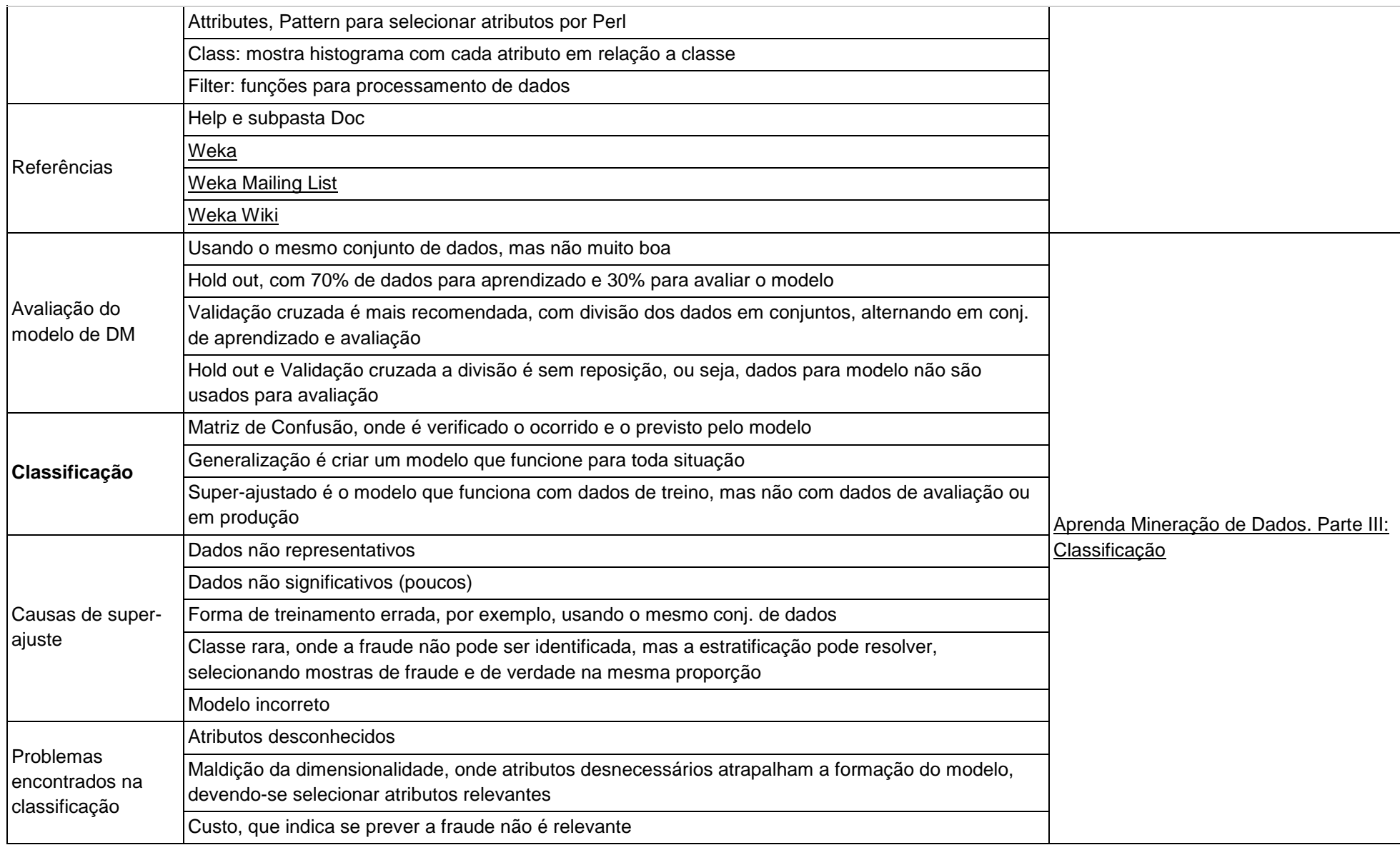

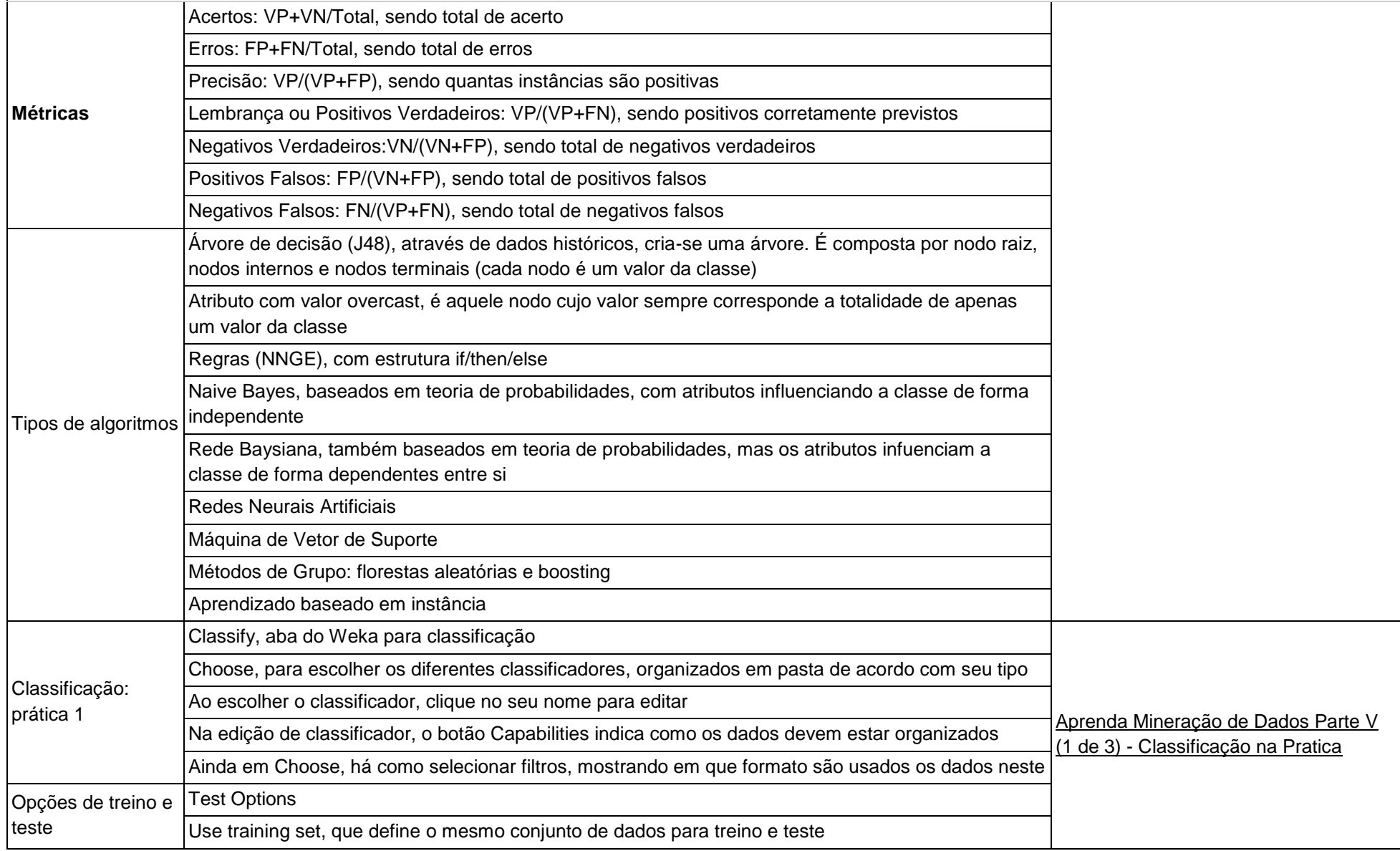

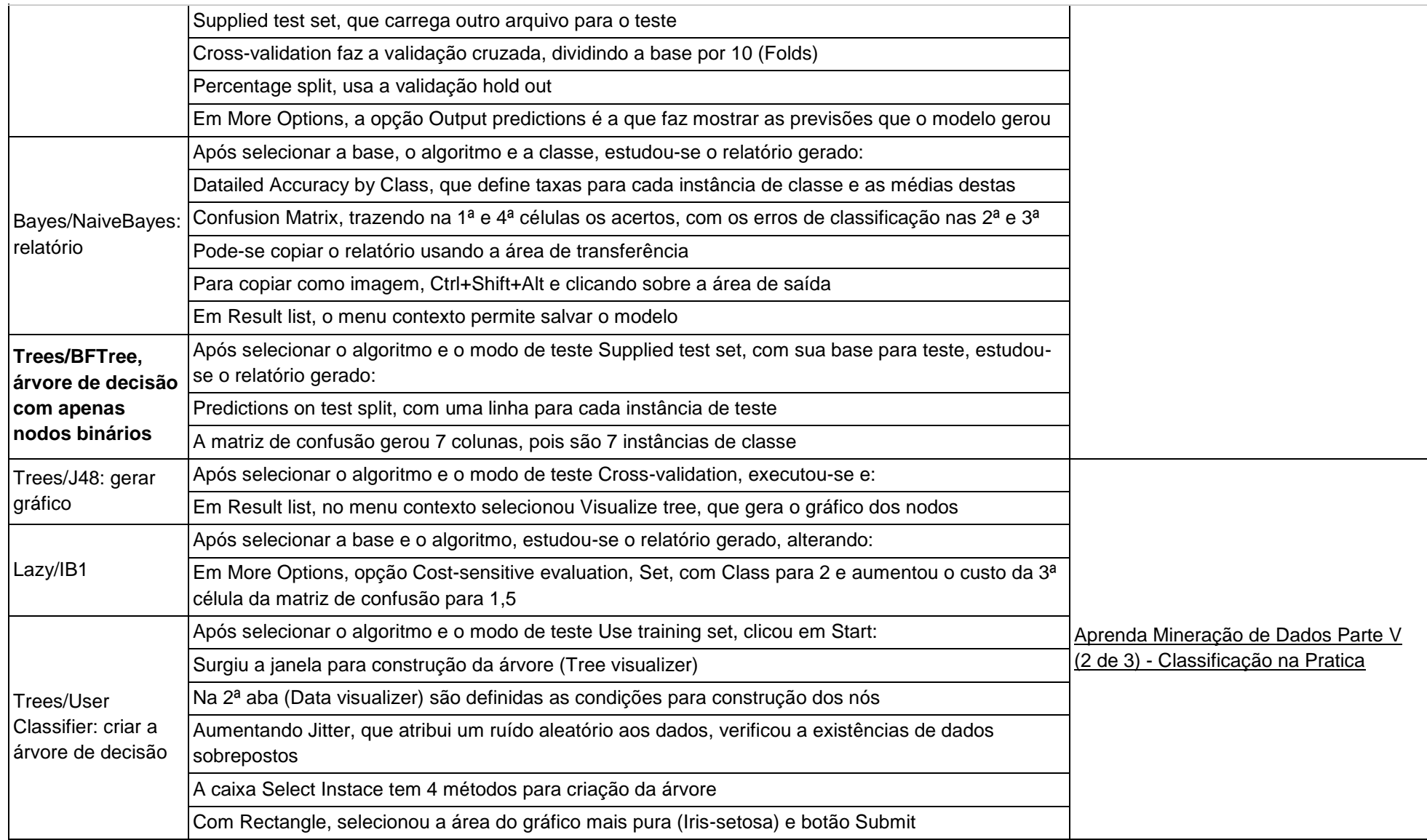

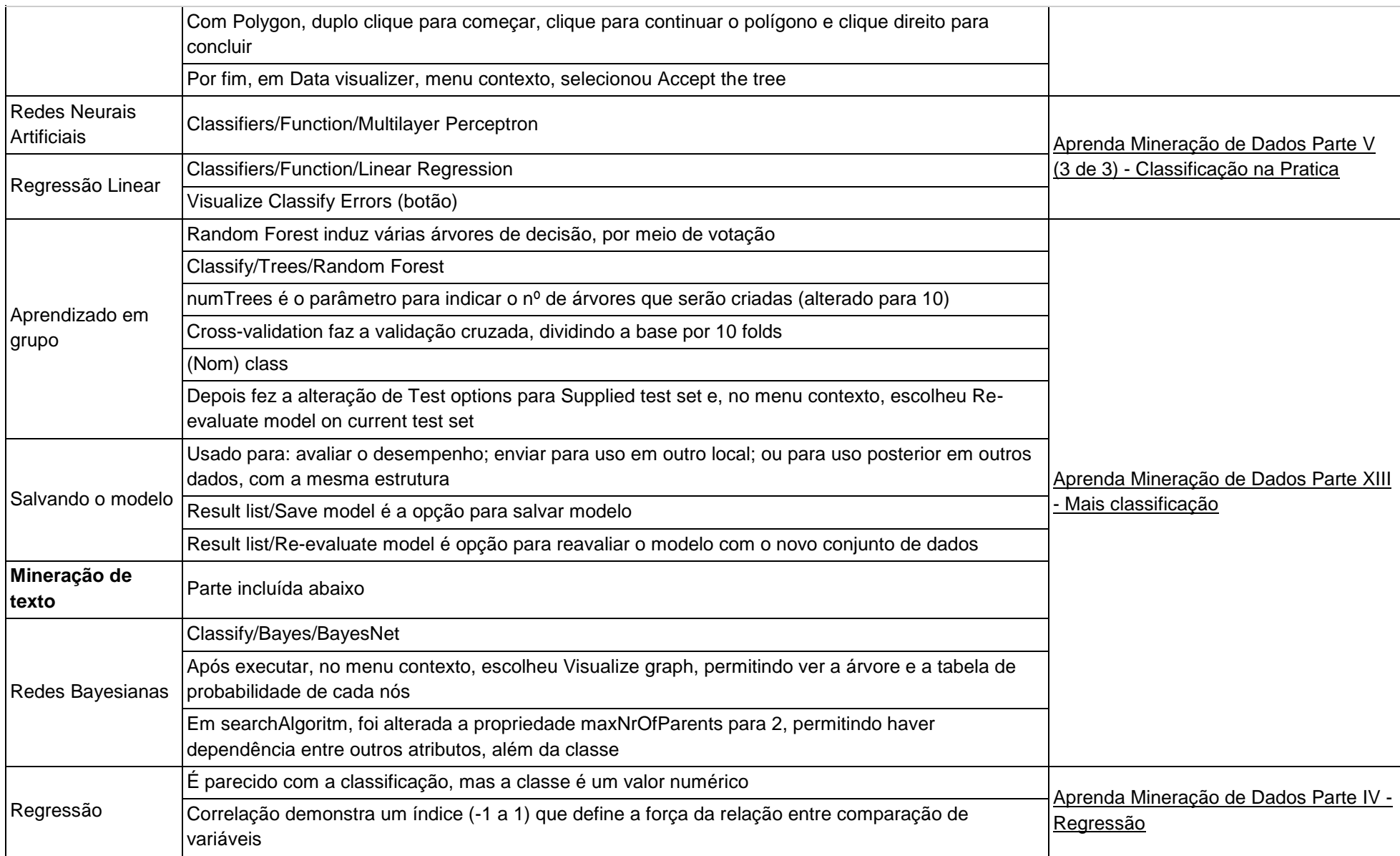

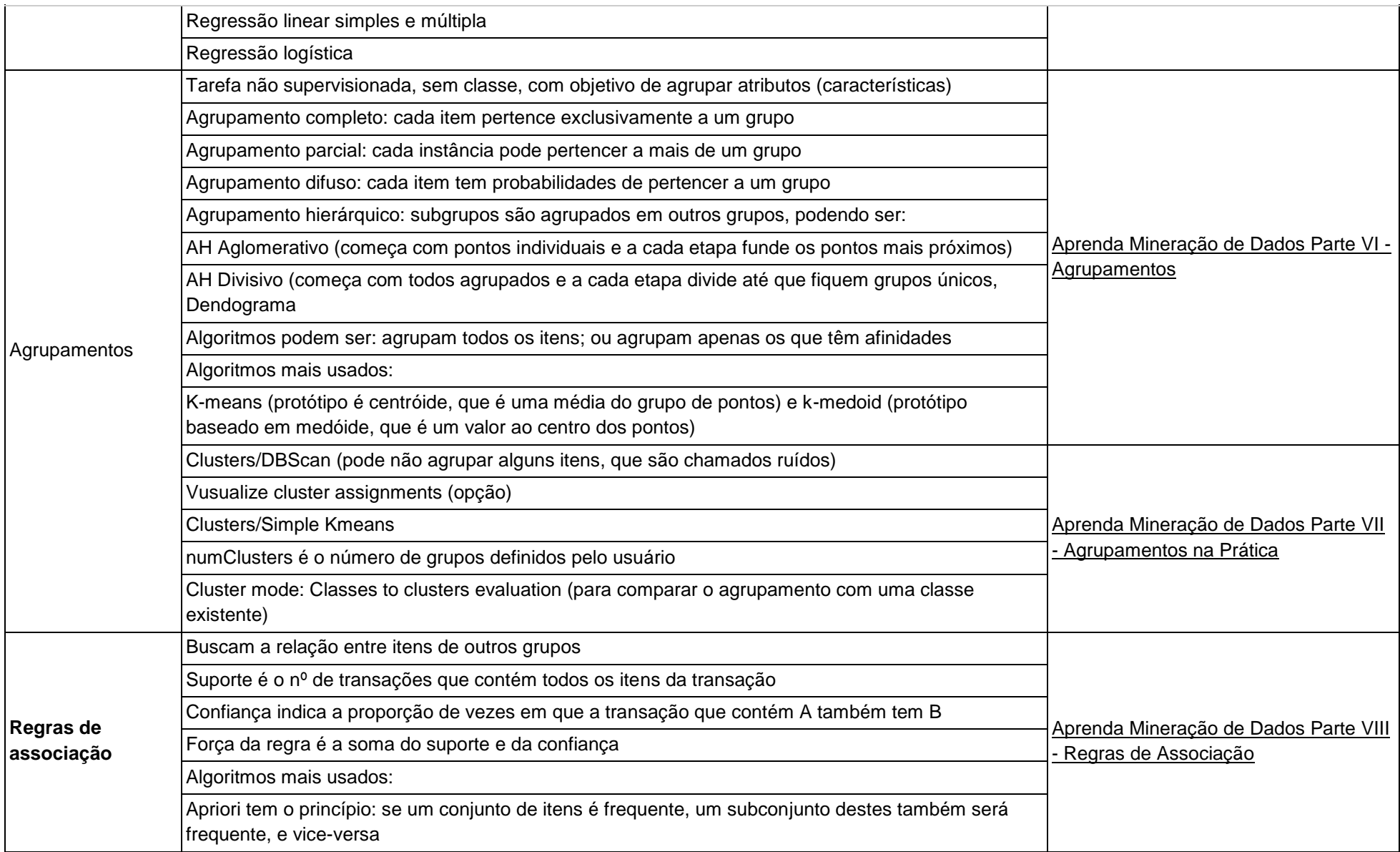

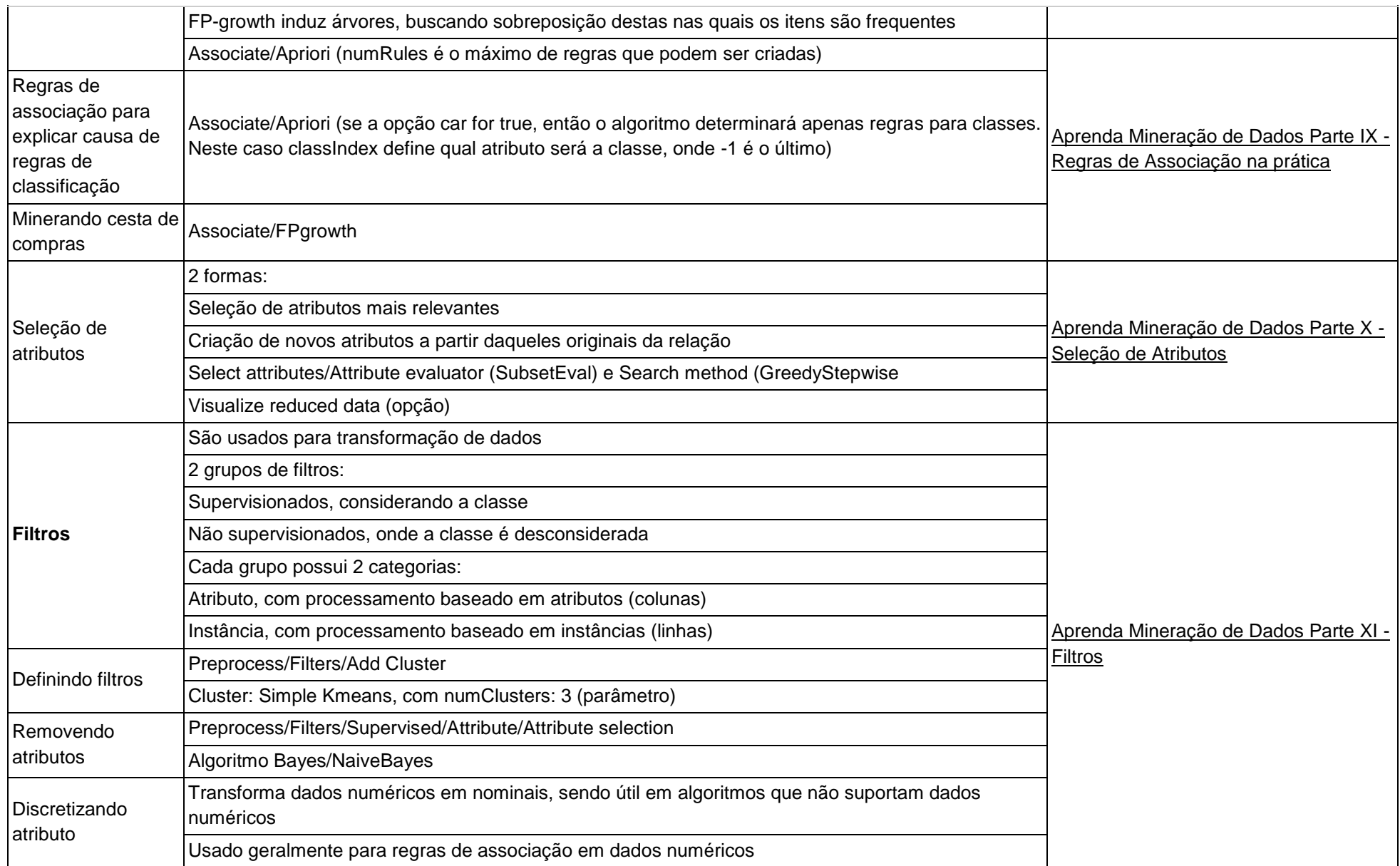

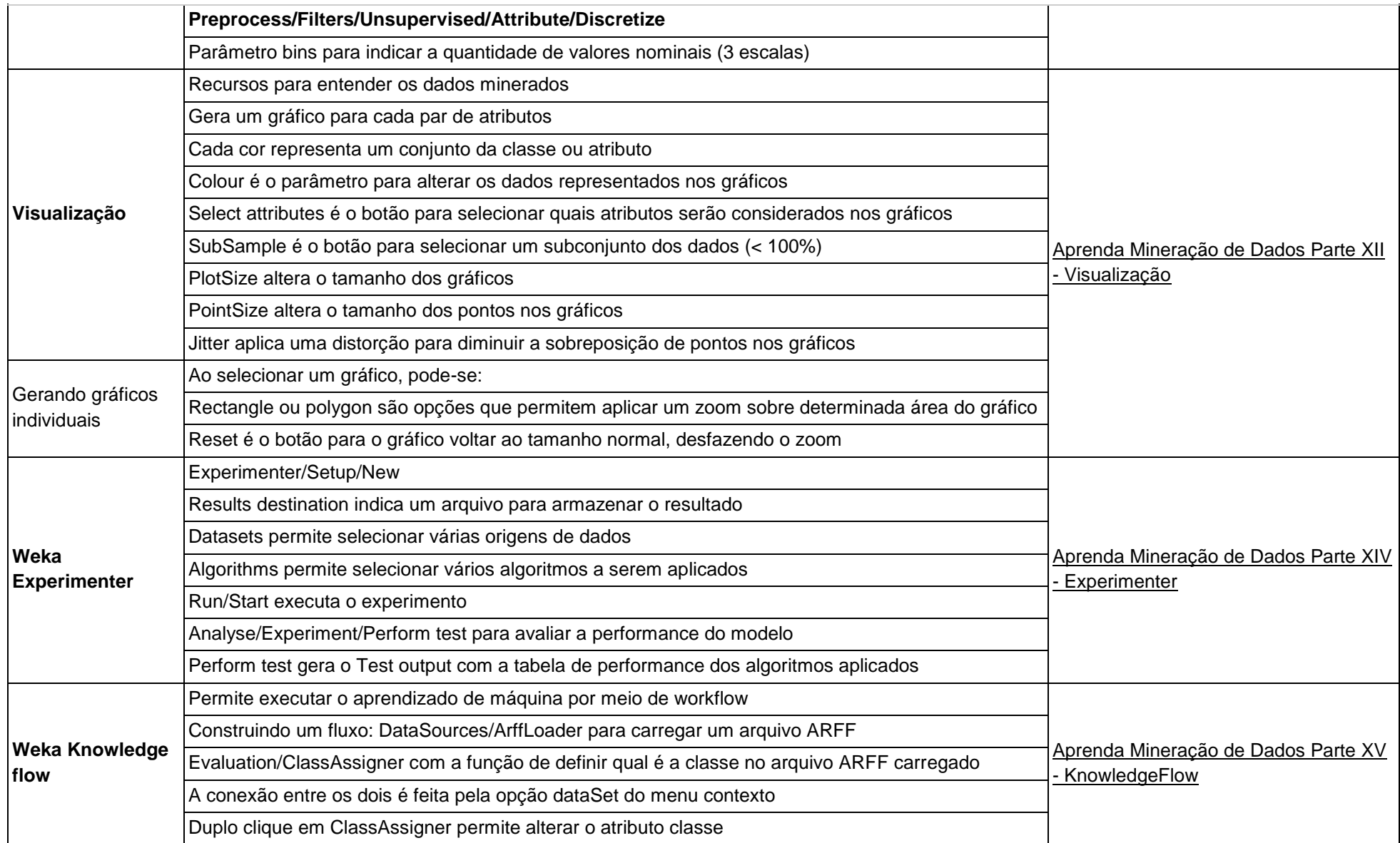

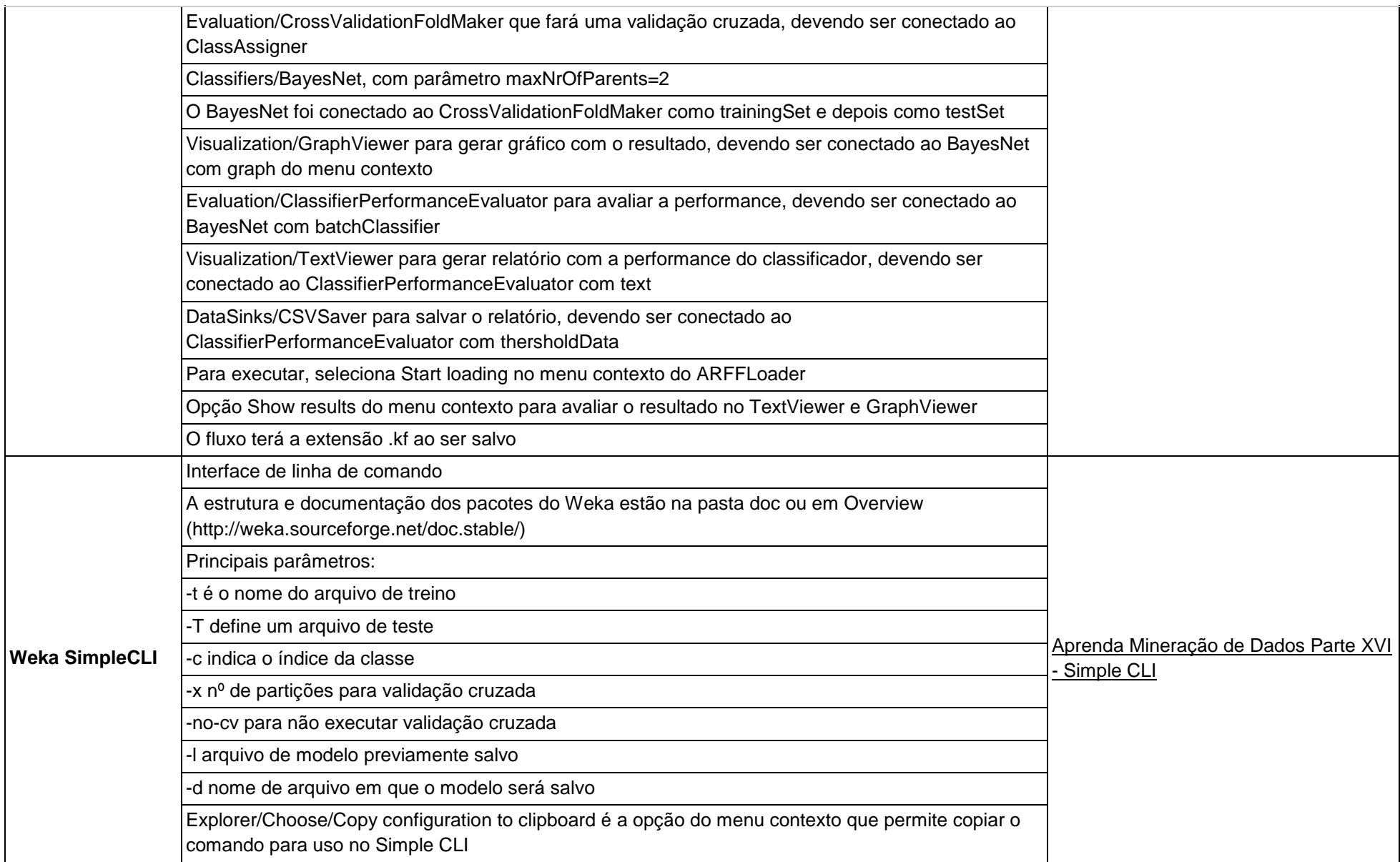

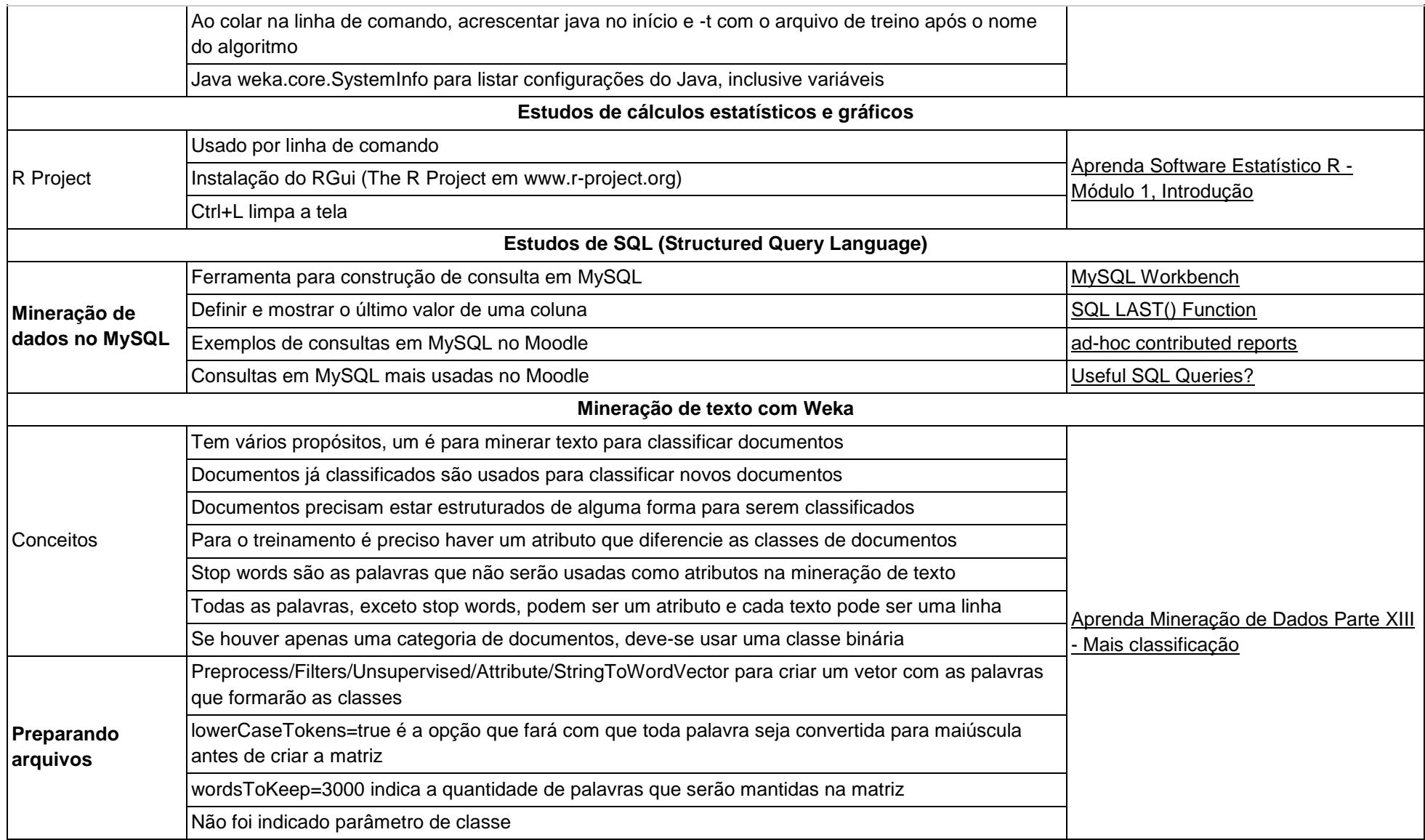

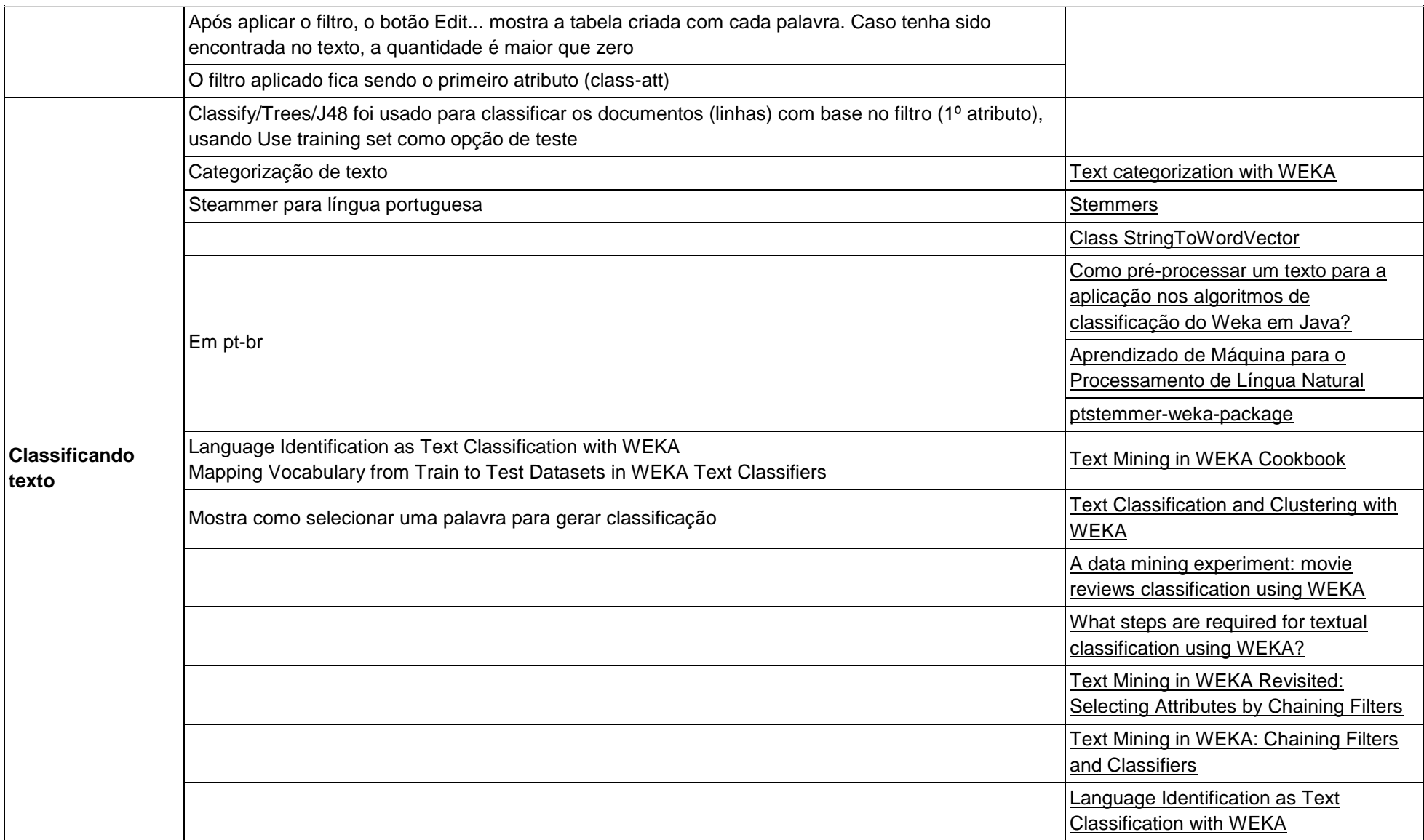

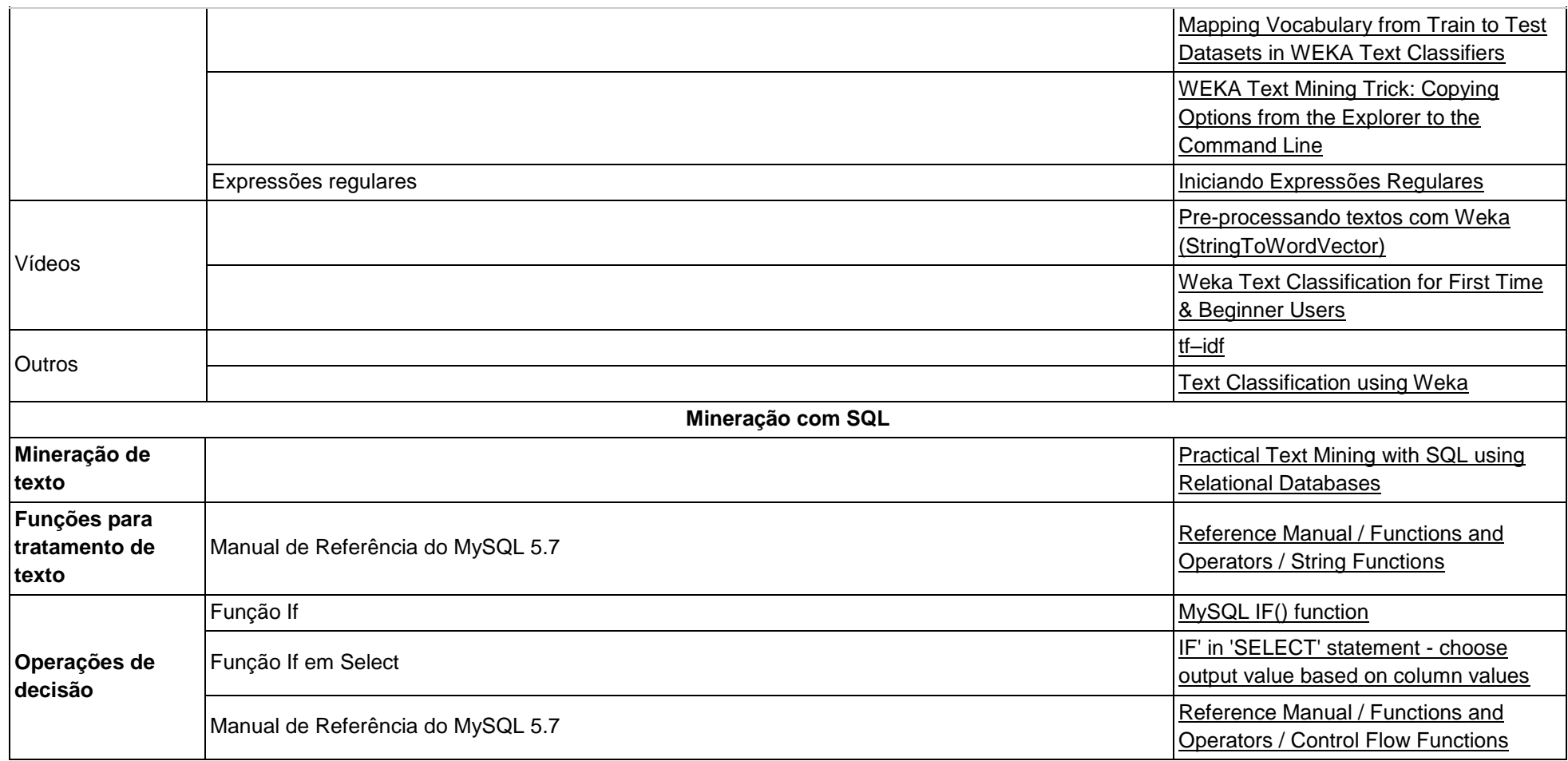

Versão de 14/02/2016
# **Apêndice 7: Mineração de Dados Educacionais: Pré-processamento**

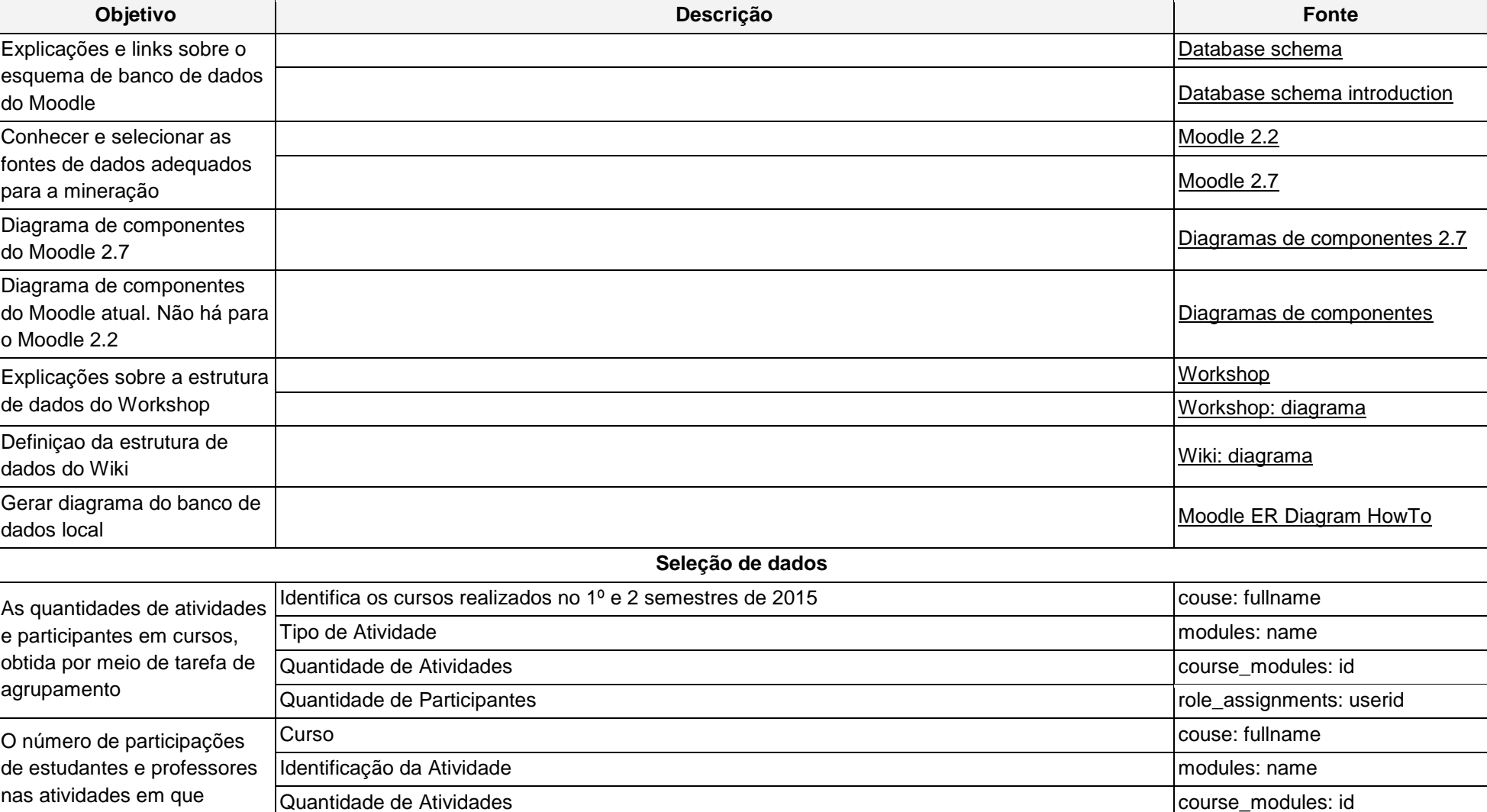

Tabela 9: Pré-processamento da EDM

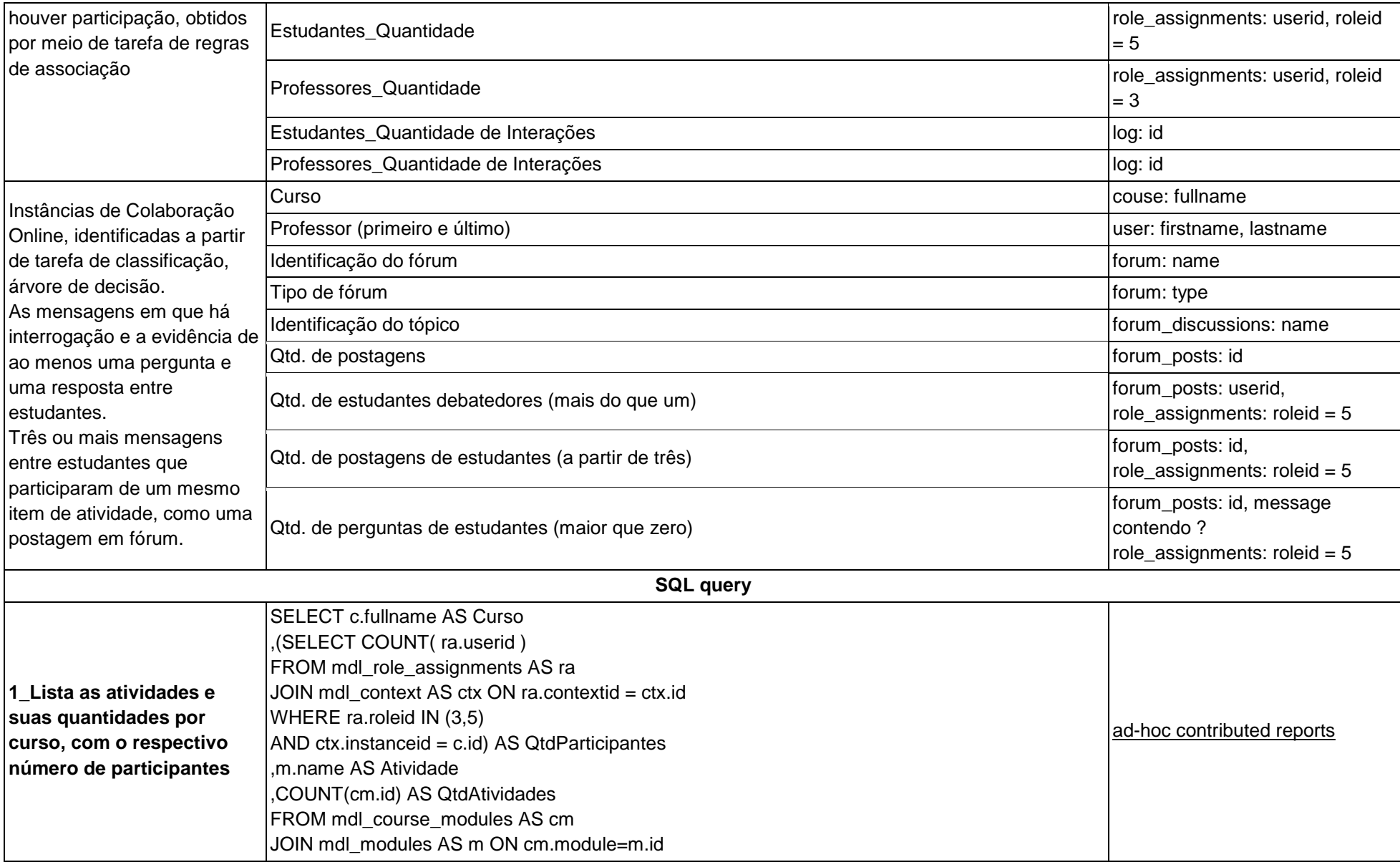

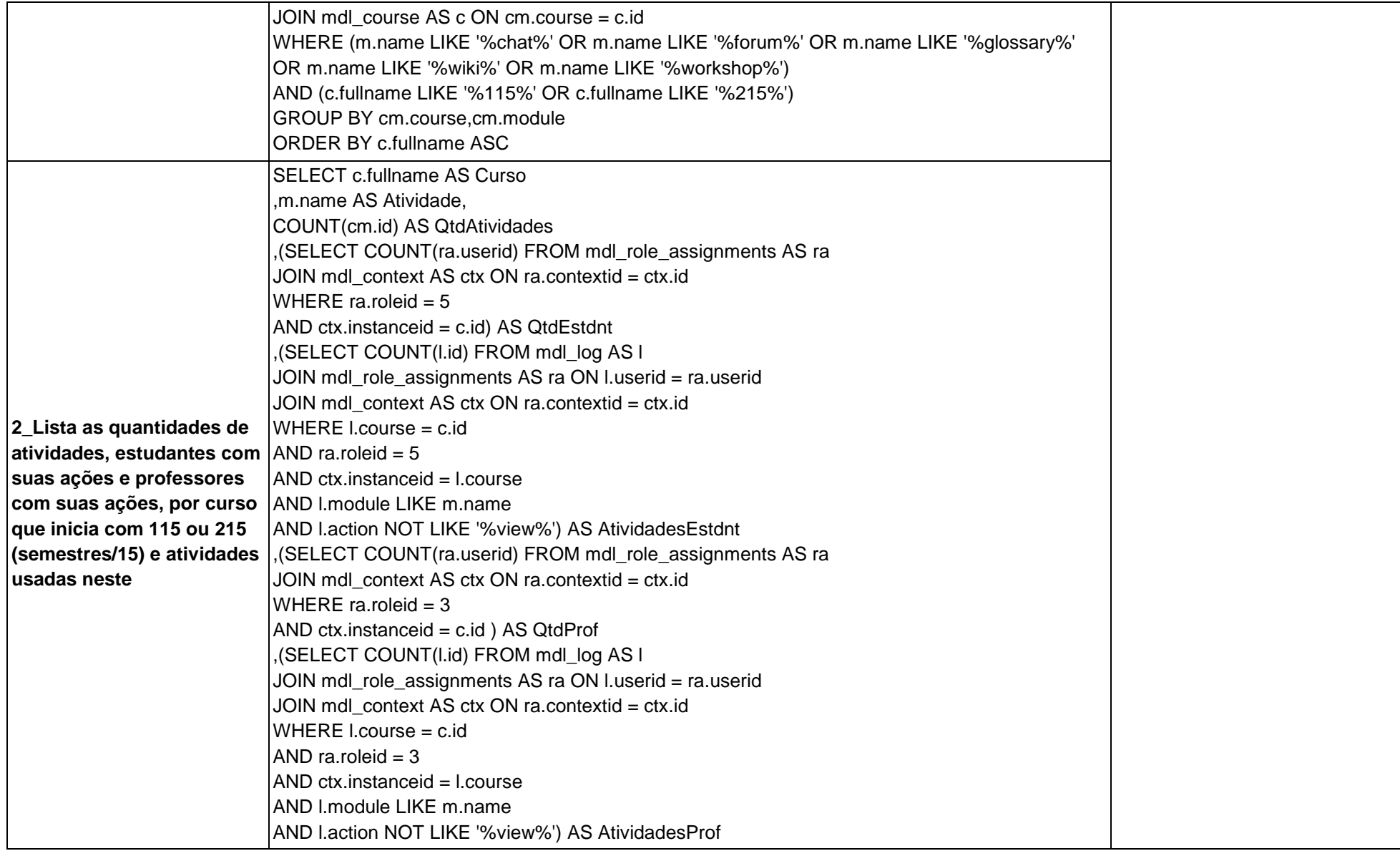

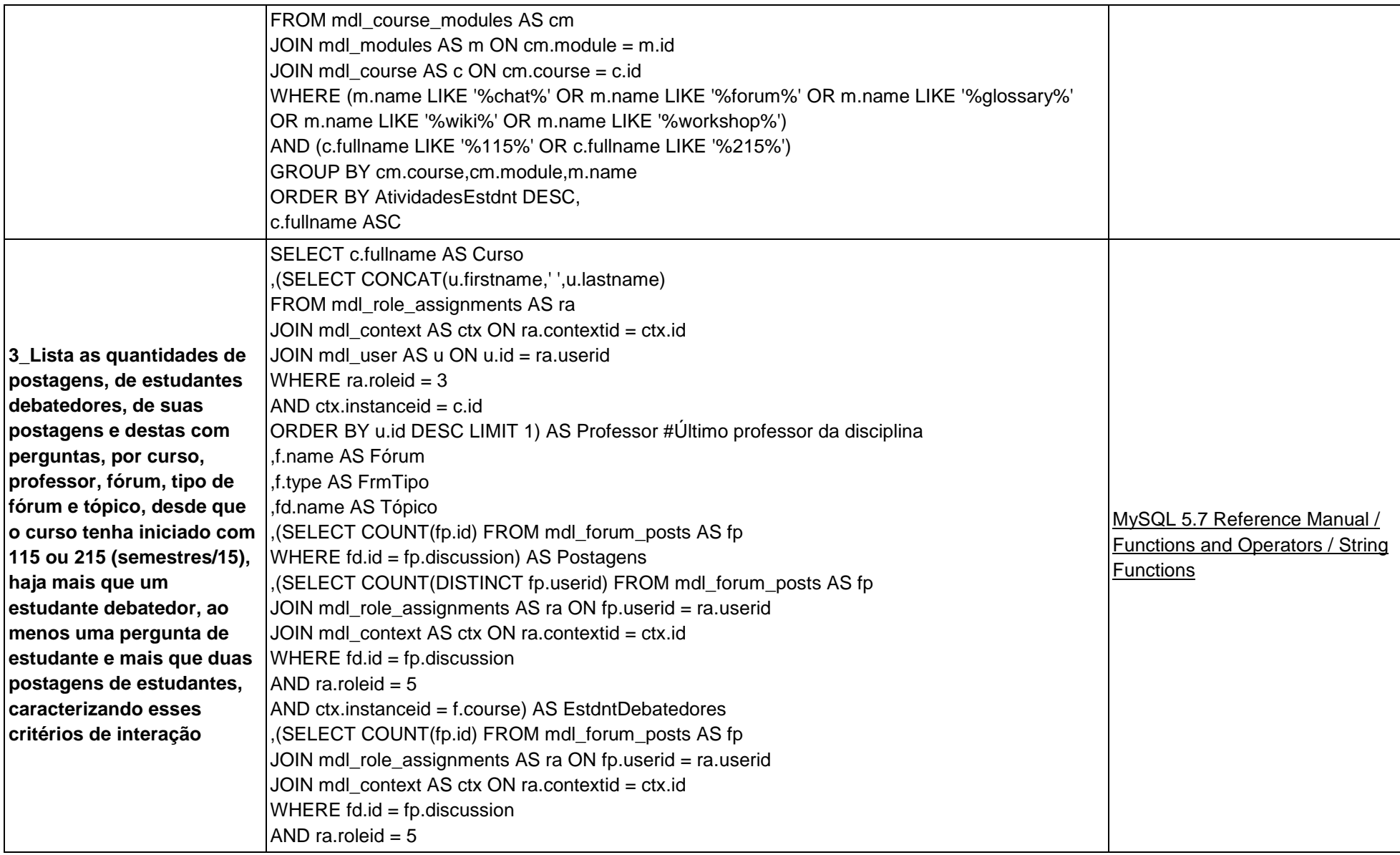

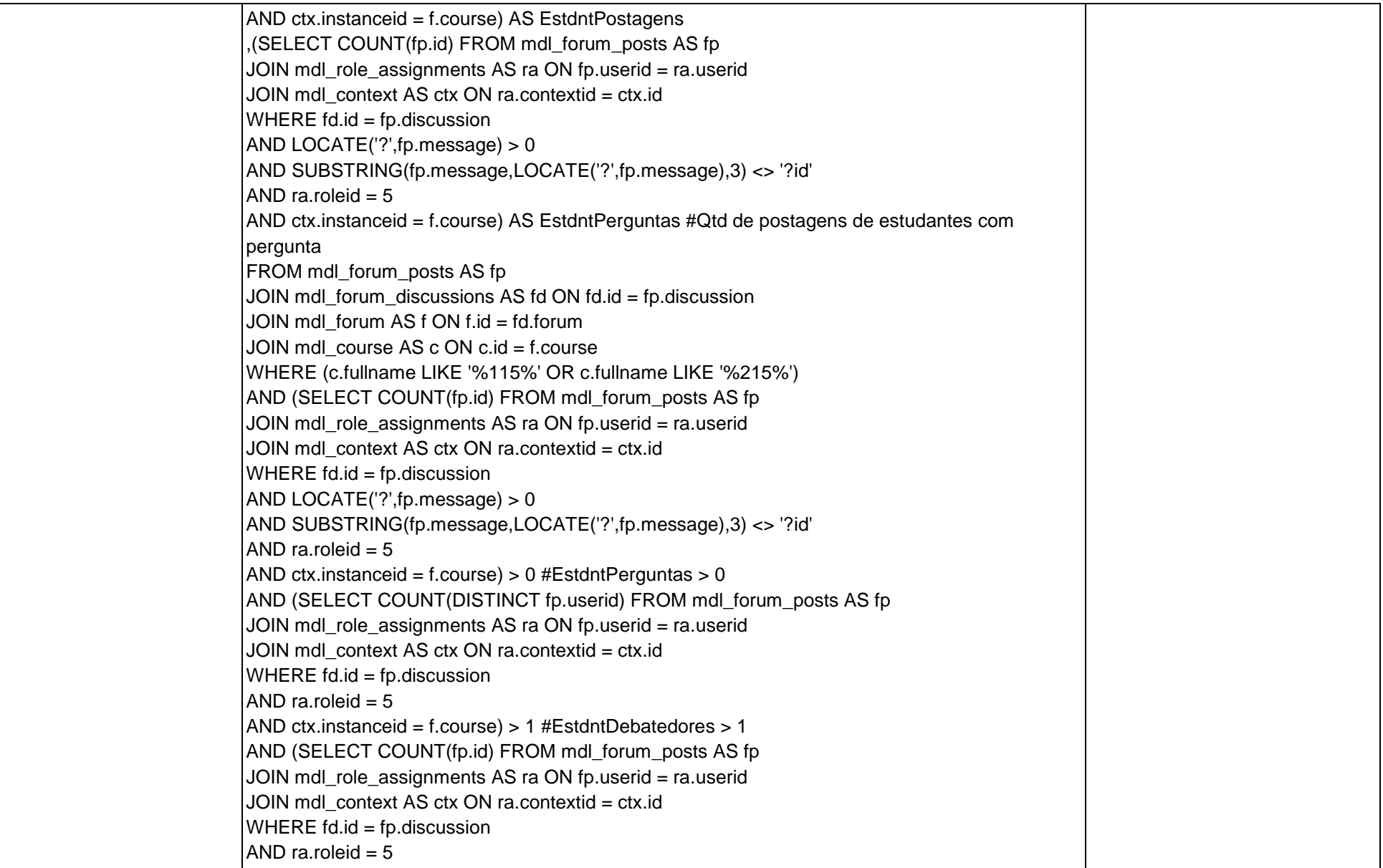

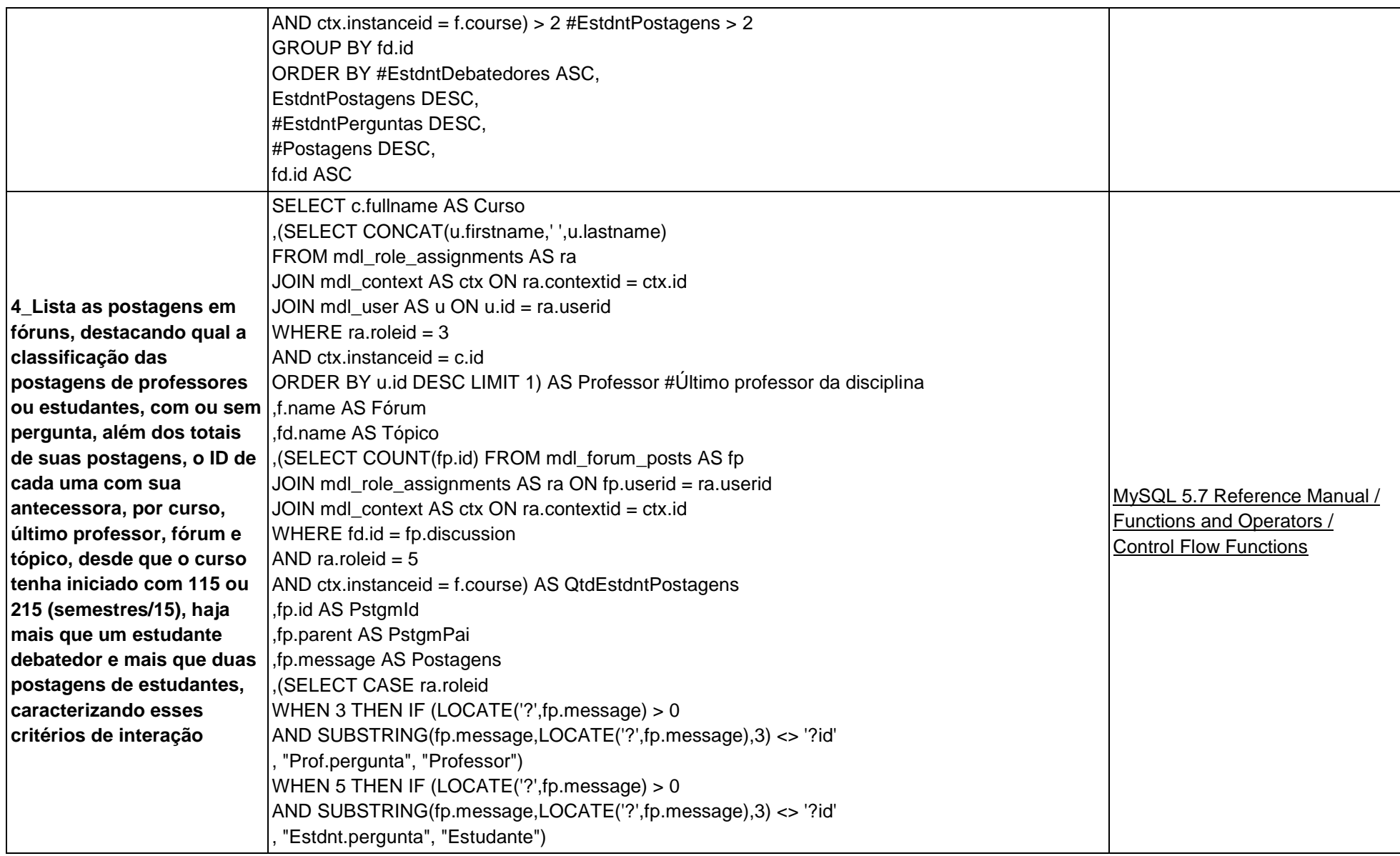

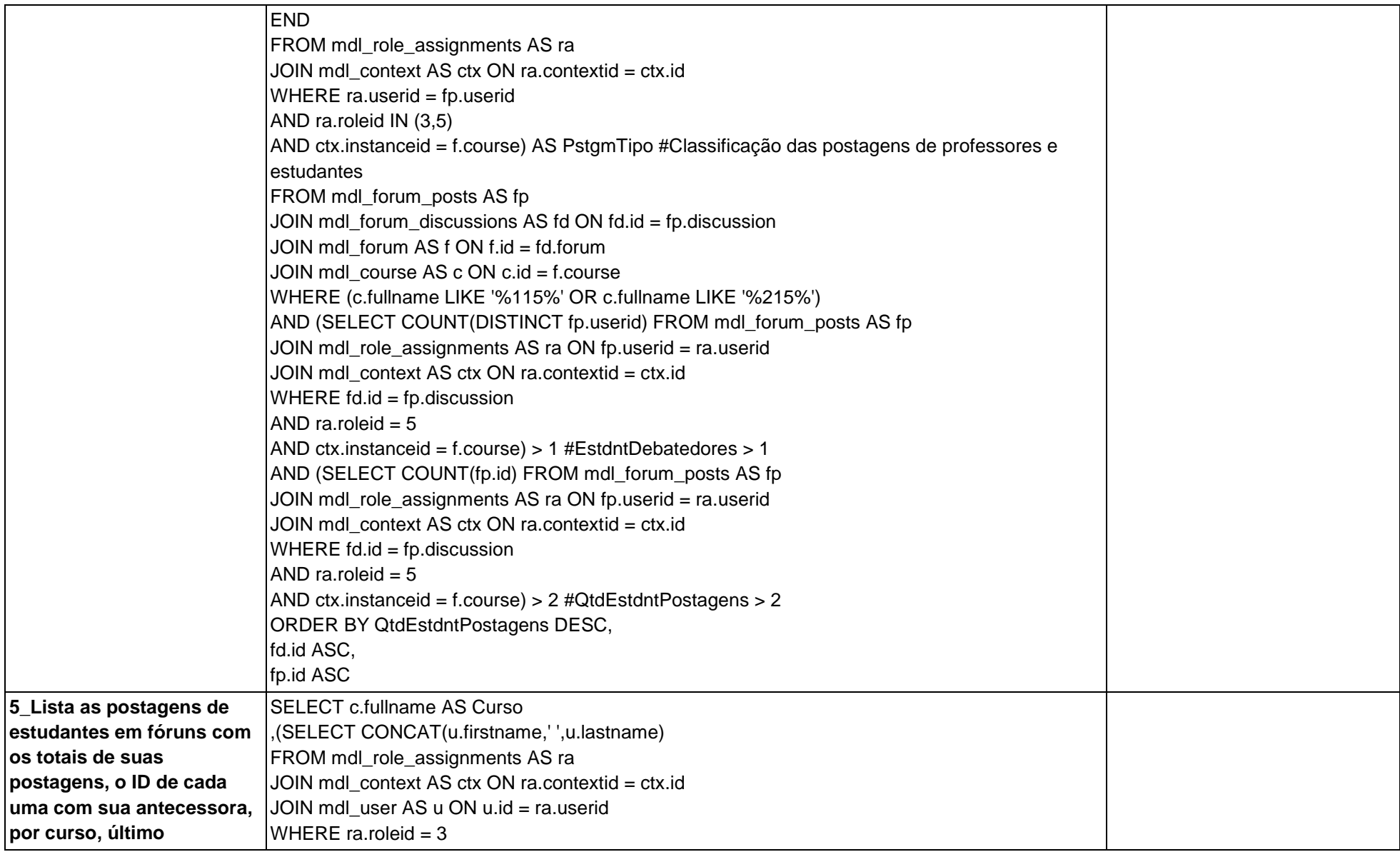

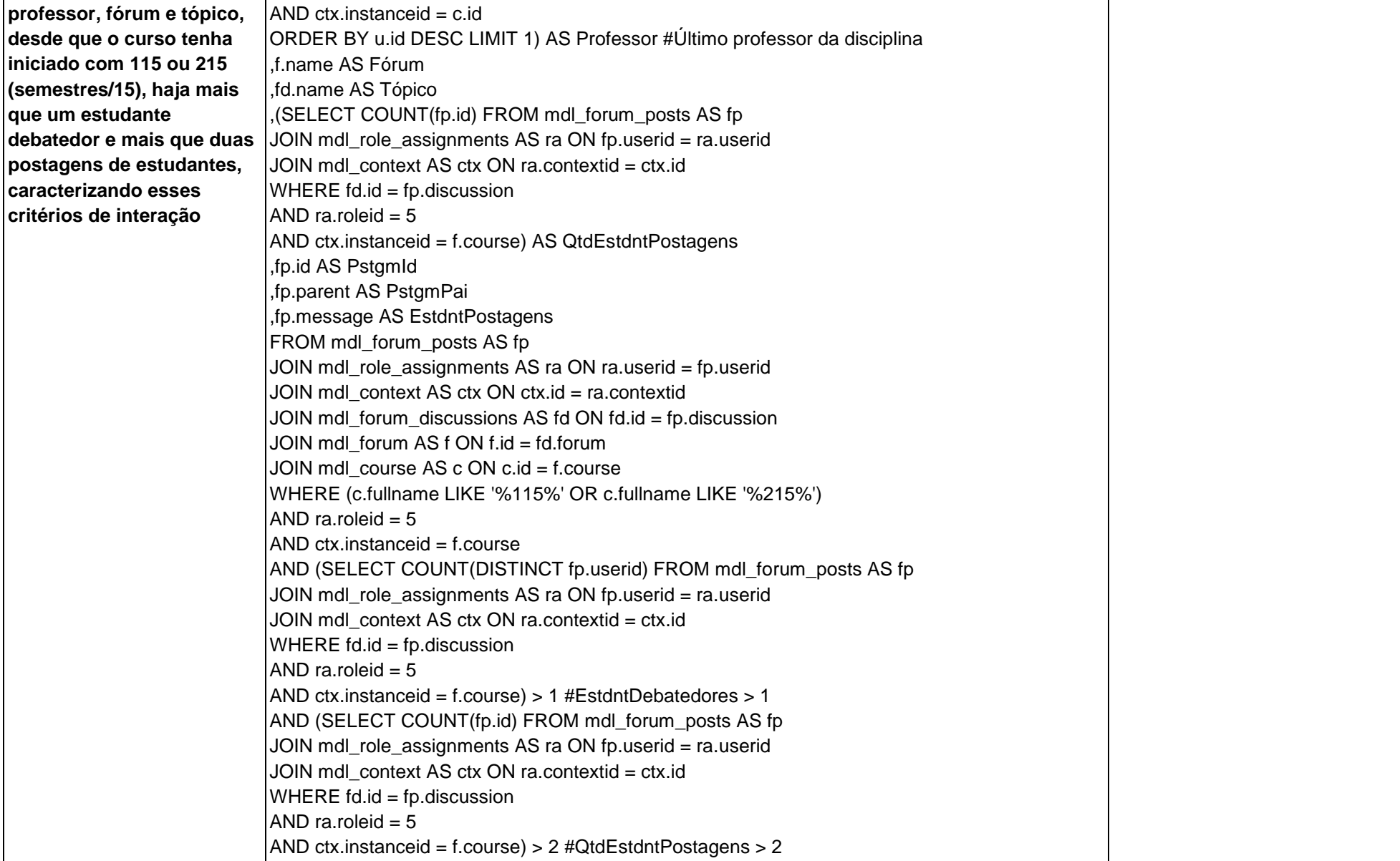

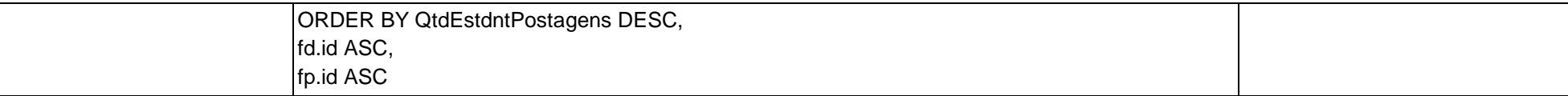

Versão de 22/02/2016

# **Apêndice 8: Mineração de Dados Educacionais: Aplicação**

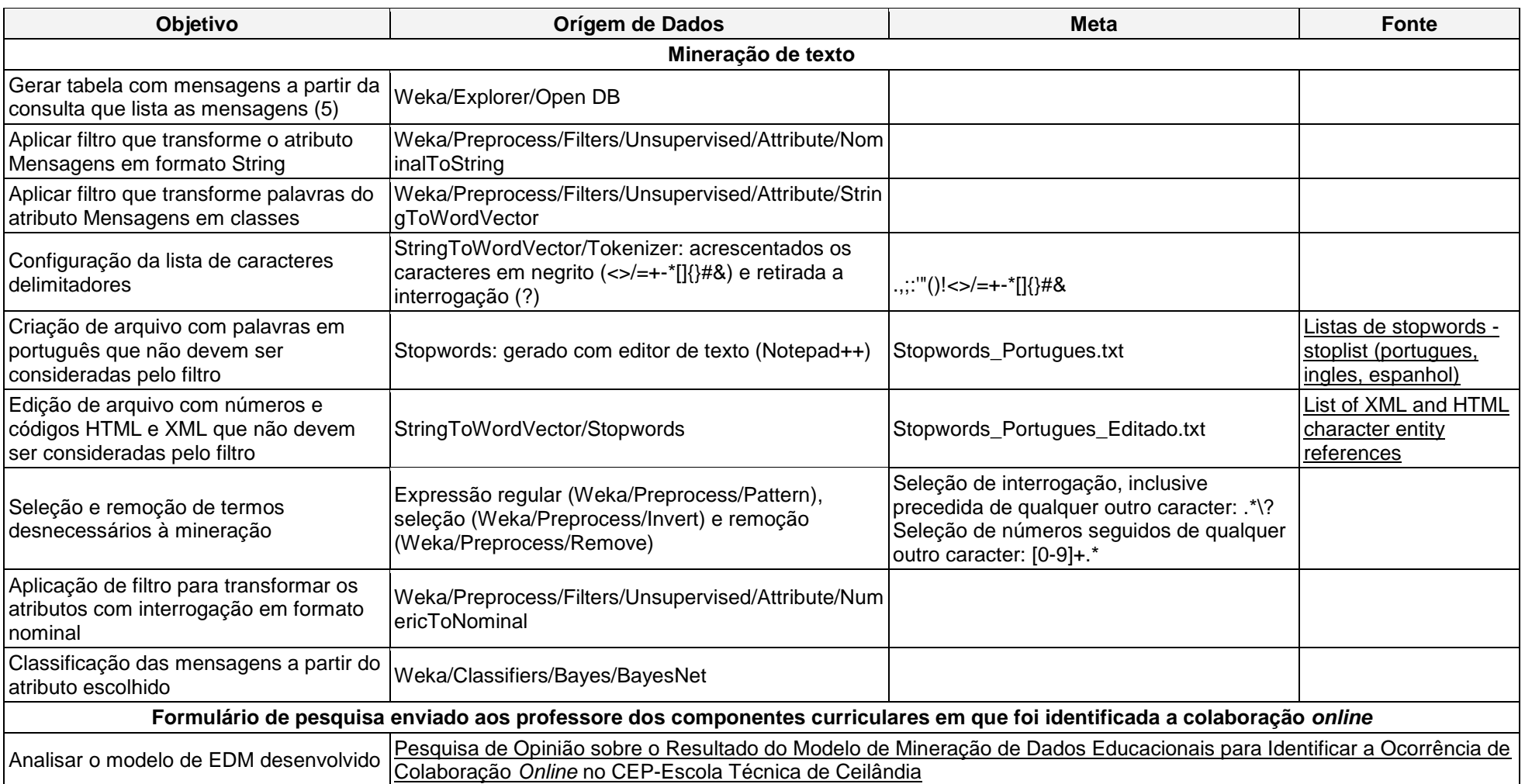

Tabela 10: Aplicação da EDM

Versão de 15/02/2016

### **Apêndice 9: Questionário: Respostas dos Professores**

Tabela 11: Pesquisa de Opinião sobre o resultado do modelo de EDM para identificar a ocorrência de colaboração *online* no CEP-ETC

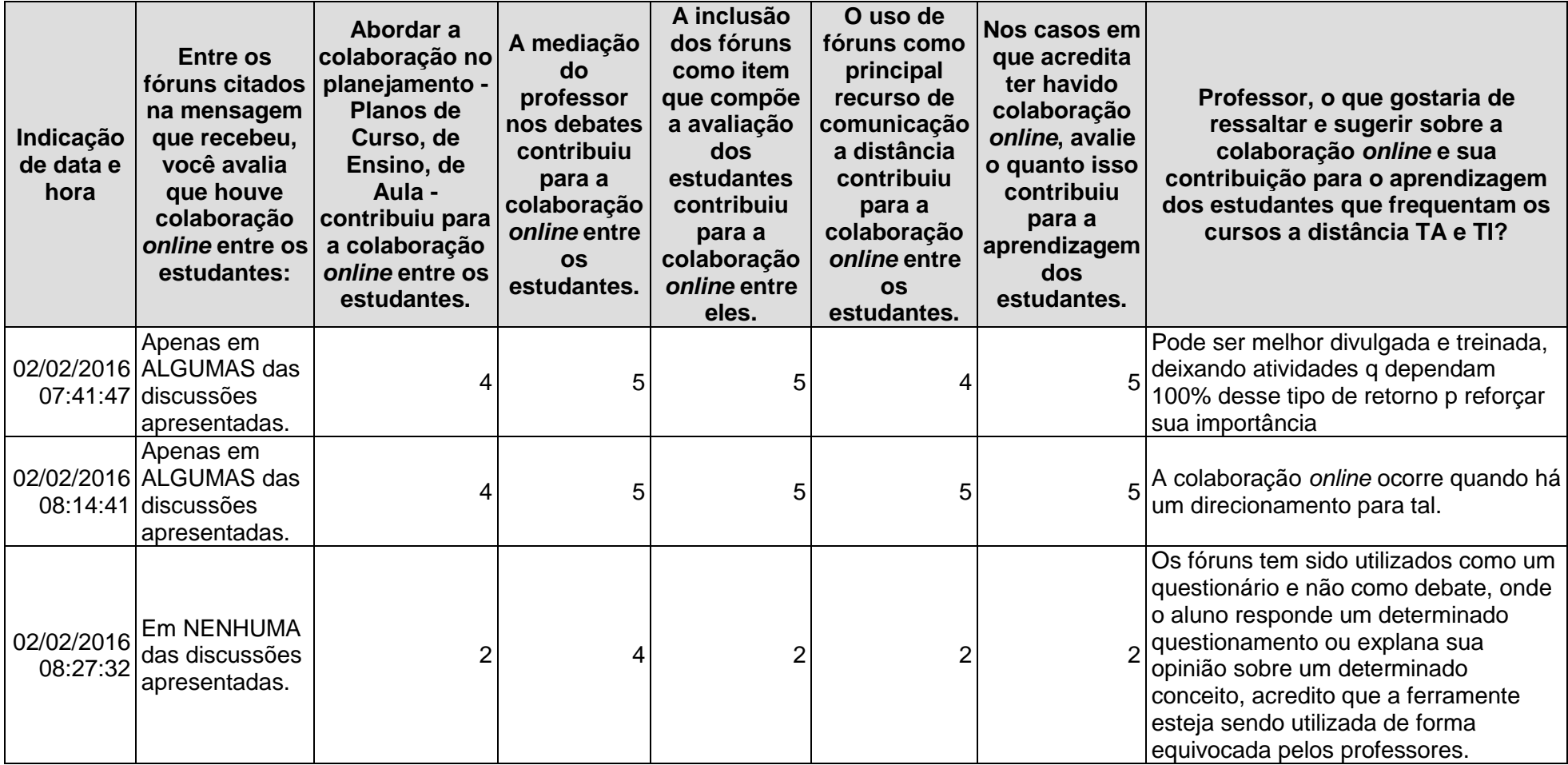

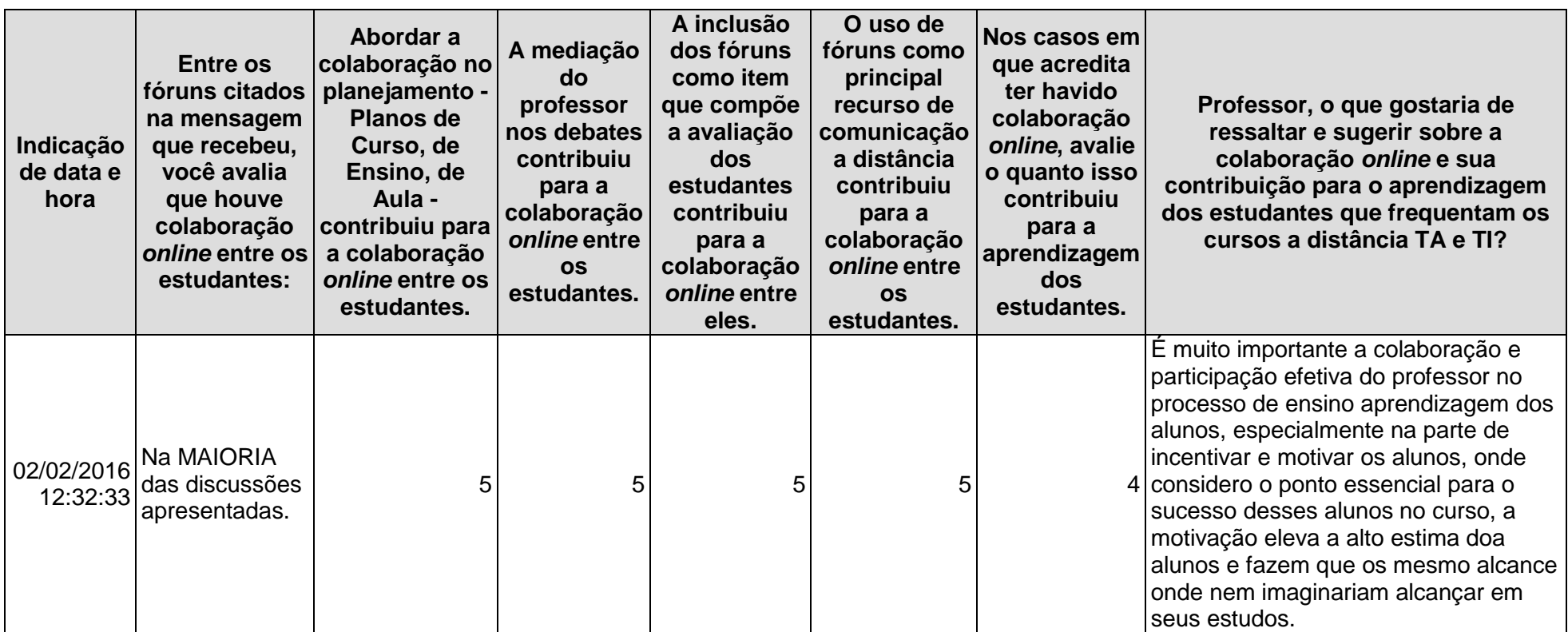

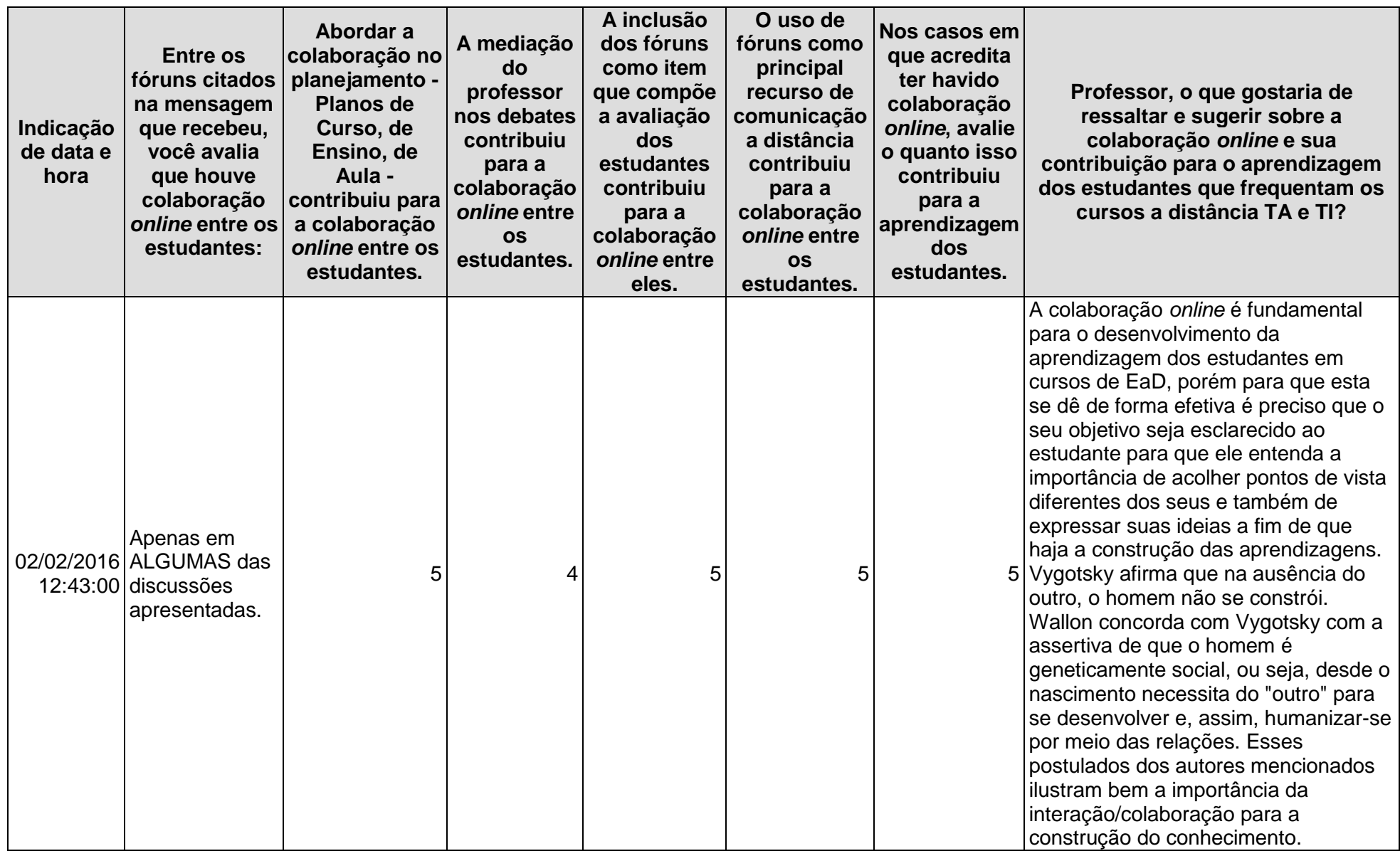

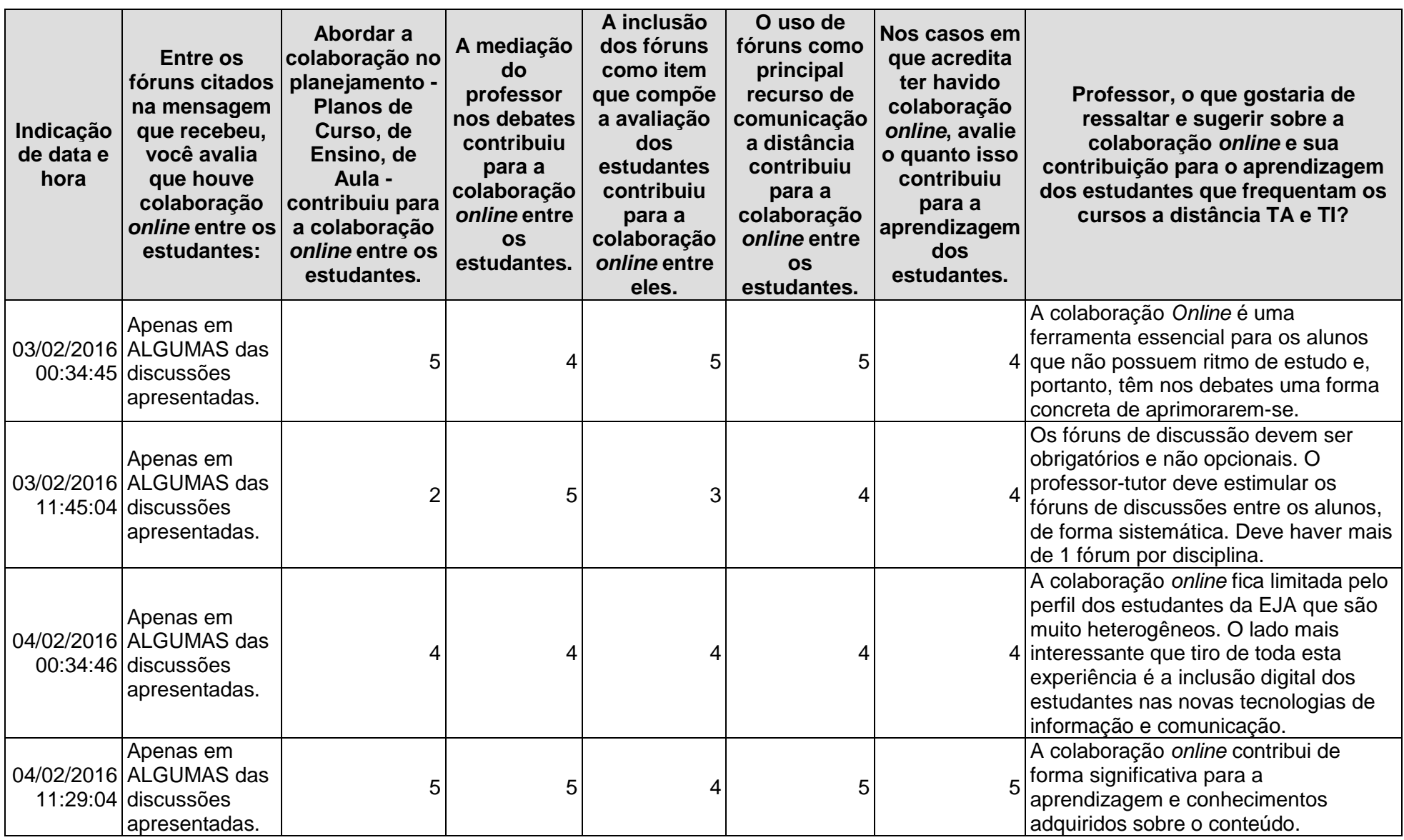

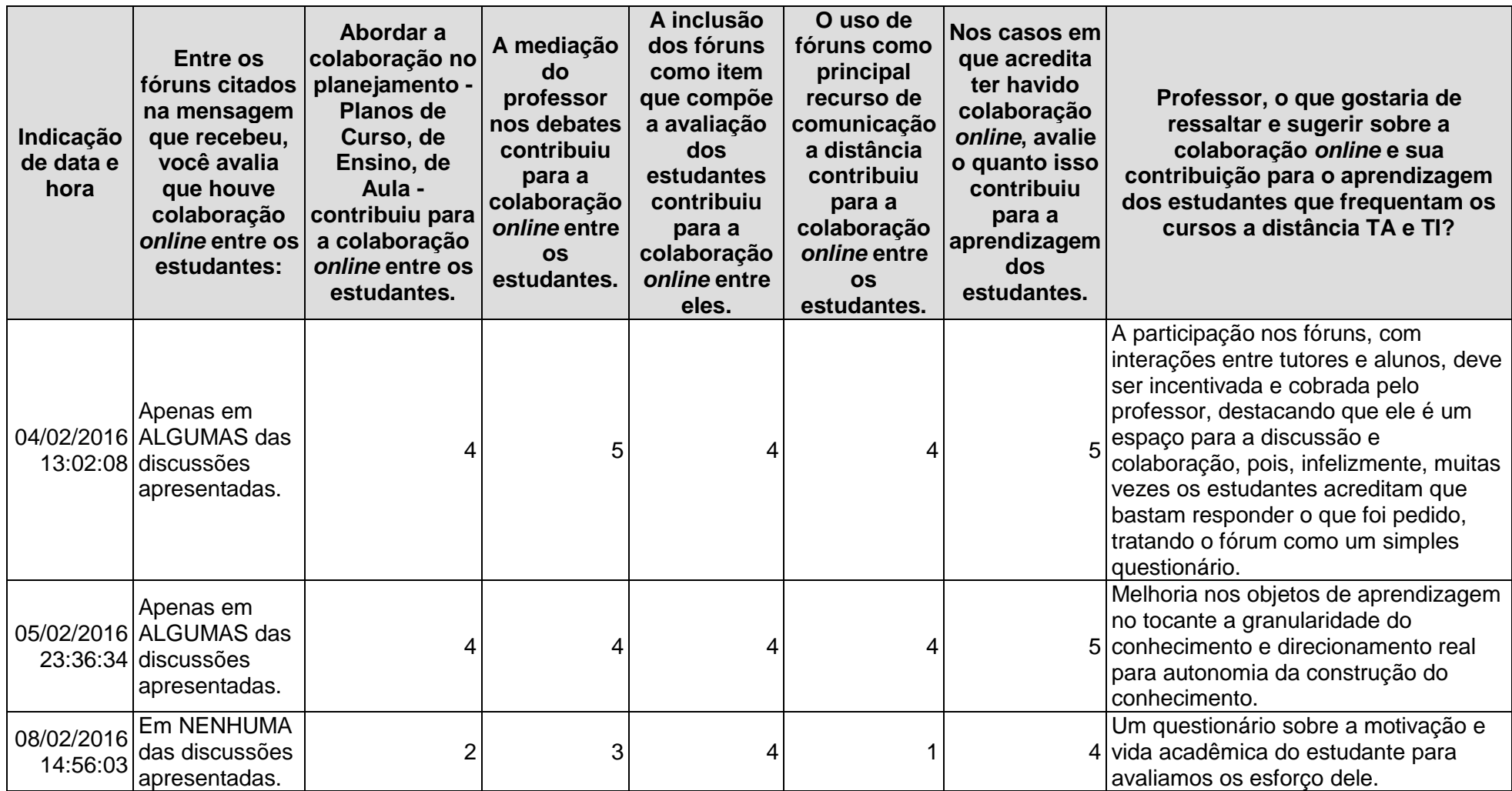

Versão de 15/02/2016

#### **Apêndice 10: Classificação das Postagens de Estudantes**

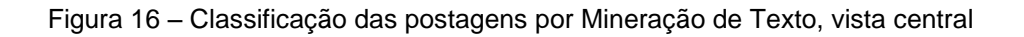

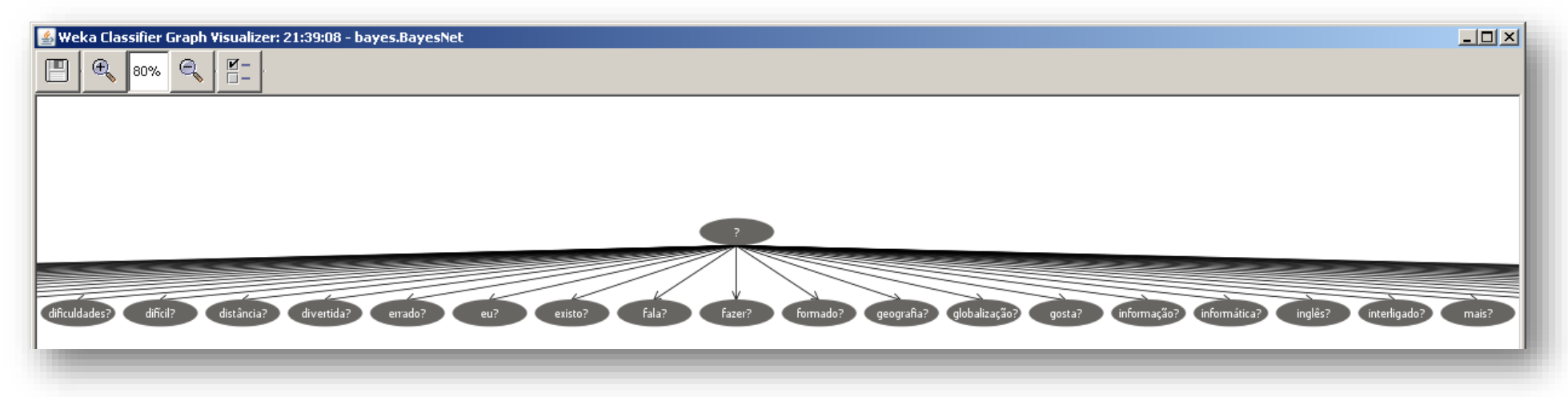

Figura 17 – Classificação das postagens por Mineração de Texto, vista lateral esquerda

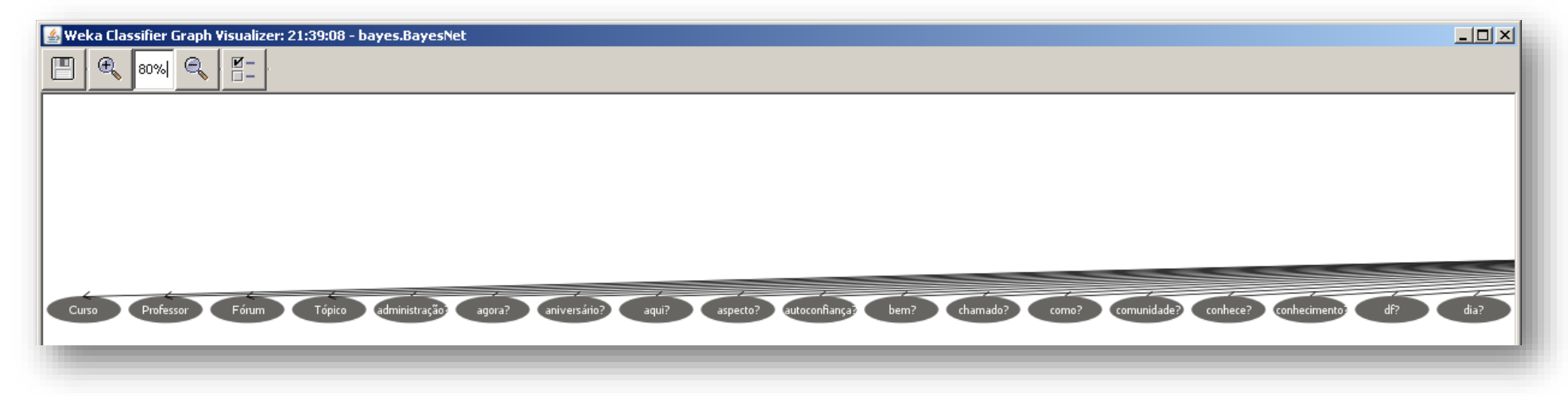

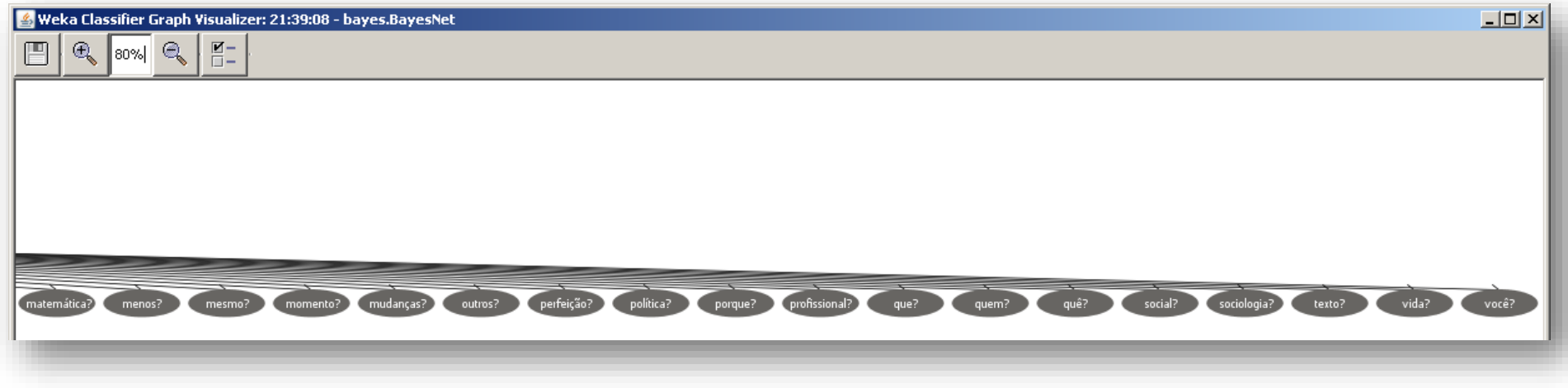

Figura 18 – Classificação das postagens por Mineração de Texto, vista lateral direita

### **ANEXOS**

A seguir estão os demais documentos que apresentam informações relevantes a este projeto de pesquisa.

### **Anexo 1: Distribuição Modular – Técnico em Administração**

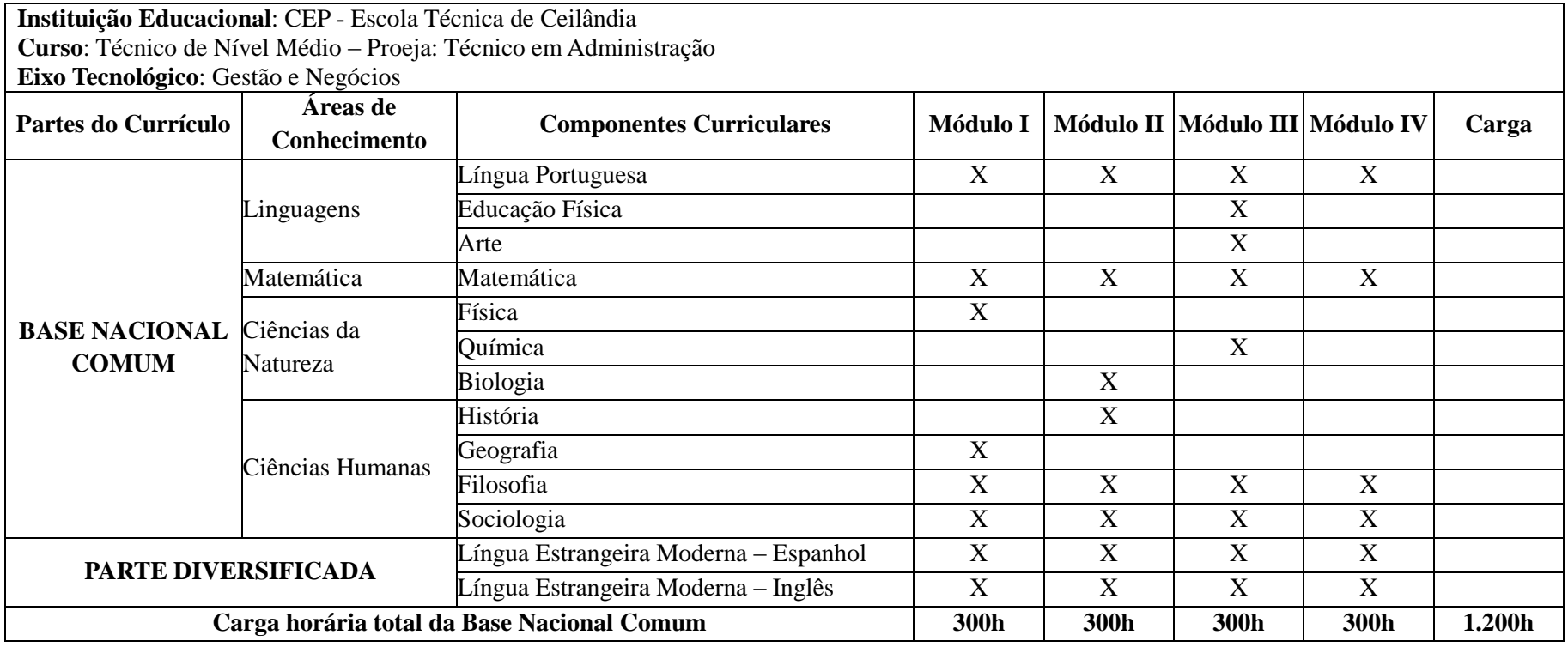

Tabela 12 - Matriz curricular do curso a distância Proeja TA

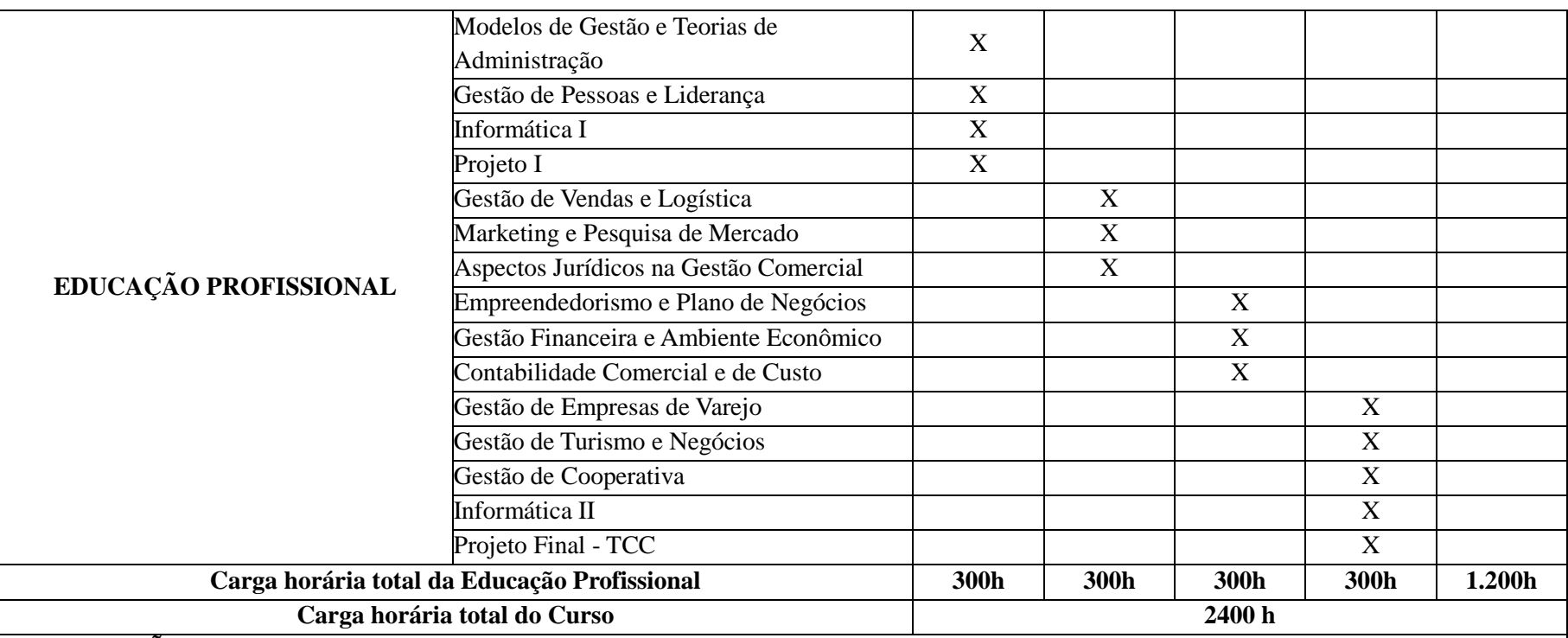

#### **OBSERVAÇÕES**:

- Horário de funcionamento: a tutoria funciona de segunda a sexta-feira nos turnos Matutino, Vespertino e Noturno; Sábado: matutino e vespertino.
- Módulo-aula/tutoria: duração de 60 minutos cada aula.
- A língua Estrangeira Moderna Inglês é obrigatória. A língua Estrangeira moderna Espanhol e Educação Física são oferecidas de forma optativa para o aluno.
- A parte presencial do curso deverá ser cumprido um mínimo de 20% (vinte por cento) de carga horária presencial, nos termos da legislação vigente.
- Ao longo do curso são previstas saídas intermediárias, com direito a certificação das qualificações assim discriminadas:
	- Módulo I: Auxiliar de Escritório;
	- Módulo II: Auxiliar de Departamento de Vendas;
	- Módulo III: Auxiliar de Departamento Financeiro;
- A conclusão do Módulo IV confere o direito ao diploma de Técnico em Administração.
- Conforme item 5.2.3, o curso não comtempla Estágio Supervisionado.

Fonte: Plano do Curso Técnico de Nível Médio - Proeja: Técnico em Administração.